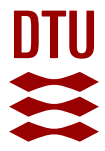

## **Data-driven Vessel Performance Monitoring**

**Pedersen, Benjamin Pjedsted**

Publication date: 2014

Document Version Publisher's PDF, also known as Version of record

[Link back to DTU Orbit](https://orbit.dtu.dk/en/publications/26a8e9d3-7a27-4761-bb2d-58868209d57c)

Citation (APA): Pedersen, B. P. (2014). Data-driven Vessel Performance Monitoring. DTU Mechanical Engineering. DCAMM Special Report No. S180

### **General rights**

Copyright and moral rights for the publications made accessible in the public portal are retained by the authors and/or other copyright owners and it is a condition of accessing publications that users recognise and abide by the legal requirements associated with these rights.

Users may download and print one copy of any publication from the public portal for the purpose of private study or research.

- You may not further distribute the material or use it for any profit-making activity or commercial gain
- You may freely distribute the URL identifying the publication in the public portal

If you believe that this document breaches copyright please contact us providing details, and we will remove access to the work immediately and investigate your claim.

# **Data-driven Vessel Performance Monitoring**

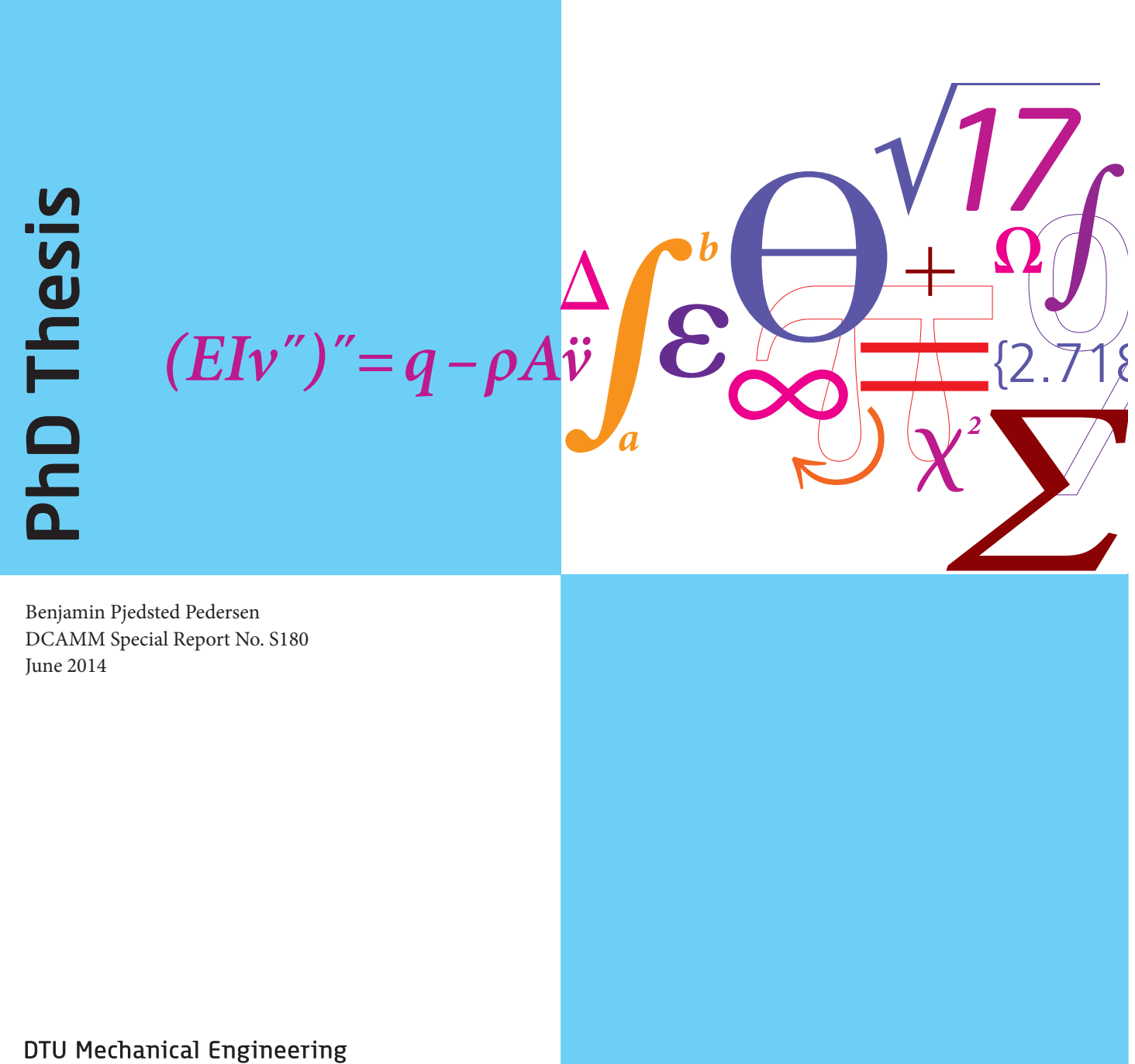

Department of Mechanical Engineering

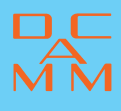

Section of Fluid Mechanics, Coastal and Maritime Engineering Department of Mechanical Engineering Technical University of Denmark

FORCE Technology

# Data-driven Vessel Performance Monitoring

Benjamin Pjedsted Pedersen

Supervisors: Poul Andersen Jan Larsen Peter Sinding

Kongens Lyngby, June 2014

### Abstract

Due to increasing fuel prices and focus on the environmental impact of shipping, there is greater need for control and evaluation of ships' actual propulsion energy performance. The objective was to develop an improved method for evaluation of ship propulsion performance based on both noon reports and full-scale measurements using machine learning methods.

The fuel efficiency is expected to decrease gradually due to fouling of the hull and propeller. This effect on the propulsion performance can be difficult to determine because the ship is rarely sailing in the same condition or state at two points of time. and the difference in the fuel efficiency cannot be directly compared at two arbitrary points of time.

Empirical ship hydrodynamic methods can estimate a theoretical energy consumption that is comparable with the actual energy consumption, but the methods show significant discrepancies without proper tuning and require several ship-specific data that are often unavailable.

The machine-learning methods Artificial Neural Network (ANN) and Gaussian Process Regression  $(GPR)$  were used to illustrate the possibility of using purely data driven methods, without any other information on the ship, for prediction of the energy consumption in order to generate a trend of the propulsion performance.

ANN and GPR showed similar prediction performance, but GPR was selected as the primary method due to its ability to predict the variance and determine the influence of the input variables separately.

Data from two different ship types were studied: A product tanker, Torm Marie. and five sister containerships. A customized logging system was installed on board Torm Marie in order to sample measured data for a period of two months. Using these data it was possible predict the energy consumption  $(EC)$  with a prediction error of less than 1%. Using noon report  $(NR)$  data from the same vessel over a two-vear period, the prediction error increased to  $4.4\%$ .

Noon report data from the five container ships were collected over a period of about ten vears and included dry-dockings. The relative prediction errors from these data were similar to the ones for the product tanker and are thus not ship type specific.

Data from the container ships showed that 50-60 or one year of valid noon reports are sufficient for determining long-term trends of the performance.

By introducing hindcast weather information data, the prediction errors were significantly reduced for all of the tested data sets.

The prediction error from the regression methods was used to find the long-term performance trend  $(VPT)$  between external hull events such as dry-dockings and to evaluate the effect of these. The trends were in general in correspondence with what has been found by others, although on the smaller side.

It was attempted to use a similar method to detect events that affected the performance, this was found to be more difficult and resulted in several mis-detections.

# Resumé

Et skibs effektforbrug til fremdrivning forventes at forøges gradvist over tid som følge af begroning af skrog og propeller. For at kunne bestemme ændringen i fremdrivningseffekten er det nødvendigt at sammenligne denne effekt ved en bestemt tilstand af skibet, dvs. dybgang, temperaturer, vind, fart, bølger, med effekten for skibet i nøjagtig den samme tilstand, men ved et andet tidspunkt (reference). Dybgange, fart. vind og vejr skal være identiske ved de to forskellige tidspunkter for at givet pålidelige sammenligningsgrundlag; men et skib er sjældent eller måske aldrig i præcis samme tilstand ved to forskellige tidspunkter. Der er derfor nødvendigt at udvikle metoder. der kan korrigere for dette.

En velkendt metode er at sammenligne den aktuelle fremdrivningseffekt med én. der er estimeret ved hjælp af f.eks. empiriske metoder eller ved brug af modelforsøgsresultater. Men empiriske metoder er mest velegnede til bestemmelse af fremdrivningseffekten i projekteringsfasen og for designkonditionen af skibet, og det er ikke altid, at modelforsøgsresultater er til rådighed i fornødent omfang.

I nærværende projekt er der derfor brugt statistiske regressionsmodeller, der forudser fremdrivningseffekten i en given tilstand baseret på tidligere data for skibet.

Tre forskellige sæt af data blev brugt til at evaluere disse metoder: automatisk opsamlede data over en periode på 2 måneder fra en produkttanker, manuelle dagsrapporter fra en produkttanker i periode på ca. 2 år og dagsrapport-data fra fem søstercontainerskibe indsamlet i en periode på omkring 10 år.

Den ikke-parametriske regressionsmetode Gaussisk Proces-Regression viste sig at give de bedste resultater. Datadrevne modeller er afhængige af pålidelige og hyppige data, og datasættet med automatiske opsamlede data viste sig også at give de bedste forudsigelser.

Langtidseffekter blev undersøgt med data fra de fem containerskibe. Resultaterne viser, at der er stor forskel skibene imellem; men fremdrivningseffekten kan estimeres med en usikkerhed på omkring 5%. Ved hjælp af beregningerne blev det forsøgt at eftervise begivenheder som dokning med skrogpolering, maling og propellerpoleringer.

## Preface

This thesis is submitted as a partial fulfilment of the requirements for the Industrial PhD program (Danish: ErhvervsPhD).

The project was conducted by Benjamin Pjedsted Pedersen from 2007 to 2013 in a collaboration between the section of Fluid Mechanics, Coastal and Maritime Engineering, Department of Mechanical Engineering, Technical University of Denmark and FORCE Technology. It was partly funded by the Industrial PhD program and by the Danish Centre for Maritime Technology  $(DCMT)$ .

The project was supervised by Poul Andersen from MEK, DTU and Jan Larsen from IMM, DTU. The company supervisors from FORCE Technology were Thomas Eefsen and Peter Sinding.

Benjamin Pjedsted Pedersen Kongens Lyngby, June, 2014

<u>vi</u>

## Acknowledgement

I would like to thank my supervisors, Poul Andersen for his consistent support throughout the process and Jan Larsen for his guidance within the world of machine learning and mathematical modelling. Peter Sinding has been a great help with his efficient review, unconditional support and always being ready for a fruitful discussion.

Many thanks to Christian Schack and all my colleagues in the Department for Hydro and Aerodynamics at FORCE Technology for their patience, encouragement and understanding. Particularly my former colleagues Thomas Eefsen and Kield Roar Jensen for their part of initiating the project and Per Bech Safft for his consistent support throughout the elongated final process.

In the final phase Søren Hattel from FORCE Technology has shown an impressive commitment with his thorough review and comments, which has been a great encouragement.

I would like to thank  $D/S$  Torm for their cooperation with installation of the onboard measurement systems on  $M/S$  Torm Marie and especially chief engineer Rasmus Hoffmann.

Many thanks to Kim Henriksen for his support with configuring the on-board logging system.

Finally I am deeply grateful for the help, support and encouragement received from friends and family. In particular Jolene for her immense support, encouragement and help throughout the process and Liva, Mathilde and Torkil for always giving me the opportunity to change focus to more practical issues and give my mind a break from theoretical matters.

viii

# Contents

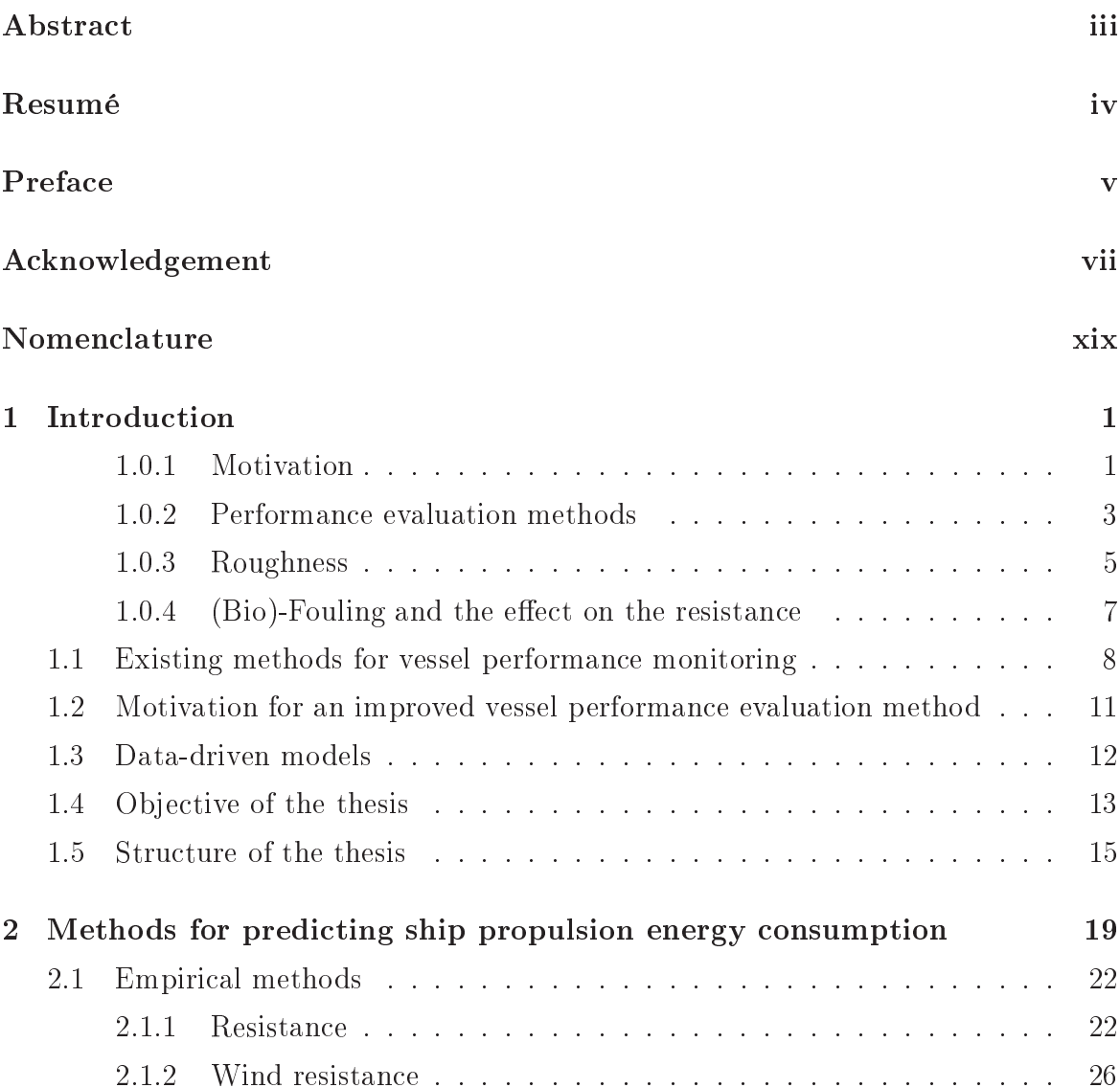

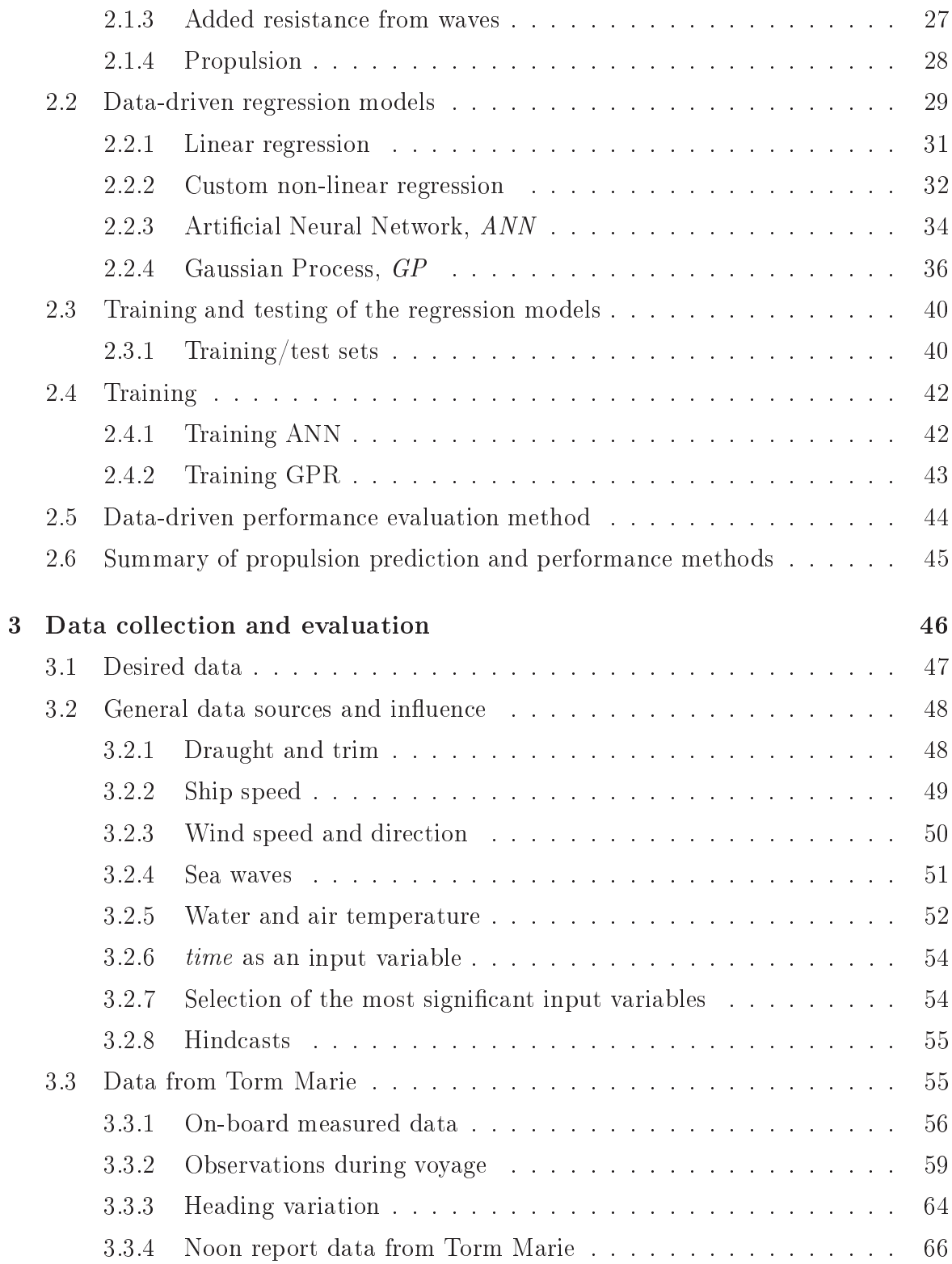

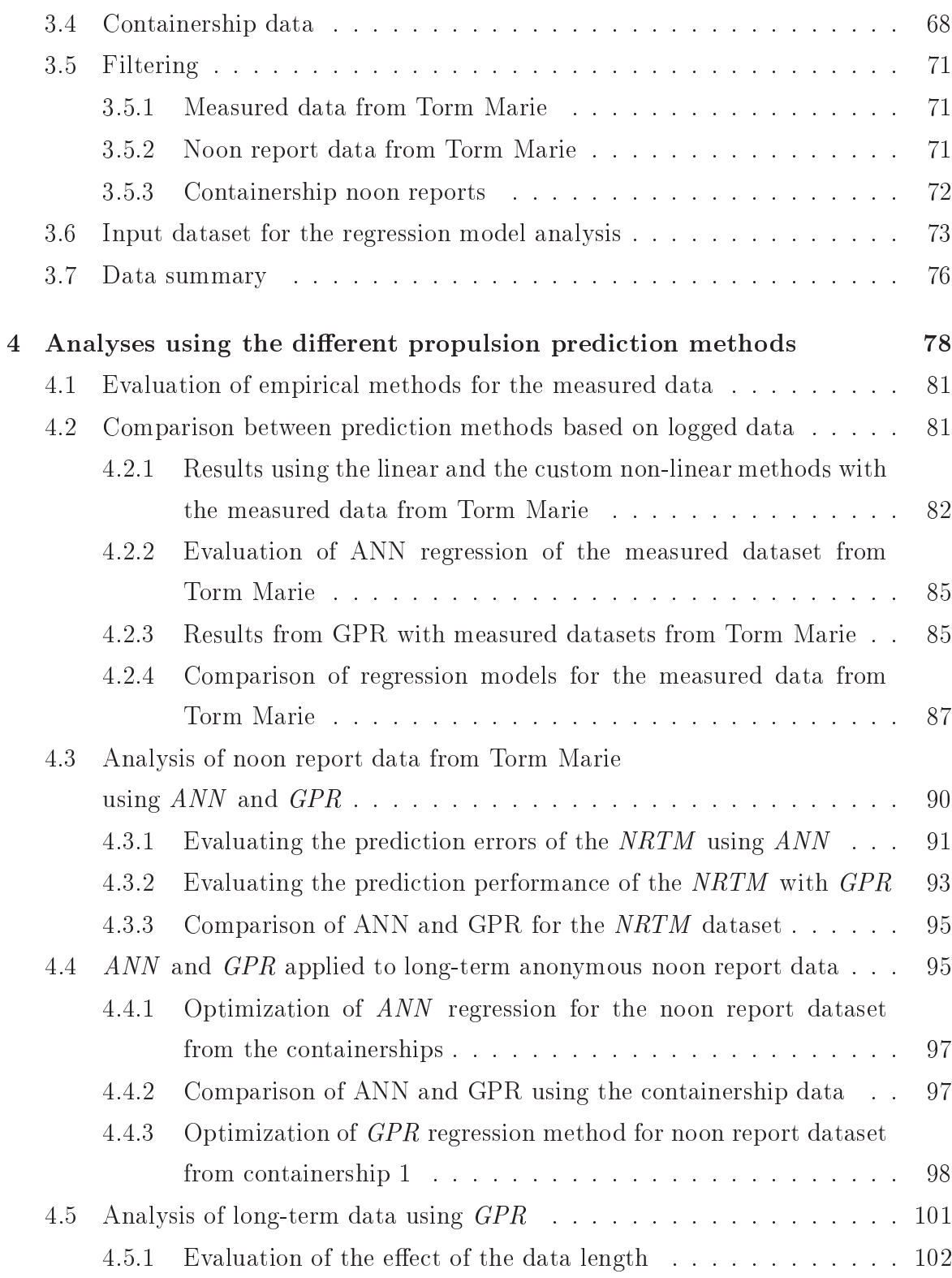

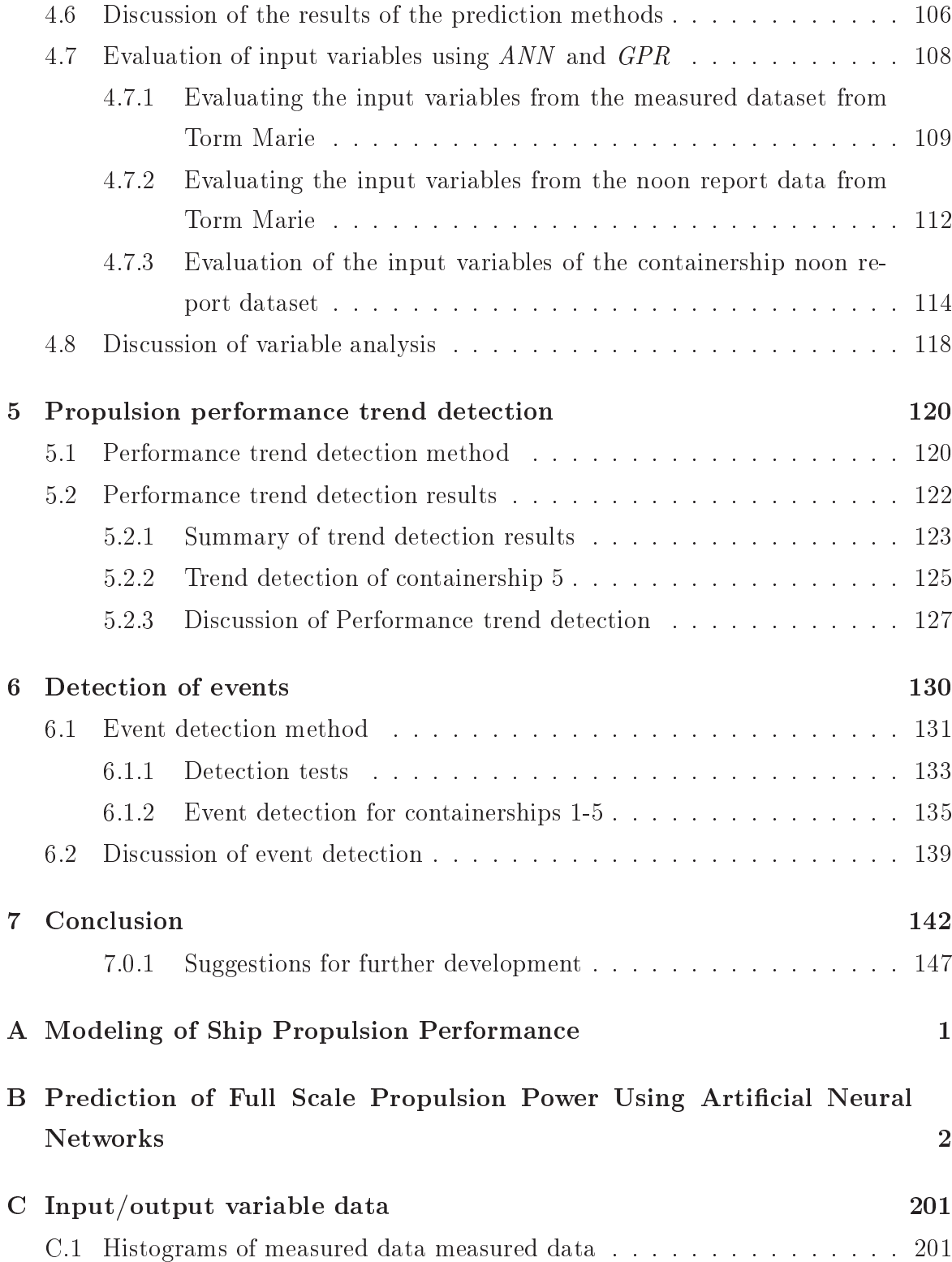

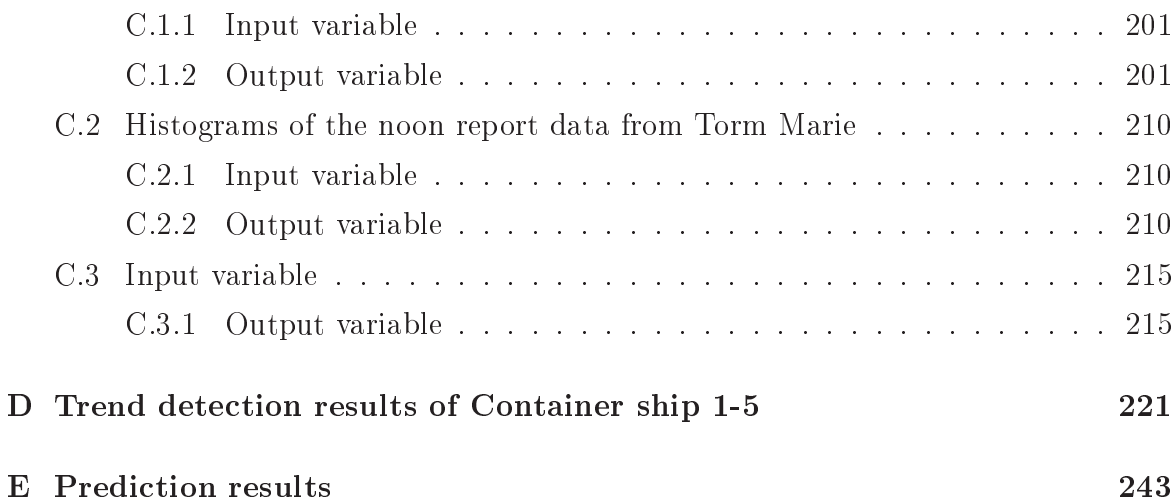

# Nomenclature

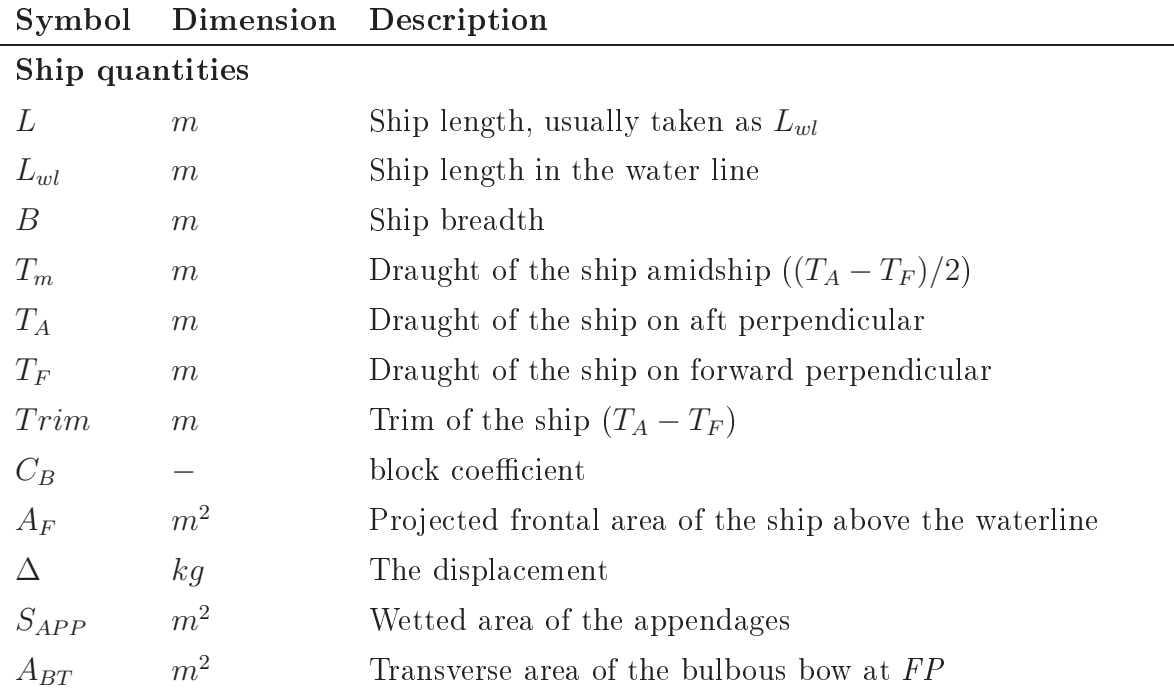

## Condition quantities

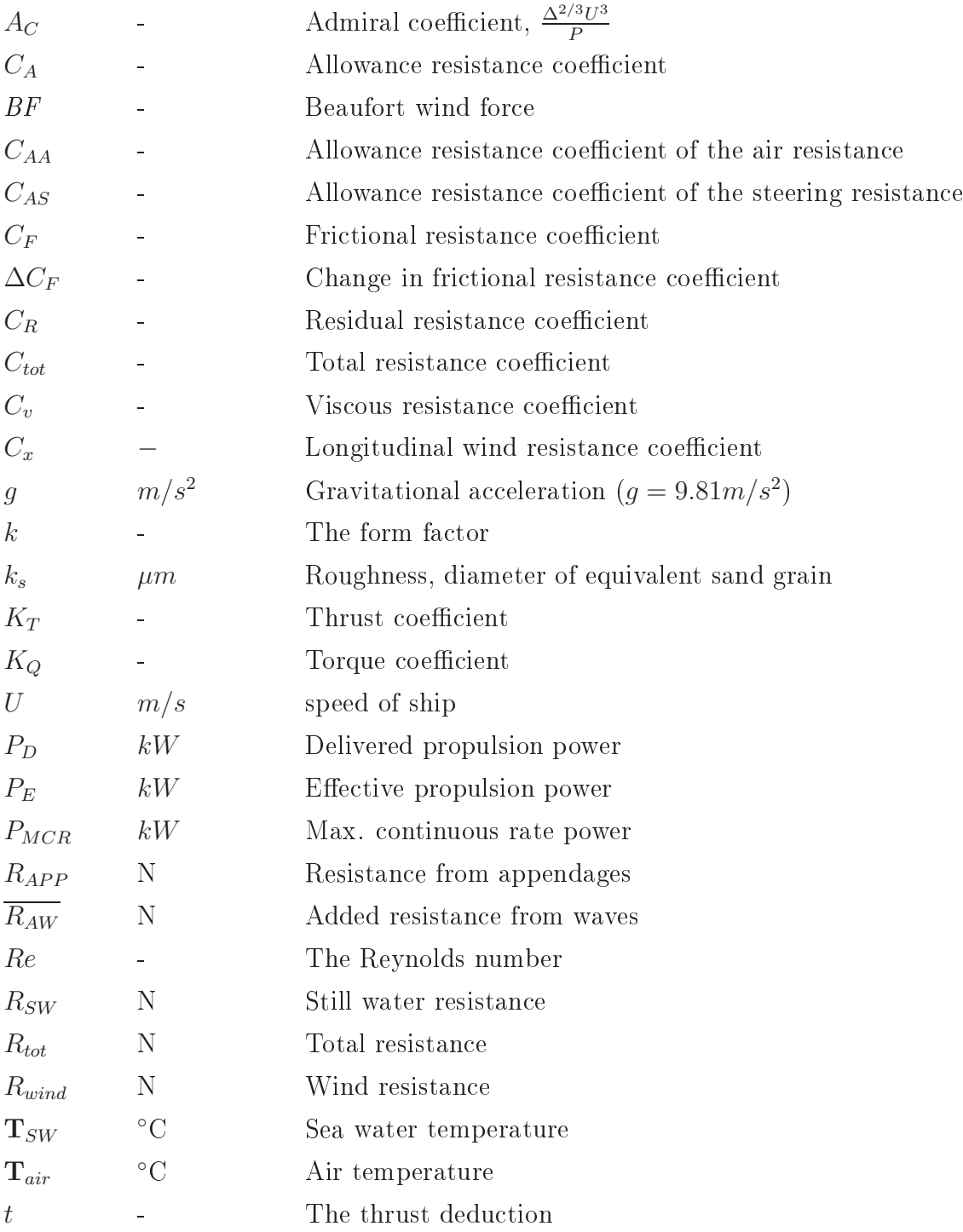

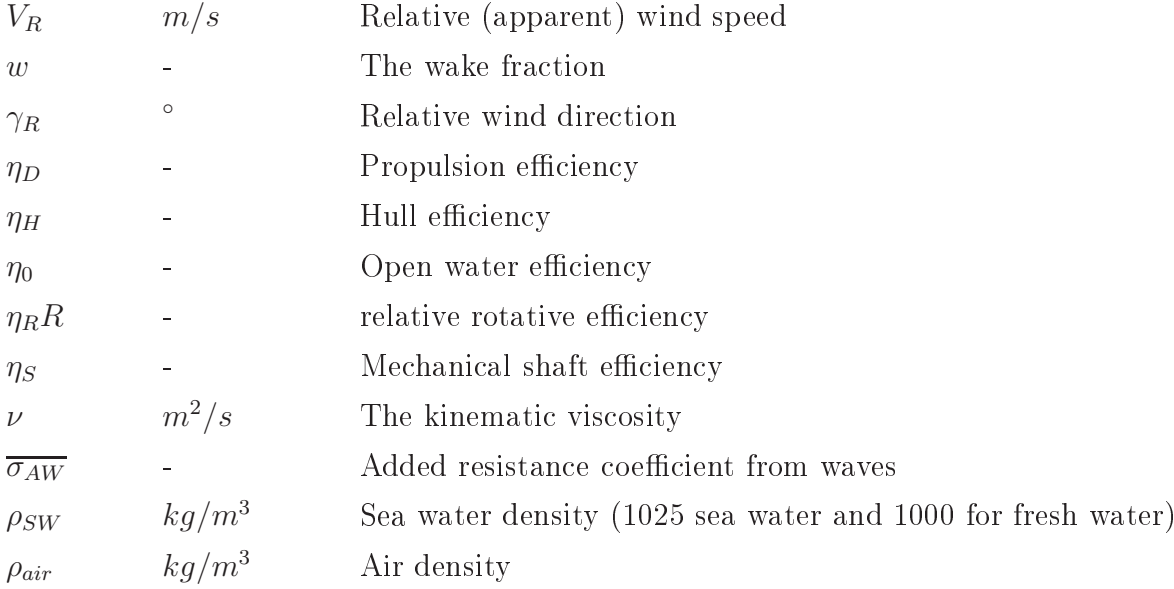

## Regression quantities

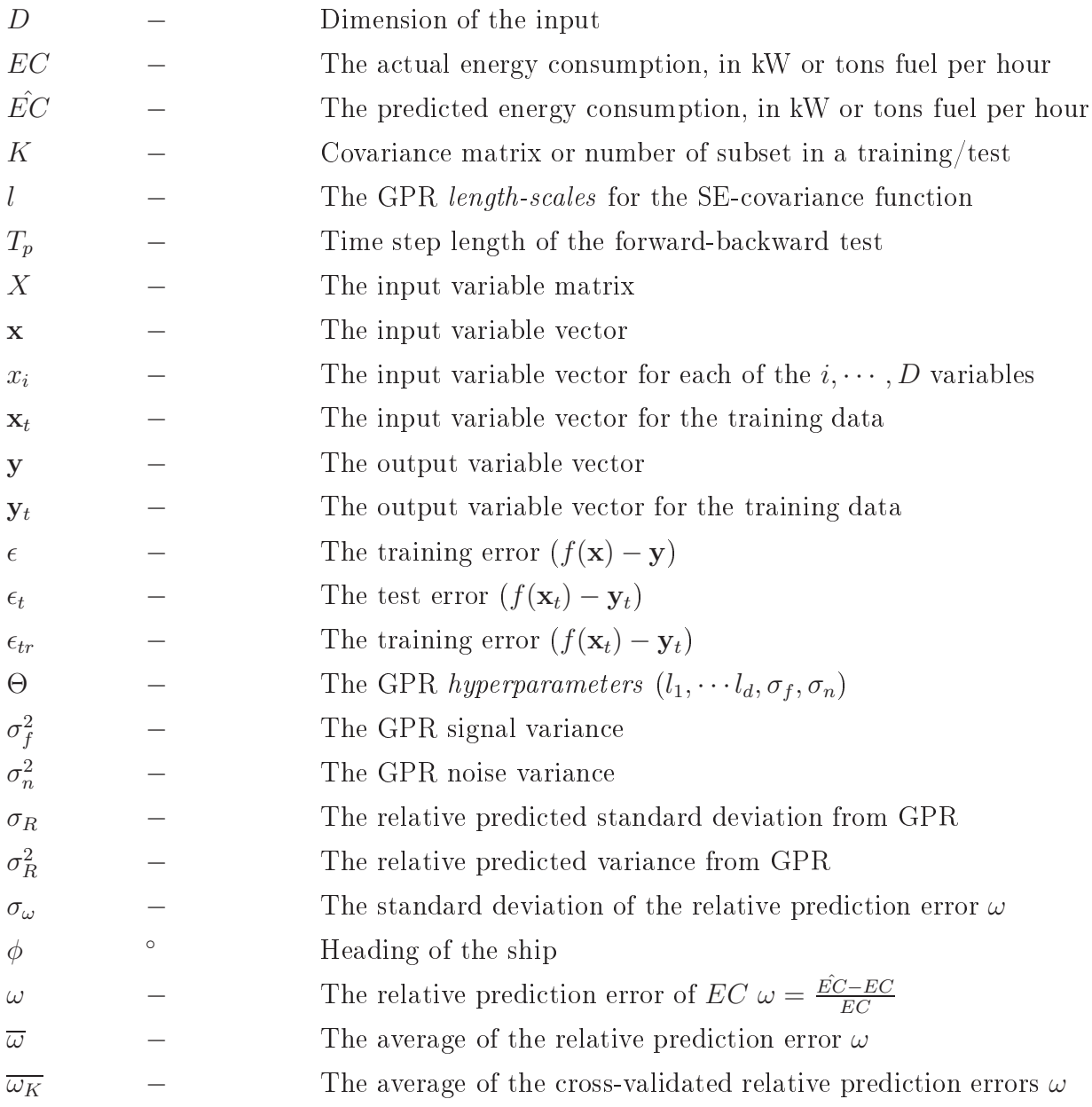

### Abbreviations

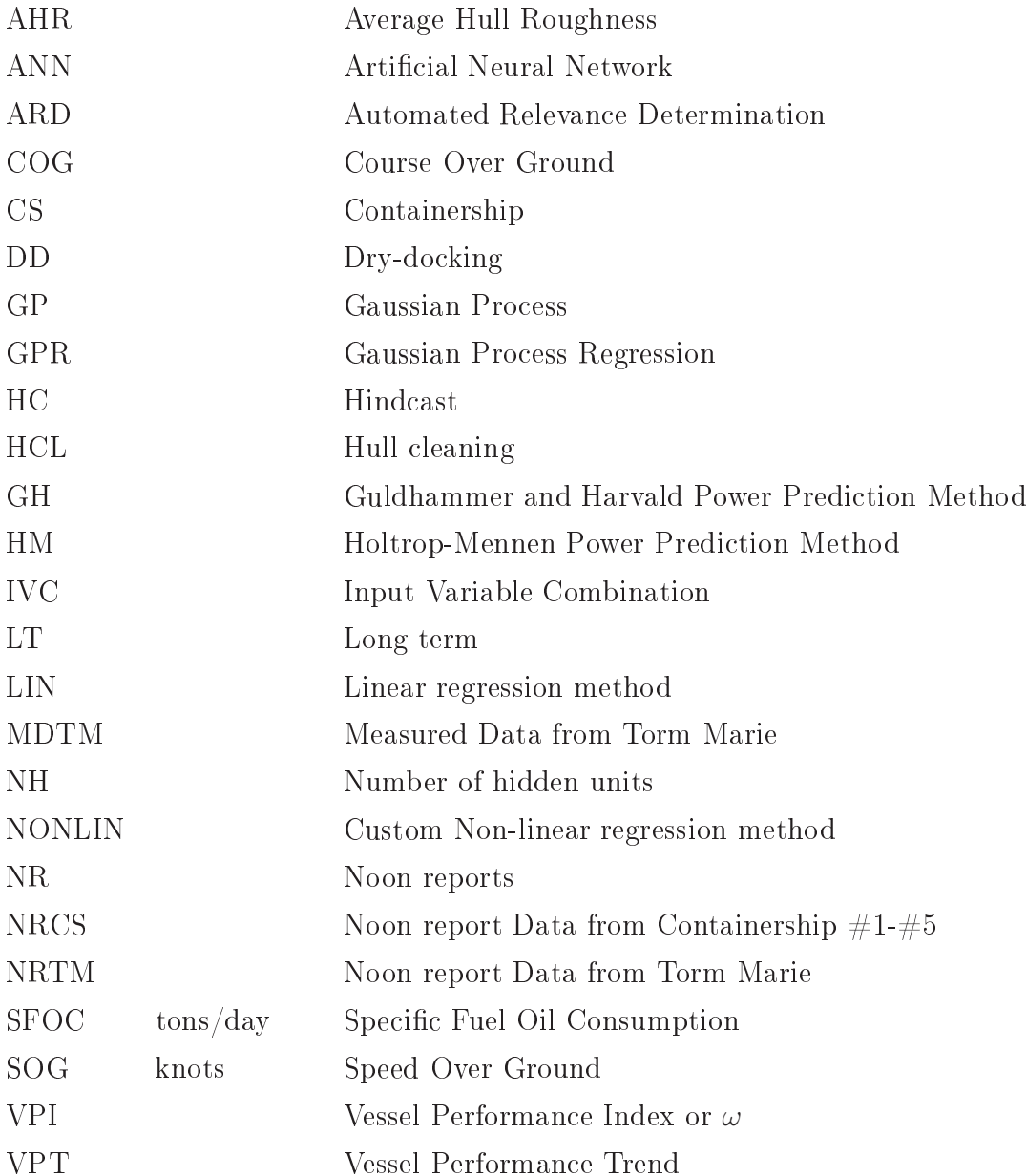

## Chapter 1

# Introduction

The propulsion performance of a ship in service is an expression of the energy consumption to drive the ship through the water at a certain state (speed, loading and weather condition), relative to a previous *state* or a reference *state*.

Over a ship's lifespan, the energy consumption is generally expected to increase as the ship's performance efficiency declines which means that the fuel consumption will increase for a certain speed or the speed will be reduced for a certain fuel consumption. This performance reduction is mainly due to fouling of the hull and propeller, but can also be attributed to other irregularities of the hull and propeller surface caused by damages or erosion. Fouling can be cleaned off the hull during dry-docking, however damages and erosion are almost impossible to repair, so the ship never returns to the same performance condition as, in the original state.

### $1.0.1$ Motivation

Evaluation of ship propulsion performance attracts the attention of ship owners mainly because the bunker expense is becoming an increasingly part of the total service costs of a ship. The performance deterioration or increase in energy consumption can vary from a few percent a vear to a dramatic  $30-40\%$  in a short time (Carlton (1994)). For example, the fuel consumption of a large containership is about 250 tonnes (metric) per day, and if the price of fuel oil is  $534\text{USD}/\text{tonne}$  (2008), a modest 5% decrease in

performance will result in a 6,675 USD daily penalty or, if the ship is sailing 200 days per vear in a substantial 1.355,000 USD annually.

In addition to fuel consumption, the discussion of global climate change has forced ship owners as well as customers of ship transportation to consider their environmental image. It is estimated that the shipping industry accounted for  $3.3\%$  of the global  $CO<sub>2</sub>$  emissions in 2007(IMO (2009)). A better understanding of ship performance can show that ship owners care and are actively working to reduce their footprint on the environment.

The International Maritime Organization, IMO, states that more than 90% of global trade is carried by sea, and the total trade in tonnage is expected to increase as evidenced by the increase from 2,500 mil. tonnes in 1970 to 8,400 mil. tonnes in 2010. although with a short stagnation during 2009 (IMO  $(2012)$ ). In order to transport these goods, it is estimated that 339 mil. tonnes of bunker fuel was consumed in 2008  $(IMO (2009)).$ 

A great deal can be saved by optimizing the logistics of shipping operations. The ship speed is a governing factor for energy consumption, and by optimizing the voyage by travelling at optimal speed for the entire duration of the journey, energy consumption can be minimized. Optimal planning of the route due to weather and water depths are also relevant parameters in this optimization.

Another short-term energy consumption factor is the trim of the vessel defined as the draught aft subtracted by the draught forward. The effect of the trim on energy consumption varies among different ship types, where e.g. containerships are rarely loaded to maximum draught and are often able to change the trim by moving ballast water. Other ships such as bulk carriers and oil tankers are often in close to full load or in ballast loading condition. Furthermore the design speed of the vessel has an important effect on how sensitive it is to changes in the trim. Trim is thus of increasing interest to ship owners and operators (Larsen et al.  $(2012)$ ).

The effect of fouling varies significantly depending on the ship, operation profile, anti-fouling paint, etc. Knowledge of the fouling growth rate makes it possible to determine if or when a propeller or hull cleaning is economically beneficial, or if it is profitable to conduct a premature dry-docking, rendering it very useful information for a ship operator.

Another trend in the maritime industry is the growth in fuel saving methods and devices that are being installed, and tested in order to reduce the energy consumption by only a few percent. The final stage in the development of these methods is often based on model test experiments or CFD studies, but when a device like a newly designed propeller is installed it may be hard to identify small improvements in the energy consumption of the real ship due to the large scatter of existing performance evaluation methods. An improved method that can detect small percentage changes would give the supplier and customer of fuel saving products better confidence in how the ship performs in real life. A good example of this is given in Andersen et al. (2005), where the performances of two sister ships (product tankers) one equipped with the new KAPPEL propeller and the other one with the a conventional propeller are described. The reduction in power was anticipated to be  $6\%$ , and a 4.4\% reduction was shown by over two years of sea trials.

Similarly manufacturers of anti-fouling paint are also keen to document the efficiency of a new product in a service condition.

#### $1.0.2$ Performance evaluation methods

Generally ship propulsion performance is an expression of how well a ship performs versus how well it should perform. Evaluation by comparison of the energy consumption can be described in the following ways:

- 1. By comparing the actual measured or reported energy consumption  $EC_0$  at time  $t_0$  with the energy consumption  $EC_1$  at another time  $t_1$  for the exact same state.
- 2. By using a model based on empirical methods, model test or CFD to estimate the theoretical energy consumption of the vessel in the present *state* and comparing it with the actual energy consumption.

A ship is sailing at different draughts and speeds, and furthermore it is exposed to many external effects that influence the energy consumption, i.e. wind speed, temperatures, waves. Although the first method is the ideal method, it is difficult to apply,

as the exact state where all factors are identical is unlikely to occur more than once. All the parameters have to be identical at two different times in order to give a reliable picture of the performance of the ship, e.g. the measured difference in the propulsion power.

The second method is based on empirical methods which, apart from the general operational and environmental properties (i.e. speed, draught, wind, waves), also rely on many input parameters of the hull shape and propeller. Empirical propulsion prediction methods are mostly used in the design phase of ship design projects where they are a useful tool for comparing designs and estimating engine and propeller properties. They are partially based on statistics from model tests at the design draught. This makes them vulnerable to other loading conditions. However, it is possible to tune the empirical methods with reliable full scale measurements or model test data.

Instead of evaluating the performance effect on energy consumption, different propulsion related variables can be used. For example by evaluating the measured speed at a certain power compared with a reference speed, a so-called speed index, as described by e.g. Hansen (2011). In Eefsen (1996), many different indices are established by comparing the theoretical values with the actual values.

Instead of comparing the energy consumption at a certain *state*, other measures can be used for performance evaluation such as "Added resistance" by Propulsion Dynamics Inc. Munk (2006) or the average hull roughness by Malone et al. (1980).

The predicted energy consumption  $\hat{EC}$  can be compared with the actual reported or measured energy consumption EC, and the relative difference  $\omega$  as presented in (1.1) is then an expression of how well the ship performs compared to how it "should" perform - also referred to as a *Vessel Performance Index. VPI*. The trend of the development in performance over time  $t$  can be defined as the Vessel Performance Trend,  $VPT$ , which is assumed to be linear with a slope  $\alpha$  and a constant  $\beta$ .

Figure 1.1 shows a typical decrease in performance over time where the performance is determined by the relative difference or prediction error  $\omega$ . The dashed vertical lines are the dates of hull cleanings, and the solid vertical lines indicate dry-dockings.

$$
\omega = \frac{\dot{EC} - EC}{EC} \tag{1.1}
$$

$$
VPT(t) = \alpha t + \beta \tag{1.2}
$$

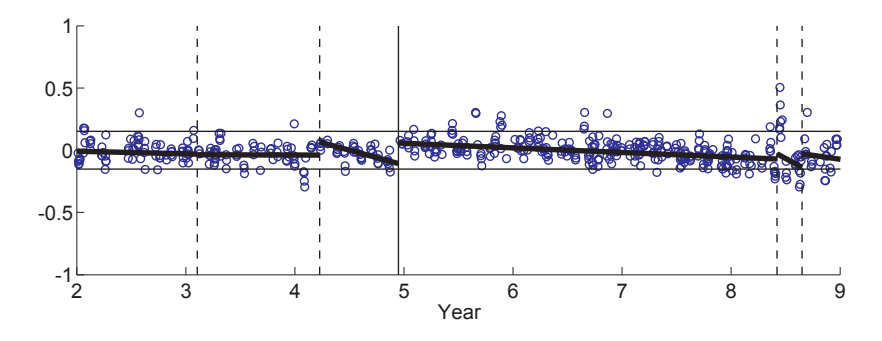

Figure 1.1: Example of performance decrease  $(\omega = \frac{\hat{EC} - EC}{EC})$  over time where the solid vertical lines represent dry-docking and the dotted hull cleanings. The solid trend lines illustrate the VPT

Large abrupt changes in  $\omega$  indicate the occurrence of an event that affect the performance. Performance relevant events such as a dry-dockings are often known to the shipowner and crew, but unknown events such as propeller damage are also possible.

#### 1.0.3 Roughness

In order to understand the effect of fouling on the propulsion power, the roughness of ships is introduced, and a common approach used is presented in Chapter 2

The roughness of the hull skin has a significant effect on the frictional resistances of a ship because it affects the boundary layer and boundary layer development over the hull. Carlton (1994) suggest to view the roughness in two separate components. so that the hull surface roughness consists of the sum of permanent roughness and **temporary roughness**. The permanent roughness relates to the base surface conditions from a newly launched ship where the surface is clean, but still has an uneven

skin due to e.g. welding seams, bowing of plates and "hungry horse" phenomena, which in total is estimated by Carlton (1994) to increase the energy consumption by approximately  $1.75\%$ .

Permanent roughness can also include damage, corrosion or old paint as described by Carlton (1994). These "scars" are impossible or difficult to remedy which explains why ships' propulsion performance most likely never will return to the same level as at the launching. The temporary roughness relates to the additional roughness that can be removed such as fouling.

Roughness has traditionally been defined as the diameter of a sand grain  $k_s$ , but is in practice substituted by measurements with a Hull Roughness Analyser from e.g. BMT (British Maritime Technology) where the maximum difference in height of the surface is found within a length of 50mm, also defined as  $R_t(50)$  in King (1982). International Marine Coatings (International (2004)) recommends performing 10-15 measurements over a length of 750-1000mm. This is performed at about 100 locations on the submerged hull surface, and ultimately the Average Hull Roughness (AHR) can be determined, which represents the overall hull surface roughness. AHR is used to find the frictional resistance coefficient for the actual hull surface condition.

The frictional part of the total resistance varies among different ship types, where the friction fraction  $(C_F/C_{tot})$  is higher for blunt hull forms than slender hulls. Numbers of 0.67 for a product tanker and 0.62 for a containership are suggested in Carlton  $(1994)$ , where a ULCC can reach a frictional resistance fraction of about 0.85. Furthermore, the local speed of the flow varies significantly from different areas on a ship hull, and consequently the local frictional resistance also varies. Walderhaug (1986) performed a series of measurements on plates with different roughness and a range of speeds and established a more detailed frictional resistance coefficient based on the ship hull form where the hull is divided into local frictional speeds and roughness.

A simple formula for evaluating the increase in propulsion power  $(P_2 - P_1)$  due to the change in roughness is presented in Townsin et al. (1980) as in (1.3) where  $A = 5.8$ is proposed based on a series of roughness measurements, and  $P_{MCR}$  is the maximum continuous power rate of the main engine.

$$
\frac{P_2 - P_1}{P_{MCR}}\% = A\left(k_2^{1/3} - k_1^{1/3}\right) \tag{1.3}
$$

The effect of the propeller roughness can also contribute significantly to the propulsion efficiency and has been evaluated in Townsin et al. (1985) where measurements of the propeller blade roughness were taken at several different locations. This led to an increase of 3.4% over a year compared with a newly polished propeller. It was estimated that the payback period of a propeller polish at 1985 prices would be five weeks assuming the ship is at sea 200 days per year.

### 1.0.4 (Bio)-Fouling and the effect on the resistance

Hull and propeller fouling are general terms to describe marine growth that attaches to a ship and can include anything from slime to shells. Biologically the fouling can be divided into micro-fouling and a macro-fouling where examples of micro fouling are the algae attachments such as "slime" and macro fouling refers to barnacles and seaweed (Callow and Callow (2002)). The development of fouling starts the moment an object is immersed into seawater with micro fouling, developing to finally include shells and seaweed.

This build-up of fouling varies over time and depends on many factors such as the geographical area and climate of the operation (tropical or arctic), the ship's service speed and type of anti-fouling paints (Carlton (1994)). In Bertram (2000), an added resistance of  $3-5\%$  in 40 days due exclusively to slime was reported.

The amount and type of fouling also varies for different locations on the hull surface. and evaluations of the effect from fouling measurements should treat different areas separately as in Townsin et al. (1981).

The increase in roughness from fouling varies not only as an effect of the speed and operation profile of the ship, but also due to use of different anti-fouling paints as described by Carlton (1994) where modern self-polishing paints increase by 10-30  $\mu$ /year and traditional paints 40-60  $\mu$ m/year.

Townsin et al. (1980) demonstrates how the rate of roughness increases with higher

initial roughness, so for a relatively high initial roughness the roughness increases with 20  $\mu$ m/month and for a very smooth surface with an initial roughness of 60  $\mu$ m is argued to have no increase in roughness over time and to be maintenance free.

A thorough study was performed by Townsin et al. (1986) where ship roughness measurements from 47 different ships over ten years were collected resulting in 147 measurements. The data show a trend of  $40 \mu m/year$ , although the latter part of the period had a lower rate due to better paints applied, and it is shown that fouling has dropped to about 20  $\mu m/year$ . Initial roughness from new buildings was reported by three different data sets, one including 13 ships reporting a mean value of 129  $\mu$ m/year (1976-79), one including 111 datasets reported  $113 \mu$ m/year (1983-85), and measurements based on 6 new buildings reported a mean value of  $107 \mu m/year$  (1980-85)

Using  $(1.3)$  and knowing the roughness increase, the effect on the propulsion power has been estimated to increase  $3.5\%$  over 2.5 years by Eefsen (1996), assuming a growth rate  $20 \mu m/year$ .

Other examples are given by Willsher (2007) where slime is reported to increase the resistance by 1-2%, seaweed up to 10% and shells up to 40%.

## Existing methods for vessel performance moni- $1.1\,$ toring

As previously outlined the ship propulsion performance can be estimated by comparing the actual measured or reported energy consumption  $EC$  with the theoretical determined value given the same conditions.

In Carlton (1994), a comprehensive overview and discussion of ship performance monitoring methods are presented. A crude method is to evaluate the *Admiralty* coefficient,  $A_C$  ((1.4)), where  $\Delta$  is the displacement of the ship, U is the ship speed and  $P$  is the shaft propulsion power.  $P$  can alternatively be replaced by the fuel consumption. The method does not account for wind and sea and should only be used for comparative loading conditions.

$$
A_C = \frac{\Delta^{2/3} U^3}{P} \tag{1.4}
$$

Carlton (1994) furthermore describes a procedure that finds the theoretical values for the hull and propeller, and by including theoretical effects from the weather and sea, ratios of different performance variables can be evaluated.

An example of empirically based ship performance monitoring is demonstrated by Eefsen (1996) where performance evaluation was carried out on six product tankers and one bulk carrier. The sea trial data was compared with estimates from Holtrop and Mennen (1984) and Harvald (1983) in order to determine which of the two methods was most suitable for the present ship (Product tanker). The Holtrop and Mennen (1984) method showed the best results and was used exclusively. The air and wind resistance coefficients were determined by Blendermann (1990), and the added resistance in waves was estimated by the tabular values in Bhattacharyya (1978). Furthermore, the wave heading correction factors from Townsin et al. (1993) were used. Using these methods, it was found that the influence of the weather on the test ship in Beaufort 5 increased the resistance by approximately 17%, with 13% due to wind and 4% to waves. Many other factors were also included in the model, e.g. temperatures and fuel calorific values. With the final model it was possible to establish different ratios between the calculated values and the measured values, e.g. resistance, power, daily fuel consumption. Linear regression was used to evaluate the long-term trend based on the data with a significant scatter. Due to the empirical resistance calculation, the method is very sensitive to changes in the draught and trim, but if the model is supported by e.g model tests, it can be a robust tool to use without having any previous data.

A detailed study of the effect of the hull roughness was carried out by Malone et al. (1980) where the main focus was on planning hull cleanings and dry-dockings. Empirical methods were used to estimate the effective propulsion power due to the hull roughness, the wind and waves. By isolating the hull roughness, the change in the roughness was used to establish a "Ship Economic Model" based on the change in propulsion power and fuel consumption. Simulations using the model made comparisons between dry-docking and hull cleanings for a containership, a bulk carrier and a tanker. For the scenarios in the study the optimum docking intervals were respectively 2.1, 2.05 and 2.0 years. Sensitivity analyses were performed to evaluate the effect of changes in oil prices, port fouling severity, time at sea and cargo load.

In Andersen et al. (2005), results from model tests were used to establish a model that found the propulsion power at a reference speed. Linear interpolation between the tested conditions was used to find the still water resistance for the actual loading conditions, and wind and wave effects were accounted for using the methods by Isherwood (1972) and Gerritsma and Beukelman (1972), respectively. The main objective was to detect the performance difference of two sister ships, one fitted with a normal propeller and the other with a KAPPEL propeller<sup>a</sup>. The trend due to fouling was found to 34kW/month corresponding to 0.47%/month or 5.68%/year relative to the normal continuous power rate of the machinery.

A recent work by Logan (2011) studied the hull performance of two sister tankers from the US Navy with controllable pitch propellers. On-board data collection made it possible to make a propeller model which was compared with later measurements, and the relative comparison is refereed to as the Key Performance Index. The comparison was only carried out for two loading conditions but illustrated how the effect of being at berth for a few months can increase the energy consumption of up to 35%.

J.M.J. Journée has used his experience in ship routing and heavy weather guidance (in Journée (1976) and Journée and Meijers (1980)) to use full scale measurements for performance surveillance in Journée et al. (1987). The method is based on traditional ship propulsion theory where the essential coefficients, the residual resistance coefficient  $C_R$ , thrust coefficient  $K_T$ , torque coefficient  $K_Q$ , wake fraction w and thrust deduction  $t$  are fitted to polynomial expressions based on the full scale measurements. The wind resistance is based on Isherwood (1972), and wave resistance is calculated by Gerritsma and Beukelman (1972) for head seas and Boese (1970) for beam and following seas. Different variations of the system were also used to post-process full scale

<sup>&</sup>lt;sup>a</sup>The KAPPEL propeller concept design developed by JJ Kappel

measurements carried out earlier in Journée (2003a) and Journée (2003b). The analyses and measurements show very good agreement and give valuable insight into the fuel consumption depending on different operations, e.g. trimmed conditions or operating a twin screw ship with only one propeller, but no long trends of the performance have been evaluated.

Recently Hansen (2011) showed how detailed simulations could be used for performance monitoring, using automatically sampled data collected from many sources on a containership over a period of a year. Within this period a propeller polish was performed, and through the relative change in roughness, speed and power the effect from this and the linear trends were studied using different filtering. The model demonstrated a  $2\%$  reduction in the power due to the propeller polish, and the slopes of the power trend varied from  $3.1\%$ /year and  $3.8\%$ /year increase in the propulsion power before and after the propeller polish.

A data-driven approach is described in Petersen et al. (2011) where a Neural Network model trained with measured data from one of DS Norden's product tankers was used to predict the energy consumption with an accuracy of about 1.5%. Leifur P. Leifsson et al. (2008) explored the difference between empirical models White-box. a Neural Network *Black-box* and a combination of an empirical and a Neural Network *Grey-box*. There is no clear indication of a superior model, but it indicates that the *Grey-box* is better in unusual environmental conditions. The data analysed were gathered over 5 months and no long-term effect is expected to be detected.

The recently finished Ph.d. thesis Petersen (2012) also explores different statistical approaches for estimating the energy consumption using measured data.

## Motivation for an improved vessel performance  $1.2$ evaluation method

As shown in Eefsen (1996), a scatter of  $\pm 10\%$  in added resistance from fouling is not uncommon, using simulations with automatically sampled data the method as described by Hansen (2011) reveals a scatter of only about  $\pm 2\%$  although very few
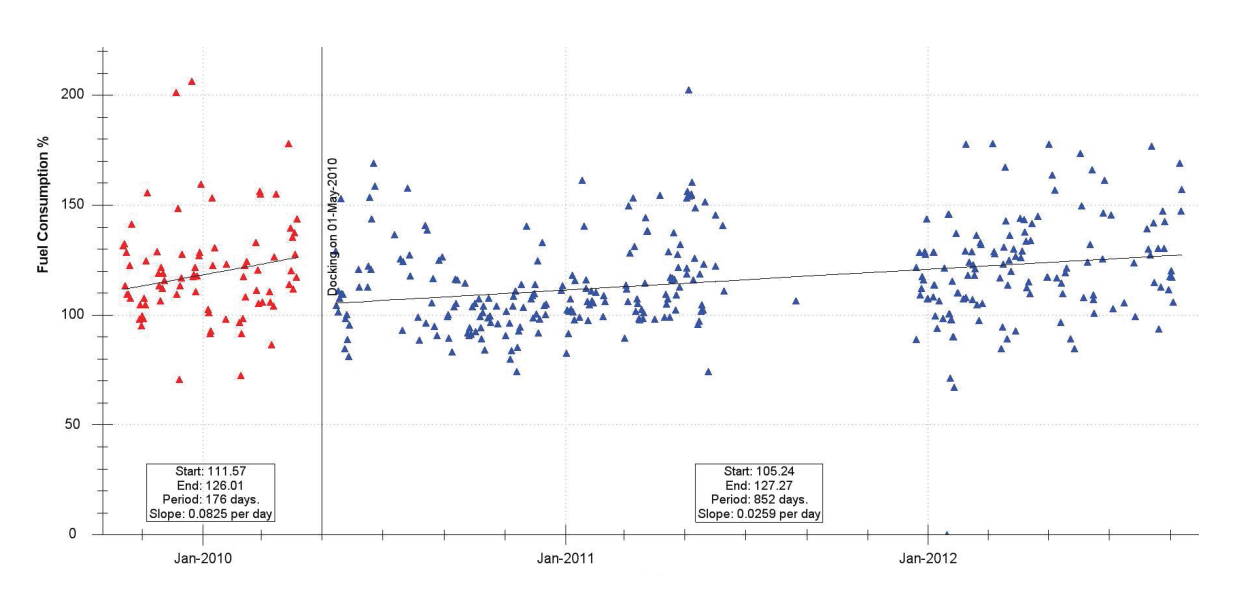

Figure 1.2: Example of the relative change in the fuel consumption of a tanker 300,000 dwt crude oil tanker evaluated by SeaTrend®

points are available for the linear trend.

Using noon report data demonstrates significant scatter as also illustrated in Figure 1.2 where an extract from the performance monitoring system Seatrend<sup>®</sup> developed by FORCE Technology is shown. Noon reports are by far the most common method for collecting performance data and hence have a larger market potential, so supporting noon reports data is desirable. Reducing the scatter would result in a more reliable trend and make it possible to use less data to detect a reliable trend and thus give the ship operator an earlier warning of significant changes in the performance.

#### 1.3 Data-driven models

Data-driven models, also referred to as "Machine learning" or "Pattern recognition". are being used in an increasing number of applications in many different fields. Several different machine learning methods exist and can be used for problems such as speech recognition and multivariate regression models for prediction of weather forecasts. Data-driven methods train or learn the data to estimate if parts of a dataset or grouped allocations of a dataset are related. The methods are often grouped into su*pervised learning* and *unsupervised learning*. In *supervised learning* problems, an input vector  $(x)$  has corresponding target outputs  $(y)$ . When the model is trained to match certain discrete categories, e.g. recognition of hand written digits, it is called "classification" and when training the model with respect to a continuous output variable is referred to as regression.

In *unsupervised learning*, no targets are available, and it is attempted to find groups of similar data in the input data  $(x)$ , called *clustering*, or to find distributions of different *clusters* (*density estimations*).

Until recently, maritime applications of data-driven methods have mostly included manoeuvring analysis and predictions as demonstrated by Hess et al. (2009) and Petersen and Lauridsen (2000). However, they have also been used by Hess et al. (2006) for interpolation of propeller open water coefficients using Artificial Neural Networks  $(ANN).$ 

#### Objective of the thesis 1.4

The objective of this thesis is to establish an improved method for evaluation of propulsion performance. The method should be adaptive and able to adjust to measured and collected vessel performance data. In this context we will investigate how so-called data-driven methods can accommodate this. The data-driven method should be based partly or entirely on data which includes the traditional noon report data supported by automatically collected data that is comparatively of a much higher data density and varies more over time.

The weather information from hindcast data will be evaluated and implemented alone or as a supplement to the existing weather data collected in noon reports or by automatic measurements.

In order to predict the energy consumption  $(EC)$  for a given state of the ship, a suitable regression model has to be determined. Multivariate non-linear models such as Artificial Neural Networks  $(ANN)$  which are expected to be appropriate will be tested as well as linear models.

Regression models with different input datasets will be evaluated to clarify their effect on the energy consumption, e.g. the effect of using hindcast data versus observed data and automatically sampled data versus noon report data.

When a suitable prediction method is established, it is possible to compare the predicted energy consumption  $\hat{EC}$  with the actual reported or measured energy consumption EC, and the relative difference or prediction error  $\omega$  of those is then an expression of how well the ship performs compared to how it "should" perform at a given *state* and time as defined in  $(1.1)$ . This reveals that if the actual energy consumption is higher than the predicted, the relative prediction error  $\omega$  decreases and indicates a negative change in the ship propulsion performance compared with the period of the training set.

The prediction method can be trained with a dataset representing a sufficient variation of *states*. Ideally it should be independent of time. However, this is not possible using full scale sampled data, so the shortest suitable time for a reliable training should be estimated. Using a training like this, based on training of e.g. the first year after launching of a ship, prediction can be made for any actual *state* of the ship and compared with the actual value, and the development over time can be evaluated. The trend of the relative prediction error  $\omega$  thus represents the total performance of the ship and can be expressed as a function of the time  $t$  and be defined as the Vessel Performance Trend VPT. The VPT can only be found for periods where a continuous trend of the performance is expected, so for every abrupt change such as a dry-docking or a hull cleaning, an individual  $VPT$  must be found as illustrated in Figure 1.1. The VPT is assumed to be linear based on previous studies such as Carlton (1994) and Munk (2006).

Using a similar methodology as for detection of the  $VPT$ , detection of events should also be tested.

Summary of sub-objectives includes:

- 1. Evaluate dataset
- 2. Find the best regression method
- 3. Evaluate predictions by using different training sets: automatic, noon reports with or without hindcast weather information.
- 4. Determine the best combinations of input variables and what variables are most important for the predictions
- 5. Understanding the effect of the length of input training data
- 6. Use the initial training to predict the energy consumption of the actual states at a certain time and detect the trend of the relative prediction error  $\omega$  over time
- 7. Detection of abrupt changes in the performance trend

#### 1.5 Structure of the thesis

An outline of how the thesis is structured is given below.

Chapter 2 - METHODS FOR PREDICTING SHIP PROPULSION ENERGY CONSUMPTION

This chapter describes the background and basic principles of hydrodynamics and empirical methods for estimating the resistance and propulsion power. The overall assumptions and individual components of these methods are described which introduce the basic background of the physics which will be used in the regression models. A basic multivariate linear regression model is described. and a custom non-linear method is derived which incorporates the fundamental features of the empirical models.

Due to the previous models' limited performance for complex problems, an Artificial Neural Network (ANN) is introduced. The structure of ANN is described to give an understanding of the models' governing parameters.

Gaussian Process Regression  $(GPR)$  is introduced due to its flexibility and ability to predict the variance for each prediction, along with the characteristic lengthscales. A description of GPR is given to explain the basic mechanics of GPR as well as the advantages and disadvantages of this method.

The data filtering of the three input data sources and a description of the subdivision of the data sets input training and test sets. Furthermore, special training techniques for  $ANN$  and  $GPR$  are described.

## Chapter 3 - DATA COLLECTION AND EVALUATION

This chapter presents the three data set sources: measured data from Torm Marie (MDTM), noon report data from Torm Marie (NRTM) and noon report data from five container ships (*NRCS* 1-5). A short presentation of the desired data for the evaluation and the data collection obstacles encountered for the basic input variables is given.

Installation and data sampling of the on-board logging system is described with channel lists, logging intervals and data sources, together with a statistical presentation of the four measured data sets.

Similarly, the collection and statistical representation of noon report data from Torm Marie are presented.

The data from the five containerships is collected over a longer period of time and also includes dry-dockings.

The quality of hindcast weather information is described and compared with the observed and measured data.

Chapter 4 - ANALYSES USING DIFFERENT PROPULSION PREDICTION METHODS

The chapter shows the prediction performance by the relative prediction errors  $\omega$  for various combinations of input variables using the methods and procedures described in Chapter 2. The outcome of different lengths of the datasets are evaluated, and the variance of the prediction models are found by GPR. Analysis of the relevance of each of the available input variables by ANN and GPR regression methods are presented.

## Chapter 5 - TREND DETECTION OF THE PROPULSION PERFORMANCE

In this chapter, post-processing of the prediction errors from Chapter 4 is used to find the trends of  $\omega$  over time or Vessel Performance Trend (VPT), which is an expression of the performance development. This trend shift is abrupt after events like a dry-docking or hull cleaning, and the effect of this can be evaluated between these events.

## Chapter 6 - DETECTION OF PERFORMANCE EVENTS

This chapter attempts to predict abrupt changes in the performance trend as described in the previous chapter using a piecewise trend analysis.

## Chapter 7 - CONCLUSIVE DISCUSSION

Chapter 7 presents a summary of the main conclusions and discusses how it is possible to use data-driven models for performance monitoring and the benefits and disadvantages of the methods. Suggestions for further development and exploration of the topic are discussed.

The following publications have been produced during this thesis: Pedersen and Larsen (2009a) and Pedersen and Larsen (2009b) They can be found in Appendix A and B

## Chapter 2

# Methods for predicting ship propulsion energy consumption

The objective of this chapter is to describe traditional ship propulsion theory and the background assumptions on which this theory is built. In order to establish a datadriven approach for performance evaluation, four regression models are presented as plausible methods to predict the energy consumption  $(EC)$  for an arbitrary "state" of a vessel: linear, custom non-linear, Artificial Neural Networks  $(ANN)$  and Gaussian Process Regression  $(GPR)$ . The prediction errors of the regression models will ultimately be used to evaluate the instantaneous or long-term performance of the vessel.

The energy needed to drive a ship at a certain speed in certain conditions depends on several variables as illustrated in Figure 2.1. The term *state* refers to a certain set of input variables that influence the ship propulsion energy consumption.

Historically, energy consumption has been defined by empirical resistance and propulsion methods that require many ship specific parameters such as the length, breadth, propeller diameter, wetted surface, etc. This information is not always available or assessable. For example, shipyards may be reluctant to hand out details about hull form to the ship owner. If the parameters are unknown, many assumptions must be introduced to the models, and the predictions become uncertain. A different approach is obtained by focusing on the collection of data for different *states*. This is

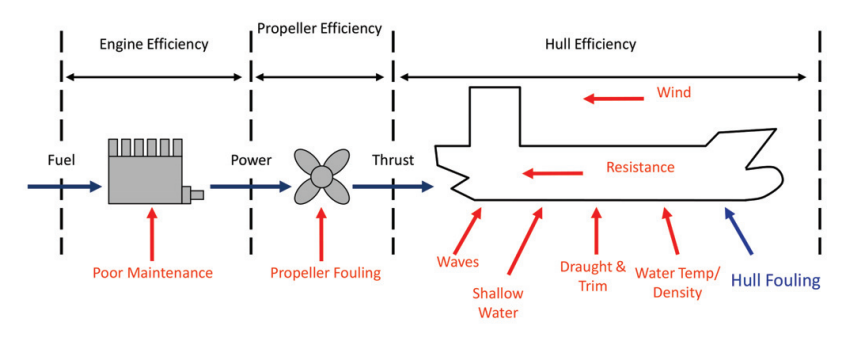

Figure 2.1: Variables of the propulsion performance

referred to as a data-driven approach. Using data-driven predictions, the fixed parameters and information about the ship are irrelevant. The only necessary variables are those that affect the ship propulsion performance.

This chapter first introduces the general principles and assumptions of ship propulsion and hydrodynamics and how it is possible to estimate the resistance and propulsion power by both traditional empirical and data-driven methods.

Two specific empirical methods, Harvald (1983) and Holtrop and Mennen (1984). have been used extensively in the past decades and are regarded as industry standards. These methods are based on ship models and full scale tests, primarily in design loading conditions, or sea trial conditions to give estimates based on a design loading condition. This is useful in the design phase of the shipbuilding process and in situations where the ship is sailing in loading conditions close to the design draught. However, the methods have greater uncertainty in off-design conditions. Both methods offer some flexibility. and experienced users can tune them with experimental data to improve the results, but using the methods without any adjustment can lead to large discrepancies in certain conditions. One of the central issues with the empirical methods is accounting for the effect of the bulbous bow in off-design conditions where the bulbous bow is e.g. slightly out of the water. This creates unpredictable effects on the resistance and can only be found by model tests or CFD simulations. In recent years, ship owners have shown an interest in the resistance and power needed in many other loading conditions which has led to several trim model tests at FORCE Technology such as the tests evaluated in Larsen et al. (2012).

The still water ship resistance can be determined reasonably well by Computational Fluid Dynamics, CFD, Simonsen et al. (2008). However, it is both time consuming to build a grid of the hull and computationally demanding to solve the numerical problem, although faster hardware and software are seen as an increasing threat to tank model tests. Tank model tests are often still preferable for their reliability and when a ship model is already in the tank, it can also be faster to test another speed or loading condition, where CFD only finds the resistance for one speed and draught per simulation.

Data-driven models were introduced because they were believed to be able to model many of the non-linearities of ship hydrodynamics which is difficult when empirical models are used. Naturally, data-driven methods are data based, and the amount and quality of the data is important for proper modeling.

The data consist of a number of different input variables and a single output the energy consumption represented either by the measured fuel consumption or the propeller propulsion power.

Every data point represents a certain *state* of the input variables and has a corresponding output. The data sets are collected by a number of data points from the same stationary period, i.e. that the variables do not vary with time during that period. The use of stationary datasets gives the opportunity to make predictions for an arbitrary state of the vessel, given all the input variables are within the boundaries of the data. The predicted output can then be compared with the actual measured value for the same state, and the relative difference subsequently represents the change in energy performance between the present time and time of origin of the dataset used for training.

Assuming that the fouling affects the propulsion power linearly over time, the time as a linear variable, increase 1 per day, was included for some predictions in order to evaluate the influence of the *time* variable on the prediction results. A lower prediction error by using *time* would then indicate the effect of the linear fouling trend over time. Inclusion of time as a variable makes the dataset non-stationary over the training data period, and it cannot be used for predictions outside the range of the input variables and thus cannot be used for predicting in the future and comparing with actual values

previously described.

Different regression models have been used in an attempt to find the best model to predict the output y (EC) based on the continuous input variables  $\mathbf{x} = (x_1 \cdots, x_D)$ where  $D$  is the dimension of the input variables. The methods applied in this thesis are presented in the following sections.

#### **Empirical methods**  $2.1$

The traditional way of predicting the propulsion power is described below in order to give an overview of the main components and assumptions in the empirically based methods. The advantages and disadvantages of empirically based methods are discussed and compared with data-driven methods.

#### 2.1.1 Resistance

Different methods for calculating ship resistance and propulsion power are available. It is generally accepted that the ship resistance in calm water  $(R_{SW})$  can be found based on the ship speed U, the wetted surface S, the seawater density  $\rho_{SW}$  and the total resistance coefficients  $C_{tot}$  as shown in (2.1) Pedersen et al. (2002). Adding resistance components from the environmental effects such as the wind  $R_{wind}$  and waves  $\overline{R_{AW}}$ leads to the total resistance  $R_{tot}$  (2.3).

$$
R_{SW} = C_{tot} \frac{1}{2} \rho_{SW} SU^2 + R_{AAP} \tag{2.1}
$$

where 
$$
C_{tot} = C_v + C_R + \Delta C_F + C_A + C_{AA} + C_{AAS}
$$
 (2.2)

$$
R_{tot} = R_{SW} + R_{wind} + \overline{R_{AW}} \tag{2.3}
$$

The coefficient  $C_{tot}$  consists of the following ITTC (2011):

- $C_v$  Viscous resistance coefficient
- $C_R$  Residual resistance coefficient
- $\Delta C_F$  Roughness allowance coefficient
- $C_A$  Allowance resistance coefficient

 $C_{AS}$  Allowance resistance coefficient for the effect of steering

 $C_{AA}$  Air allowance resistance coefficient

 $R_{AAP}$  Allowance resistance for appendages

### Viscous resistance coefficient,  $C_n$ .

The Viscous resistance coefficient,  $C_v$ , represents resistance components related to the friction  $C_F$  of the hull surface. The skin friction coefficient for a flat, smooth surface with a turbulent flow can be found by the  $ITTC$  1957 (ITTC (2011)) procedure:  $C_f = \frac{0.075}{(log_{10}(R_e)-2)^2}$ , where  $R_e$  is the Reynolds number defined as:  $R_e = \frac{L_{wl}U}{\nu}$ . In order to account for the different pressure distributions of a 3D flow around a ship hull, the the form factor  $k$  is introduced to obtain the viscous frictional resistance  $C_v = C_f (1 + k)$ . k normally has values in the region of  $0 - 0.25$ .

The frictional resistance is dependent on the roughness of the surface, and the calculation of the frictional resistance coefficient above is based on a ship with a smooth surface.

## Residual resistance coefficient,  $C_R$

The residual resistance coefficient  $C_R$  mainly accounts for the energy radiated by waves made by the ship. The shape of the hull form is governing this energy dissipation, and in order to analyse it, several different coefficients have been established to describe the hull form. As some modern ships have more complex hull forms including bulbous bows and submerged transoms, the shape must be described by simple measures in order to compare ship resistances.

 $C_R$  can be estimated empirically by methods described by Harvald (1983) and Holtrop and Mennen (1984). Harvald (1983) method is based on the ship length, displacement and the speed of the vessel, whereas Holtrop and Mennen (1984) uses a more detailed description of the hull form as e.g. the prismatic and midship section coefficient and waterline angle entrance at the bow. The latter method also includes both bulbous bows and submerged transoms. The bulbous bow contribution is based on three measures: the transverse area of the bulb at the forward perpendicular  $A_{BT}$ , the height of the centroid of  $A_{BT}$  above the keel and the draught at forward perpendicular (Holtrop and Mennen (1982)). The effect of the submerged transom is described by the submerged transom area. Despite using a detailed hull description, Holtrop and Mennen (1984) lacks reliability in off design conditions.

In Larsen et al.  $(2012)$ , trim tests of a large cargo ship with a bulbous bow have been investigated, and a reduction in  $C_R$  of 70% was found by trimming the vessel 2m forward compared to an even keel trim and an increase of about  $30\%$  by 2m trim aft. Summing up other contributions from a trimmed loading condition, i.e. change in waterline length and wetted surface, the change in the effective power is -8.9% and 16.2% for 2m forward trim and 2m aft trim, respectively. This change is assumed to be related to the change of the flow around the bulbous bow. Larsen et al. (2012) also finds that trimmed simulations by RANS (Reynolds Average Navier-Stokes Solver) CFD and model tests show good correlation as opposed to the potential flow theory CFD which deviates considerably from the model tests.

## Roughness allowance coefficient,  $\Delta C_F$

The *skin roughness* has been investigated by gluing sand grains with the diameter  $k_s$ on a plate with a smooth surface and measuring the frictional resistance due to the difference in roughness (Wadskjær  $(2001)$ ). ITTC  $(TTC (2011))$  proposed use of the frictional resistance coefficient:

$$
\Delta C_F = 0.044 \left[ \left( \frac{k_s}{L_{wl}} \right)^{1/3} - 10 \cdot Re^{-\frac{1}{3}} \right] + 0.000125 \tag{2.4}
$$

where  $k_s$  is the equivalent sand grain diameter,  $L_{wl}$  is the waterline length and Re the Reynolds number.

If measured data is not available,  $k_s = 150 \cdot 10^{-6} m$  is assumed for a new ship.

In practice the sand grain diameter  $k_s$  is substituted by measurements with a Hull Roughness Analyser from e.g. BMT (British Maritime Technology) where the maximum difference in height of the surface is found within a length of 50mm also defined as  $R_t(50)$  in King (1982). It is recommended by International Marine Coatings (International  $(2004)$  to do 10-15 measurements over a length of 750-1000mm. This is performed at about 100 locations on the submerged hull surface, and ultimately the Average Hull Roughness (AHR) can be determined which represents the overall hull surface roughness. AHR is thus used to find the frictional resistance coefficient for the actual hull surface condition.

## Allowance resistance coefficient,  $C_A$

The allowance resistance coefficient,  $C_A$ , accounts for differences in the hull roughness between the model and the ship. In ITTC (2011), the following formula is recommended:

$$
C_A = (5.68 - 0.6 \log Re) \cdot 10^{-3} \tag{2.5}
$$

## Air allowance resistance,  $C_{AA}$

The air resistance is represented by the air allowance resistance coefficient  $C_{AA}$  that accounts for the air drag the hull and superstructure induce in windless conditions. The following formulation can be used to describe the air resistance coefficient:

$$
C_{AA} = C_X \frac{\rho_{air} A_T}{\rho_{SW} S} \tag{2.6}
$$

where  $C_x$  is the air resistance coefficient,  $\rho_{air}$  is the density of air and  $A_T$  is the transverse frontal area above the water line.

## Steering resistance allowance,  $C_{AS}$

The allowance coefficient of the steering resistance,  $C_{AS}$ , accounts for the resistance due to the continuous rudder motions that are necessary to keep the ship on a steady course. Unless rudder motions are available, it can be estimated to  $0.004 \cdot 10^{-3}$  according to Pedersen et al. (2002) and is thus insignificant compared to the other resistance coefficient components.

### Allowance resistance for appendages,  $R_{AAP}$

 $R_{AAP}$ , represents the resistance contribution of the appendages such as e.g. rudder, open shafts, bilge keel, stabilizing fins, etc.

The resistance from appendages is by Holtrop and Mennen (1982) found by summing up the wetted area of each of the components with a weight factor  $(1 + k_2)$ and finding the total resistance from appendages by using the frictional resistance coefficient for the ship  $C_F$  as in (2.7):

$$
R_{APP} = 0.5\rho V^2 S_{APP} (1 + k_2) C_F \tag{2.7}
$$

#### $2.1.2$ Wind resistance

In almost all conditions, the presence of hull and superstructure of the ship will result in a resistance component from the relative wind (the resistance can be negative in case of strong following winds!). The wind resistance is calculated by  $(2.8)$ 

$$
R_{wind} = C_x \frac{1}{2} \rho_{air} A_T V_R^2 \tag{2.8}
$$

The wind resistance coefficient  $C_x$  is determined empirically, by e.g. Isherwood (1972) or by model tests, and vary with the relative wind direction,  $\gamma_R$ .  $A_T$  is the transverse projected area above the waterline, and  $V_R$  is the relative wind speed. The wind coefficient  $C_x$  is based on a wind speed measured at a certain level above the water, often 10m. Corrections of the wind measurement height can be applied by

the method described in Blendermann (1990). Furthermore, it is assumed that the wind speed and direction is of the free wind, i.e. undisturbed by the presence of the ship. Naturally this is impossible to acquire by on-board measurements where the anemometer(s) will never be in the free wind. Corrections for this can be made, but it is ship specific, and no general model has been developed for this, therefore the measured wind is generally used without corrections. Wind force from observations as the *Beaufort scale* which is defined by the condition of the sea are measures of the free wind, but on the other hand the resolution is smaller and can suffer from human error and different interpretations.

#### 2.1.3 Added resistance from waves

The added resistance  $R_{AW}$  from the sea waves is difficult to determine, and no accurate empirical method is available. It has been shown by many (e.g. in Pedersen (2007a)) that the added resistance in waves scale with the significant wave height squared  $(H_{\alpha}^2)$ and can be expressed as in  $(2.9)$  Faltinsen  $(1990)$  for a stochastic sea state.

$$
\overline{R_{AW}} = \overline{\sigma_{AW}} \rho g \left( B^2 / L \right) H_S^2 \tag{2.9}
$$

where  $\overline{\sigma_{AW}}$  is the average added resistance coefficient from waves, B is the beam of the ship,  $L$  is the length of the ship,  $g$  is the gravitational acceleration.

The added resistance coefficient  $\overline{\sigma_{AW}}$  depends on many parameters, e.g. ship speed, wave period and direction, weight distribution of the ship and hull shape. In Bhattacharyya (1978), the added resistance  $R_{AW}$  can be calculated for many variations of the standard ship model (Serie 60), and tabular values from this can be used to estimate the added resistance for a specific ship by interpolation. In Moor and Murdey (1968) and Moor and Murdey (1970), a statistical model was developed of the propulsion power in waves based on a number of model tank tests of mostly naval ship hull shapes. A number of numerical methods have been developed and are reviewed in Pedersen (2006) and Jorgen Strom Teisen (1973).

Due to complicated estimation, the added resistance in waves data from heavy weather observations, usually *Beaufort* 5 or  $H_s$  2m, is often omitted for performance monitoring evaluation.

#### 2.1.4 Propulsion

The effective power,  $P_E$ , needed to drive the vessel through water is defined as:

$$
P_E = U \cdot R_{tot} \tag{2.10}
$$

When applying a propeller to the ship, a number of efficiency ratios are introduced in order to determine the "delivered power"  $P_D$  that is the power needed to be delivered by the main engine to the propeller of the ship at a certain speed.

The total efficiency of the ship power delivered by the main engine  $\eta_D$  is defined as  $(2.11)$  and can be split into the components in  $(2.12)$ in

$$
\eta_D = \frac{P_E}{P_D} \tag{2.11}
$$

$$
\eta_D = \eta_H \cdot \eta_{RR} \cdot \eta_0 \cdot \eta_S \tag{2.12}
$$

where:

- $\eta_H$  is the hull efficiency defined as  $\frac{1-t}{1-w}$ , t is the thrust deduction factor defined as  $t = \frac{T - R_T}{T}$ , and w is the wake fraction  $w = \frac{V - V_A}{V}$ . The thrust deduction factor t is an increased resistance component due to the suction from the propeller on the aft part of the hull. The wake fraction  $w$  is an expression of the reduced flow velocity in the aft body of the hull relative to the ship speed.
- $\eta_{RR}$  is the relative rotative efficiency or the propeller efficiency behind the ship relative to the propeller efficiency in open water.
- $\eta_0$  is the efficiency of the propeller in open water

 $\eta_s$  is the mechanical efficiency of the propeller shaft line.

If resistance and self propulsion model tests are not available, the values can be estimated using Harvald (1983) or Holtrop and Mennen (1984).

According to Pedersen (2007b), it is reasonable to calculate the propulsion in waves by using the still water propulsive efficiencies together with the added resistance.

#### 2.2 Data-driven regression models

In contrast to the traditional empirical model based approach described in Section 2.1. different data-driven approaches that rely exclusively on accumulated ship data and not detailed knowledge about a ship's physics, have been suggested. In the quest to find the relation between the energy consumption of a ship and its related variables different regression models have been suggested to generate the best prediction model The input comprises a number of different variables that are expected, according to empirical methods to influence the output variable, energy consumption  $(EC)$ , which is represented by the propulsion power or fuel consumption. All the regression models used herein are based on the assumptions in (2.13) where the training error  $\epsilon_{tr}$  is assumed to be Gaussian distributed.

$$
y = f(x) + \epsilon_{tr}
$$
 (2.13)

Common for the regression models tested is the attempt to minimize the error  $\epsilon_{tr}$ which is the difference between the model value  $(f(\mathbf{x}))$  and the corresponding output data y for a given set of training input variables  $x$  and is optimized by adjusting different control parameters or weights w depending on the type of model. This optimization of the model is also called called "learning", or as referred to in this thesis "training", where a set of input/output variables are used to find the best model

In order to evaluate the model, a test set is used which only includes data that has not been used for training, resulting in a test error  $\epsilon_t$ . To accommodate an efficient use of the data, the data sets are split into  $K$  training and test sets, so that the data in each test set is only used for test once. This leads to K test errors  $\epsilon_t^k$ , and the average of these is referred to as the cross-validation error. Training and testing is described in depth in Section 2.4.

The following subsections will describe the four different regression models that were tested.

- 1. Linear
- 2. Custom Non-linear
- 3. Artificial Neural Network ANN
- 4. Gaussian Process Regression GPR

#### 2.2.1 Linear regression

The linear model is the simplest method used. Assuming that the output  $y(x)$  is a function of weights **w** and the input variable vector  $\mathbf{x} = (x_1, x_2, \dots, x_d)^T$ , the linear combination can be expressed as in  $(2.14)$ . The optimum combination of weights are found by minimizing the sum-of-squares error in  $(2.16)$ .

$$
y(\mathbf{x}) = w_0 + \sum_{i=1}^{d} w_i x_i = w_0 + \mathbf{w}^\top \mathbf{x}, \qquad (2.14)
$$

where **w** is a weight vector, and  $d$  is the dimension of the input vector **x**.

$$
E(\mathbf{w}) = \frac{1}{2} \sum_{n=1}^{N} \left\{ y(\mathbf{x}; \mathbf{w}) - y_{tr}^{n} \right\}^{2}
$$
 (2.15)

$$
= \frac{1}{2} \sum_{n=1}^{N} \left\{ \mathbf{w}^{\top} \mathbf{x}^{n} - y_{tr}^{n} \right\}^{2}
$$
 (2.16)

where  $y_{tr}$  is the target output value

(2.16) can be transformed into matrix format, and deriving  $E(\mathbf{w})$  with respect to **w** gives the optimum weight vector  $\mathbf{w}^{\top}$  which can be found as in (2.17)

$$
\mathbf{w} = \left(\mathbf{X}^{\top}\mathbf{X}\right)^{-1}\mathbf{X}^{\top}\mathbf{y}_{tr} \equiv \mathbf{X}^{\dagger}\mathbf{y}_{tr}.
$$
 (2.17)

where  $\mathbf{X}^{\top} = (\mathbf{x}^1 \mathbf{x}^2 \dots \mathbf{x}^N)$  and the vector  $\mathbf{y}_{tr} = (y_{tr}^1, y_{tr}^2, \dots, y_{tr}^N)^{\top}$  is the target output.

The linear regression method is a very fast method and for some problems, especially simple problems, it shows good results.

#### $2.2.2$ Custom non-linear regression

This section describes the non-linear method that was attempted in the initial investigation and was only developed and tested for the four measured data sets from Torm Marie. The data sets are based on four individual voyages and show very little variance in draught, trim and sea water temperature. It originates from the assumption that the propulsion power can be expressed by the *ship speed U*, the *ship resistance*  $R_{tot}$ and a total efficiency  $\eta_D$  which includes propeller, shaft and hull efficiency. The total resistance can be divided into the following three parts as described in (2.3). Since there is no simple, reliable approximation for the added resistance in waves, this part has been left out in further analysis. To justify this, only measurements with a negligible sea state  $(H_s < 2m)$  have been included in the model. Usually the still water resistance is expressed as in 2.8. Applying the wind resistance  $R_{wind}$  to the still water resistance, the propulsion power can be written as in  $(2.18)$  or rewritten to  $(2.19)$ 

$$
P_D = \eta_t^{-1} U \left( R_{SW} + R_{wind} \right) \quad \text{or} \tag{2.18}
$$

$$
P_t = \eta_D^{-1} U \left( \tilde{K} U^2 + \tilde{L} V_R^2 \right) \tag{2.19}
$$

where  $\tilde{K} = C_{SW}1/2\rho_{SW}S$  and  $\tilde{L} = C_x \frac{1}{2}\rho_{air}A_T$ .

For this model, the ship speed  $U$  and the relative wind speed  $V_R$  are the input variables.  $\eta_D^{-1}$ ,  $\tilde{K}$  and  $\tilde{L}$  are constants that can be estimated by empirical methods as described in Section 2.1. The variation between the empirically determined values and the training data can be modelled by adjusting these parameters with an additional variable part:  $\eta_D^{-1} + \Delta \eta_D^{-1}$ ,  $\tilde{K} + \Delta \tilde{K}$  and  $\tilde{L} + \Delta \tilde{L}$  respectively. (2.19) can now be rewritten as:

$$
P_D = \left(\tilde{\eta}_D^{-1} + \Delta \tilde{\eta}_D^{-1}\right) \left(\tilde{K} + \Delta \tilde{K}\right) U^3 + \left(\tilde{\eta}_D^{-1} + \Delta \tilde{\eta}_D^{-1}\right) \left(\tilde{L} + \Delta \tilde{L}\right) V_R^2 U \tag{2.20}
$$

-     -   ${\rm estimates \ model}$   $\emph{Basic Power}, P_{bas},$  and another part related to the data fitting problem Residual power,  $P_{res}$ .

$$
P_D = \underbrace{\tilde{\eta}_D^{-1} \tilde{K} U^3 + \tilde{\eta}_D^{-1} \tilde{L} V_R^2 U}_{Basic power P_{bas}} + \underbrace{\Delta \tilde{\eta}_D^{-1} \left( \tilde{K} U^3 + \tilde{L} V_R^2 U \right) + \Delta \tilde{\eta}_D^{-1} \left( \Delta \tilde{K} U^3 + \Delta \tilde{L} V_R^2 U \right) + \tilde{\eta}_D^{-1} \left( \Delta \tilde{K} U^3 + \Delta \tilde{L} V_R^2 \right) U}_{Resisual power P_{Res}} \tag{2.21}
$$

 $\mathbf{I}$  and  $\mathbf{I}$  and  $\mathbf{I}$  and

$$
P_{D,n} = P_{bas,n} + w_1 (A_n x_{1,n} + B_n x_{1,n}) + w_1 w_2 x_{1,n} + w_1 w_3 x_{2,n}
$$
  
+  $C_n w_2 x_{1,n} + C_n w_3 x_{2,n}$  (2.22)

where  $w_1 = \Delta \tilde{\eta}_D^{-1}$ ,  $w_2 = \Delta \tilde{K}$ ,  $w_3 = \Delta \tilde{L}$  are the "weights" of the model. *n* is the index of the measurement parameters;  $x_{1,n} = U^3$  and  $x_{2,n} = V_R^2 U$  are the input variables, and  $A = \tilde{K}$ ,  $B = \tilde{L}$  and  $C = \tilde{\eta}_D^{-1}$  are derived parameters for the actual condition.

 $\sim$  control modelling throw with the state of  $\sim$  to the state of  $\sim$  controlled (=0.00).

The model described in (2.21) is non-linear due to  $\Delta\tilde{\eta}_D^{-1}$  that appears in terms containing the  $\Delta \tilde{K}$  and  $\Delta \tilde{L}$ . The solution to (2.22) can be found by minimizing the D GILL OI VILO OILOI DUGGULOU DA

$$
E(\mathbf{w}) = \frac{1}{2} \sum_{n=1}^{N} \left\{ \underbrace{\hat{P}(\mathbf{x}_n; \mathbf{w}) - P_n}_{Error\ e} \right\}^2 \tag{2.23}
$$

where  $N$  is the total number of measurements,  $\mathbf{x}_n$  is a  $n \times i$  matrix containing all the input parameters, and  $w$  is a vector with the  $i$  weights.

The optimization (minimization) of this problem was done using the *Levenberg*-- -  - & \* + , , ##-  ,  ##- - - -  - -   --- 1 - - - - 1

The model was trained using a cross-validation scheme with  $K$  training/test sets,

and the weights  $w_i$  for the final solution were taken as the average of the weights  $w_i(n)$ from the  $K$  solutions.

$$
\mathbf{J} = \begin{bmatrix} \frac{\partial e_1}{\partial w_1} & \cdots & \frac{\partial e_1}{\partial w_i} \\ \vdots & \ddots & \vdots \\ \frac{\partial e_n}{\partial w_1} & \cdots & \frac{\partial e_n}{\partial w_i} \end{bmatrix} = \begin{bmatrix} \frac{\partial \hat{P}_1}{\partial w_1} & \cdots & \frac{\partial \hat{P}_1}{\partial w_i} \\ \vdots & \ddots & \vdots \\ \frac{\partial \hat{P}_n}{\partial w_1} & \cdots & \frac{\partial \hat{P}_n}{\partial w_i} \end{bmatrix}
$$
(2.24)

$$
\frac{\partial P_n}{\partial w_1} = A_n x_{1,n} + B_n x_{2,n} + w_2 x_{1,n} + w_3 x_{2,n}
$$
\n(2.25)

$$
\frac{\partial P_n}{\partial w_2} = C_n x_{1,n} + w_1 x_{1,n} \tag{2.26}
$$

$$
\frac{\partial \bar{P}_n}{\partial w_3} = C_n x_{2,n} + w_1 x_{2,n} \tag{2.27}
$$

### Linear approximation

The variation of the propulsion efficiency is in many cases limited and can thus be regarded as constant. This implies that  $\Delta \tilde{\eta}_D^{-1}$  can be neglected, and the model will become linear in the form of (2.28). This linear model can now be solved by Least Square in the form of  $\mathbf{w} = (\mathbf{X}^{\top} \mathbf{X})^{-1} \mathbf{X}^{\top} \mathbf{t} \equiv \mathbf{X}^{\dagger} \mathbf{t}.$ 

The linear model was solved by the "Leave One Out" routine (described in Section 2.3.1) where the final weights have been taken as the mean of the  $N$  weights.

$$
P_D = \underbrace{\tilde{\eta}_D^{-1}\tilde{K}U^3 + \tilde{\eta}_D^{-1}\tilde{L}V_R^2U}_{Basic\ power\ P_{bas}} + \tilde{\eta}_D^{-1}\Delta\tilde{K}U^3 + \tilde{\eta}_D^{-1}\Delta\tilde{L}V_R^2U} \tag{2.28}
$$

#### 2.2.3 Artificial Neural Network, ANN

An Artificial Neural Network ANN is a non-linear mathematical system where the socalled hidden layer(s) with a number of hidden neurons or units is the non-linear link between the inputs and output(s) as described in Larsen (1999) and Bishop (2006). This is illustrated in Figure 2.2 with multiple outputs. A single hidden layer Neural Network as described below is a universal approximator, i.e. it can approximate any continuous function arbitrarily close by increasing the number of hidden units. It can

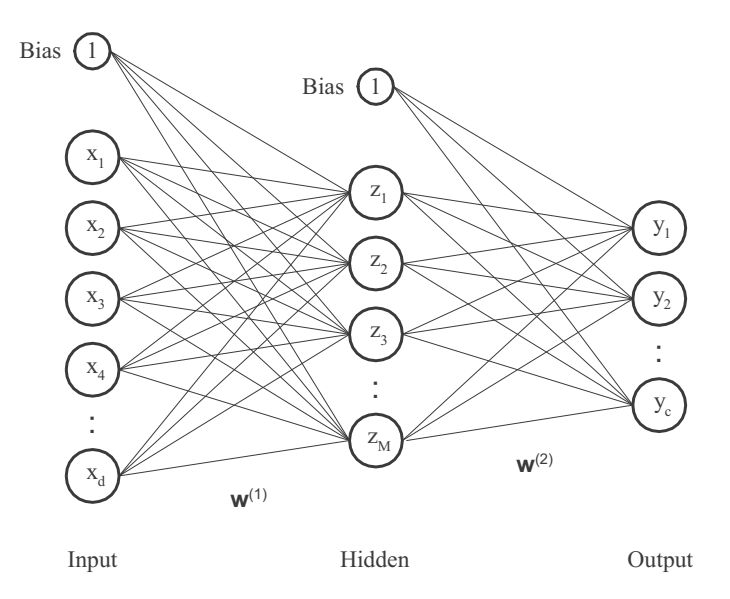

Figure 2.2: Illustration of the structure of artificial neural network

be described mathematically as in  $(2.29)$  and  $(2.30)$ .

$$
y(x) = \sum_{j=0}^{M} w_{kj}^{(2)} z_j
$$
 (2.29)

$$
z_j = g\left(\sum_{i=0}^d w_{ji}^{(1)} x_i\right) \tag{2.30}
$$

where x are the input variables,  $y(x)$  is the output, in this case the propulsion power,  $z_j$  are the non-linear basis functions,  $w_{jj}$  and  $w_{kj}$  are the weights for the hidden units and output respectively, and  $g$  is the so-called activation function which is a non-linear function with an output of 0 to 1.

There are no specific rules or guidelines on how to find the optimal number of hidden units and layers for an ANN. However as a rule of thumb, networks for simple problems, e.g. input/output variables that have a linear relation, need less hidden units, and more complicated problems with more input variables not related linearly to the output variable need more hidden units (Hess et al.  $(2006)$ ).

An ANN that is too simple or too complicated can result in a non-optimal solution.

so a number of different hidden units have to be tested.

The network used for this analysis is a flexible non-linear regression model with additive Gaussian noise and is trained with a Bayesian learning scheme. It has a tangent hyperbolic sigmoidal activation function and is trained using a BFGS (Broyden-Fletcher-Goldfarb-Shanno) optimization algorithm with a soft-line search to determine step lengths. The Hessian matrix is evaluated using the Gauss-Newton approximation

More details into the specific neural network used here can be found in the following references: DTU-toolbox (2002), Larsen (1993), MacKay (1992), Pedersen (1997) and Syarer et al. (1993). A basic description of neural networks can be found in Bishop  $(2006)$  and Larsen  $(1999)$ .

ANN are well known methods and are regarded as robust for many applications for regression and classification problems. However, they do not give any information about how the input variables influence the model, and the models can not necessarily be reproduced by a new training because they are connected by randomly chosen weights.

#### 2.2.4 Gaussian Process, GP

The theory and underlying philosophy which motivates the use of Gaussian processes  $(GP)$  for regression analysis is an important and interesting topic, but due to the mathematical and statistical complexities, a complete derivation of the mathematical framework is out of scope for this work. For a complete and thorough description and derivation of the framework, we refer to the key founding text by Rasmussen and Williams (2006). In this work we will focus on one of the important results and applications of the use of GP as one of the main motivations for this thesis.

A Gaussian process  $(GP)$  can be described as a generalization of the Gaussian probability distribution. Where the Gaussian probability distribution describes the random variables which are scalars or vectors, the Gaussian process describes a probability distribution over functions  $f(x)$  where the values of  $f(x)$  evaluated for an arbitrary set of input points  $(x_1 \cdots x_N)$  have a jointly Gaussian distribution. A Gaussian stochastic process like this can be defined completely by the mean  $(m)$  and the covariance  $(k)$ 

which leads to the general form which can be described in  $(2.31)$  where  $m(x)$  is the mean function, and  $k(x, x')$  is the covariance function.

$$
f(x) \sim GP\left(m(\mathbf{x}), k(\mathbf{x}, \mathbf{x}')\right)
$$
\n(2.31)

Rasmussen and Williams (2006) have defined GP as: "a collection of random variables, any finite number of which have a joint Gaussian distribution." GP has also been described, by Neal (1994) as the most flexible class of non-parametric function estimators and can be interpreted as an infinite ANN.

## $GP$  for regression,  $GPR$

Gaussian process regression is performed by making a joint distribution of the training output y and the test output  $y_t$ , given a set of training input x and test input variables  $\mathbf{x}_t$ . The test output functions are found by a conditional joint distribution on the training data to find the predictive distribution:  $\mathbf{y}_t | \mathbf{x}_t, \mathbf{x}, \mathbf{y} \sim \mathcal{N}(m(\mathbf{x}_t), cov(\mathbf{x}_t))$ 

Given a single test  $x_t$  point, the predictive mean and variance are derived as in Rasmussen and Williams (2006) to 2.32 and 2.33. Where the mean can be described as a linear combination of n kernel functions  $k(\mathbf{x}_i, \mathbf{x}_t)$  for the n training points.

$$
\mathbf{y}_t = \sum_{i=1}^n \alpha_i k(x_i, x_t), \text{ where } \mathbf{\alpha} = (\mathbf{K} + \sigma_n^2 \mathbf{I})^{-1} \mathbf{y}
$$
 (2.32)

$$
\sigma_t^2 = K(\mathbf{x}_t, \mathbf{x}_t) - K(\mathbf{x}_t, \mathbf{x}) \alpha K(\mathbf{x}, \mathbf{x}_t) + \sigma_n^2
$$
\n(2.33)

where:

 $K$  is the covariance function of the training input

 $K(\mathbf{x}_t, \mathbf{x}_t)$  is the covariance of the test input

 $K(\mathbf{x}, \mathbf{x}_t)$  /  $K(\mathbf{x}_t, \mathbf{x})$  are the covariance matrix between the training and the test input.

 $\sigma_n^2$  is the noise variance

GPR finds the predictive distribution of the Gaussian distribution functions defined by the mean value  $y_t$  in (2.32), and the predictive variance  $\sigma_t^2$  in (2.33).  $\sigma_t^2$  can thus be interpreted as the uncertainty of the prediction of  $y_t$ . This is a unique feature of GPR that is not readily available in other regression analysis and this "extra" outcome will be used later in Section 2.5 to assist the long-term performance trend.

A natural development of the prediction variance is that it increases in areas with less information. This is illustrated in Figure 2.3a with a series of predictions where all the variables are kept constant except the significant wave height  $H<sub>S</sub>$ . The average of the relative predicted propulsion power is plotted together with error bars corresponding to plus and minus two times the predicted standard deviation  $\sigma_t$ , and it is noted how the error bars increase significantly in magnitude for higher wave heights where less or no data of  $H_S$  are available as shown by the distribution of the  $H_S$  in Figure 2.3b

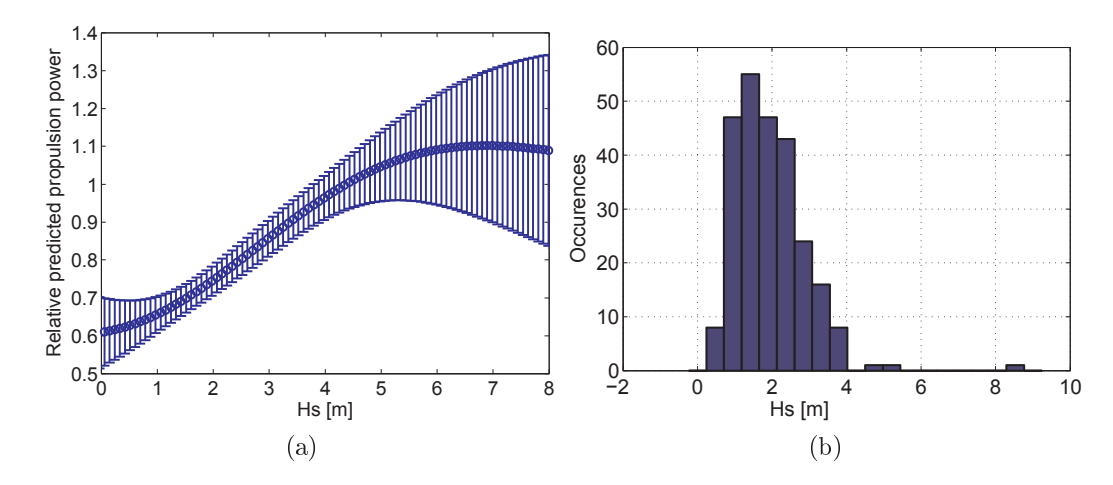

Figure 2.3: Illustration of the variation in the predicted variances due to the number of input.

In order to find the predictive mean  $y_t$  (2.32) and predictive variance (2.33), the algorithm in  $(2.34)$  to  $(2.38)$  has been applied. First a Cholesky decomposition of  $(2.34)$  is performed which is used to determine  $\alpha$ , for finding the predictive mean and to calculate the predictive variance in  $(2.37)$ . For more than one test point,  $(2.36)$  to  $(2.38)$  are repeated.

$$
L = \ncholesky(K + \sigma_n^2 I)\n \tag{2.34}
$$

$$
\alpha = L^T \setminus (L \setminus \mathbf{y}) \tag{2.35}
$$

$$
f(\mathbf{x}_t) = \mathbf{k}_t^{\mathrm{T}} \boldsymbol{\alpha} \tag{2.36}
$$

$$
\mathbf{v} = L \backslash \mathbf{k_t} \tag{2.37}
$$

$$
\sigma_t^2 = k(x_t, x_t) - \mathbf{v}^T \mathbf{v}
$$
\n(2.38)

Determining the covariance functions  $K$  is central in  $GP$  and different models are available. In this problem the Squared Exponential ( $K_{SE}$ ) (2.39) has been used.  $K_{SE}$ is easy to incorporate into an optimization routine and has been found to be useful for a range of regression applications of Gaussian Processes as discussed in Bishop (2006)

$$
K_{SE}(\mathbf{x}, \mathbf{x}') = \sigma_f^2 \exp\left[-\frac{1}{2} \sum_{d=1}^{D} \left(\frac{x_d - x'_d}{l_d}\right)^2\right] + \sigma_n^2 \mathbf{I}
$$
 (2.39)

where  $\sigma_f^2$  is the predictive variance,  $\sigma_n^2$  is the noise variance, and l is the length-scale, D is the dimension of the input variables  $x$ .

 $K_{SE}$  has three free parameters or *hyperparameters* that can be varied: the characteristic length-scales, l, the signal variance  $\sigma_f$  and the noise variance  $\sigma_n$ .

In the present problem, the input  $x$  is multi-dimensional and thus there is one length-scale for each of the input variables, and the hyperparameters are thus defined as:  $\Theta = \{l^1, l^2, \cdots l^d, \sigma_f^2, \sigma_n^2\}$ . The estimation of the *hyperparameters* is the crucial point in using the method for prediction and regression.

The model is trained by optimizing the covariance function with respect to the hyperparameters by marginal likelihood also referred to as Automated Relevance Determination, ARD routine Nabney (2002). This leaves one optimum length-scale for each of the input variables  $\{x^1, x^2, \dots, x^d\}$ 

ARD determines the optimal values of the *hyperparameters*, and the variance of the signal or prediction  $\sigma_f^2$  is thus determined along with variance of the noise level

 $\sigma_n^2$ . The predicted distribution of the noisy test data is thus found by adding the noise variance  $\sigma_n^2$  and the predicted variance  $\sigma_f^2$  to the predictive mean  $f(\mathbf{x})$ . The characteristic *length-scale* is a measure of the relevance of the *feature* or input variable  $d$  and can then be used for evaluation of the input variables.

When performing  $ARD$ , it is important to be aware of scaling the input variables Not scaling or incorrect scaling will result in erroneous outputs and values of the hyperparameters. This issue is discussed extensively in Neal (1995). The normalization for the GPR will be described in Section 2.4.2.

GPR is a fast method for solving the present problem, but the complexity increases with the number of inputs by  $\mathcal{O}(n^3)$  for the training and  $\mathcal{O}(n^2)$  for each prediction, so it is not appropriate for training of large data sets. This is in contrast to predictions with ANN that is independent of the length of training dataset.

One of the strengths of GPR is that from the Automatic Relevance Determination *ARD*, the *length-scale* is found which determines how relevant each input variable is for the regression.

#### 2.3 Training and testing of the regression models

Following is a description of how the training and testing of the regression methods were performed and definitions of the training and test data used for the methods described in the previous part of this chapter.

#### 2.3.1 Training/test sets

The available data was partitioned into training and test/validation sets in order to validate the trained models.

First training was performed using a part of the data to build the regression - the training set - and afterwards the model was used to find the predicted test output  $\hat{y}_t$  based on the remaining test data input variables  $x_t$ , the test set. Comparing the predicted output and the actual test output  $y_t$  for the test set generates a prediction error  $\epsilon_t = \hat{y_t} - y_t$ .

Prediction error(s) were calculated for each training/test set, and the mean value of the test error from all the test sets is referred to as the "Cross-validation error"  $\overline{\epsilon_K}$ as in  $(2.41)$ .

$$
\epsilon_k = \frac{1}{N_k} \sum_{n=1}^{N_k} |y_{t_n} - y_{t_N}|
$$
\n(2.40)

$$
\overline{\epsilon_K} = \frac{1}{K} \sum_{k=1}^{K} \epsilon_k
$$
\n(2.41)

$$
\sigma_k = \sqrt{\frac{1}{N_k} \sum_{n=1}^{N_k} \left(\epsilon_n - \epsilon_k\right)^2}
$$
\n(2.42)

$$
\overline{\sigma_K} = \frac{1}{K} \sum_{k=1}^{K} \sigma_k \tag{2.43}
$$

where:

- $\hat{y}_{t_n}$  is the prediction value
- $y_{t_n}$  is test value
- $N_k$  is the number of data points within each subset  $(N_k=1$  for  $\mathcal{LOO},$  which is described in the following section)
- K is the number of subset
- $\epsilon_k$  is the mean prediction error of the subsets k
- $\overline{\epsilon_K}$  is the cross-validate prediction error

In the present study, the relative prediction error of the energy consumption,  $\omega$  and the cross-validation error of the relative prediction error  $\overline{\omega_K}$  is used for evaluation.

In order to utilize the available data most efficiently, it was divided into more training/test sets. The most efficient use is by training with all the data except one,  $N-1$ , and testing with the single set of input variables and the output variable not used for training. This can be done alternately N times so all data points are used. This is referred to as "Leave-One-Out" ( $LOO$ ). Since Leave-One-Out requires N trainings, it is often too computationally slow for practical use, and other subdivisions of training/test sets are used.

The LOO was not feasible for training of the Artificial Neural Networks so the data was split into 5 training/test sets based on the recommendation of Rasmussen and Williams (2006). First the complete data set was randomized, and then 80% of the data was used for training and 20% for testing. This ratio has been shuffled alternately in order to create 5 training/test sets per complete data set. The subdivision is illustrated in Table 2.1.

| Training/test set | Data set |        |        |        |     |
|-------------------|----------|--------|--------|--------|-----|
|                   | $20\%$   |        |        |        |     |
|                   | $20\%$   | $20\%$ | 60%    |        |     |
|                   |          |        | $20\%$ | $40\%$ |     |
|                   | $60\%$   |        |        | $20\%$ | 20% |
|                   |          |        |        |        | 20% |

Table 2.1: Cross-validation scheme of 5 training/test data set, the shaded cells indicates test-part of the data and the clear cells the training part

For training the GPR,  $LOO$  training/test was used, and analogous to the cross validation error  $\overline{\epsilon_K}$ , cross-validation values were found for the *hyperparameters*.

When direct comparison of the GPR and ANN methods were needed, training was also performed with the  $20/80$  test/training ratio for the GPR with the same permutations for both methods.

#### $2.4$ Training

#### 2.4.1 **Training ANN**

The structure of the ANN used consisted of a single hidden layer with  $N_H$  hidden units. The optimal number of hidden units had to be found by testing, and initial

testing showed that the results did not improve with more than 20 hidden units. In order to determine the best setup of the  $ANN$  model, the network was trained with 5,10,15 and 20 hidden units to facilitate both complex models (where more hidden units would be best) and more simple problems with few hidden units being optimal.

To avoid the training getting stuck into local minima, multi start  $(MS)$  was introduced allowing the training to begin with a new random set of initial values 10 times for each analysis, and the network setup with the lowest training error was then selected.

#### $2.4.2$ Training GPR

Large variations in the standard deviations between the different input variables could lead to large differences in the *length-scales* and consequently affect the model and predictions. In order to avoid this, the input variables  $x^d$  were linearly rescaled by the mean and standard deviation:  $\tilde{x}_i^d = \frac{(x_i^d - \bar{x}^d)}{std(x^d)}$ . In the definition of GPR, the output variables are assumed to have a zero-mean, thus they were centred around 0 with the following normalization:  $\tilde{y}_i = y_i - \overline{y}$ .

The initial guess of the hyperparameters tended to result in local minima depending on the data length. This was discovered by the prediction variance becoming very small or zero. To overcome this, the training/test set was also split up into parts accumulating to the full dataset  $(2.44)$ . Each training was restarted with the final hy*perparameters* from the previous run in total  $MS$ -times as described in  $(2.44)$ . After a few tests, it was concluded that it was sufficient to restart the training twice depending on the data size, i.e. three trainings of the GPR.

$$
\Theta\left(\mathbf{x}_{ms_{i+1}}\right) = \Theta\left(\mathbf{x}_{ms_i}\right) \tag{2.44}
$$

$$
\mathbf{x}_{ms_i} \in \mathbf{x} \left( 0 : i \frac{|\mathbf{x}|}{MS} \right) \tag{2.45}
$$

where:

x the total input data set

 $\mathbf{x}_{ms_i}$  the input data multi start subset  $ms_i$ 

#### Data-driven performance evaluation method 2.5

As mentioned in the introduction, the propulsion efficiency is expected to decrease over time, mainly due to fouling of the hull and propeller. This deterioration of performance can be measured by comparing the actual measured energy consumption EC in a certain state with one from a reference state.

The relative difference between the predicted energy consumption  $(\hat{EC})$  and the actual measured energy consumption  $(EC)$  is a measure of how well the vessel performs compared to how it should perform. Due to fouling,  $EC$  is expected to increase. while  $\overline{EC}$  will maintain the same level since it is based on a stationary input for all predictions. This change leads to a decrease in the relative prediction error  $\omega$  (defined in  $(1.1)$  over time as illustrated in Figure 1.1.

The trend of this development is assumed to be linear between interruptions that affect the performance. Linear trends have been used as "best practice" in the industry although it is acknowledged by Munk (2006) that the slope of the hull resistance penalties due to fouling may be different in the first part of a period after a dry-docking, but will asymptotically reach a certain level with a more restricted change in the hull fouling penalty. It is stated that a linear slope is a good approximation for determining the future development of hull fouling. Munk (2006) uses the ratio  $F$  between "the added frictional resistance coefficient" and "the total resistance coefficient",  $(F = \Delta C_F/C_{tot})$ , as a measure of the fouling penalty. A linear trend of the performance development is also assumed for the present work.

There may be other variations, but it is very difficult to make a better general assumption since the hull and propeller fouling can differ from ship to ship and is also largely dependent on the operational area and profile.

After the tests and comparison of the different regression models, GPR has been used exclusively for post-processing, and the linear trend as a function of time is thus established from the relative prediction errors of the energy consumption  $\omega$ . According to Faraway (2002), weighted least square regression ( $WLS$ ) can be useful if the errors

are uncorrelated and have unequal prediction variance which is the case for the prediction results. Herein the reciprocal  $\sigma_R^2$  variance as weight is recommended, so input with low variability should get a higher weight than input with high variability.

Weighted least square regression is similar to normal least square methods, but the residual  $(\omega - f(x, \alpha))$  is multiplied by the weights,  $w_{ii}$  in the sum of square errors  $(2.46)$  which is minimized with respect to  $\alpha$ .

$$
E(\alpha) = \sum_{i=1}^{n} w_i \left(\omega_i - f\left(t_i, \alpha\right)\right)^2 \tag{2.46}
$$

where:

 $t$  is the time

 $w_i$  is input weights:  $\frac{1}{\sigma_{R_i}^2}$ , which are determined from the GPR predictions

- $\alpha$  is the slope of the function
- $\omega$  the relative prediction error

To solve this problem, the MatLab® function 1scov was used.

The linear trend of the prediction errors thus follows the form described in  $(1.2)$ .

## 2.6 Summary of propulsion prediction and performance methods

The basic principles and methods of ship resistance and propulsion were presented to give an overview of what input variables are important for creating a good propulsion prediction. The empirical methods are expected to be less reliable for off-design conditions. Different regression methods ranging from simple linear models to complex non-linear models such as ANN and GPR were described in this section. The decision to use the long-term development of the propulsion prediction error has been used to create a performance trend definition by means of a *weighted least square* model to form a linear trend based on the results from the GPR results.

## Chapter 3

## Data collection and evaluation

This section describes the data needed for propulsion performance evaluation of ships with the purpose of identifying the important input variables and how they affect propulsion power. As the aim of this thesis was to explore the feasibility of partly or entirely data-driven propulsion performance monitoring, sufficient and high-quality data from different independent sources over a long period of time was paramount.

Traditionally, performance evaluation is based on noon report  $(NR)$  input data and/or speed trials which result in one or two data points per day. Furthermore, NR often consists of a mix between instantaneous values such as the weather at the report time and the average speed and fuel consumption over the previous 24 hours. Increasing the number of data points per day would give a higher resolution and more points for the regression models. To accommodate this, automatically sampled data was used. The shipowner Torm allowed us to equip the product tanker Torm Marie with a data logging system and also delivered noon reports from the ship for a two-year period beginning with the launch in 2006.

Additionally, in the autumn of 2009, noon report data from five container ships over a ten-year period was acquired from an anonymous shipowner.

The data consisted of three individual sources:

MDTM Measured performance data on board Torm Marie in February and March 2008.

NRTM Noon report data from Torm Marie

NRCS Noon report data from five container ships

#### $3.1$ Desired data

In order to predict the propulsive energy consumption of a ship, all the separate components that have an influence must be represented by a variable. Figure 2.1 is an illustration of how the draught and trim, speed and environmental properties affect the resistance and consequently the propulsion power needed.

Based on the basic ship resistance and propulsion theory described in Chapter 2, certain variables were expected to have a higher influence than others. A measure of energy consumption is necessary as it is the output that has to be predicted. Ship speed through the water and the draught/trim are essential input variables that have direct physical effects. According to ship resistance theory, the power increases with the speed cubed, and the draught influences the wetted surface and residual resistances. Wind speed and direction can also have a significant effect on the resistance depending on the ship type, loading conditions wind speed and wind direction. Air and seawater temperature are relatively easy to measure, and the effects are easy to define as described in the methods section. Wave height, period and direction are significant factors for resistance, but they are more difficult to measure and are therefore usually based on estimates. Furthermore it is difficult to quantify the effect of sea resistance. The following list shows the main input variables ordered by expected importance. The variables will be discussed further in the subsequent section.

- 1. Draught midship [m] and Trim Ta-Tf (Draught aft draught fore) [m]
- 2. Ship speed [knots]
- 3. Relative wind speed  $[m/s]$
- 4. Relative wind direction  $\lceil \circ \rceil$
- 5. Wave height [m]
- 6. Relative wave direction  $\lceil \circ \rceil$
- 7. Water temperature  $\lbrack \circ C \rbrack$
- 8. Air temperature [°C]

#### 3.2 General data sources and influence

This section gives an overview of the origin of the input/output variables and how they affect the propulsion power and resistance.

#### 3.2.1 Draught and trim

The draught fore and aft are usually only observed before departure, and the accuracy of the readings are approximately  $\pm$  10-20cm. In comparison, the design draught on Torm Marie is 12.0 m, i.e. the accuracy will be  $\pm 3\%$ . This means that the accuracy of the trim will be twice the inaccuracy of draughts which is  $\pm 20-40$  cm. The accuracy can be improved by reading the draught amidships although this is usually difficult at berth.

The on-board loading computer also writes out the draught which is based on information about the cargo load and fuel and ballast tank levels, but as the draught, is a derived source in this case it can be problematic. Some ships are equipped with pressure gauges fore and aft to measure draught by the hydrostatic pressure. This method requires very sensitive pressure measurements, and yet the same gauges should be able to cope with high-pressure measurements from rapid wave elevations in rough weather.
This combination usually makes the draught determination by pressure measurements unreliable.

The static trim and draught midship are among the main parameters for basic ship resistance in calm water and thus the propulsion power. A change in the draught/trim will change the wetted surface and consequently the viscous resistance, as is well documented in general ship resistance theory. Furthermore the resistance due to wave making  $(C_R)$  will change, but this effect is more complicated to predict. The draught and trim will change dynamically due to the ship speed, but this is not measured or reported and cannot be used as input.

Due to fuel consumption during a voyage, the draught and possibly the trim will change, subsequently resulting in a power consumption change. This variation in the ship's draught is limited and will affect the still water resistance as a change in frictional resistance due to the new wetted surface.

The wind resistance will also change slightly due to the change of the projected area above the waterline. A simple estimate has been made in order to evaluate this effect for Torm Marie. Given that her fuel consumption is approximately 50 tons/day, the change in draught and wetted surface is found from interpolating the hydrostatic tables. The residual resistance coefficient  $C_R$  and total efficiency  $\eta_t$  is assumed to be constant due to the limited change in draught. Table 3.1 shows an example of a 20-day voyage travelling at a speed of 15 knots which resulted in a reduced power of  $29kW$ or about  $0.29\%$  of the initial power. The change in power due to fuel consumption is minuscule in this case and can be neglected.

For fast ships, the fuel consumption is higher,, and the hull shape might also be more vulnerable to changes in the displacement and therefore the draught is reported more carefully during voyages in the containership datasets  $#1-5$ .

#### 3.2.2 Ship speed

The speed through the water  $(U)$  is usually measured by a speed log, based on the Doppler principle, mounted in the bottom of the forward part of the ship. This is a relatively accurate device, but it has to be checked regularly because experience shows

| Service speed                                         | 15            | knots               |
|-------------------------------------------------------|---------------|---------------------|
| Initial draught                                       | 12            | m                   |
| Still water shaft power                               | 10029         | kW                  |
| Fuel consumption per day                              | 50            | $\tan/\mathrm{day}$ |
| Tons to change draught                                | $1.1210^{-4}$ | $m/t$ ons           |
| Draught change per day                                | $-5.61^{-3}$  | m/day               |
| Change in wetted surface per day                      | 2.95          | $m^2/day$           |
| Voyage duration                                       | 20            | days                |
| Total efficiency                                      | 0.693         |                     |
| Change in power due to friction resistance per day    | 1.5           | kW/day              |
| Change in power due to friction resistance per voyage | 29            | kW/day              |

Table 3.1: Changes in the propulsion power due to the fuel consumption

that data collected tend to drift over time. The ship speed over the ground  $(SOG)$  is measured by the GPS navigator, and together with sea current information, this could lead to another measure of the speed through the water, but sea current information is not readily available and is thus not an option.

Ship speed has an essential effect on propulsion power because resistance defined by basic propulsion theory is proportional to the speed squared, and consequently the power is proportional to the speed cubed.

Speed also has a minor effect on the dynamic draught and trim, but this is difficult to determine empirically or measure.

#### 3.2.3 Wind speed and direction

The relative wind speed  $(3)$  and direction  $(4)$  are present in almost any condition, since the ship speed will create a relative wind from its own speed. The most common way to report the wind speed is still by the Beaufort Wind Force Scale (BF) presented by e.g. Bhattacharyya (1978) where the wind "Force" is estimated based on visual observations of the seawater surface conditions. The relation between the Beaufort Wind force and the wind speed in  $m/s$  10m above the water surface can be described as:  $u_{10} = 0.836(BF)^{2/3}$  according to Blendermann (1990). The wind direction is also estimated by observations and/or a wind vane. Most ships are equipped with cup anemometers that can be used to assess the relative wind speed.

Although the relative wind speed and direction can be measured on board with reasonable accuracy, the relative wind will always be affected by the presence of the ship.

Wind speed and direction can also be found from hindcast weather information and are thus not available in all areas as will be described in Section 3.2.8.

The wind resistance of the ship has been defined in Chapter 2, but aside from giving rise to a resistance directly related to the longitudinal component of the wind, any wind direction off the longitudinal will give rise to a turning moment. This will indirectly result in a response from the rudder and hence steering resistance. This was not directly accounted for due to lack of rudder angle information.

#### 3.2.4 Sea waves

It is difficult to measure wave height, period and direction. Traditionally visual observations are used, but different methods for measuring or estimating the wave properties exist. It is possible to measure the relative wave height based on microwave reflections as described in Nielsen et al. (2006). These are measurements close to the hull and will consequently suffer from hull reflected wave interference. A wave radar gives a more detailed picture of the wave pattern in the area around the ship, but is, as described by Nielsen (2005), a complex and costly system that needs careful calibration and maintenance. Based on ship motions, estimates of the wave height were also performed in Nielsen (2005); this requires a transfer function which is based on the hull shape and the weight distribution and measurements of the motions. We considered it but were unable to add accelerometer measurements to the measured data from Torm Marie. It would have added information about ship motion which would have been a useful variable to represent the effect from the waves.

Wave rider buoys determine the wave height and period on a specific location and are often used for research purposes and in field development for offshore structures. There are various types of wave buoys designed for different purposes, and they generally give good estimates of wave properties. Wave buoys are often used for adjusting meteorological hindcast models as will be described in Section 3.2.8

Sea waves are often described as a combination of swells and wind-driven waves. Swells are so-called "old waves" created in the past or waves that have dissipated from another area with e.g a storm and can thus be present in calm water. Swells are generally longer waves that have a limited effect on the added resistance (Pedersen  $(2006)$ ) and contain less energy than the wind-generated waves.

Wind-generated waves are thus the most important factor for the added resistance in waves. Consequently, wind speed and direction are also reasonable variables to represent wave properties.

Ideally the height and period of the swell and wind-generated waves should be reported separately. Although this is a difficult task, it would make it possible to estimate the added resistance from the swell and wind waves individually.

A ship's added resistance from waves cannot be accurately estimated empirically and is difficult to determine numerically. Moreover, the added resistance in waves depends on the weight distribution of the specific loading conditions of the ship which in most cases have to be estimated.

The added resistance from the waves is assumed to be proportional with the wave height squared which is documents by e.g. Gerritsma and Beukelman (1972). The direction has significant influence on wave resistance, and the maximum added resistance is, according to Salvesen (1978), usually found in the region of  $\pm 30^{\circ}$  around the head sea  $(0^{\circ})$  condition.

Research and experience show that the added resistance from waves less than significant wave heights  $(H_S)$  of 2m (Beaufort 5) has an insignificant effect on ship resistance for large cargo ships like the ones in Pedersen (2006). As sea waves less than  $H_S$  2m in e.g. the North Atlantic and North Pacific occur more than 50% of the time (Faltinsen (1990)) and in the Indian Ocean about  $60\%$  of the time (Hogben et al. (1986)), the probability of "good" weather is dominant on most common shipping routes.

#### 3.2.5 Water and air temperature

Changes in seawater and air temperatures affects the densities and viscosities and thus the resistance.

It is acknowledged that the ship resistance can be expressed as in  $(2.3)$  so that the density of water has a linear effect on the resistance. Furthermore the changes in the viscosity affects the Reynolds number  $(R_e)$  and subsequently the frictional resistance coefficient  $(C_f)$  as described in Section 2.1.1. The density decreases with increasing seawater temperature and the kinematic viscosity increases, which leads to a higher  $R_e$  and a lower  $C_f$ .

To illustrate the effect of the changes in sea water temperature an example is carried out for realistic extreme temperatures for Torm Marie. The density of sea water (salinity of 3.5%) at 0 and 30 °C is 1028.1 and 1021.7 kg/m<sup>3</sup> respectively, i.e. a difference of approximately  $0.6\%$ . Changes in the viscosity has a significantly higher impact due to the increase from  $1.83 \cdot 10^6 m^2/s$  to  $8.50 \cdot 10^7 m^2/s$  for 0 and 30 °C respectively, resulting in  $C_f$  of  $1.530 \cdot 10^{-3}$  and  $1.394 \cdot 10^{-3}$  or a reduction of 8.9%.

The frictional resistance accounts for approximately  $65\%$  (for the present ship at 15 knots) of the total resistance and altogether the reduction in propulsion power can be estimated to 7.5% or approximately 0.05% per degree.

The air temperature also has a significant effect on the air density and is affecting the resistance linearly. Furthermore, the range of air temperatures is larger than the range of water temperatures, maybe -30 °C (1.45 kg/m<sup>3</sup>) - +50 °C (1.09 kg/m<sup>3</sup>), which results in a difference in the density and thus air resistance of 33%. On Torm Marie. the air resistance was approximately 215kN out of 1168 kN in the total resistance at 10 m/s and 0 °C headwind, and 199kN in the same conditions with 10 °C resulting in a total resistance of 1152 kN. The difference in air density thus has a relative influence on total resistance of approximately 1.4% per 10<sup>o</sup>C or 0.14% per <sup>o</sup>C for this vessel in the current conditions.

The sea and air temperatures both have well documented influences on the still water resistance. The sea water temperature has a smaller effect per change in °C and is less likely to fluctuate, although entering a sheltered area or a river could lead rapid changes. Furthermore the frictional resistance is a dominant and consistent factor of the total resistance so even small changes will accumulate over time, and is expected to have a noticeable effect on the performance evaluation.

An ocean going vessel is often travelling in a relative head wind condition due to

its own speed, so changes in air temperature is certainly important, but since both the wind speed and temperature can change significantly during one day it is thus difficult to get data of this with a high resolution.

Air and sea water temperatures are easy access data and measurements can be performed by relative simple and reliable devices making automatic sampling relatively easy to setup.

#### $3.2.6$ *time* as an input variable

Fouling of the hull and propeller can be due to various marine growths that are expected to increase the resistance and decrease propulsion efficiency over time. The effect of fouling is expected to vary continuously over time, and often the trend is assumed to be linear. The *time* as a linear continuous variable, e.g.  $1$  per day, can thus be used as a variable to represent the effect of fouling.

#### $3.2.7$ Selection of the most significant input variables

After listing all the relevant parameters, we will assess the importance of variables. Ocean-going cargo ships travelling on the most common trade routes are sailing more than  $50\%$  of the time in what can be regarded as good weather, i.e. Beaufort 5 or below. The significant wave height in this wind force is  $Hs=1.25-2.5$  m, where the added resistance for a ship with a length of  $\sim 200$ m, corresponds to less than 2% of the total resistance. By neglecting all measurements and observations in stronger wind forces, it is possible to neglect the wave parameters.

Since changes in air temperature have a minor effect on total resistance, the temperature can be neglected in datasets with little temperature variance.

The variation in sea water temperature have some influence, but many ships travel in an area where the sea water temperature is relatively stable. Therefore it is possible to neglect it if the seawater temperature has only minor variations.

For conditions in good weather and with minor changes in temperature, the most important variables are the draught and ship speed.

#### 3.2.8 **Hindcasts**

Hindcast  $(HC)$  information has been used as a supplement to the reported observed and measured data. Hindcasts are weather information at a certain time and position in the past. The was data collected by a tool developed for Seatrend®<sup>a</sup> at FORCE Technology based on weather information from the NOAA<sup>b</sup> database. This database is based on observations by wave buoys, anemometers and meteorological data. For a given position, the tool returns wind speed and direction, significant wave height, peak period and direction. Some areas are not included in the database, e.g. the Mediterranean, the North Sea and areas close to the coast, thus using hindcast data usually reduces the original dataset.

The hindcast data obtained for the present work were:

Wind speed  $[m/s]$ Wind direction  $\lceil \circ \rceil$ Significant wave height [m] Wave peak period [s] Wave direction  $\lceil \circ \rceil$ 

Since hindcasts and observed values are both instantaneous, it is easy to compare the observed and measured data at any given time and available position. A comparison of the hindcast data and the measured tanker data is presented in Figure 3.6. It shows that the wind speed from the ship anemometer has a fair agreement with the hindcast wind speed, but wind direction tends to show larger discrepancies.

#### Data from Torm Marie 3.3

Torm Marie is a 110,000 dwt product tanker built in 2006 as part of a series of five sister ships. The vessel was mainly operating (in the test period) on voyages longer

<sup>&</sup>lt;sup>a</sup>Performance Monitoring tool developed at FORCE Technology, www.force.dk

<sup>&</sup>lt;sup>b</sup>National Oceanic and Atmospheric Administration. United States Department of Commerce  $\frac{http://www.noaa.gov/}{$ 

than a week with a service speed of approximately 14.5-15.0 knots in calm weather conditions. Torm Marie was originally equipped with a torsiometer and a vessel performance system delivered by KYMA that measured and recorded shaft torque, thrust and power together with other parameters making it an obvious candidate for data collection.

As many tank ships, the most common operational profiles were ballast condition or fully loaded which are further described later in this section.

The vessel was fitted with pneumatic draught gauges fore and aft, but these were not connected to the system and were regarded as unreliable due to the considerable variations in the measured draughts compared with the manual readings from the noon reports which is illustrated in Figure 3.1. The observed draughts are thus the best available data for this input.

Torm Marie's main particulars are listed in Table 3.2

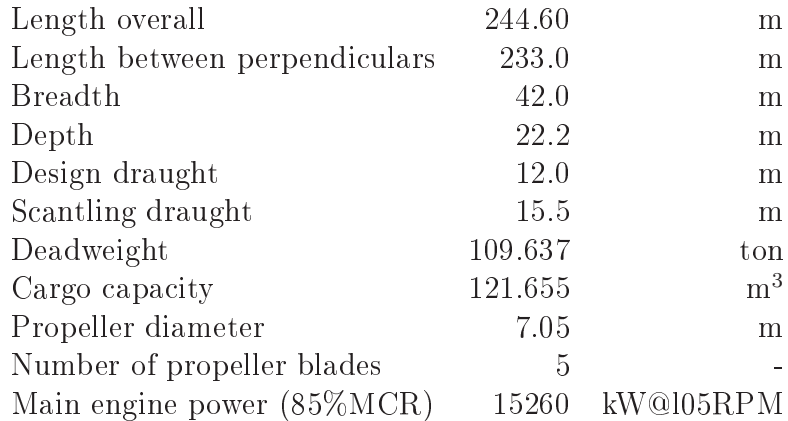

Table 3.2: Main particulars of Torm Marie

#### 3.3.1 On-board measured data

Torm Marie was permanently equipped with a torsiometer from KYMA<sup>c</sup> to measure the shaft torque and thrust. KYMA integrated measurements of the specific fuel

 ${}^{\rm c}$ KYMA  $\overline{A}$ Norwegian manufacturer of shaft  $a.s.$ power measurements http://www.kyma.no/products/

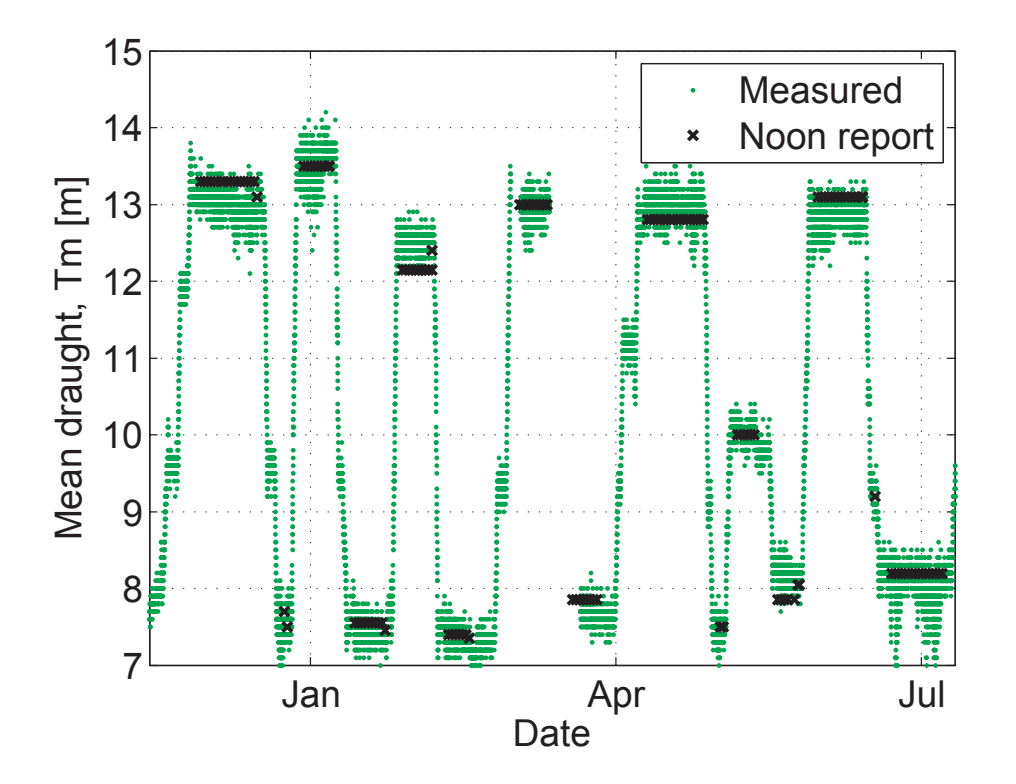

Figure 3.1: Measured mean draught from KYMA compared with the noon report draught

consumption, the speed through the water (logged speed), shaft rate of revolutions together with torque and thrust into a monitoring system.

The logged speed was measured by a Doppler speed log mounted in the bottom of the ship in the bow, and the specific fuel consumption was measured by flow meters on the main engine. This system had a readout-display on the bridge where all the instantaneous values were available together with derivatives such as shaft power. The data were collected on a logging PC in the engine control room, but due to unfortunate data logging methods, the logged speed was sampled with steps of 1.2 knots which was too sparse for this analysis. The data sampling was implemented using a customized logging system (*GPSwin*) based on NMEA  $0183^d$  standard data strings.

Specific data logging equipment was installed that combined the KYMA readout

 $\rm^d\text{NMEA}$  0183 is a combined electrical and data specification for communication between marine electronic devices controlled by, the U.S.-based National Marine Electronics Association

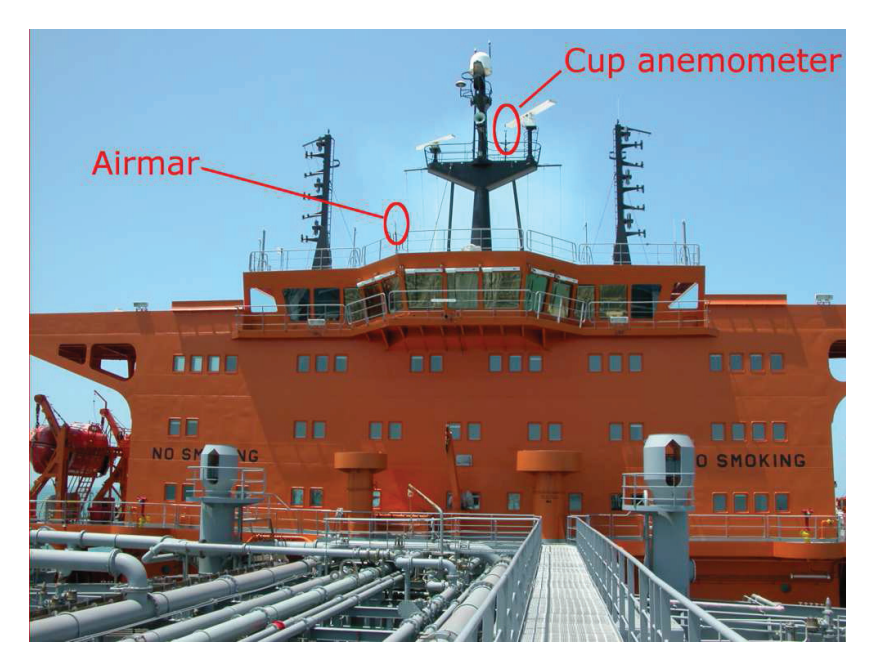

Figure 3.2: Airmar mounted on Monkey Island

with an  $Airmar(x)$  weather station<sup>e</sup>. The unit was a combined wind anemometer, compass, GPS receiver, thermometer, barometer, accelerometer and humidity sensor. The main argument for choosing the Airmar $(\widehat{R})$  unit was that it was a combined anemometer and GPS tracker, furthermore it was relatively easy to install and had no moving parts. It was mounted on the railing of "Monkey Island" as shown in Figure 3.2.

Specific installation instructions for the KYMA system were delivered by KYMA a.s. and made it easy to access the data. The customized logging software developed by FORCE Technology GPSwin combined the two datasets into one log file. Figure 3.4 shows an example of the logging window during a test run.

An overview of the logged signals is given in Figure 3.3 and Table 3.3. The sampling frequency in *GPS win* of the time series was one second, but many of the measurements had inconsistent and missing signal values and were not necessarily updated every second. All signals from KYMA were sent one string at a time every second, given 13 strings were sent; each signal was updated every 13 seconds. GPSwin sampling was split into time series of ten minutes with ten-minute intervals.

<sup>&</sup>lt;sup>e</sup>WeatherStation<sup>TM</sup> PB100

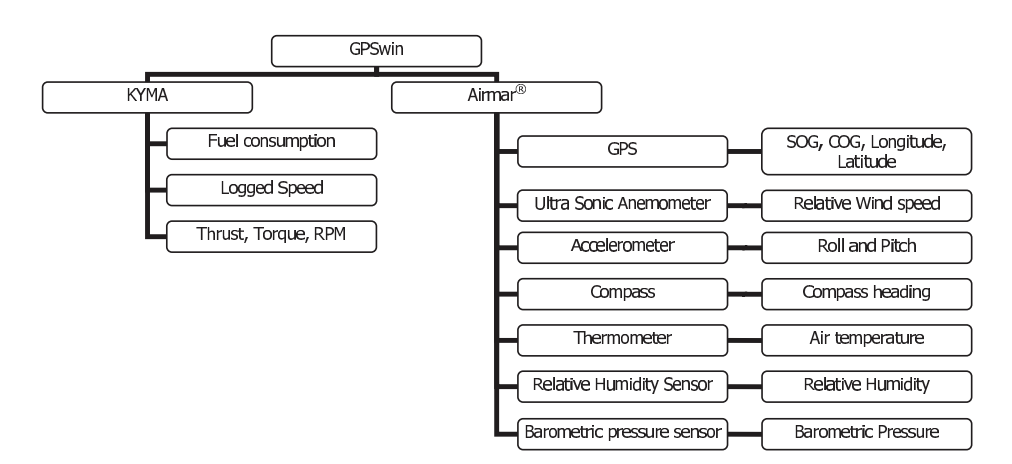

Figure 3.3: GPSwin sensor diagram

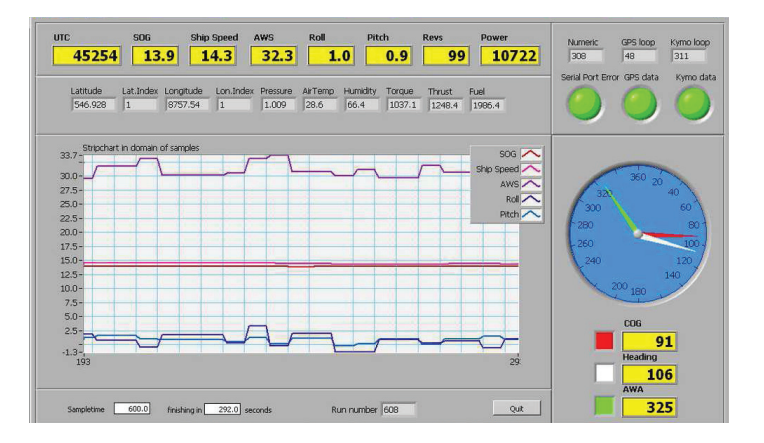

Figure 3.4: Screen shot of the GPS win logging window

After the installation, the system was observed for one voyage, and parallel manual observations were conducted. The system seemed to work flawlessly at departure, but after two months it broke down and was unable to be recovered by the crew on board. It resulted in continuous reliable time series results in the period January 30th - March 27th 2008, which corresponds to four voyages: two in loaded conditions and two in ballast conditions.

#### 3.3.2 Observations during voyage

Manual observations were made on board Torm Marie in the period January  $23^{rd}$ 2008-February  $5^{th}$  2008 in order to assess the quality of the measured data and the

| Description                                          | Unit                   | Method           | Device      | Sampling frequency |
|------------------------------------------------------|------------------------|------------------|-------------|--------------------|
|                                                      |                        |                  |             | frequency          |
| Ship Speed over ground                               | knots                  | <b>GPS</b>       | Airmar      | 1 Hz               |
| Ship Course over ground                              | deg                    | <b>GPS</b>       | Airmar      | 1 Hz               |
| Longitude                                            | deg.HHMM               | <b>GPS</b>       | Airmar      | 1 Hz               |
| Latitude                                             | deg.HHMM               | <b>GPS</b>       | Airmar      | 1 Hz               |
| Relative wind direction                              | $\deg$                 | Ultrasonic       | Airmar      | 1 Hz               |
| Relative wind speed                                  | m/s                    | Ultrasonic       | Airmar      | 1 Hz               |
| Air temperature                                      | $\rm ^{\circ}C$        | Thermometer      | Airmar      | 1 Hz               |
| Pitch                                                | $\deg$                 | Accelerometer    | Airmar      | 1 Hz               |
| Roll                                                 | $\deg$                 | Accelerometer    | Airmar      | 1 Hz               |
| Heading                                              | $\deg$                 | Compass          | Airmar      | 1 Hz               |
| Shaft revolutions                                    | Tacho                  | rpm              | <b>KYMA</b> | $1/13$ Hz          |
| Shaft Torque                                         | Strain Gauge           | kNm              | <b>KYMA</b> | $1/13$ Hz          |
| Shaft Power                                          | derived                | kW               | <b>KYMA</b> | $1/13$ Hz          |
| Propeller thrust                                     | Strain gauge           | kN               | <b>KYMA</b> | $1/13$ Hz          |
| $M/E$ fuel consumption                               | Flow meter             | $\mathrm{kg/hr}$ | <b>KYMA</b> | $1/13$ Hz          |
| Ship speed by Log                                    | Doppler log            | knots            | <b>KYMA</b> | $1/13$ Hz          |
| Fuel oil specific gravity at 15.6 $\rm \AA^{\circ}C$ |                        |                  | <b>KYMA</b> | $1/13$ Hz          |
| Fuel oil lower calorific value                       | kJ/kg                  | <b>KYMA</b>      | derived     | $1/13$ Hz          |
| Ship overall efficiency, actual                      | kg/mile                | <b>KYMA</b>      | derived     | $1/13$ Hz          |
| Ship overall efficiency, corrected                   | kg/mile                | <b>KYMA</b>      | derived     | $1/13$ Hz          |
| $M/E$ specific fuel rate, actual                     | g/kWhr                 | <b>KYMA</b>      | derived     | $1/13$ Hz          |
| $M/E$ specific fuel rate, corrected                  | g/kWhr                 | <b>KYMA</b>      | derived     | $1/13$ Hz          |
| Propulsion efficiency                                | $\text{m}/\text{kWhr}$ | KYMA             | derived     | $1/13$ Hz          |

Table 3.3: List of measurements \*p/nm: pulses per Nautical miles \*\*p/l: pulses per liter

noon reports made by the crew. Naturally some of the measured and observed parameters are more reliable than others. GPS derived parameters, Lat, Long, Speed Over Ground, Course Over Ground, are assumed to be both reliable and precise. Measurements taken in a controlled environment are also reliable, or the error can be estimated. This includes: Shaft torque/thrust, shaft revolutions and fuel flows.

The most difficult measurements to take are of the surrounding environment: wind speed, wind direction, speed through the water and wave height/sea state and direction.

The anemometer was able to measure the horizontal wind speed and direction accurately where the anemometer was mounted, however, how well the wind around the

anemometer represented the general relative wind was uncertain. By manual observation with wool threads, the wind direction was checked, and a significant vertical component was observed as illustrated in Figure 3.5. This indicates, as expected, an increase in the wind speed over the superstructure. The wind direction is not expected to be affected to the same degree, but this is more difficult to assess.

A comparison of the wind speeds during the test period from three different sources is shown in Figure 3.6. The Airmar<sub>(R)</sub> wind speed was explained in Section 3.3.1, the "Ship anemometer" is a cup anemometer mounted on the antenna mast illustrated in Figure 3.2, and the "Wind speed from hindcast" originates from hindcast data extracted from the NOAA<sup>f</sup> database. The Airmar<sub>(R)</sub> wind speed seemed to measure much higher values than the ship anemometer and hindcasts which are rather close to each other and show the same trends. This might be due to the relatively low position of the Airmar<sub>(E)</sub> sensor on the deck and exposure to higher wind speeds. The wind direction was analysed in the same manner, also presented in Figure 3.6, and gives a more scattered picture for some periods. This might be caused by a local weather system not captured by the hindcast analysis or due to unfortunate relative wind directions that twist the wind at the positions of the measurements. During the manual observation on board, several simple manual wind direction assessments with a wool thread on a stick were conducted on different locations on the vessel. The general experience was that large variation was found between observations on e.g. starboard side and port side of the bridge wing and near the bow. This confirms the difficulty of making on-board wind measurements.

The speed through the water was measured by a Doppler log mounted in the forward part of the ship and measured the relative water speed ten meters below the keel with an accuracy of  $1.0\%$  or 0.1 knots whichever is greatest.

For further analysis, the measured dataset was divided into four datasets each representing one voyage/loading condition. Table 3.4 gives an overview of the period. loading condition, speed range, power range, how many data points and how many

<sup>&</sup>lt;sup>f</sup>National Oceanic and Atmospheric Administration. United States Department of Commerce  $\frac{http://www.noaa.gov}{}$ 

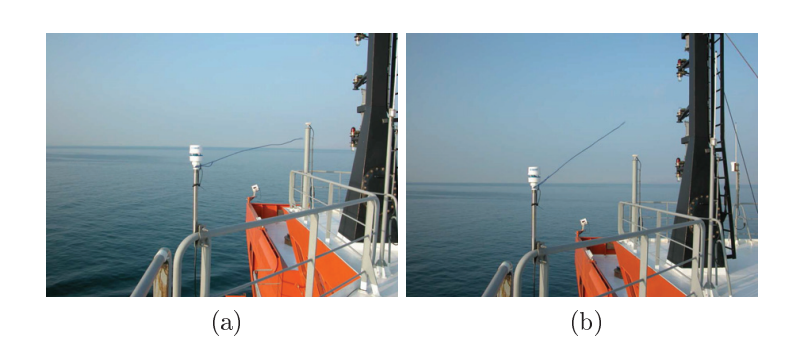

a agus coice a an-ealaste contectus class promise

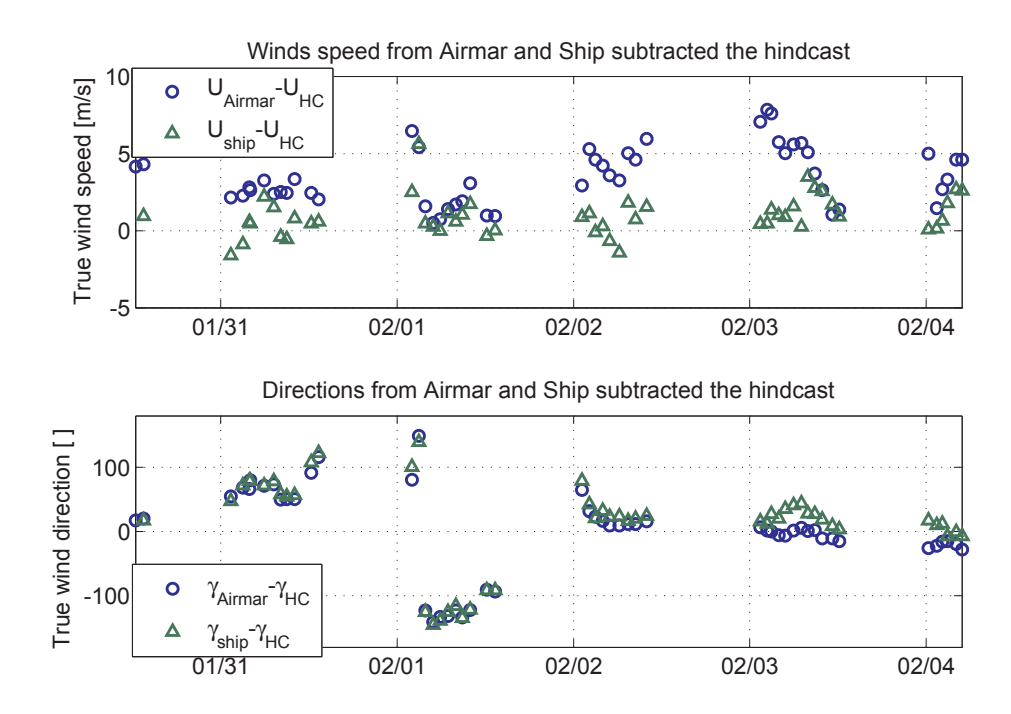

represented to the contract of the contract of the contract of the context of the contract of the context of the context of the context of the context of the context of the context of the context of the context of the cont water waap wat waa waat tys aat wew dat waa wat wat were to de vers to an aat wat and an about the device the s

  - -- -  - - - AARTIIN AT ATIA NITIN NIYAANITIYA ATAA AHAA MI'A NIYAA ITI ATAAAT AA FILA WIT ALAA LIA HI AT ATIA II TARA ITIR ppova (uriumorno unia mno modelnor contarmento ref cuen er mre incuburca autubeco).

 $\pm$ o japoni) aping ono moani ana paanaara ao moroni or caon chiro portop ao mpao, cho governing variables were evaluated, i.e. ship speed  $U$ , propulsion power  $P$  and the

| Data |               | Start date-              | No. of valid |       | Trim      | $U_{min}$     | $P_{min}$ - |
|------|---------------|--------------------------|--------------|-------|-----------|---------------|-------------|
| set  | $N_{samples}$ | End date                 | NR           | $T_m$ | $T_A-T_F$ | $U_{max}$     | $P_{max}$   |
| М    |               | $\overline{\phantom{0}}$ |              | m     | ml        | knots         | [kW]        |
|      | 236           | $09.02 - 14.02 - 08$     |              | 7.4   | 2.4       | 14 2 16 2     | 7573-11283  |
| 2    | 109           | 22.03-27.03-08           | 4            | 7.85  | 2.7       | 13.6-15.1     | 7750-9248   |
| 3    | 301           | 30.01-06.02-08           |              | 12.15 | $\left($  | $13.4 - 16.0$ | 8138-11216  |
| 4    | 555           | $01.03 - 11.03 - 08$     | 9            | 13.0  |           | 13.0-15.9     | 9741-12096  |

Table 3.4: Measured dataset division

relative wind speed  $V_R$ .

The relative average value  $(\overline{\mu}_{x,M})$  and the relative standard deviation  $(\overline{\sigma}_{x,M})$  which are defined Eq.  $(3.1)$  and  $(3.2)$ , of the value were used to evaluate how much variation is within one dataset (voyage).

As seen in Table 3.5,  $\overline{\mu}_{x,M}$  for U and P are fairly small compared to  $V_R$  which varies considerably within each time series.

The relative standard deviation was used for filtering the data, and furthermore  $\overline{\mu}_P$  gives an estimate of the accuracy of the output variable.

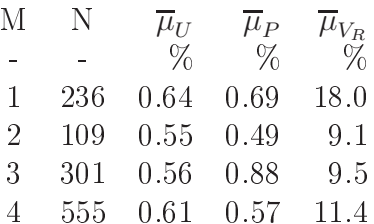

Table 3.5: Average of the relative standard deviation

$$
\overline{\mu}_{x,M} = \frac{1}{N} \sum_{n=1}^{N} \left| \frac{\sigma_{x,n}}{\mu_{x,n}} \right| \tag{3.1}
$$

$$
\overline{\sigma}_{x,M} = \sqrt{\frac{1}{N} \sum_{n=1}^{N} \left(\frac{\sigma_{x,n}}{\mu_{x,n}}\right)^2}
$$
(3.2)

where:

 $\sigma_{x,M}$  is the standard deviation of the *n'th* time series,

 $\mu_{x,M}$  is the mean value of the n'th time series and

x indicates the input/output variable

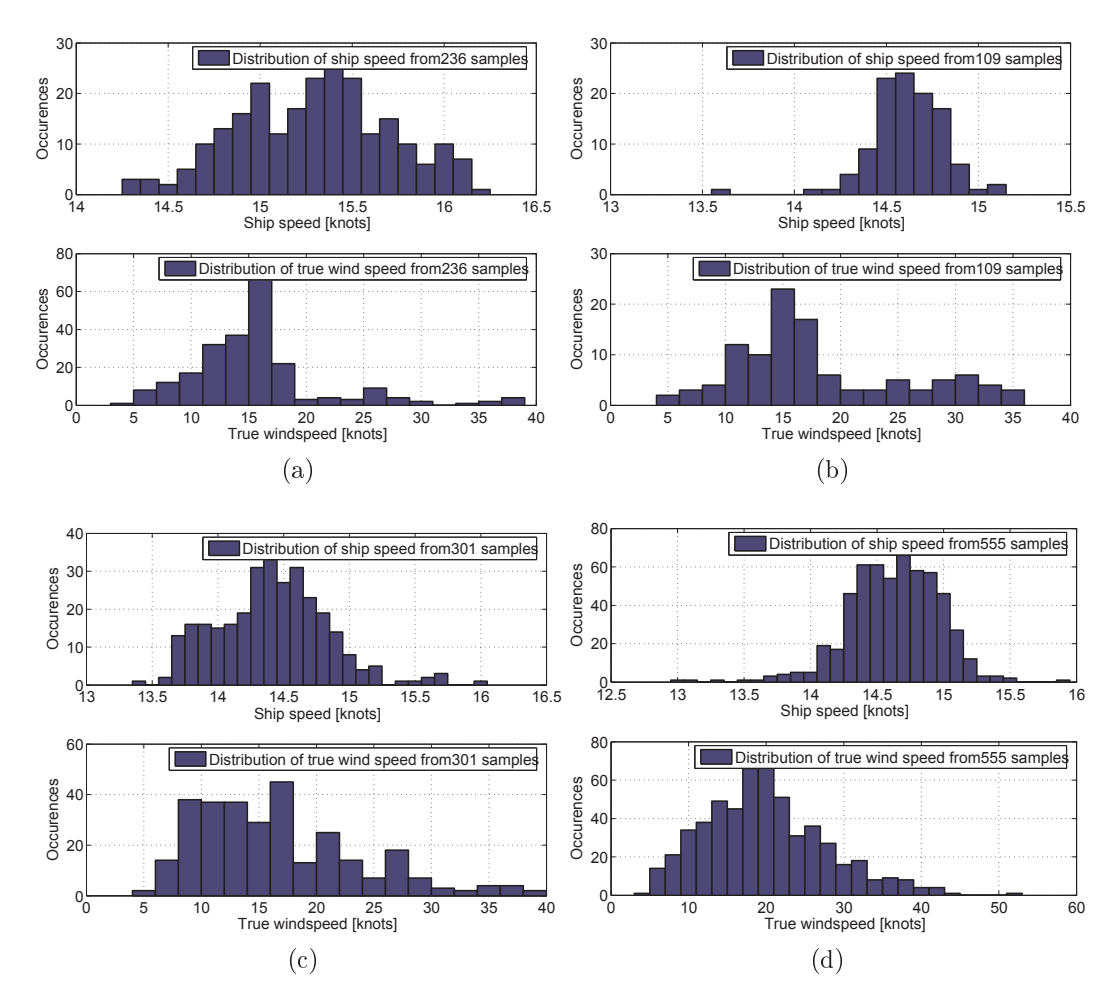

Figure 3.7: Ship speed and true wind speed distribution for dataset  $#1-#4$ 

#### 3.3.3 **Heading variation**

The variance of the heading is one of the governing variables on the variation of the propulsion power in  $MDTM$  data. Even small changes (less than  $1^{\circ}$ ) in the heading have a significant influence on the measured propulsion power. This is illustrated in

Figure 3.8b where a change in heading of 5 deg to starboard results in a shaft power increase of approximately 400kW out of 9900kW or  $\sim$ 4%, similarly the port side turn  $\cdots$  in the contract of the state  $\cdots$  is the state of  $\cdots$  . The state of  $\cdots$  is the contract of  $\cdots$  in  $\cdots$  - - 
 - -- - 
"
 # reconcident in animal measurement proposition communication concert to the part prior and in the state of the s  $\blacksquare$  . The set of  $\blacksquare$ detectable, measurements with a standard deviation in the heading of more than 0.6°

It was not possible to explore this phenomenon in depth due to the lack of rudder  $\blacksquare$  . The contract of the contract of the contract of the contract of the contract of the contract of the contract of the contract of the contract of the contract of the contract of the contract of the contract of the , and consider the complete the computer of the computer control of the context of the contexts that the control of the control of the context of the context of the context of the context of the context of the context of t vinua viev divuglio ivi vinuo (vocuti diita divuscuto).

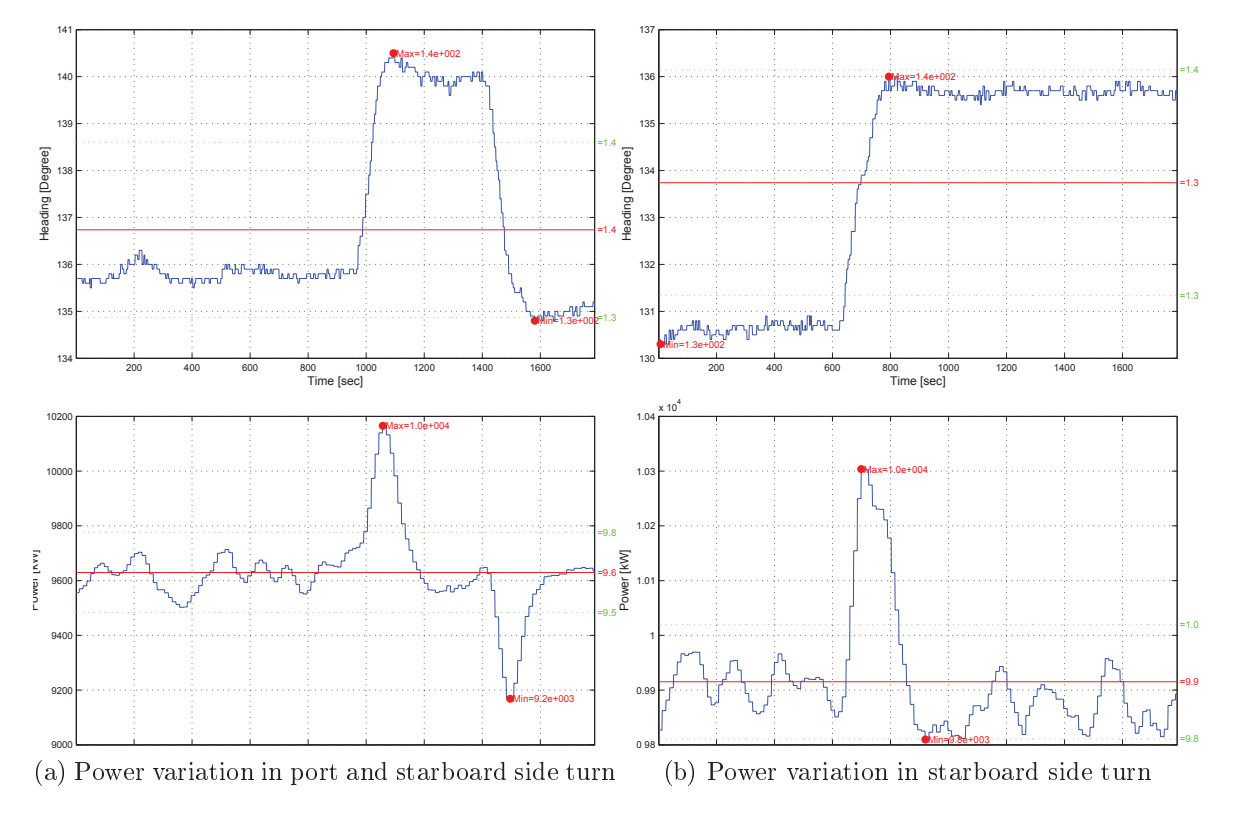

 $\pm$  1, and  $\pm$  0.0. The contracts in proponding power and to variable

#### Noon report data from Torm Marie 3.3.4

Noon reports are part of the daily procedure on board any commercial vessel where all information regarding the vessel's general condition is documented. They contain information regarding the main and auxiliary engines as well as the vessel's position and weather observations. The data in the noon reports are obtained manually once a day, usually around noon, and thus represent the past 23-25 hours, (depending on change in the time zone and reporting time). Part of the data are readings that need to be reported, e.g. temperatures, average speed, and fuel consumption, where others are simply observations, e.g. wave height and direction, wind speed and direction, and also some are in between, e.g. draught fore and aft that has to be taken from the marks on the ship side, which can be difficult to do on board the ship. The draught is consequently only taken at departure and arrival. The noon report data is also a mix of average values, e.g. average speed and fuel consumption, and instant values, e.g. temperatures and weather conditions.

Noon reports are subject to human error due to the manual reporting system. The most common errors are typing errors or plus/minus errors which are usually identifiable, and subsequently deleted or altered. Other issues can be more difficult to identify such as outlying observations. This issue was addressed by purging the dataset of outliers as described in Section 3.5.2.

Table 3.6 shows a list of relevant variables from the noon reports.

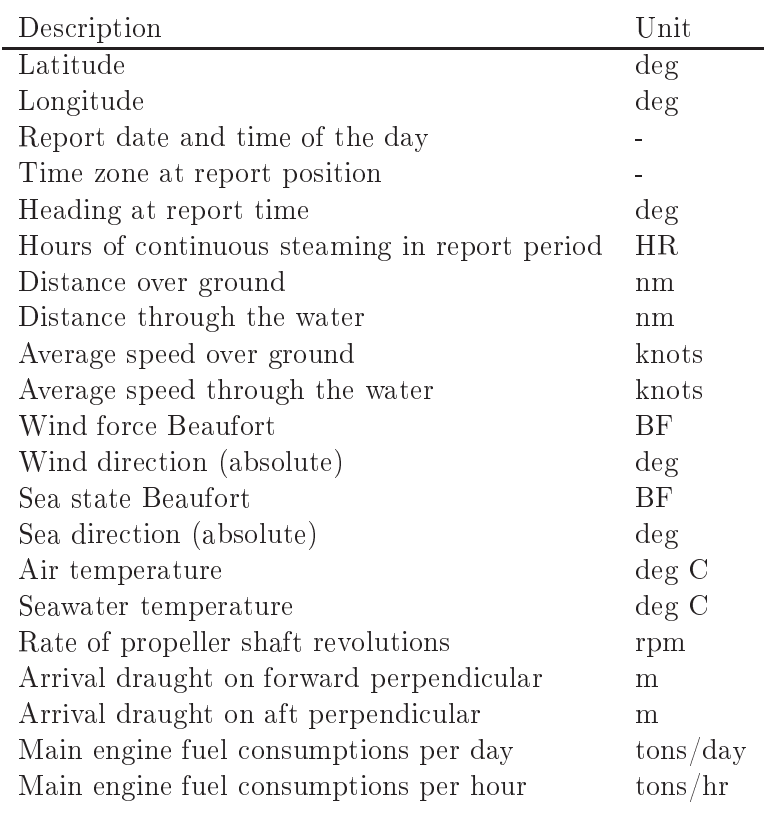

Table 3.6: Torm Marie noon report variables

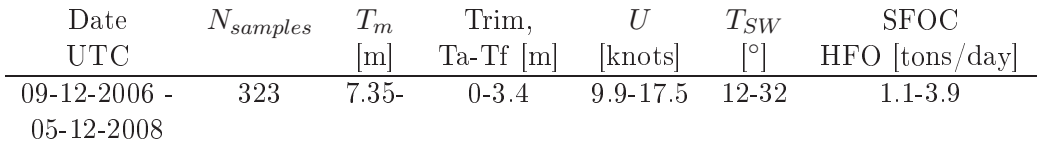

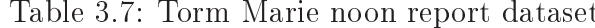

#### Containership data 3.4

Noon reports from five sister ships were systematically collected for a period of up to 10 years. These datasets are significantly different than the previous ones for several reasons. The logging period is long and includes both dry-dockings and hull cleanings. which gives interesting insight into how these operations influence performance. The data is well organized, purged of irrelevant data and seems to be very consistent, especially the manual observations of the wave height/direction and wind speed/direction. Since the ship type is different from Torm Marie, many of the values differed greatly. the service speed was significantly higher, and consequently the propulsion power was also higher.

Unfortunately the dimensions and ship names had to be kept confidential, and only the performance data was available. This made it impossible to make comparisons with traditional performance evaluation methods.

An overview of the datasets are given in Table 3.8 where the logging period is presented together with the total number of data points, number of dry-dockings and hull cleanings within the period.

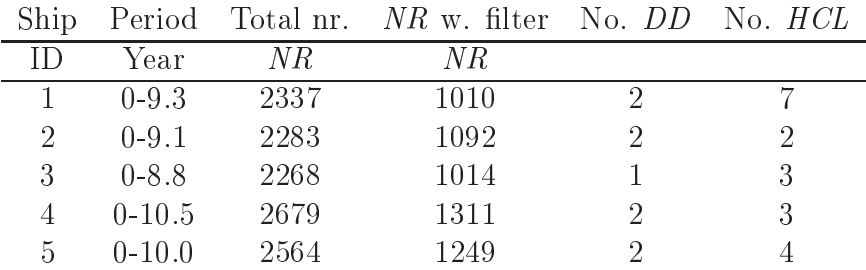

Table 3.8: Noon reports from containerships

Figures 3.9a - 3.9e show the distribution of the logged speed and shaft power of containership 1-5, they indicate a narrow speed profile with a mean around 23 knots and with almost no occurrence of speeds out of the range of 20-25 knots. The power distribution was much broader which indicates that the power was adjusted to meet the speed.

A comparison with hindcast data was performed for the container ships, the error of the observed/hindcasted data has been reported. In Table 3.9 the observed wind speed

is generally about  $2m/s$  higher than the hindcast value, or 20-28  $\%$  higher. The mean values and standard deviations between the ships are very consistent. Table 3.10 shows the error between observed and hindcast significant wave height where, generally, the observed values are consistently underestimated for all of the ships with the exception of ship 1. The consistency in the estimates between the ships indicates that they operated in the same conditions and most likely on the same routes.

| Ship ID        |      | $V_{obs} - V_{HC}$ $\sigma_{(V_{obs} - V_{HC})}$ |      |      | $V_{obs}$ $V_{HC}$ $\sigma_{(V_{obs})}$ | $\sigma_{(V_{HC})}$ | $V_{obs}-V_{HC}$<br>$\overline{V_{obs}}$ |
|----------------|------|--------------------------------------------------|------|------|-----------------------------------------|---------------------|------------------------------------------|
|                | 2.45 | 4.38                                             | 8.84 | 6.39 | 4.95                                    | 3.44                | 27.7%                                    |
|                | 2.14 | 4.45                                             | 8.65 | 6.51 | 4.89                                    | 3.48                | 24.8%                                    |
| 3              | 1.68 | 3.94                                             | 8.09 | 6.41 | 4.44                                    | 3.38                | 20.7%                                    |
| $\overline{4}$ | 1.97 | 4.23                                             | 8.66 | 6.70 | 4.98                                    | 3.60                | 22.7\%                                   |
| 5              | 1.60 | 4.08                                             | 8.18 | 6.59 | 4.65                                    | 3.44                | 19.5\%                                   |

Table 3.9: Comparison of hindcast and observed wind speed,  $V[m/s]$  for the containership data

| Ship ID | $Hs_{obs} - Hs_{HC}$ | $\sigma_{(Hs_{obs} - Hs_{HC})}$ | $Hs_{obs}$ | $Hs_{HC}$     | $\sigma_{(Hs_{obs})}$ | $\sigma_{(Hs_{HC})}$ | $Hs_{obs}-Hs_{HC}$<br>$Hs_{obs}$ |
|---------|----------------------|---------------------------------|------------|---------------|-----------------------|----------------------|----------------------------------|
|         | 0.05                 | $1.27\,$                        | 1.72       | .66           | 1.49                  | $\overline{20}$      | 3.1%                             |
| റ       | $-0.23$              | $1.31\,$                        | $1.59\,$   | $\lfloor .81$ | 1.32                  | 1.30                 | $-14.4\%$                        |
| 3       | $-0.25$              | $1.19\,$                        | 1.43       | l.68          | $1.26\,$              | $1.27\,$             | $-17.3\%$                        |
|         | $-0.20$              | $1.30\,$                        | 1.67       | 1.87          | 1.42                  | 1.39                 | $-12.0\%$                        |
|         | $-0.25$              | 1.51                            | $1.60\,$   | .85           | 1.57                  | $1.30\,$             | $-15.4\%$                        |

Table 3.10: Comparison of hindcast and observed significant wave height,  $H<sub>S</sub>[m]$  for the containership data

Since the weather observations are instantaneous values, usually taken around the reporting time, and other important variables are average values from the previous noon report time, it is not correct to use them together. It would have been ideal to have "noon reports" for every hour to increase the accuracy of the hindcast weather information. As this was not possible, hindcasts were made between every noon report, but with one-hour intervals and equivalent positions, and then the average of the values between the present and the previous noon report were found. Similarly, the variance of the hindcasts for every noon report period was determined and made available for input to give more detailed weather information. The goal was to find weather that

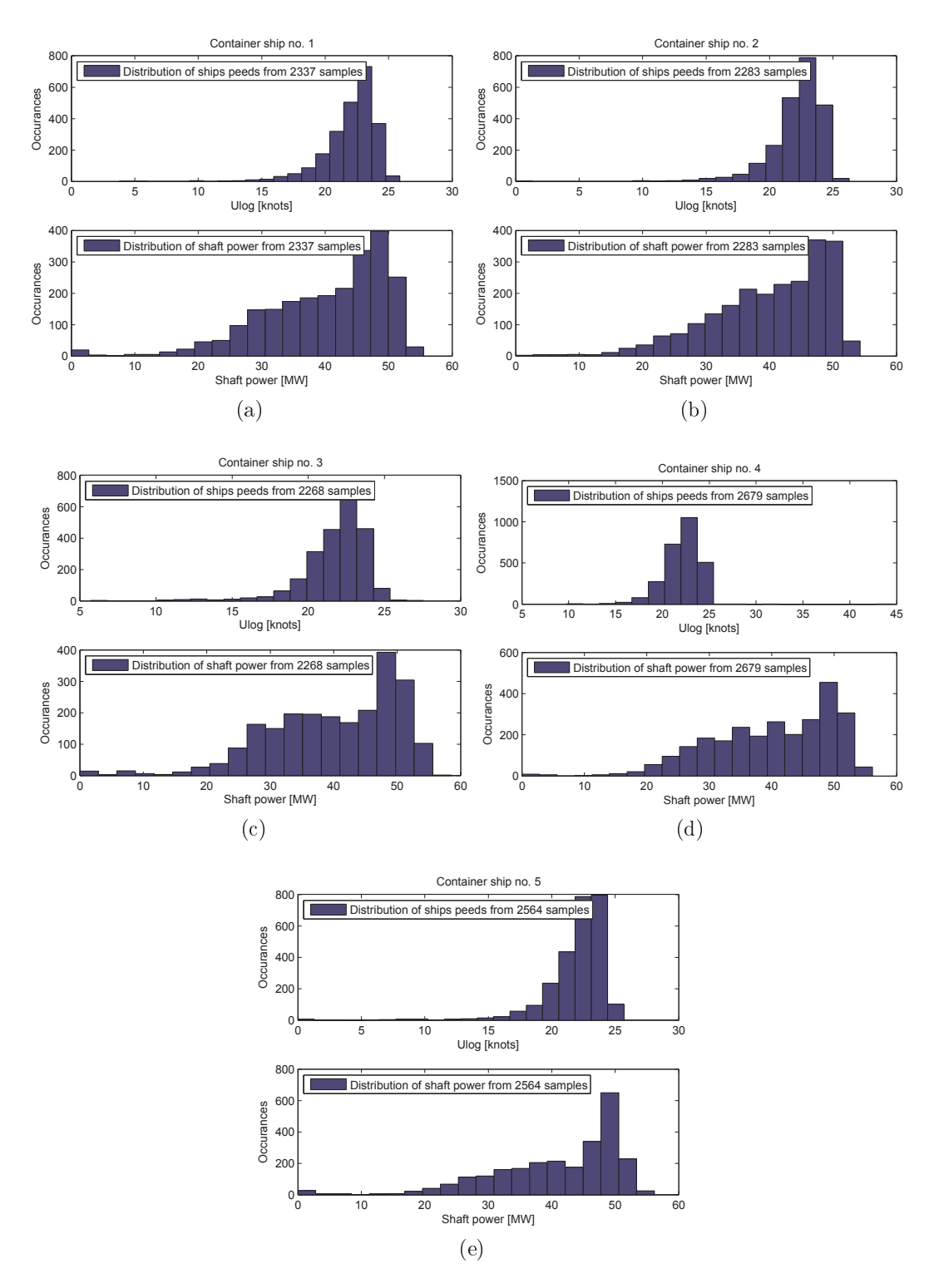

r rights often Dink show will simply have answers during for communityre simple to the second state of the second

is equivalent to the effect spent in the same period, but since this is not possible, it is believed to be better than using only one observation (noon report time) to represent the past 24 hours.

#### Filtering  $3.5$

The three datasets were filtered differently due to the significant differences in data quality. They were filtered first to capture data logging errors, then to ensure a stationary state during the logging period and finally to exclude data with excessive impact from the environment.

The noon report data was generally purged for erroneous notations of the latitude and longitude which seemed to be a common problem.

A summary of the filtering described below is listed in Table 3.11.

#### 3.5.1 **Measured data from Torm Marie**

Since the measurements were logged as 10-minute time series, most of the data is of a good quality. As mentioned in Chapter 3, the time series with variations in the heading of more than 0.6° were excluded since the effect of this was noticeable in the propulsion power. Furthermore, only measurements with a mean shaft power  $P$  of more than 6000kW and a relative wind speed  $V_R$  between  $0-50knots$  were included in samples.

#### $3.5.2$ Noon report data from Torm Marie

By matching the noon reports from Torm Marie with the hindcast data, much filtering was eliminated since the hindcasts were generally only available on the ocean where the vessel was steaming. Although the length of the datasets were reduced significantly  $(\approx 50\%)$ , hindcast data added a number of new consistent and relevant input variables to the datasets.

To avoid excessive changes in the heading within the noon report period, the heading difference between two noon reports was limited to 30°. Error in speed readings were purged by only including noon reports within 5-25 knots.

#### 3.5.3 Containership noon reports

Although the container ship data were of good quality, only some of the noon reports were valid for training and testing, usually because the ship was not operating in a stationary condition within the noon report period or e.g. was travelling in shallow water.

Aside from the basic information, the noon reports also included performance code parameters that indicated the operational profile of the ship during the reported time. Ten different codes indicated if the ship was steaming, manoeuvring, in harbour, stopped due to technical problems etc. This is very useful information when filtering the data for the most stationary operation.

Filtering thus only consisted of the performance code criteria ("Performance test", "Normal Cruising", "Power test") and minimum water depth of  $100m$ .

Different parts of the full dataset with variable lengths was used to evaluate the effect of the dataset lengths, and subsequently the minimum logging period needed for reliable predictions could be determined.

Due to the geographical limitations of the hindcast data the training/test sets including hindcast data HC, were reduced by approximately 50% (for containership  $#$ 1). The training/test sets including only noon report data, and thus about twice the amount of data, were also tested with the same setup.

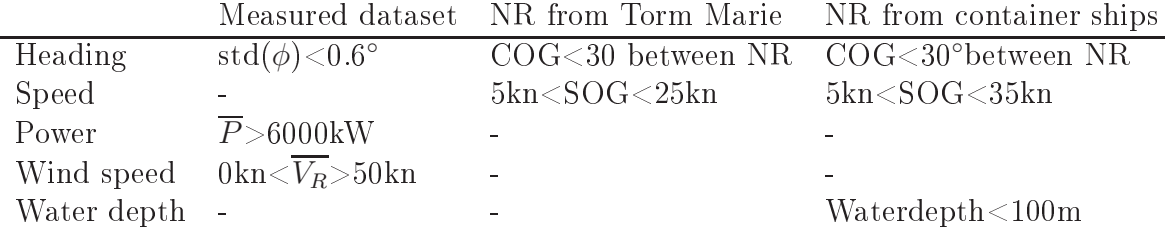

Table 3.11: Input data filters

#### Input dataset for the regression model analysis 3.6

The following section presents input variables for the three data set in Table 3.12 -3.14 that are used in the regression analyses presented in Chapter 4.

| Х              | Data variable           |             | $\Box$         | Unit                    |
|----------------|-------------------------|-------------|----------------|-------------------------|
| 1              | Speed through water     | <b>KYMA</b> | U              | knots                   |
| $\overline{2}$ | Relative wind speed     | Airmar      | Vrel           | knots                   |
| 3              | Relative wind direction | Airmar      | grel           | $\circ$                 |
| 4              | Air temperature         | Airmar      | Tair           | $\rm ^{\circ}C$         |
| 5              | Sea water temperature   | ΝR          | <b>T</b> sw    | $\rm ^{\circ}C$         |
| 6              | Air temperature         | NR.         | Tair           | $\rm ^{\circ}C$         |
| 7              | True wind speed         | HС          | Ws             | $\mathrm{m}/\mathrm{s}$ |
| 8              | True wind direction     | HC          | g              | $\circ$                 |
| 9              | Significant wave height | HC          | H <sub>s</sub> | m                       |
| 10             | Wave period             | HC          | T <sub>p</sub> | S                       |
| 11             | True wave direction     | HС          | Td             | $\circ$                 |
| 12             | Relative wind speed     | HC          | Vrel           | $\mathrm{m}/\mathrm{s}$ |
| 13             | Relative wind direction | HС          | grel           | $\circ$                 |
|                | Shaft power             | KYMA        | P              | kW                      |

Table 3.12: Data variables for the measured dataset analysis from Torm Marie

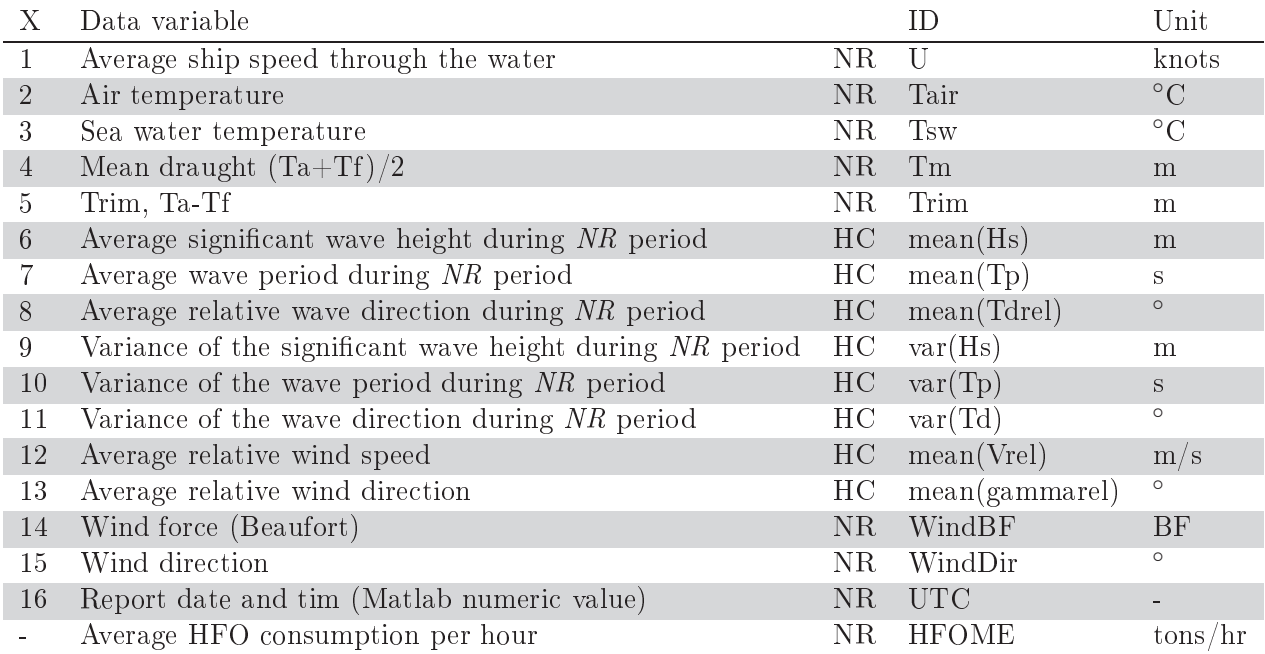

Table 3.13: Data variables for the  $NR$  dataset analysis from Torm Marie

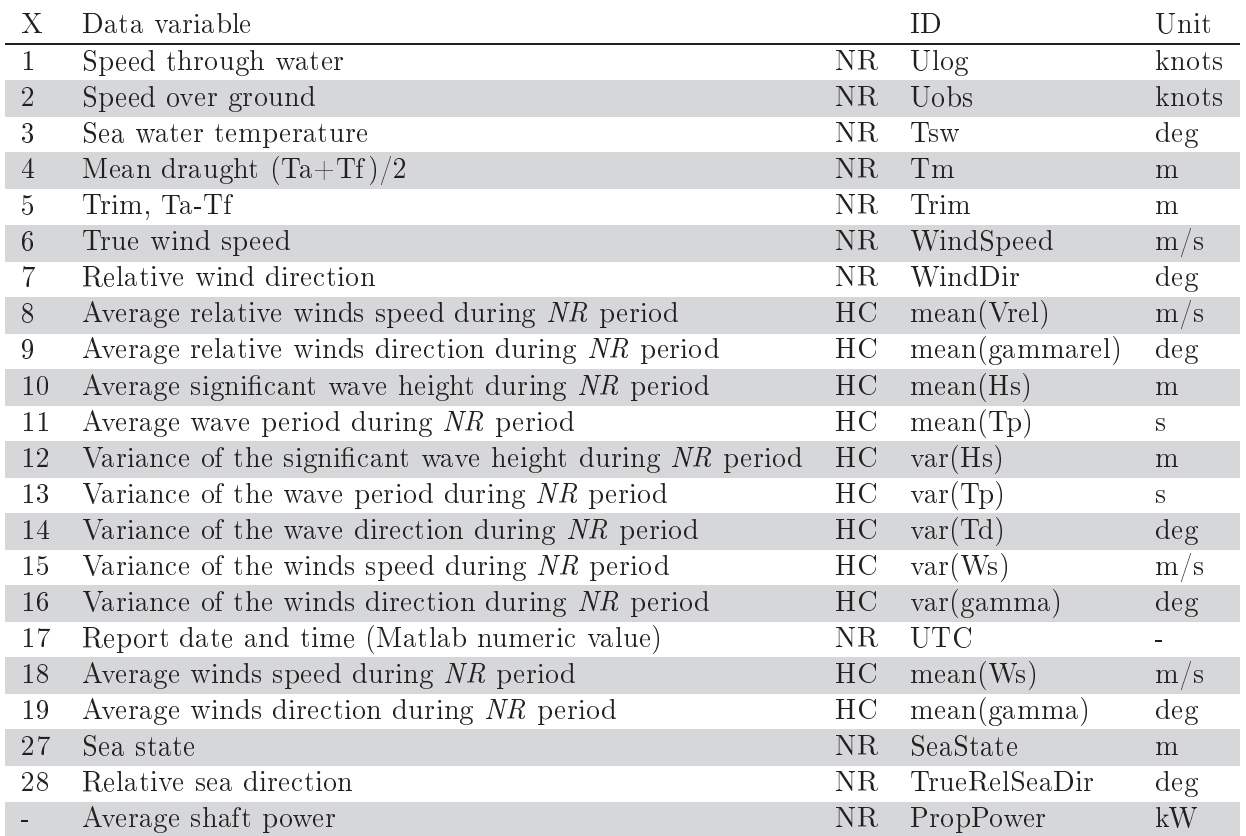

Table 3.14: Data variables for the container ship noon report dataset analysis

#### 3.7 Data summary

This chapter outlined the variables needed for determining the propulsion power of a ship as well as the effect of each of the variables on propulsion power and how they were obtained in practice. Hindcast weather information and the installation of the on-board measurement system on Torm Marie was described. Manual observations made on board Torm Marie were compared with data measured during the test period and a discussion of how the high data resolution of the measured data facilitated a detailed study of how changes to the heading affected instantaneous propeller power. is given.

A detailed account of data sampling and how the measured data was split into four datasets, each one for a single voyage with a constant loading condition, is given.

The acquisition and quality of Noon report data from Torm Marie over a two year period was described.

The noon report data from five sister containerships are presented. These datasets were collected in a period of up to 10 years and include dry-dockings, hull cleanings and propeller polishings. The wind speed and significant wave heights from the noon reports were compared with the corresponding hindcast values and showed surprisingly consistent differences across the five ships with the observed wind speed generally being higher than the HC and the observed wave height generally being lower than the HC values.

Finally a summary of the filtering used for the three sources of data (MDTM,  $NRTM$  and  $NRCS$ ) is given.

## Chapter 4

# Analyses using the different propulsion prediction methods

This chapter presents and compares the results from the methods described in Chapter 2. The available data allowed for different types of analysis that enabled us to analyse different aspects of the data-driven methods. The measured data from Torm Marie  $(MDTM)$  had a very high resolution with many variables although no variation in the loading conditions were included, furthermore the measurements ensured more consistent data and are regarded as the best datasets which were therefore used for comparing the regression models. The noon report data from Torm Marie (NRTM) and containerships 1-5 ( $NRCS$  1-5) featured a significantly lower data density, but they included many different loading conditions over a long period of time. This offered the possibility of including *time* as a variable and since all weather data was obtained manually, the effect from introducing additional weather information from hindcast data could also be analysed.

First the four measured datasets from Torm Marie were used to evaluate the prediction errors with the empirical methods  $(EMP)$  and the four regression models: linear (LIN), custom non-linear (NONLIN), Artificial Neural Network (ANN) and Gaussian Process Regression  $(GPR)$ . This analysis allowed us to compare the prediction performance of the different methods.

Generally the non-linear models ANN and GPR were superior in performance

|                             | <i>time</i> input included without <i>time</i> input |                                 |
|-----------------------------|------------------------------------------------------|---------------------------------|
| Including hindcast   HCtime |                                                      | HCNotime                        |
| Without hindcast   NoHCT    |                                                      | $\sqrt{\text{NoHCN} \text{of}}$ |

Table 4.1: Selecting the best model of Input Variable Combinations  $(IVC)$  for each of the four given variable

and were used for the predictions of the noon report data from Torm Marie and Containerships 1-5. The prediction errors for ANN and  $GPR$  regression were similar. but due to the dataset sizes and feature availability, the GPR was primarily used for further investigation. Initially the comparisons for the containerships were performed on dataset 1 in the period from launching until the first dry-docking, and the best combinations of the input variables were found in this period.

The large amount of data from the containerships allowed more possibilities for training and evaluations. Five sister ships were available, each with a history of approximately 10 years and some with several dry-dockings. The weather data from the noon reports are consistent and of reasonable quality, and as discussed in Section 3.2.8. it was thus possible to use the data without introducing hindcast data.

The input dataset from the noon reports had additional data from hindcast weather information as described in Chapter 3, but including them limited the amount of input data because hindcast data was not available in all areas. The inclusion of hindcast data added weather and sea information. However, it also reduces the input dataset by approximately 50%. This effect was investigated by direct comparison between datasets with only noon report data and datasets including hindcasts.

Four combinations of the input variables  $(IVC)$  were of particular interest: best  $IVC$  only including noon report data and best  $IVC$  including hindcast data, both with and without *time* as a variable. Results defined these optimal IVC for containership 1, and the datasets from containerships 2-5 were subsequently trained with these IVC. The matrix for testing the optimum  $IVC$  for containership 1 is presented in Table 4.1.

In order to evaluate the length of a training period needed for obtaining reliable results, containerships 1-5 were trained with data from the first year, then data from the first two years, accumulating one year at a time until the first dry-docking that occurred after approximately 5 years as illustrated in Table 4.2

| Training period   Year 1 Year 2 Year 3 Year 4 Year 5 |  |  |  |
|------------------------------------------------------|--|--|--|
|                                                      |  |  |  |
|                                                      |  |  |  |
|                                                      |  |  |  |
|                                                      |  |  |  |
|                                                      |  |  |  |

Table 4.2: Accumulation of the training year for containerships 1-5

The LIN, NONLIN and ANN models were evaluated by cross-validated relative prediction errors  $\overline{\omega_K}$  as defined in Section 2.3.1. They were based on a dataset subdivision into 5 subsets  $(K = 5)$ , and the GPR was trained and tested with LOO, but for comparative purposes a subdivision of 5 subsets was used for the GPR as well.

An overview of the combinations between method and dataset are given in Table 4.3.

By evaluating all of the datasets with both ANN and GPR using different combinations of input variables, the prediction errors produced can be used to evaluate the effect of specific variables. The characteristic *length-scales* in the GPR model represent the influence of every input variable as described in Section 4.5. Length-scales are a more direct way to evaluate which variables are most important. The *length-scales* reported are average values based on the LOO training and test procedure. The magnitudes of the *length-scales* often vary significantly, and for presentation purposes it is given on a logarithmic scale.

|                                |      | Prediction Methods          |          |  |
|--------------------------------|------|-----------------------------|----------|--|
| Data                           | EMP. | LIN NONLIN ANN GPR LT trend |          |  |
| Torm measured data $1-4$   X X |      | $X \sim$                    |          |  |
| Torm NR                        |      |                             |          |  |
| Containership NR 1-5           |      |                             | $X \sim$ |  |

Table 4.3: Applied methods and dataset combinations tested, including Long-term Trend evaluations (LT Trend)

### Evaluation of empirical methods for the measured  $4.1$ data

Results from the empirical methods are mainly included to illustrate how they can result in significant discrepancies if used without any adjustments to the model from experience with similar ships. Furthermore, the lack of fixed ship parameter data made it impossible to test the containership data using the empirical methods.

The propulsion power was estimated using the empirical methods Harvald (1983)  $(GH)$  and Holtrop and Mennen (1984)  $(HM)$  described in Chapter 2. The models were used with all the hydrostatic parameters given as well as the propeller open water data from the model test. The wind resistance was based on Isherwood (1972). All other parameters were estimated by the models without modification. As illustrated in Figures 4.1a and 4.1b, both methods show significant error, up to above  $50\%$ , compared to the measured values or as found in Pedersen and Larsen (2009a) cross validation errors up to 28%. GH generally over-predicts and  $HM$  under-predicts the measured propulsion power. In Figure 4.1b, the errors from both methods seem to have linear trends, GH with a higher slope than HM. This indicates that both methods put too much weight on the speed, or that the wind resistance could be overestimated.

Both methods could be improved by adjustments to model test data, sea trial data. or practical experience from sister ships. However, because this thesis is seeking solutions based on a minimum number of manual adjustments, the errors of the empirical methods have mainly been presented for illustration purposes.

### 4.2 Comparison between prediction methods based on logged data

The four datasets consisted of samples of measurements on board the product tanker Torm Marie (MDTM) and have been used as a benchmark between the prediction methods and to show how measured data can improve the prediction performance. As described in Chapter 3, the datasets are measured data from four individual voyages

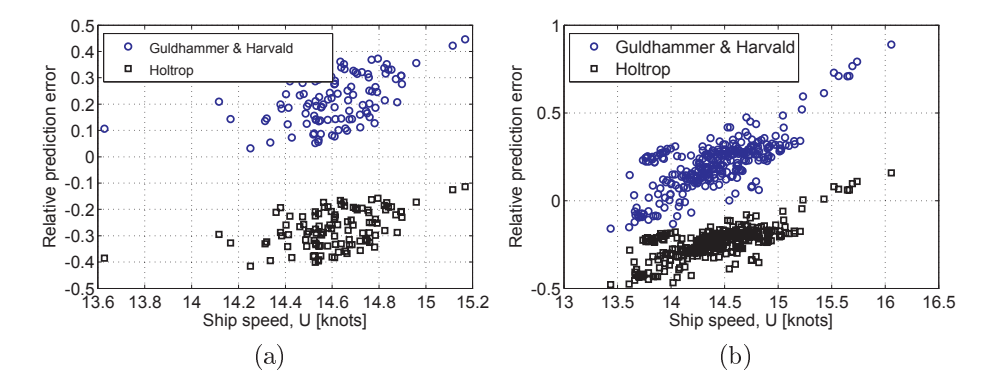

- -- --     Holtrop-Mennen

 $\mathbf{A}$ -#  -  \$ - %- &

and the state of the state of the state of the state of the state of the state of the state of the state of the  -- - - !
- ables that might mislead the predictions. It is therefore recommended that different communication in the map at the new case who content. Of the tension communication in the communication in the \$ - -- - - \$

# 

 $\pm$  in throw will captum from mode more depend to produce the definition of  $\mu$   "  -  -  -- 
# "  -

) -  - -  
- - \*
- ++  +++" - --  \$ -  -  $\alpha$  -  $\alpha$  $\{0.0, 0.0, 0.0, 0.0, 0.0, 0.00, 0.00, 0.00, 0.00, 0.00, 0.00, 0.00, 0.00, 0.00, 0.00, 0.00, 0.00, 0.00, 0.00, 0.00, 0.00, 0.00, 0.00, 0.00, 0.00, 0.00, 0.00, 0.00, 0.00, 0.00, 0.00, 0.00, 0.00, 0.00, 0.00, 0.00, 0.00, 0$ prediction crisis is snown in factor field.

|    |                  |                         |              |              |              |             |    | Input variable setup - IVC |
|----|------------------|-------------------------|--------------|--------------|--------------|-------------|----|----------------------------|
| X  | ID               | Data variable           | 2            | 8            | 10           | 11          | 12 | 15                         |
| 1  | U                | Speed through water     | $\mathbf{x}$ | $\mathbf{x}$ | X            | X           | X  | X                          |
| 2  | <b>Vrel</b>      | Relative wind speed     | X            | $\mathbf x$  |              |             |    | X                          |
| 3  | grel             | Relative wind direction | X            | $\mathbf{x}$ |              |             |    | X                          |
| 4  | Tair             | Air temperature         | X            | X            |              |             |    | $\mathbf x$                |
| 5  | NR.Tair          | Air temperature         |              |              | X            | X           | X  | X                          |
| 6  | NR.Tsw           | Sea water temperature   | X            | X            | X            | Х           | Х  | X                          |
|    | HC.Ws            | True wind speed         |              | X            | X            |             |    | X                          |
| 8  | HC.g             | True wind direction     |              | $\mathbf{x}$ | X            |             |    | X                          |
| 9  | HC.Hs            | Significant wave height |              | $\mathbf{x}$ | $\mathbf{x}$ |             | X  | X                          |
| 10 | HC.Tp            | Wave period             |              | $\mathbf x$  | X            |             | X  | X                          |
| 11 | HC.Td            | True wave direction     |              | $\mathbf{x}$ | $\mathbf{x}$ |             | X  | $\mathbf{x}$               |
| 12 | HC Vrel          | Relative wind speed     |              |              |              | Х           | Х  | X                          |
| 13 | $HC.\text{grel}$ | Relative wind direction |              |              |              | $\mathbf x$ | X  | X                          |
| Y  | Ρ                | Shaft power             | X            | Х            | X            | X           | X  | Х                          |

Table 4.4: Input variable setup combinations (IVC) for the measured data from Torm Marie ("NR" indicates that the data originates from the noon reports and "HC" indicates that the data originates from hindcasts)

The linear model performed best with three simple input variables: the ship speed U, the relative wind speed  $V_R$  and the wind direction  $\gamma_R$ . In Table 4.5, it is evident that the linear model is superior to the non-linear model. This indicates that the dynamics of the model are not necessarily related to the propulsion power with the speed cubed and wind speed squared as previously assumed for the present speed range. Table 4.5 also shows that there is a large difference between the results of the datasets, and there is the same tendency for both the linear and non-linear methods. This may be due to the variability in the datasets. In Figure 3.7, datasets 2 and 4 have slightly smaller speed ranges that are more uniformly distributed than in datasets 1 and 3. This is not consistently reflected by the standard deviation of the power and ship and wind speeds in Table 3.5, but it is noted that dataset 2 with the smallest prediction error also has the smallest variations here.

It is emphasized that the measured dataset does not include variations of draught and trim since they are measurements from four different loading conditions.

Figures 4.2a to 4.2d show that the error distribution for the linear regression

 $\mathbf{m}$  and  $\mathbf{m}$  and  $\mathbf{m}$  and  $\mathbf{m}$  are all dependence in the direction of  $\mathbf{m}$  and  $\mathbf{m}$ -     

| M |            | Linear Non-linear |
|---|------------|-------------------|
|   | $\omega_K$ | $\omega_K$        |
|   | ℅          | $\%$              |
| 1 | 9.35       | 11.36             |
| 2 | 1.59       | 3.58              |
| 3 | 7.85       | 10.79             |
|   | 3.39       | 5.98              |

Table 4.5: Cross-validation errors  $\overline{\omega_K}$  of the linear and non-linear methods for the

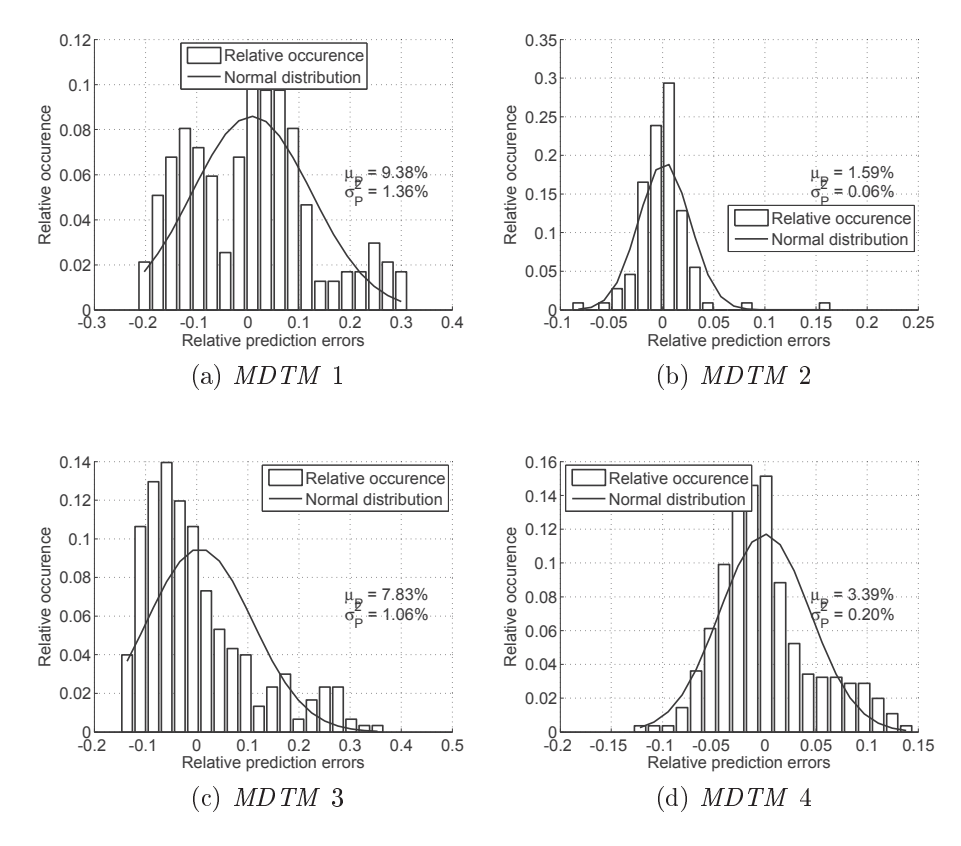

- ) .- -,  + - - , -    $\frac{1}{2}$  and  $\frac{1}{2}$  and  $\frac{1}{2}$  and  $\frac{1}{2}$  and  $\frac{1}{2}$  and  $\frac{1}{2}$  and  $\frac{1}{2}$
## $4.2.2$ Evaluation of ANN regression of the measured dataset from Torm Marie

This section presents the results from the ANN method on the measured dataset from Torm Marie (*MDTM*) for comparison with the other regression models. Initial tests in Pedersen and Larsen (2009b) of the measured dataset show that the model with the high number (20) of hidden units had the lowest error, and for computational efficiency, the network was subsequently only trained with 5 and 20 hidden units.

The network was trained with 80% of the dataset and tested with the remaining 20% of the dataset alternately five times so all parts of the dataset were used.

Table 4.6 shows that the network with 20 hidden units is consistently better than the one with 5 hidden units for all the measured datasets. As discussed in Section 4.7, datasets 2 and 4 had very little variance in the input and output variables which makes regression more simple. This is also evident in Table 4.6 where the results of dataset 2 are similar for 5 and 20 hidden units.

For the two remaining datasets, the tendency is that the lowest prediction errors are found with input variable set  $12$  which consists of the logged ship speed, sea and air temperature and hindcast data for wind and waves, and 20 hidden units.

The values in Table 4.6 are generally very small, but since they are based on the mean values of the time series, it cannot be expected that they can reach values below the relative standard deviation of the measured output variable (the propulsion power) presented in Table 3.5.

Figures 4.3a-4.3d show histograms of the relative prediction errors together with a normal distribution fitted to this. All the histograms have higher peaks than the normal distribution, but all are around zero. For dataset 2 in Figure 4.3b, the histogram has a few outliers; it should be noted that these still have small prediction errors.

#### 4.2.3 Results from GPR with measured datasets from Torm Marie

The measured datasets were trained using the same IVC used for testing the ANN and all available input variables equivalent to  $IVC$  15 in Table 4.4. The training and

testing was performed as described in Section 2.4.2 with cross-validation of the same five training/test sets as for the  $ANN$ .

In Table 4.7, a collection of the cross-validation errors together with the mean of the predicted standard deviations are presented. As in the previous analysis with the MDTM data, it is also evident that datasets 2 and 4 both have smaller prediction errors and also smaller prediction standard deviations.

The distributions of the relative prediction errors are presented in Figure 4.4a-4.4d, and the cross-validation error for each dataset is shown in Table 4.7. Comparing with the ANN prediction errors in Section 4.2.2, the prediction errors are smaller Furthermore the average predicted standard deviations are presented and show that the standard deviation tends to increase with the increase of the corresponding crossvalidation error.

In the two columns to the right, the average of the relative prediction errors and the relative standard deviation for datasets 1-4 are shown for each IVC. IVC 8, 10, 12 and 15 all have similar prediction errors, but IVC 15 has a smaller relative prediction standard deviation.

Figures 4.5a- 4.5d show the relation between the prediction errors  $\omega_k$  and the predicted standard deviation  $\sigma_k$ . Generally the MDTM 2 and 4 have a lower level of  $\sigma_k$  with a more confined distribution, whereas MDTM 1 and 3 have more outliers.

|                | Dataset 1  |            |                       |                       |                       |                       |                       |                       | Dataset 2 Dataset 3 Dataset 4 Average $1-4$ |                       |
|----------------|------------|------------|-----------------------|-----------------------|-----------------------|-----------------------|-----------------------|-----------------------|---------------------------------------------|-----------------------|
| NН             | 5          | 20         | 5                     | 20                    | 5                     | 20                    | 5                     | 20                    | 5                                           | 20                    |
|                | $\omega_K$ | $\omega_K$ | $\overline{\omega}_K$ | $\overline{\omega}_K$ | $\overline{\omega}_K$ | $\overline{\omega}_K$ | $\overline{\omega}_K$ | $\overline{\omega}_K$ | $\overline{\omega_K}$                       | $\overline{\omega_K}$ |
| IVC            | %          | $\%$       | $\%$                  | $\%$                  | $\%$                  | $\%$                  | %                     | $\%$                  | $\%$                                        | $\%$                  |
| $\overline{2}$ | 3.93       | 2.92       | 1.07                  | 0.81                  | 3.07                  | 2.37                  | 1.72                  | 1.30                  | 2.45                                        | 1.85                  |
| 8              | 2.63       | 1.97       | 0.97                  | 0.89                  | 2.21                  | 1.65                  | 1.49                  | 1.04                  | 1.83                                        | 1.39                  |
| 10             | 2.14       | 1.65       | 0.99                  | 0.95                  | 2.17                  | 1.65                  | 1.52                  | 0.94                  | 1.71                                        | 1.30                  |
| 11             | 3.77       | 2.79       | 1.10                  | 0.90                  | 2.45                  | 1.88                  | 1.42                  | 1.02                  | 2.19                                        | 1.65                  |
| 12             | 2.25       | 1.65       | 0.99                  | 0.94                  | 1.75                  | 1.40                  | 1.28                  | 0.90                  | 1.57                                        | 1.22                  |

Table 4.6: Cross-validation errors,  $\overline{\omega_K}$ , of the ANN for the measured data from Torm Marie for different Input Variable Combinations (IVC) and Number of Hidden units  $(NH)$ 

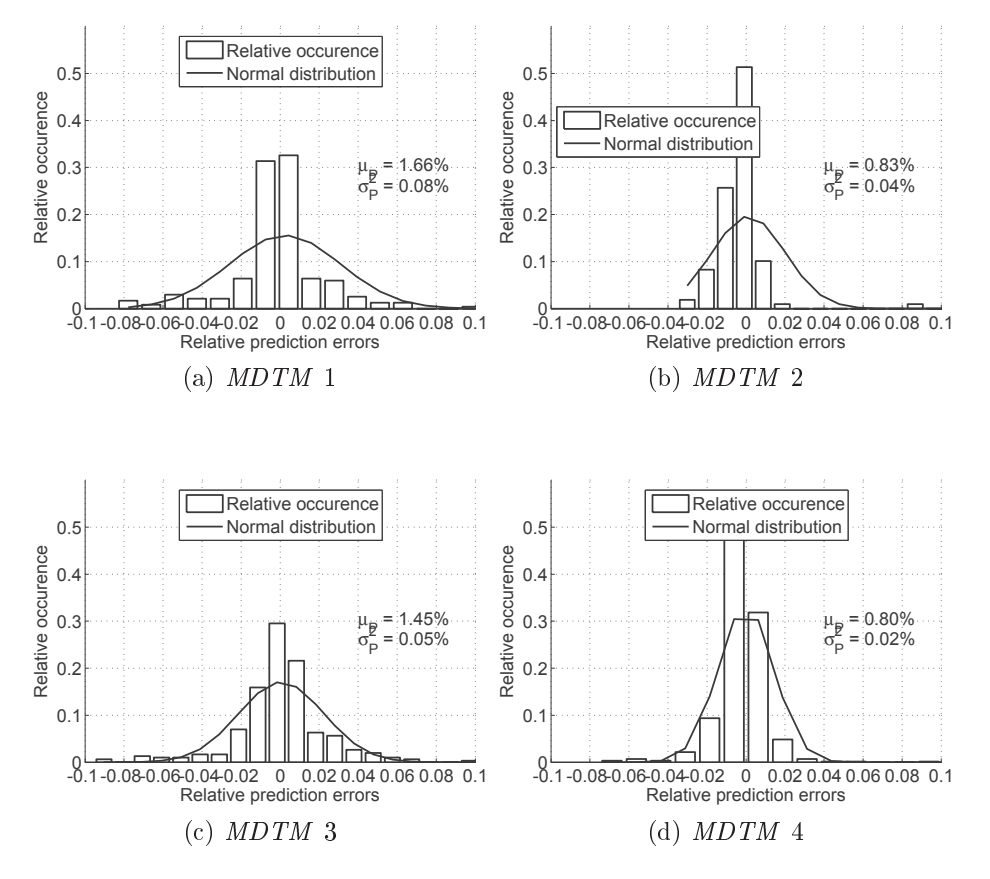

- -
 - --   
 - - - !" - - 
 #  ! - 

## --

 $\sim$  0.11 particle of the results in the results in respectively. Here, we contain the strip is the set of the set of the set of the set of the set of the set of the set of the set of the set of the set of the set of the the four measured datasets  $(MDTM)$  from Torm Marie in order to evaluate the pre- $\alpha$  , and  $\beta$  , and  $\alpha$  is the state of  $\alpha$  and  $\beta$  . The state is the state of  $\alpha$  is the state of  $\alpha$  in  $\alpha$ re orowing shows they receive the countreless superintently sincered prediction critics. The control of the co --  ,  ) -- white virty with completent weither the distribution. The integration dividend we intrinsipate the state of the state of the state of the state of the state of the state of the state of the state of the state of the state

|                             | Dataset 1  |                       |            |                       |              |                       |                            |                       | Dataset 2 Dataset 3 Dataset 4 Average $1-4$ |                       |
|-----------------------------|------------|-----------------------|------------|-----------------------|--------------|-----------------------|----------------------------|-----------------------|---------------------------------------------|-----------------------|
| IVC                         | $\omega_K$ | $\overline{\sigma_K}$ | $\omega_K$ | $\overline{\sigma_K}$ | $\omega_K$   | $\overline{\sigma_K}$ | $\overline{\omega_K}$      | $\overline{\sigma_K}$ | $\omega_K$                                  | $\overline{\sigma_K}$ |
|                             | $\%$       | $\%$                  | %          | $\%$                  | $\%$         | %                     | $\%$                       | %                     | %                                           | $\%$                  |
| $\mathcal{D}_{\mathcal{L}}$ | 2.33       | 2.99                  | 0.77       | 0.63                  | 1.89         | $-2.76$               | 0.88                       | 1.24                  | 1.47                                        | 1.91                  |
| 8                           | 1.35       | 1.75                  |            | $0.74$ $0.75$         | $\mid$ 0.91  |                       | $1.24 \pm 0.52 \pm 0.73$   |                       | 0.88                                        | 1.12                  |
| 10                          | 0.89       | 1.28                  | 0.82       | $0.87$   1.16 1.75    |              |                       | $\sqrt{0.57}$              | 0.82                  | 0.86                                        | 1.18                  |
| 11                          | 1.79       | 3.06                  | 0.97       | $-1.24$               | $\vert$ 1.34 | 1.79                  | 2.80                       | 3.65                  | 1.73                                        | 2.44                  |
| 12                          | 0.85       | 1.28                  | 0.90       | 1.05                  | 1.01         | 1.39                  | 0.54                       | 0.79                  | 0.83                                        | 1.13                  |
| 15                          | 1.00       | 1.37                  | 0.78       | $0.68$   1.10         |              |                       | $1.25 \mid 0.56 \mid 0.74$ |                       | 0.86                                        | 1.01                  |

Table 4.7: Crossvalidation errors  $\overline{\omega_K}$  of the GPR for the measured dataset for different Input Variable Combinations  $IVC$ 

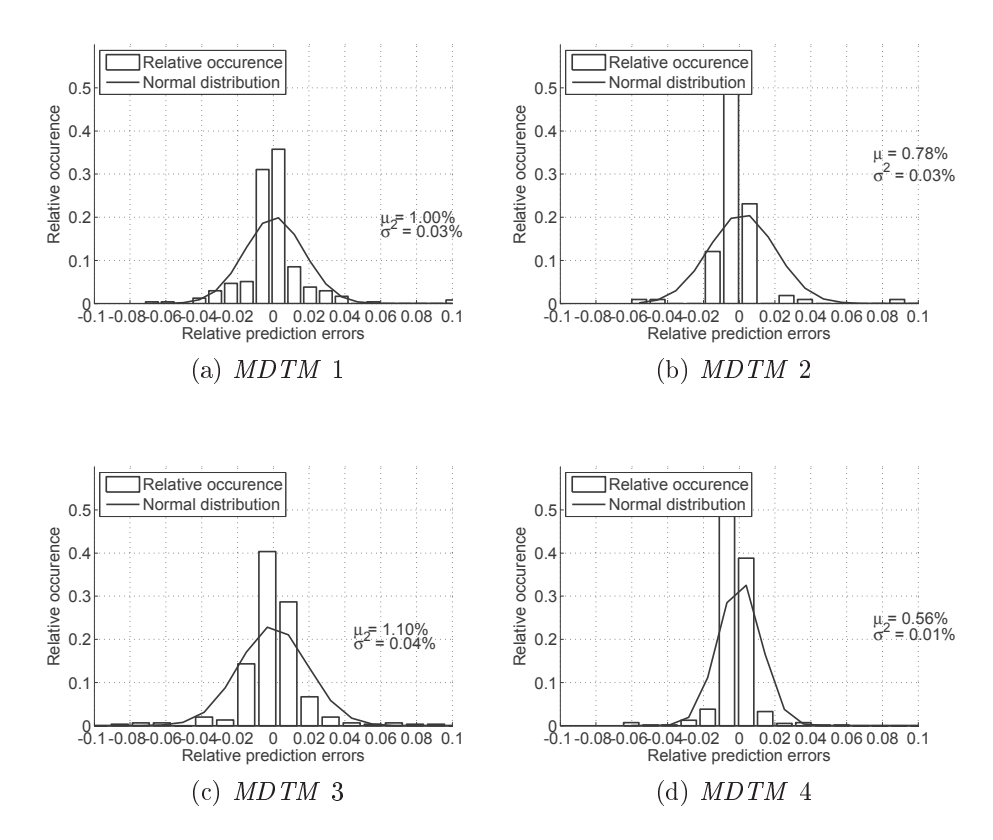

a agus a channan gannan an chan a chuidh gan channan an chan chan ann an chuidhe an chuidhe.  $\frac{1}{10000}$   $\frac{1}{10000}$   $\frac{1}{10000}$   $\frac{1}{10000}$   $\frac{1}{10000}$   $\frac{1}{10000}$   $\frac{1}{100000}$   $\frac{1}{100000}$ 

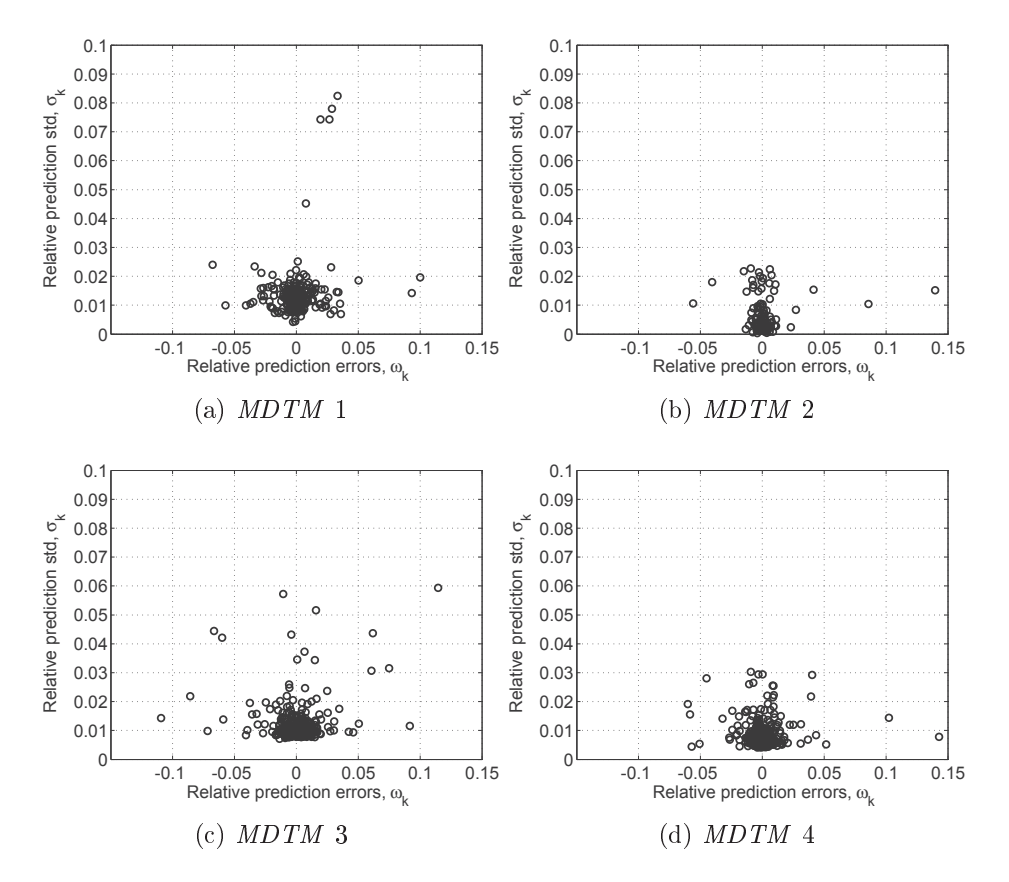

 $\mathbf{A}$  $\frac{1}{2}$  of  $\frac{1}{2}$  where  $\frac{1}{2}$  and  $\frac{1}{2}$  is the condition  $\frac{1}{2}$  and  $\frac{1}{2}$  is  $\frac{1}{2}$  and  $\frac{1}{2}$  is  $\frac{1}{2}$  is  $\frac{1}{2}$ 

 - -- -  - !-   - -- - -  - "    - " #

   - -  - -  -- - 
-  --

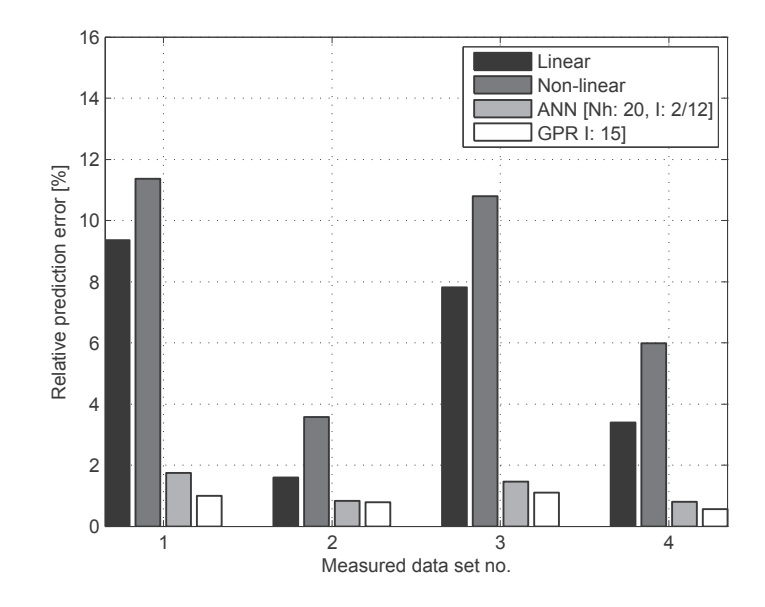

Figure 4.6: Comparison of the relative prediction errors between all the regression methods: linear, non-linear with and without modifications and the best input variable combinations of ANN and GPR methods of measured datasets 1-4

# 4.3 Analysis of noon report data from Torm Marie using ANN and GPR

This section collects the results found by training and testing the noon report data from Torm Marie (NRTM) with the ANN and GPR models. Using this data allowed evaluation of prediction methods for the same vessel as for MDTM, but for a longer duration which includes changes in loading conditions. Unfortunately the data was based on noon reports and was not directly comparable with MDTM due to the sparse data density.

The training and test procedure for the noon report data from Torm Marie was similar to the one for the *MDTM* data, but due to the different input-output data, different input variable combinations  $(IVC)$  had to be used. Table 4.8 specifies 8 different IVC selected in order to evaluate the effect of the different parts of the data. for example with and without the weather data. For this reason four of them included the *time* as a variable.

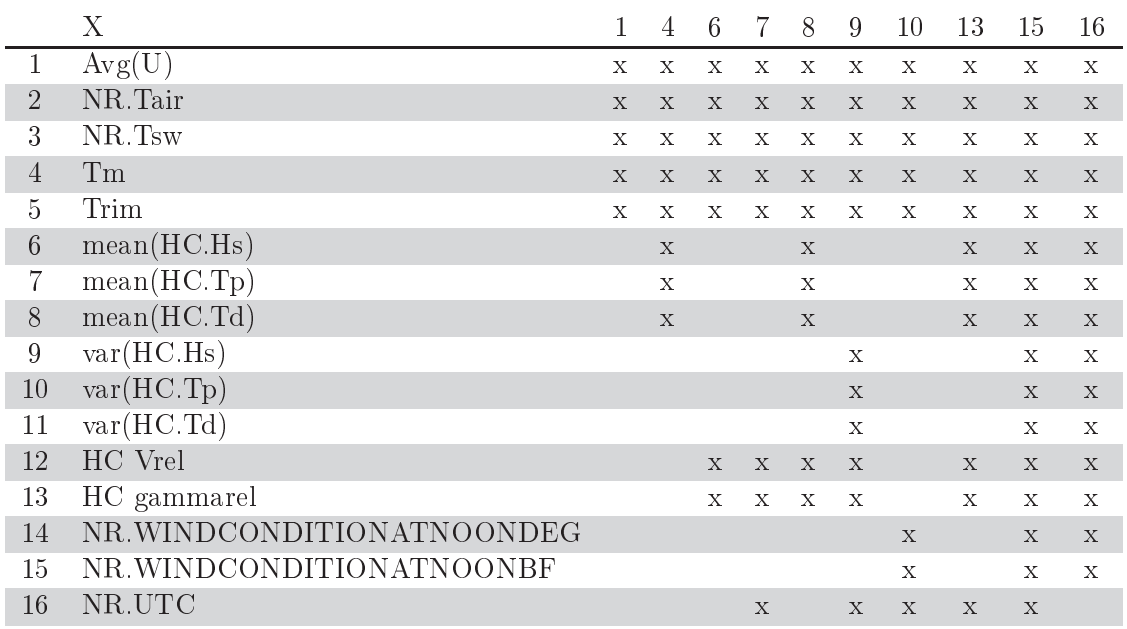

Table 4.8: Input variable combinations  $(IVC)$  for noon report data from Torm Marie

#### 4.3.1 Evaluating the prediction errors of the NRTM using ANN

The relative prediction errors  $(\overline{\omega_K})$  from the ANN regressions in Table 4.9 show how they are related to the number of hidden units  $(5, 10, 15, 20)$  in the ANN and IVC. It is noted that the prediction errors are consistently smaller for the simplest network with 5 hidden units compared with more complex networks with more hidden units. This is in contrast to the findings in Section 4.2.2 where the ANN with 20 hidden units performs best. The best result is obtained by input variable combination 7, which is one of the simpler IVC with five hidden units giving a relative prediction error of 7.18%, but all the IVC that include the time (IVC 7,9, 10 and 13) have considerably lover  $\overline{\omega_K}$  than the ones without. A simpler network with only 5 hidden units with few input variables indicate that the problem is less complicated, and a more complicated network, Figure 4.7, shows the error histograms and an estimated normal distribution for this combination which has a reasonable fit regardless of some outliers.

| 1 V G |      |       |       | Number of hidden units, <i>NH</i> |
|-------|------|-------|-------|-----------------------------------|
|       | 5    | 10    | 15    | 20                                |
|       | %    | %     | %     | %                                 |
| 1     | 8.68 |       |       | 9.51                              |
| 4     | 8.70 | 10.00 | 11.22 | 13.78                             |
| 6     | 8.18 | 8.50  | 9.07  | 9.05                              |
| 7     | 7.18 | 7.74  | 9.28  | 10.06                             |
| 8     | 8.46 | 9.06  | 9.60  | 9.18                              |
| 9     | 7.26 | 8.47  | 10.58 | 9.25                              |
| 10    | 7.21 | 8.50  | 10.89 | 12.46                             |
| 13    | 7.77 |       |       |                                   |

Table 4.9: 20/80 cross-validation errors  $\overline{\omega_K}$  from ANN for the noon report data

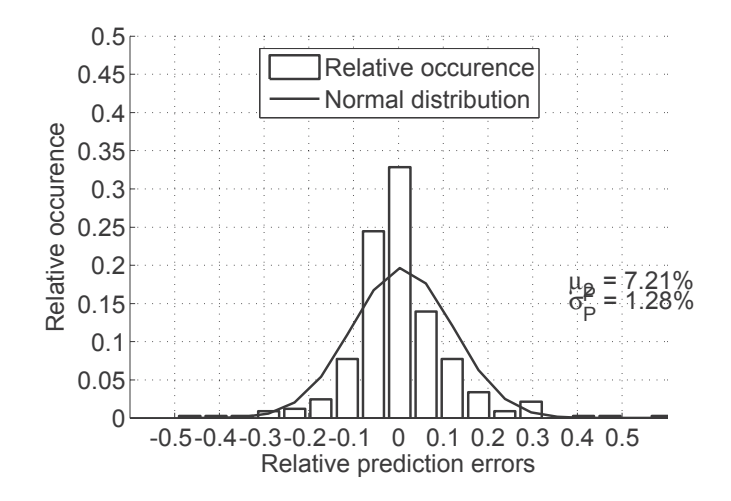

Figure 4.7: Histogram and normal distribution of the relative prediction errors from ANN with 5 hidden units and IVC 7, using the noon report dataset from Torm Marie

#### 4.3.2 Evaluating the prediction performance of the NRTM with  $GPR$

In Table 4.8a, the summary of the cross-validation prediction errors  $\overline{\omega_K}$  and standard deviations  $\overline{\sigma_K}$  shows that there is not much variation between the best input variable combinations  $(7,9,10,13)$ . Furthermore, the results are shown in Figure 4.8b illustrating that the cross-validation errors and standard deviations are positively correlated.

*IVC 15* has the lowest prediction error and a reasonably low prediction standard deviation. As with the measured dataset, the GPR method managed to identify the best results by using all the available input variables, including the *time* input. The distributions of the prediction errors and the predicted standard deviations from IVC 15 are presented in Figure 4.9a. The prediction error histogram is offset to the left whereas the normal distribution is well centred around zero but does not fit the histograms very well.

Figure 4.9b gives a picture of how the relative prediction errors  $(\omega_k)$  and the relative predictive variance  $(\sigma_k)$  are related. This shows a narrow distribution of  $\omega_k$  and that the standard deviation  $\sigma_k$  is only partially correlated to  $\omega_k$ , meaning that for  $\omega_k$  until 0.2 it is not given that  $\sigma_k$  increases, but for higher errors, the standard deviation seems to increase, except at one point. High  $\sigma_k$  for low  $\omega_k$  is not regarded as a problem because it is a conservative estimate, and in post-processing, this is more important than having large errors with small  $\sigma_k$ . The standard deviations are relatively low with the majority of the occurrences below  $5\%$ . Both figures suffer from a few outliers that could be purged by the high prediction standard deviation.

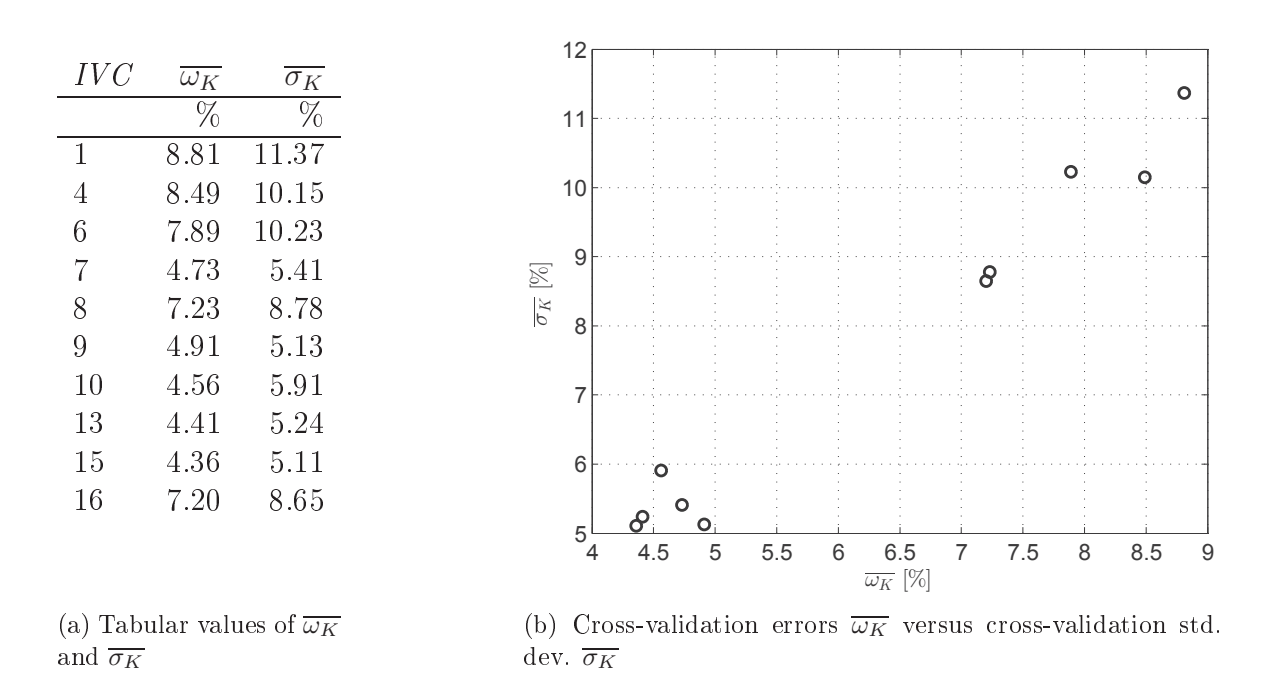

Figure 4.8: Cross-validation errors  $\overline{\omega_K}$  and cross-validation of the predicted standard deviations  $\overline{\sigma_K}$  of the GPR for the noon report dataset from Torm Marie

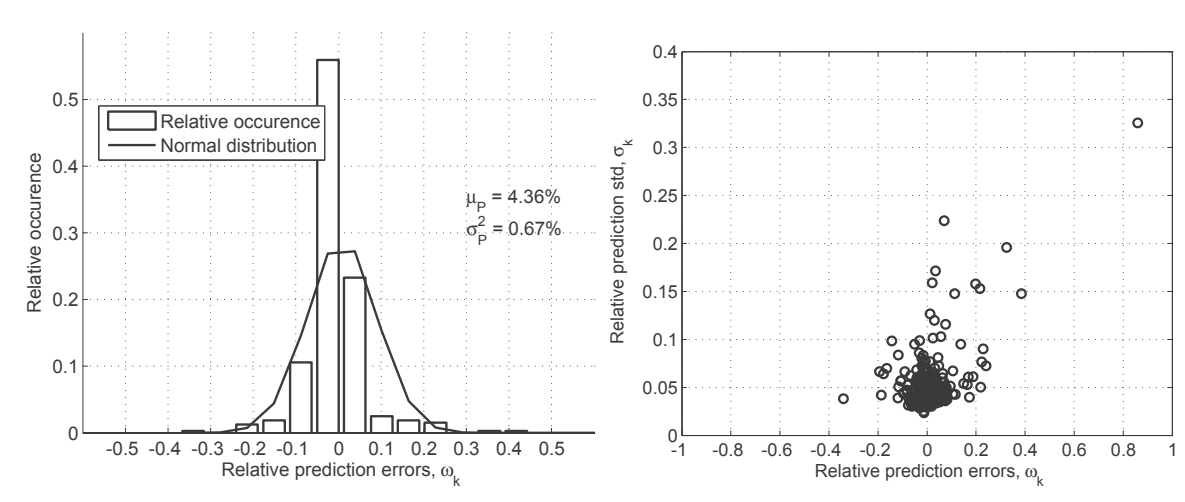

 $\mathcal{L}_{\mathcal{L}}$  . The optimal value of  $\mathcal{L}_{\mathcal{L}}$  and  $\mathcal{L}_{\mathcal{L}}$  and  $\mathcal{L}_{\mathcal{L}}$  are  $\mathcal{L}_{\mathcal{L}}$  $\mathbf{r}$  -  $\mathbf{r}$  and  $\mathbf{r}$  and  $\mathbf{r}$  and  $\mathbf{r}$  are  $\mathbf{r}$  and  $\mathbf{r}$  and  $\mathbf{r}$   --   - - $15)$ 

 -    $\alpha$   $\alpha$   $\beta$   $\gamma$   $\alpha$   $\beta$   $\gamma$   $\beta$   $\gamma$   $\beta$   $\gamma$   $\alpha$   $\beta$   $\gamma$   $\alpha$   $\beta$   $\gamma$   $\beta$   $\gamma$   $\beta$   $\gamma$  $\cup$  . Port detector if only form the state when  $\{f \in \cup \{f\}$ 

#### 4.3.3 Comparison of ANN and GPR for the NRTM dataset

The comparisons between the ANN and GPR shown in Figure 4.9 indicate that the GPR method generally performs better than the ANN for the noon report data from Torm Marie.

The prediction error was reduced by approximately 2% with GPR for IVC that included the *time*  $(7,9,10,13)$ , which was not captured as well by the ANN method.

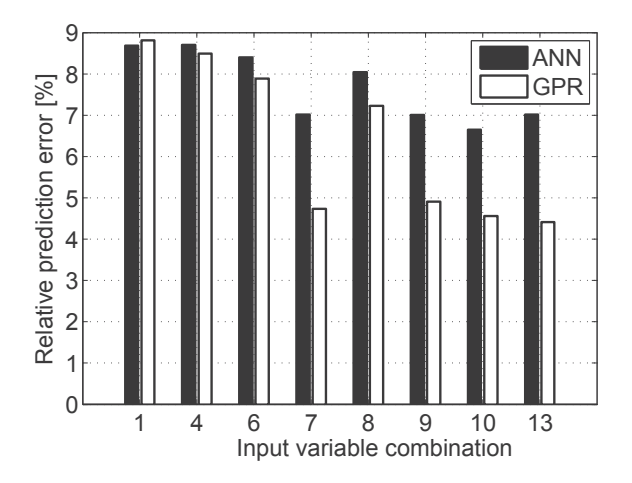

Figure 4.9: Comparison of the relative prediction errors between ANN and GPR methods of the noon report data from Torm Marie for different IVC. IVC 7,9,10 and 13 include the *time* as a variable.

# ANN and GPR applied to long-term anonymous 4.4 noon report data

The anonymous noon reports from containerships 1-5 ( $NRCS$  1-5) were very interesting for our analysis as they contained consistent data for a very long period and due to the anonymity the data provided an interesting case as it was not possible to apply classical empirical analysis but only allow data-driven analysis as the knowledge of the individual vessels resistance data was not available.

Initially only the data from containership 1 was trained for the period from the launching to the first dry-docking in order to compare the results from the ANN and GPR regression models. As in the previous section different combinations of the input variables  $(IVC)$  as in Table 4.10 were trained and tested to find the best setup.

ANN was only trained with 5 cross-validation training/test whereas the GPR was primarily trained by the Leave One Out  $(LOO)$ , but in order for direct comparison the training was performed with  $20/80$  cross-validations.

As discussed in Chapter 3 the introduction of hindcast data limits the quantity of data due to the limited geographical coverage from the NOAAH data. The pros and cons of datasets with and without hindcast information are evaluated.

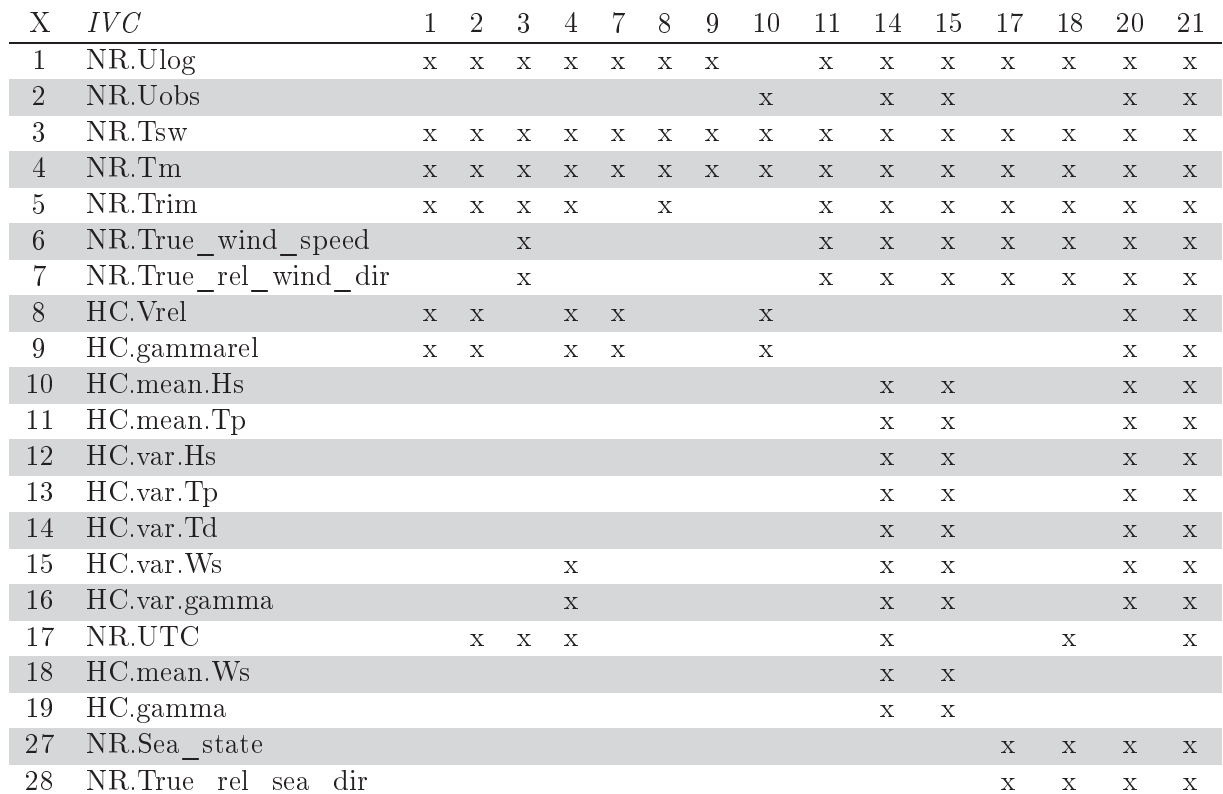

Table 4.10: Input variable setup combinations for Noon Report data from containerships  $1-5$ 

## $4.4.1$ Optimization of ANN regression for the noon report dataset from the containerships

The containerships were not studied as thoroughly as Torm Marie with ANN because it became evident at an early stage that the Gaussian Process Regression (GPR) was superior in speed and had a comparable prediction accuracy. Furthermore GPR had the advantage of the extra features *length-scale* and *prediction variance*. Consequently only containership 1 was trained with ANN, for the period from the launching until the first docking and only including datasets with hindcasts.

The cross-validation errors presented in Table 4.11 show that the lowest error for ANN is found by IVC 2 with five hidden units. The error distribution of this solution is shown in Figure 4.10 and has a fair fit to the normal distribution. IVC 2 include the time as a variable as seen in the previous section.

| TVC |      |      | Number of hidden units |          |
|-----|------|------|------------------------|----------|
|     | 5    | 10   | 15                     | 20       |
|     | %    | %    | %                      | %        |
| 1   | 6.07 | 6.82 | 6.99                   | 7.04     |
| 2   | 5.50 | 7.12 | 6.16                   | 8.38     |
| 3   | 5.87 | 6.97 | 6.57                   | 7.54     |
| 4   | 6.57 | 7.24 | 9.00                   | 12.35    |
| 7   | 6.32 | 6.66 | 6.33                   | 7.02     |
| 8   | 6.28 | 6.57 | 6.47                   | 6.53     |
| 9   | 5.77 | 6.96 | 6.14                   | 5.98     |
| 10  | 5.87 | 6.13 | 6.78                   | $6.34\,$ |
| 11  | 6.21 | 6.73 | 6.63                   | 8.47     |

Table 4.11: Relative cross-validation errors from ANN for the containership noon report data,  $\overline{\omega_K}$  trained with 20/80 cross-validation.

## 4.4.2 Comparison of ANN and GPR using the containership data

For comparison between the ANN and GPR containership 1 was trained with crossvalidation  $20/80$ . This dataset included hindcasts for the period from launching until

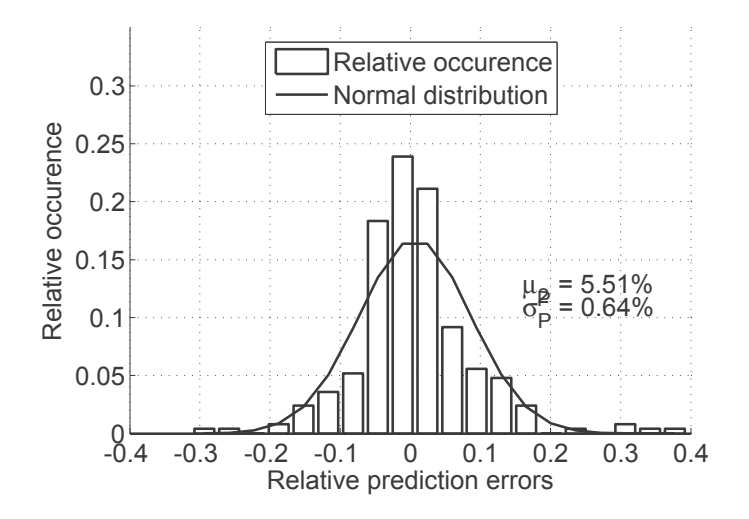

- - --- - -- - -- - - - ! - -

the first dry-docking, approximately four years after, resulting in 251 data points.

- ) #-- -- % -\* - -\* -" better for *IVC* 1.2.3 and 11 and *GPR* performs slightly better for *IVC* 7-9. *IVC* 10 results in a very similar solution, but for *IVC* 4,  $\overline{\omega_K}$  for *GPR* is approximately 2% higher than for ANN. The only difference between  $IVC$  4 compared to  $IVC$  2 is that encember increase encontraries of encember annual speed and an errorion. To be an prising 
 - 
 ) - & - i opera in personal e chemigo, a hip conhimid anno anc increaston of and terretori in the militare of the second - - -

# -

/ - 0- -- )- ) the 20/80 cross-validation in order to make direct comparison with the  $ANN$  analysis.

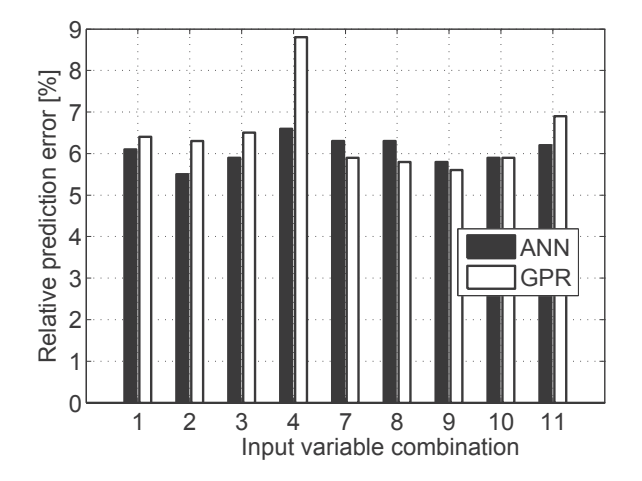

Figure 4.11: Comparison of the relative cross-validation prediction errors  $(\overline{\omega_{K}})$  between --      -- - - --

U.L. TU TU TURNISHI ANDIVUL VALITA TATITI TUL DALIMING VEMILLARE DUVU MD VALU UALUD MALIMI JUUM ALL  $\alpha$  . The set of the set of  $\alpha$  is a set of the set of the set of the set of  $\alpha$  in  $\alpha$  is the set of  $\alpha$ 

Table 4.12a and Figure 4.12b shows the relative cross-validation errors  $(\overline{\omega_K})$  and standard deviations  $(\overline{\omega_K})$  trained for the same period as in Section 4.4.2, but trained -  - - - -- !  a significant correlation between the  $\overline{\omega_K}$  and  $\overline{\sigma_K}$  identified by the analysis of  $NRTM$ - "- %!

In Figure 4.13a, the histogram of the relative prediction errors  $(\omega_k)$  of  $IVC$  21 waavoo en aalve ale ee tale alvialeen. Gawtale Geroal olalek aalgiverte leidenvit plittate viral leen talen to isput comicimum dia comicimum chocum dia polonicul di che que sin chiu chi chi chi di monte i

Figure 4.13b illustrates the predicted standard deviations  $(\sigma_k)$  as a function of  $\omega_k$ . This shows a similar pattern As the *NRTM* data with the highest  $\omega_k$  having a high  $\sigma_k$ , but there is less scatter for *NRCS* 1.

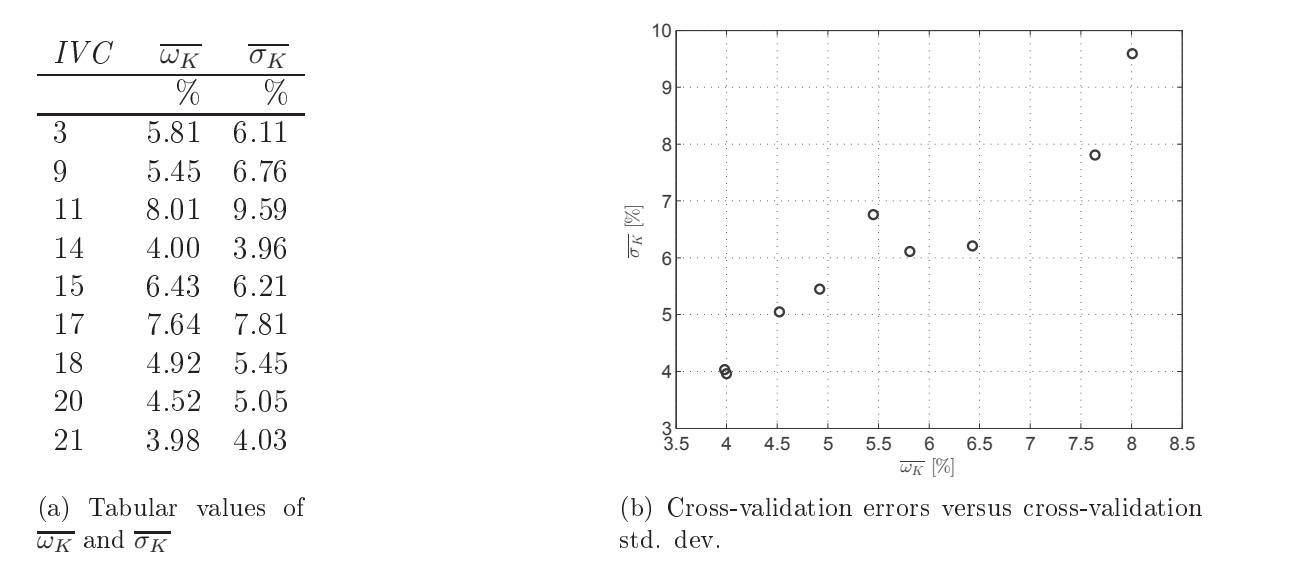

Figure 4.12: Relative cross-validation errors  $\overline{\omega_K}$  and predictive standard deviation  $\overline{\sigma_K}$ of the GPR for the noon report dataset from containership 1, using  $LOO$  training/test

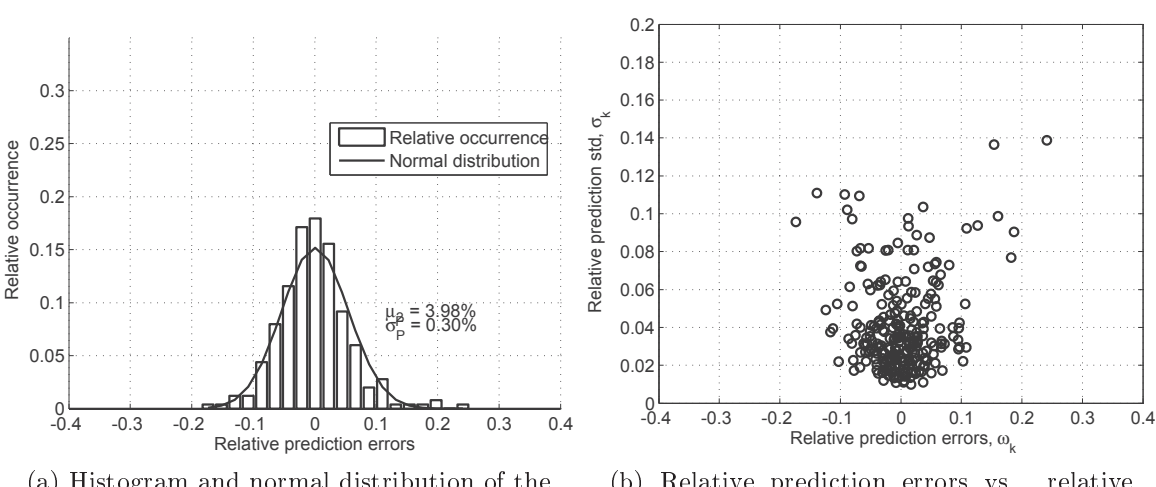

- - - -  
 -   
  $10011$  report detector if only contently simply for  $\sim$  $21)$ 

 -   --    recovered to the contract of the contract of the contract of the contract of the contract of the contract of the contract of the contract of the contract of the contract of the contract of the contract of the contract of t - 21

99

 - ! - 

#### Analysis of long-term data using GPR  $4.5$

Since the GPR method's prediction performance was comparable to or better than the results from ANN, as was demonstrated in the previous Section 4.4 it was decided to work exclusively with GPR.

Initially, containership 1 was used to evaluate the input variable combinations  $(IVC)$ , trained for the period between the launching and the first dry-docking. This period was approximately 4.5 years and a change in the hull propeller/performance was expected.

The first evaluation of the input dataset with and without the hindcast data was made using containership 1 from launching until the first dry-docking. This resulted in 251 and 515 data points for the hindcast and pure noon reports input respectively. Direct evaluation of the amount of data can only be performed for input variable combinations including the noon report data alone, e.g. input variables 3, 9, 11, 17, 18. A similar analysis was made of the *length-scale* in the variable analysis in Section 4.7.3.

The prediction errors are presented in Figure 4.14, and the definitions of input variable setups are given in Table 4.10. Apart from  $IVC$  11, the  $IVC$  that includes hindcast data has smaller prediction errors than those without. For IVC 11, the prediction errors using the hindcast input data are slightly higher than the ones using the pure noon report data, and the general trend is that the use of hindcast data significantly improves the prediction despite limiting the amount of data.

Based on the results from Figures 4.11 and 4.14 the focus is kept on input variable setups 9, 18, 20, 21, for representing the following input variable setup and dataset:

- 9 has the best performance of the IVC without time input for the exclusive noon report data.
- 18 has the best performance for the *IVC* including time input for the exclusive noon report data.
- 20 has the best performance for the IVC without the time input for the noon report data and hindcast dataset.

21 has a similar performance to input variables 13 and  $14$  for the IVC including the *time* input, the noon report data and hindcast dataset, but 21 also includes the reported sea states and can thus be regarded as more robust.

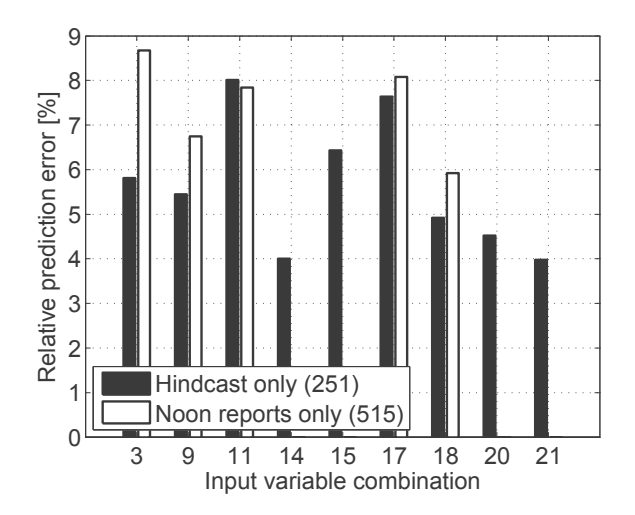

Figure 4.14: Comparison of the relative prediction errors found by GPR for datasets of containership 1, including hindcast  $(251)$  and without  $(515)$ .

#### $4.5.1$ Evaluation of the effect of the data length

Training and testing of containerships 2-5 was performed in a similar manner to the training and testing of containership 1. The four different IVC 9, 18, 20, 21 were used together with datasets including both noon reports and hindcasts. In order to evaluate the influence of the length and period of the datasets, each dataset was trained for different periods of time. All the periods started from the launch and accumulated in one-year increments until the first docking (year 0-1, year 0-2, year 0-3, year 0-4, year  $0$ -first dry docking).

The relative prediction errors are shown in Figures 4.16a-4.16e and do not indicate dependence on the quantity of data. For containerships 1, 2 and 3, there is a general trend of decreasing errors with time for the average input setup variables, yet the best input variable combination,  $21$ , is increasing slightly with increasing number of data points in Figure 4.16a. The amount of data varies between the containerships

from 44-71 data points for the one-year period and 234-297 data points for the longest period from the launch to the first dry-docking. This does not seem important as the lowest error for  $(21)$  is 3.7% with 234 data points, and the highest error  $(6.9\%)$  for 21 is found with 297 data points available.

Across the containerships, the lowest prediction errors are generally found by IVC 21. Although the errors from input variable setup  $20$  is in many cases very good or slightly better, it is not as consistent as  $IVC$  21.

The predictive standard deviations describe the uncertainty of the predictions. Around well defined areas with high number of consistent input data the predictive standard deviation will be small. The further you get from dense regions of consistent input data the higher the predictive standard deviation is. Assuming that the training set of data is indeed representative of the test dataset then one can expect that the error in predictions for the test set will correlate well with the predictive standard deviation. The ability to make a direct comparison between the GPR methods predicted standard deviation and the observed standard deviation is a unique feature of GPR.

The cross-validated predictive standard deviations  $(\overline{\sigma_K})$  for the accumulated training periods are shown as a function of the corresponding cross-validated prediction errors  $(\overline{\omega_K})$  in Figure 4.15. Here the containerships are not distinguishable, but only the IVC and the training period is marked differently, where the marks "1-5" indicated the training period 0-1 year, 0-2 year and so forth. This plot shows a general correlation between  $\overline{\omega_K}$  and  $\overline{\sigma_K}$ , in particular for the region where  $\overline{\omega_K}$  and  $\overline{\sigma_K}$  are below 6%. For a group of trainings of IVC 9 shows slightly higher  $\overline{\sigma_K}$ - $\overline{\omega_K}$  ratio than the remaining IVC, this might be due to the relatively simple input combination that only includes the ship speed, the mean draught and the sea water temperature. It is difficult to see if and how the results depend on the training period length from this. Looking at  $\overline{\omega_K}$ exceeding 8% all training periods are represented.

Generally it can be concluded that when using the right  $IVC$ , the relative prediction error depends on the quality of the input data. For the best input dataset, the relative prediction error is a consistent  $4\%$  independent of the data length (containerships 1 and 2 IVC 21). It is confirmed that the input from hindcast data improves the prediction (IVC 20 and 21), and the time variable (IVC 18 and 21) also improves the prediction

the remaindir weakening pregnancies with will pregnancies accumulations with the second the second of the second - -  
 
   
 -

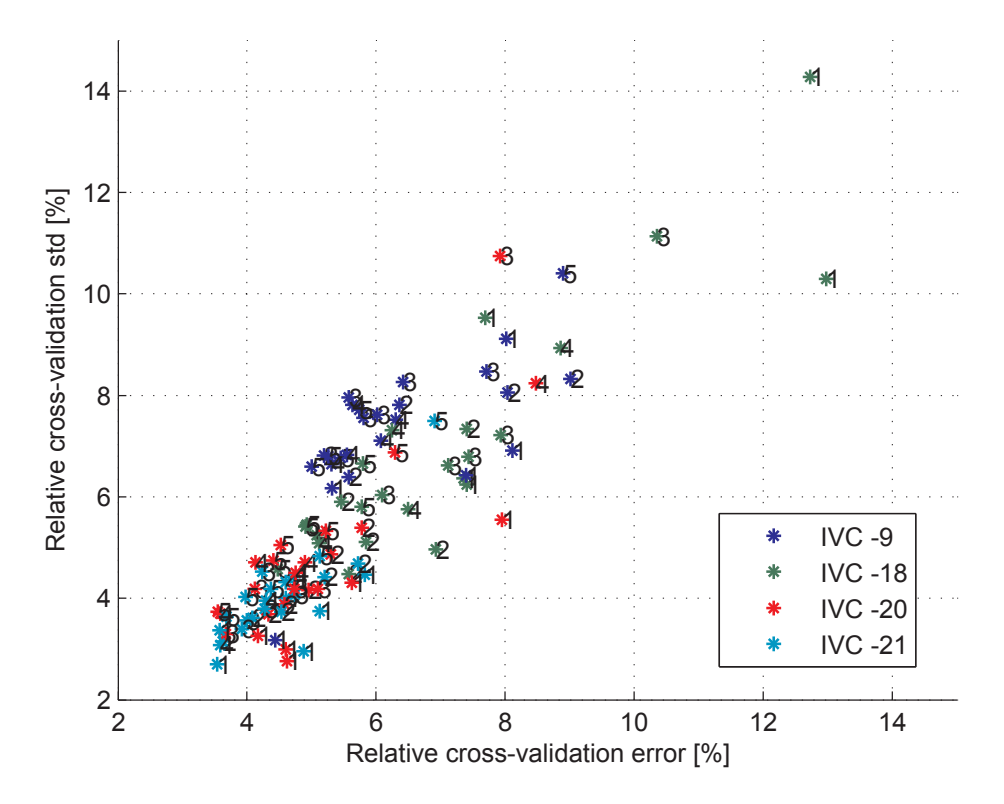

  - ! - -    -  $\cup$  in  $\cup$   $\cup$  in the strip is the set of the state of  $\cup$  is the strip of the colour of the construction.  $\ldots$ 

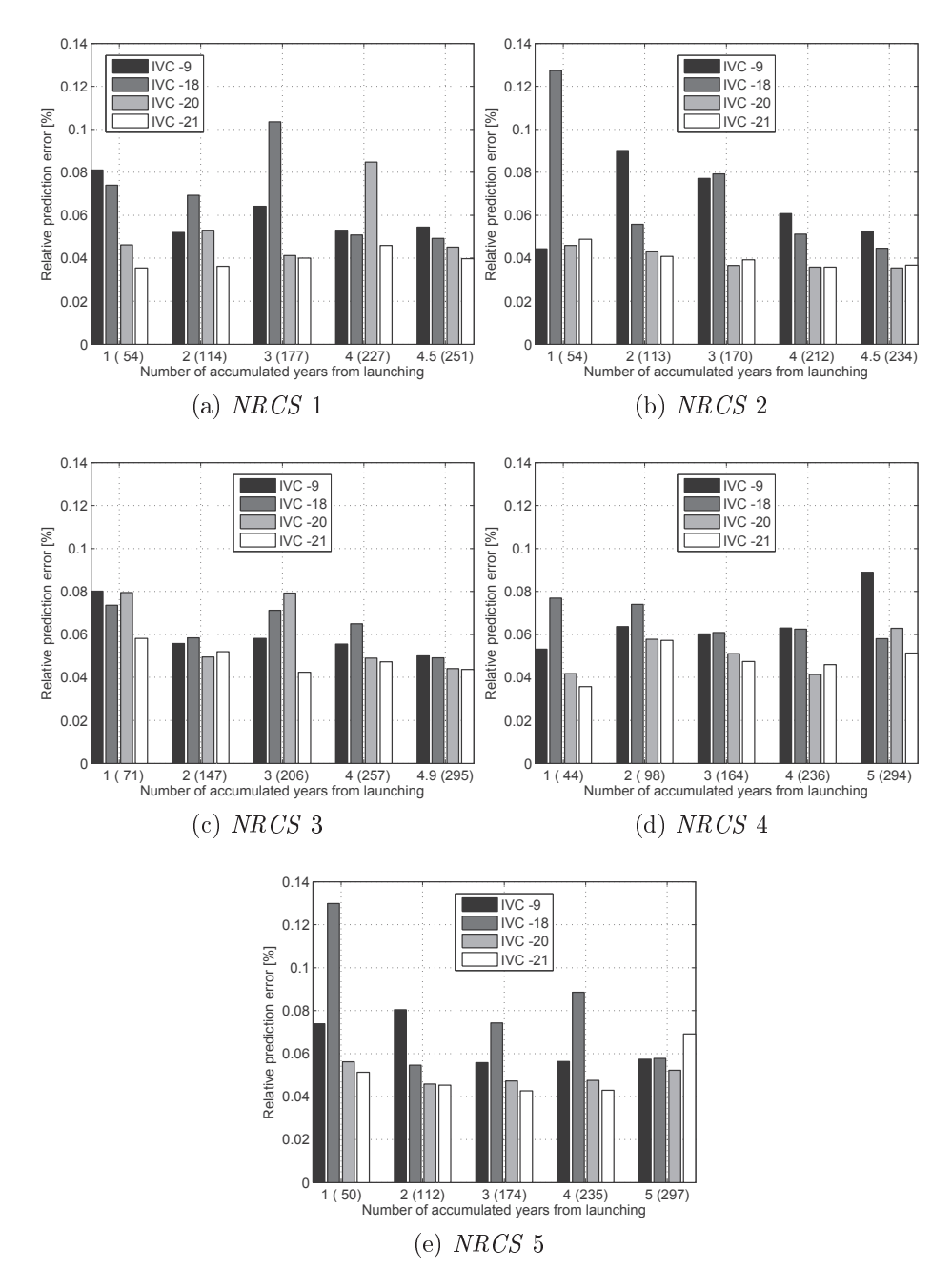

- 
- -- -- - - -  - - - - - ! - - - !"-

#### Discussion of the results of the prediction methods 4.6

The previous chapter demonstrated how the non-parametric data-driven regression methods, Artificial Neural Network, ANN, and Gaussian Process Regression, GPR. improve the prediction performance significantly compared with the custom non-linear and linear regressions. For most combinations of datasets and IVC, GPR had slightly smaller prediction errors than ANN. GPR was chosen for further analysis because of its ability to find the predictive variance and for its computational efficiency with dataset sizes used (max  $\approx$  500 data points). Furthermore, the option of using *length-scale* for evaluation of the input parameter's relevance, is an interesting feature which is not readily available in ANN as discussed in Section 4.7.

Four IVC have been selected, 9, 18, 20 and 21. Where 20 and 9 are the best IVC for datasets with and without hindcast weather information, respectively. IVC 20 and 21 are similar to 9 and 18, but they include time as an additional variable Table 4.12 gives a schematic overview of the IVC.

The *time* as an input should not be used for predictions beyond the time frame of the input, because the *time* has a constant linear slope and thus will act as an extrapolation out of the region from where it has been trained. It has mainly been used to demonstrate its strong effect on the prediction errors, and it is thus representative of the long-term deterioration of the ship and is assumed to represent the propeller and hull fouling.

As also stated in Section 4.7 when using hindcast input data to replace or support the noon report data, the prediction errors are reduced by approximately  $1\%$  even though the hindcast data limits the amount of data by up to  $50\%$ .

There was no general trend between the prediction errors and length of the dataset as illustrated in Figures 4.16a-4.16e, and for most of the datasets for the containerships  $(1-5)$  the shortest periods have similar prediction errors as the longest. The relative predictive standard deviations in Figures 4.15 show a similar pattern for different periods of training/test data.

For all the datasets, the average of the relative predictive standard deviation,  $\overline{\sigma_K}$  is of the same magnitude as the cross-validated relative prediction errors  $\overline{\omega_K}$ . This gives

| X               | Input combination ID                     | 9           | 18           | 20           | 21          |
|-----------------|------------------------------------------|-------------|--------------|--------------|-------------|
| $\mathbf{1}$    | NR Logged speed                          | $\mathbf X$ | $\mathbf x$  | $\mathbf{X}$ | $\mathbf X$ |
| $\overline{2}$  | NR Observed speed                        |             |              | X            | X           |
| 3               | NR Seawater temperature                  | X           | X            | X            | $\mathbf X$ |
| $\overline{4}$  | NR Draught midship                       | X           | $\mathbf{X}$ | $\mathbf{X}$ | X           |
| 5               | NR Trim                                  |             | $\mathbf x$  | X            | $\mathbf x$ |
| $6\phantom{.}6$ | NR True wind speed                       |             | X            | $\mathbf{X}$ | X           |
| $\overline{7}$  | NR True relative wind direction          |             | X            | X            | $\mathbf x$ |
| 8               | HC mean relative wind speed              |             |              | X            | X           |
| 9               | HC mean relative wind direction          |             |              | $\mathbf x$  | $\mathbf x$ |
| 10              | HC mean significant wave height          |             |              | X            | X           |
| 11              | HC mean peak wave frequency              |             |              | X            | $\mathbf x$ |
| 12              | HC variance of significant wave height   |             |              | X            | X           |
| 13              | HC variance of peak wave freaquency      |             |              | X            | X           |
| 14              | HC variance of wave direction            |             |              | X            | X           |
| 15              | HC variance of the true winfd speed      |             |              | X            | $\mathbf x$ |
| 16              | HC variance of the wind speed            |             |              | $\mathbf{x}$ | X           |
| 17              | NR UTC <i>time</i> variable              |             | X            |              | X           |
| 27              | NR Observed sea state                    |             | X            | X            | X           |
| 28              | NR Observed true relative wave direction |             | $\mathbf x$  | X            | X           |

Table 4.12: The best input variable combinations for Noon Report data from the containerships

a picture of the average predictive confidence interval, CI, for each of the predicted values, but does not indicate how the prediction errors are distributed.

By looking at the estimated normal distributions of the relative prediction errors, the estimated variance can be used to determine a confidence interval, CI. A 95% CI. which is approximately  $\mu \pm 2 \cdot \sigma$  (Larsen (2000)) was calculated for the best setups for ANN and GPR in each of the evaluated datasets.

Table 4.13 shows that the CI for the measured datasets predicted with ANN and GPR are similar, and are in the range of  $\pm 0.2 - \pm 0.57$  or  $\frac{1}{3} - \frac{1}{2}$  relative to the crossvalidation error  $\mu_{\omega}$ . Prediction of the measured datasets using GPR are thus able, with 95% certainty, to predict the energy consumption within  $0.76 - 1.5\%$ .

For the Torm Marie noon report data, there is a reduction of 0.5% of the 95% CI (and  $\mu_{\omega}$ ) using GPR compared with ANN. Prediction with GPR makes it possible to

make a prediction within 6.15%. The lowest cross-validation error and 95% CI is also found by GPR for containership 1 and results in a prediction probability of 5.08%

| <b>Vessel</b>      | Var.           | <i>IVC</i> | $\mu_{\omega}$ | $\sigma_{\omega}^2$ | $\sigma_{\omega}$ | 95\% CI    | $max(95\% CI + \mu_\omega)$ |
|--------------------|----------------|------------|----------------|---------------------|-------------------|------------|-----------------------------|
|                    |                |            | %              | %                   | %                 | %          | X                           |
| Torm Marie 1       | 12             | ANN        | 1.66           | 0.08                | 0.28              | $\pm 0.57$ | 2.23                        |
| Torm Marie 2       | 12             | ANN        | 0.83           | 0.04                | 0.20              | $\pm 0.40$ | 1.23                        |
| Torm Marie 3       | 12             | ANN        | 1.45           | 0.05                | 0.22              | $\pm 0.45$ | 1.90                        |
| Torm Marie 4       | 12             | ANN        | 0.80           | 0.02                | 0.14              | $\pm 0.28$ | 1.08                        |
| Torm Marie 1       | 15             | <b>GPR</b> | 1.00           | 0.03                | 0.17              | $\pm 0.35$ | 1.35                        |
| Torm Marie 2       | 15             | GPR        | 0.78           | 0.03                | 0.17              | $\pm 0.35$ | 1.13                        |
| Torm Marie 3       | 15             | GPR        | 1.10           | 0.04                | 0.20              | $\pm 0.40$ | 1.50                        |
| Torm Marie 4       | 15             | <b>GPR</b> | 0.56           | 0.01                | 0.10              | $\pm 0.20$ | 0.76                        |
| Torm Marie NR      |                | <b>ANN</b> | 7.21           | 1.28                | 1.13              | $\pm 2.26$ | 9.47                        |
| Torm Marie NR      | 15             | GPR.       | 4.41           | 0.76                | 0.87              | ± 1.74     | 6.15                        |
| Containership 1 NR | $\overline{2}$ | ANN        | 5.51           | 0.64                | 0.80              | $\pm$ 1.60 | 7.11                        |
| Containership 1 NR | 21             | GPR.       | 3.98           | 0.30                | 0.55              | $\pm$ 1.10 | 5.08                        |

Table 4.13: A summary of the cross-validated relative prediction error, variance, standard deviation and 95% confidence interval, based on the estimated normal distributions.

#### Evaluation of input variables using  $ANN$  $4.7$ and  $GPR$

In this section it is shown how Artificial Neural Networks (ANN) and Gaussian Process Regression  $(GPR)$  can be used to evaluate the influence of separate input variables.

The results from the regression models could be used to quantify the influence of each of the specific input variables. GPR was a unique and powerful tool for this because of the characteristic *length-scales* found during the optimisation routine:  $Au$ *tomatic Relevance Determination (ARD)* as described in Chapter 2. ANN does not give information about how the input variables influence the output and it was only possible to make more qualitative investigations where the results from different input variable combinations IVC were evaluated to give estimates of how the results of a certain IVC would be affected by including different variables, for example the trim.

Three different sets of input variable combinations were used to define the three datasets. Table 3.12 presents the input variables for the measured dataset from Torm Marie  $(MDTM)$ , Table 3.13 presents the input variables for the noon report dataset from Torm Marie (NRTM), and Table 3.14 presents the input variables for the noon report dataset from the five containerships  $(NRCS 1-5)$ .

In *Gaussian Process Regression GPR*, the hyperparameters from the solution consist of one *length-scale*  $(l)$  for each of the input variables, the standard deviation of the process,  $\sigma_f$  and the standard deviation of the learned noise  $\sigma_n$ . Short length-scale's indicate that input  $x_i$  is relevant for the solution, and a longer length-scale  $l_i$  indicates a less relevant or noisy input  $x_i$  as described in Section 2.2.4. The GPR was trained with Leave-One-Out  $(LOO)$  (described in Chapter 2), and the prediction errors and the *hyperparameters* presented are average values of the N test results. A detailed description can be found in Chapter 2.

## $4.7.1$ Evaluating the input variables from the measured dataset from Torm Marie

The data was sampled over a short period of time, thus variations of time and draught/trim are not included among the input variables. It is a good example for investigating the difference between the measured data, noon report and hindcasted data. Histograms of all input/output variables are available in Appendix C.1.2.

# Evaluating the input variables by ANN with the measured datasets from **Torm Marie**

The selected combinations of input variables are shown in Table 4.4. The prediction errors are presented in Figure 4.17 and show that datasets 2 and 4 have similar errors, because these datasets were mostly stationary, mainly due to good weather. Datasets 1 and 3 showed more variation making them more appropriate for method evaluation. In general the prediction errors are small for IVC 8, 10 and 12, with approximately 1% lower error than IVC 2 and 11, which indicates that the hindcast wave properties are important variables as they are not included in IVC  $\beta$  and 11.

The wave properties (wave height, period and direction) are the only differences between input variable combinations 11 and 12, and the prediction errors indicate that introducing the wave properties improved the model.

The only difference between 10 and 12 is that the latter includes the relative wind opposed to the absolute wind as in  $10$ . This indicates that the relative wind direction has little influence.

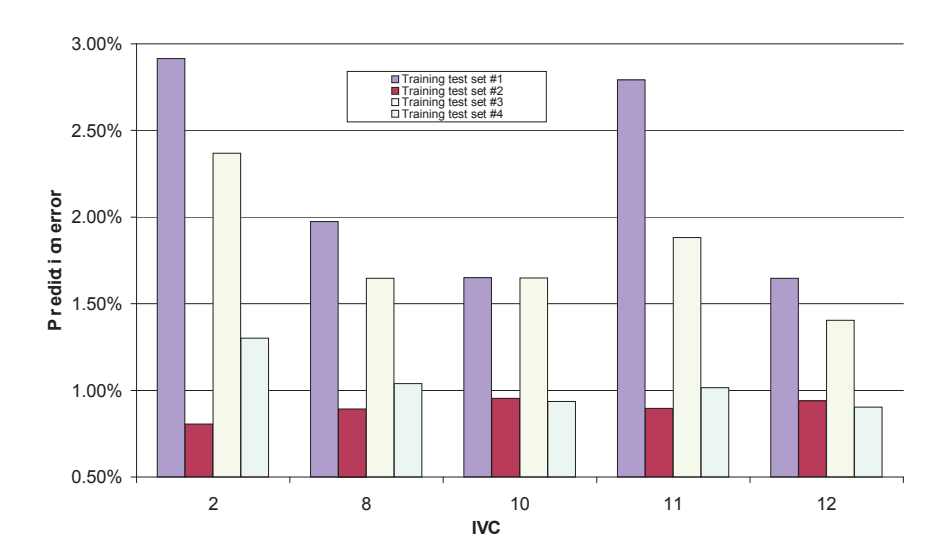

Figure 4.17: Mean errors for the measure datasets (MDTM) analysed with ANN for different IVC

#### Evaluating the input variables of the measured datasets using GPR

Gaussian Process Regression was performed with the measured data using a LOO training/test set. The input dataset included all of the available input variables, i.e.  $IVC$  15 in Table 4.4.

The *length-scales* are plotted in Figure 4.18 and show little agreements between the datasets. The ship speed 1, relative measured wind direction 2 and the wave direction 11 all have *length-scales* in the same range.

The sea water temperature  $\theta$  is generally very low, but particularly low for dataset 2 and 4 which is almost a calm water condition.

 $\Box$  weepers in each  $\Box$  -  $\Box$  . In the set of  $\Box$  is the set of the contract of  $\Box$  in the set of  $\Box$  in the set of  $\Box$ processes are constant and the contract of the contract of the compact of the contract of  $\mathcal{A}$  and the compact of -  - 
- - - -  r tenta olion min olion illyinti olioli olie ilma maalintavimaan tiitavitaa oli viivavimaan k is the dependence of the control of the control completed to interest difference to the complete problem control.  $\%2$  Eefsen (1996)) it is in these cases enough in order to be relevant for the solution.

(  -- - )     $\mathcal{L}$  , and  $\mathcal{L}$  , and  $\mathcal{L}$  are the state of the state of  $\mathcal{L}$  . The state of  $\mathcal{L}$  and  $\mathcal{L}$  and  $\mathcal{L}$  are the state of  $\mathcal{L}$ - - - - \*  --  --  $\mathcal{L}$  and  $\mathcal{L}$  are considered to the implies test control  $\mathcal{L}$  is the set of  $\mathcal{L}$  and  $\mathcal{L}$  and  $\mathcal{L}$  are considered to the set of  $\mathcal{L}$  )    +- - --

 $\blacksquare$  $\alpha$ ,  $\alpha$ ,  $\beta$ ,  $\alpha$ ,  $\alpha$ ,  $\alpha$ ,  $\beta$ ,  $\beta$ ,  $\beta$ ,  $\beta$ ,  $\alpha$ ,  $\alpha$ ,  $\beta$ ,  $\alpha$ ,  $\beta$ ,  $\alpha$ ,  $\beta$ ,  $\alpha$ ,  $\beta$ ,  $\alpha$ ,  $\beta$ ,  $\alpha$ ,  $\alpha$ ,  $\beta$ ,  $\alpha$ ,  $\alpha$ ,  $\beta$ ,  $\alpha$ ,  $\alpha$ ,  $\beta$ ,  $\alpha$ ,  $\alpha$ ,  $\beta$ ,  $\alpha$ ,  $\alpha$ ,  $\beta$ ,  $\alpha$ ,  $\blacksquare$  . The state of the state of the state of the state of the state of the state of the state of the state of the state of the state of the state of the state of the state of the state of the state of the state of the  $\sim$  . The complex contract of the complex contraction internal contract contract on the contract only the contract of  $\sim$ and the contract of the contract of the contract of the contract of the contract of the contract of the contract of the contract of the contract of the contract of the contract of the contract of the contract of the contra

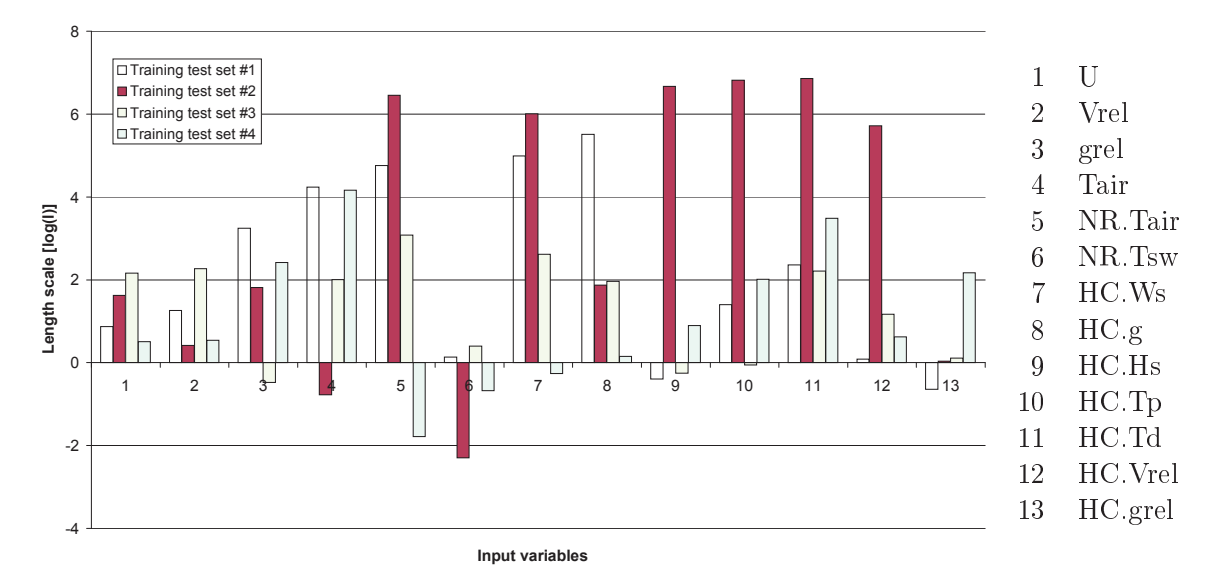

 $\blacksquare$  . The complement is the complete of the section of order the four model of correction and  $\alpha$ 

#### Discussion on variable analysis of the measured datasets

The input variable analysis of the measured dataset confirms that the wave conditions have a significant influence on the results except in completely calm conditions (input datasets 2 and 4). The ship and wind speed were important factors as was expected based on the propulsion theory, whereas the sea water temperature was found to be the most significant variable. This might be explained by the good weather and relatively steady speed that govern all the measured datasets.

## $4.7.2$ Evaluating the input variables from the noon report data from Torm Marie

The noon report data from Torm Marie *(NRTM)* was collected over a two-year period and under several different loading conditions which introduced the variables' mean draught and trim. Time was also introduced as a variable in numeric format as in  $MatLab(\mathbb{R})$ , which is an accumulated value of 1 per day starting at year 0. Table 4.8 shows a schematic overview of the input variable combinations.

#### Evaluating input variables of NRTM data using ANN

As in Section 4.7.1, the ANN was trained for different selected IVC in order to evaluate the influence on the prediction error. All input combinations included ship speed, air temperature, sea water temperature, mean draught and trim, since these variables were assumed to be fundamental to the propulsion performance.

Figure 4.19 shows that the lowest prediction errors are found with IVC 7, 9 and 10. The main difference between these inputs (except  $IVC$  13) is the inclusion of time (as an input). This can be illustrated by comparing IVC 6 and 7 where the only difference is the time input. Here the prediction error is reduced by  $1\%$  or relatively 12%. The same phenomenon occurred between 8 and 13, with a reduction of 0.7% and 8% relatively.

The wave properties do not seem to have the same influence on the noon report data as on the measured data. They actually have a negative effect as seen when comparing  $IVC$  1 and 4, 6 and 8, 7 and 13.

The relative wind properties, on the other hand, had a significant positive effect which is seen by comparing IVC 1 and 6, 4 and 8. Substituting the hindcast wind properties with the reported wind properties, input variables 19 and 20 as in IVC 10. only results with a slightly negative effect compared with  $IVC$   $\gamma$  which is the best combination.

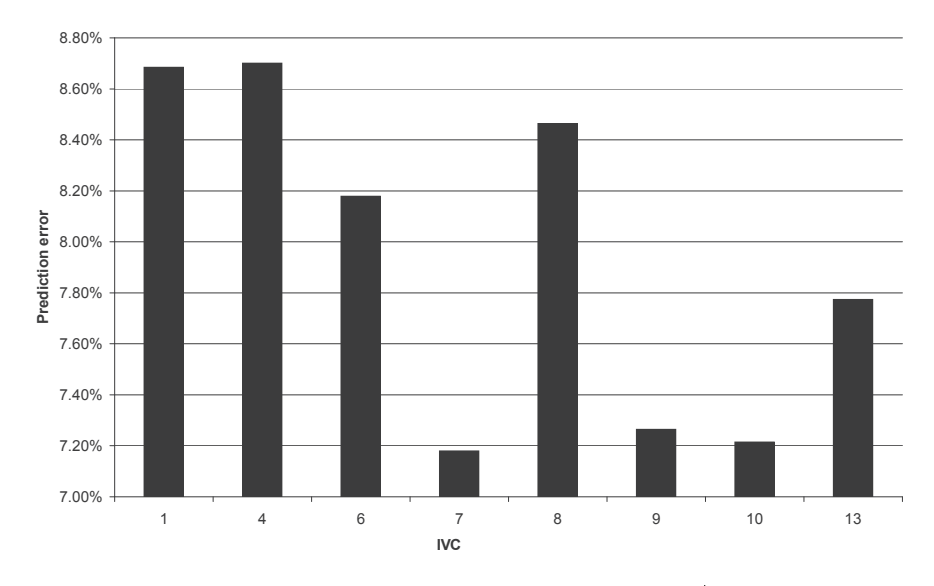

Figure 4.19: Mean error for different IVC using ANN with NR data from Torm Marie

#### Evaluating the input variables NRTM data using GPR

The length-scales of the GPR hyperparameters from IVC 15 and 16 are presented in Figure 4.20, where it is confirmed that the ship speed 1, mean draught  $\lambda$  and trim 5 were relevant to the solution, due to the short length scales, although the draught 4 show a higher length-scale for  $IVC$  including time (15). The air and sea water temperature had a weaker but consistent relevance. The wave height  $6$  was moderately relevant which was unexpected since it showed a poorer performance with the ANN method. The variation in sea direction 11 is consistently low together with the hindcasted wind speed and direction (12 and 13). For IVC 15 the time input 16 is the governing variable which indicates a strong linear trend in the  $EC$  over time.

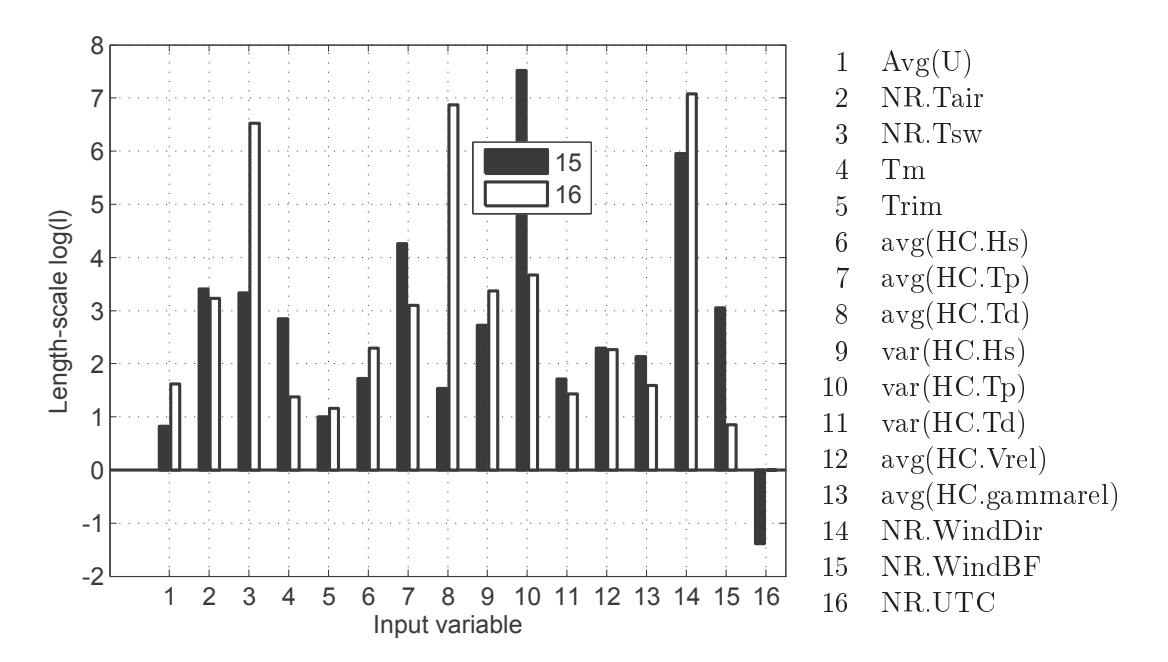

Figure 4.20: Logarithmic length-scales of IVC 15 and 16, of the noon report data from Torm Marie.

From the variable analysis of the Torm Marie noon report data using both ANN and GPR, it can be concluded that the most significant input variables are: ship speed. mean draught and trim, wind direction and wind speed, and that the most important variable might be time.

## 4.7.3 Evaluation of the input variables of the containership noon report dataset

As previously described, training was performed with different combinations of input variables for containership  $1 (NRCS 1)$  listed in Table 4.10. Since the datasets span almost 10 years, including events such as docking, hull cleanings and propeller polishing, the main focus of the analysis was the period up to the first docking  $(29-2-2004)$ . The events within this period were assumed to have only minor effects.

#### -

 $\mathbf{A}$  . The set of  $\mathbf{A}$  is the set of  $\mathbf{A}$  is the set of  $\mathbf{A}$  is the set of  $\mathbf{A}$  is the set of  $\mathbf{A}$ . U . Which my which  $\cup$  which i.i. in our cause where the calculations is the four accessive movement for the company - - -- ! - - - - -- - ! - - - - - - "- - -- thing it is the most phase four dimit the most case for most will be considered to a comment of the set of the  $\alpha$  -  $\alpha$  where  $\beta$  is  $\alpha$  is the second contract of  $\alpha$ 

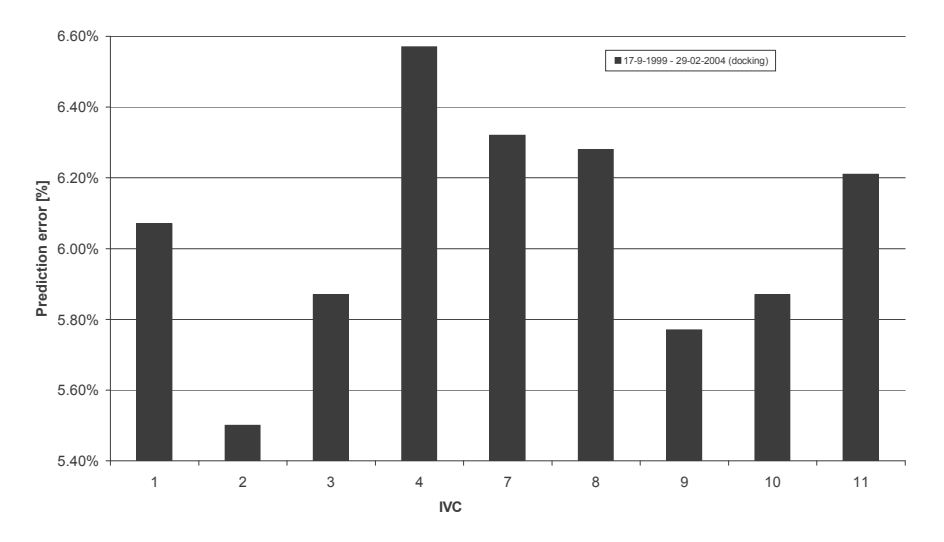

Figure 4.21: Mean error for different *IVC*, given in Table 4.10 from training with NR -- 

#### -  -

 $IVC$  21 and 20 include most of the significant input variables with and without the time  $(NR.UTC)$ , which gives a good picture of the influence of each variable. The innacodo queu on filoradou non chinen explosibo eno might numbon on controlled de lo son n - --\* % -- - --   $\cdots$  ,  $\circ$  ,  $\circ$  ,  $\circ$  . The state of  $\cdots$  is the set of  $\cdots$ 

 $\ldots$  and  $\ldots$  are  $\ldots$  . The contract of  $\ldots$  and  $\ldots$  are  $\ldots$  and  $\ldots$  . In a space  $\ldots$ are also common tendencies. The logged speed  $(1)$ , the GPS speed  $(2)$  and the mean draught (4) are relatively short compared to the other variables for both  $IVC$  and "  
 relative wind speed  $(8)$  and direction  $(9)$  and significant wave height  $(10)$  from the  $\mathbf{u}$   $\mathbf{u}$   $\mathbf{v}$   $\mathbf{v}$   $\mathbf{$ the two input variable sets which are due to the important role of the time input 17. !  - !    $\mathbf{A}$  . The state of  $\mathbf{A}$  is the state of  $\mathbf{A}$  is the state of  $\mathbf{A}$  is the state of  $\mathbf{A}$ The time length-scale  $(17)$  is relatively small which explains why the length-scales of . The contract of the contract of the contract of the contract of the contract of the contract of the contract of the contract of the contract of the contract of the contract of the contract of the contract of the contrac variables are input variables  $13 - 16$  which is no surprise since they are the variance at and minutes none where himself brokers warring and material and he have a hard

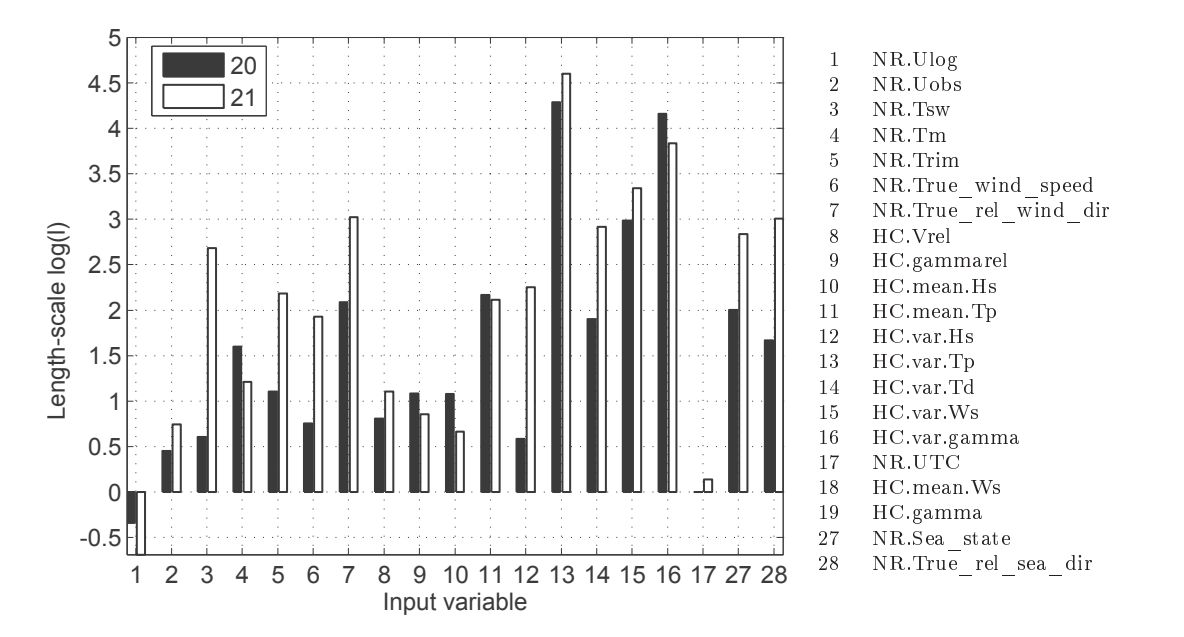

Figure 4.22: Logarithmic *length-scales* of input variable combinations 20 and 21, with and without time as a variable (251 input dataset) for containership 1 (Launching  $1^{st}$  $\frac{dr}{v}$ -docking)

IVC 17 and 18 only include data from noon reports but have approximately twice

the amount of data (515) for the same period of time. The trained data originates from the same period of time (launch to first docking).

Figure 4.23 again shows that the speed (1) is a ruling variable, and the draught and trim are relevant input variables for the  $IVC$  not including time as a variable. The seawater temperature is also significant in this setup. In general all the *length-scales* are short and thus relevant to the solution. Note that input variables 1 and 3 for setup 17 and 28 for setup 18 are not noticeable because they are close to zero.

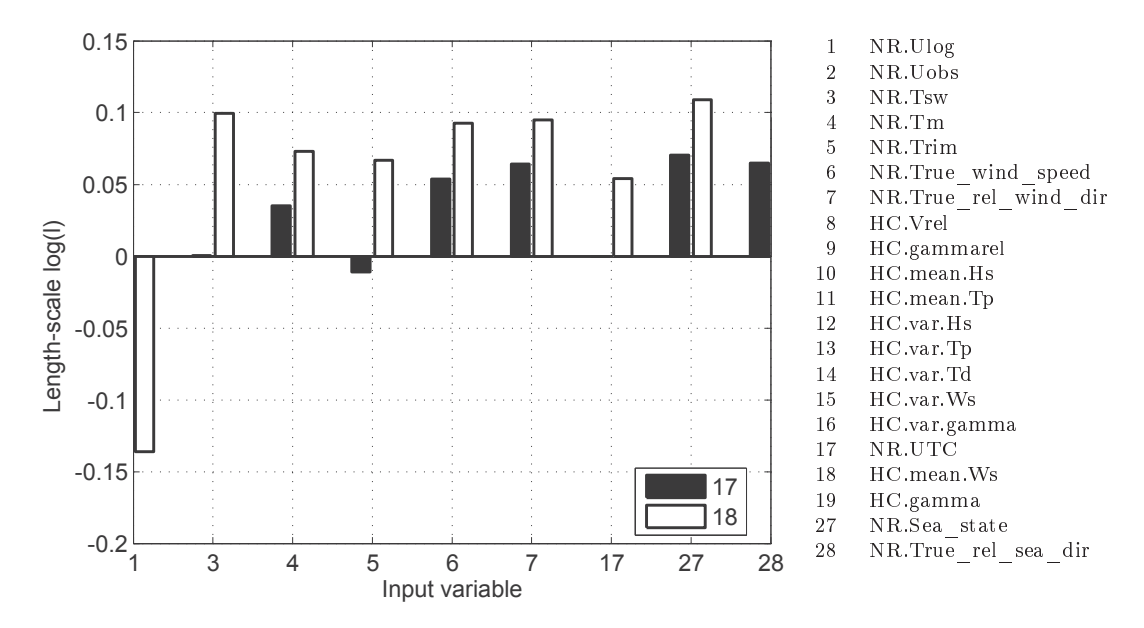

Figure 4.23: Logarithmic length-scales of IVC 17 and 18, with and without time as a variable. Using only noon report data, with and without time as a variable (515 input dataset) for containership 1 (Launching  $1^{st}$  dry-docking)

Figures 4.24 and 4.25 show the accumulated *length-scales* using three different periods of time all starting at the launch, at one year and two years, until the first docking at year  $\sim 4.5$  after launching, for input setups 20 and 21 respectively.

Both IVC 20 and 21 show significant differences between the longest training period  $(0-4.5 \text{ years})$  and one and two shorter training periods  $(0-1 \text{ year}, 0-2 \text{ year})$ . - This indicates that some input variables are more relevant to shorter periods of time, and that some first become important after a certain period of time.

The accumulated bars give an impression of the general relevance of each variable

which seems to have the same tendency as seen in Figure 4.23 with low *length-scales* for the ship speed(1), draught(4) and significant wave height (10). The time also had a significant relevance. Surprisingly the wind properties, observed and hindcast, both have higher *length-scales* for the one and two year periods, for input setup 20 (without time-input).

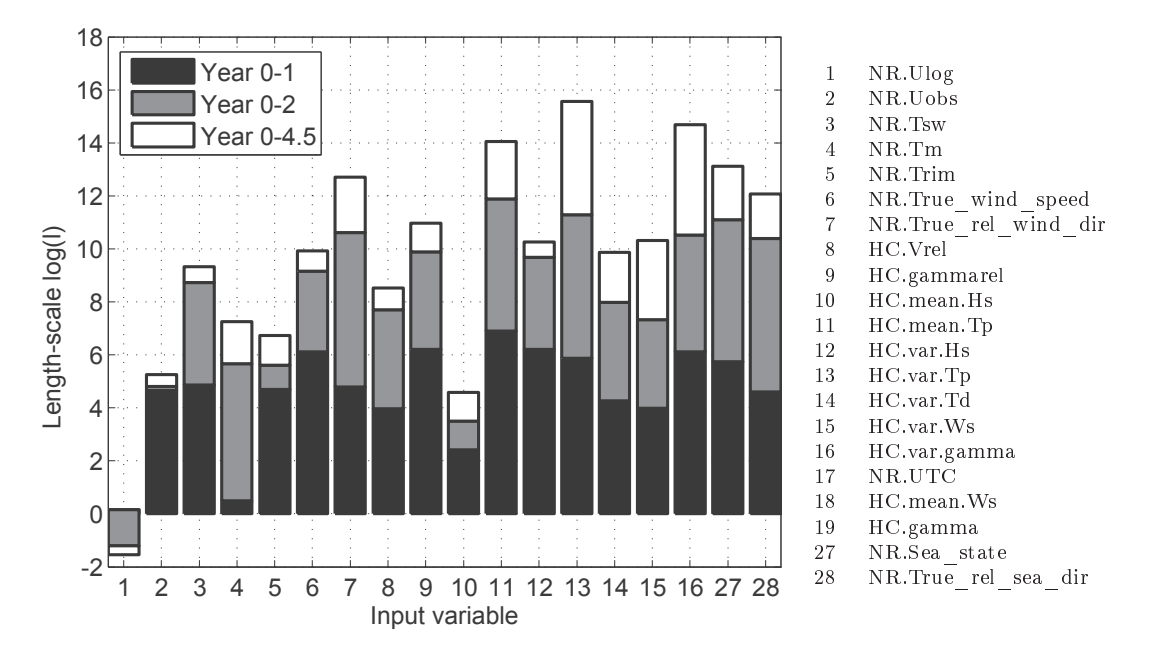

Figure 4.24: The accumulated *length-scales* of *IVC* 20 (without *time*), trained for three periods of time: 0-1, 0-2, 0-4.5 years  $(1^{st}$  dry-docking)

#### Discussion of variable analysis 4.8

The data driven evaluation of the input variables confirms many of the hypotheses stated in Section 3 about the governing input variables. Even for the datasets with small variations, such as the measured datasets, it is clear how the ship speed, relative wind speed and direction, and also the sea water temperature are the most important variables.

When looking at the noon report data, it can be concluded that the speed, draught and trim are the most relevant input variables for the model. For noon report data

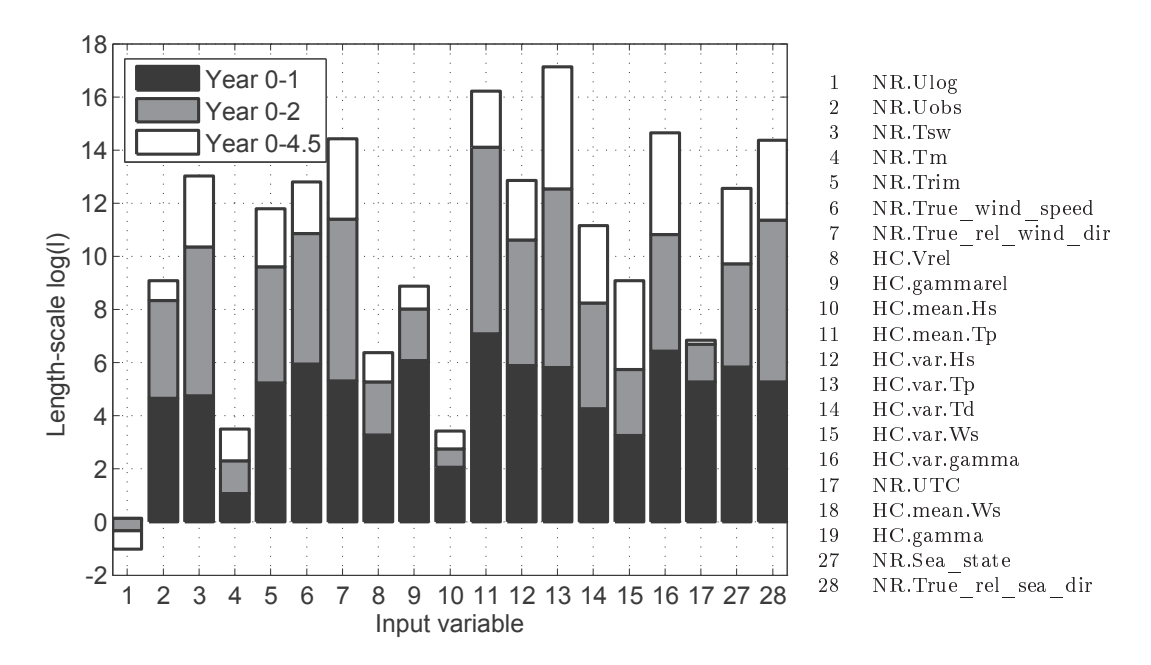

Figure 4.25: The accumulated *length-scales* of *IVC* 21 (including *time*), trained for three periods of time: 0-1, 0-2, 0-4.5 years  $(1^{st}$  dry-docking)

from containership 1, the relative wind speed and direction from the hindcast data together with the significant wave height are important as well.

For all three data sources, the introduction of hindcast weather data improves the relative prediction errors by up to  $1\%$ .

The *time* as an input variable shows a strong relevance to all IVC and reduces the relative prediction error also by approximately  $1\%$ , which confirms the hypothesis that the *time* is representing the decrease in performance over time or the effect of fouling.

# Chapter 5

# Propulsion performance trend detection

The ability to estimate trends in the propulsion performance is the key motivation for working with regression methods. In this chapter we explore how the regression methods treated in previous chapters can be used to detect the performance trend.

The analysis in this chapter is only performed using the dataset from the five containerships (*NRCS* 1-5) due to their long data period and known events, which qualifies them for the long-term performance evaluations.

#### $5.1$ Performance trend detection method

In the analysis, the relative prediction error  $\omega$  (Eq.1.1) was used to evaluate the behaviour of the performance. The actual energy consumption  $EC$  is expected to increase over time due to the fouling, while  $\omega$  is expected to decrease since the predicted values are based on the training data which are not assumed to be affected by fouling. It is thus desirable to train on the shortest possible period of time in order to limit the effect of a trend in the training data. Yet the training set should include a reasonable variation of input variables.

As described in Chapter 2 the trend of  $\omega$  is assumed to be linear and is referred to as the Vessel Performance Trend, VPT and is described in (1.2). The coefficients,  $\alpha$  and
$\beta$  are found by Weighted Least Squared Regression, WLS as introduced in Section 2.5.

 $VPT$  is only continuous in periods without external disturbances that change the propulsion performance. External disturbances can be known or unknown. The known disturbances are e.g. dry-docking and hull and propeller cleaning, and unknown disturbances could e.g. be unknown damage to the propeller or rudder.

All known disturbances or events are available for the containerships, and in Chapter 6, the detection of known events are used to attempt to simulate unknown disturbances.

In the following section, VPT was found in between the known events  $(VPT_i)$ , including dry-docking DD, hull cleaning HCL and propeller cleaning PCL for the containership. All these events are expected to increase the relative prediction error  $\omega$ . because the energy consumption is expected to drop. But for the hull and propeller cleaning, this effect can sometimes be difficult to detect due to its limited impact on the relatively large data scatter. In the Chapter 4 it was shown that there was limited but noticeable variations in the prediction errors due to training with different length datasets. It has thus been decided to perform the initial training for two periods: The first year and the first two years after the launching.

The time variable in input variable combinations  $(IVC)$  18 and 21 increases linearly with time. This means that if *time* has a relevance for the regression model. it will be dominant for prediction far into the future. Input combinations including the *time* were thus inapplicable for the trend detection. As found in Section 4, the best IVCs without time were 9 and 20, with 9 based exclusively on noon report data. and 20 includes the hindcast data. Although omitting the use of hindcast reduced the cross-validation prediction errors for the training period it resulted in about twice the number of input for the predictions. Using data without hindcasts should thus be taken into consideration for the detection of trends due to the larger amounts of data.

Due to the considerations described above,  $\hat{EC}$  for the five containerships were predicted based on two training periods, one and two years from launching, two IVC. 9 and 20, including all noon report data and only noon report data including hindcasts. respectively. This results in *four* different variations of training and test, as illustrated in Table 5.1. The trends were detected only between all the known events and the dry-dockings.

|                           | $NR   NR + HC$ |
|---------------------------|----------------|
| <b>IVC</b>                |                |
| One year initial training |                |
| Two year initial training |                |

Table 5.1: VPT test variations for containerships 1-5

### Performance trend detection results  $5.2$

In the following, trend detection results are presented for the selected combinations of ship, data length, input variable combinations etc. as described above. Results from all the analyses can be found in Appendix D.

The main results from the analysis is the slopes of the VPT within the intervals  $(\alpha_i)$ between the events and the change between the final value of VPT  $(VPT_i(max(t)))$ before an event and first value  $(VPT_{i+1}(min(t)))$ ,  $\Delta VPT_i$  after an event.  $\Delta VPT_i$ quantifies the jump in the trend lines across an event, and hence illustrates the immediate effect of the event

## Trend detection for containership 1

Containership 1 has the most complicated pattern of the five containerships with many minor events such as hull and propeller cleanings and weak general trends and will be used as an example. Figure 5.1 gives the trend based on training on the first two years with  $IVC$  20 which is among the best representations. The many events result in short trend regression periods with few data points that make realistic trend detection difficult, but for the longer periods e.g. between year  $\sim$ 2-3 and year  $\sim$ 4.5-7.5, the trend slopes show the expected tendencies. After the first hull and propeller cleaning the prediction error increased indicating that these events had the intended effect: to increase the performance level. The trend slopes were positive after the first events. this was unexpected and might be due the relatively low number of input for trend for the short periods. Moreover, as expected there is a noticeable change in prediction

error and trend slope after the first dry-docking. A certain level of instant increase in performance due to the dry-docking is anticipated, because blasting and reapplying anti-fouling paint is expected to lower friction compared to the previous roughness of the hull.

Figure 5.2 shows the trends between the dry-dockings only, with the same prediction errors as seen in Figure 5.1. This shows two noticeably decreasing trend slopes, the last steeper than the first. This may seem surprising at first glance but it is well known that dry-dockings, blastings and paint jobs can be of varying quality and can sometimes increase the hull fouling rate (Townsin et al. (1980)).

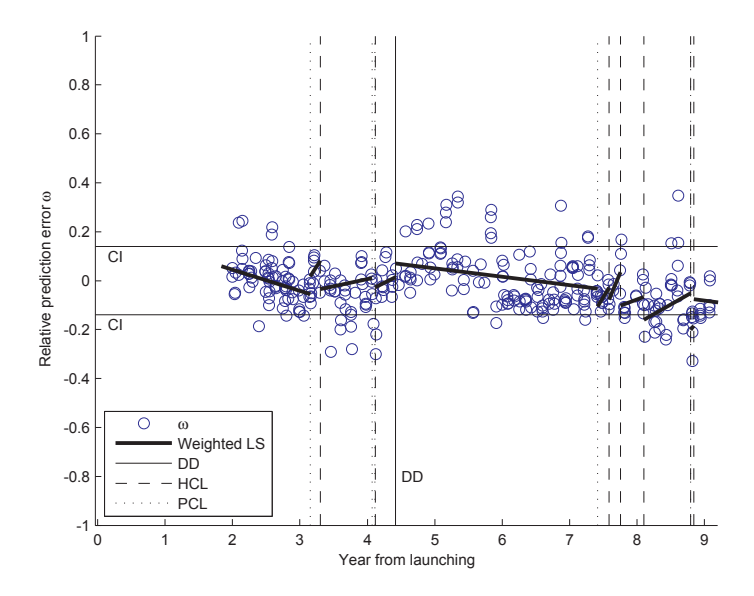

Figure 5.1: Performance trend between all events of containership 1 using IVC  $20$ with data including hindcasts, trained with the first two-year period

#### 5.2.1 Summary of trend detection results

Similar analyses were performed for all the containerships. In order to evaluate the results in a comprehensive way a summary of the VPT slopes  $\alpha$  and the effect from events  $\Delta VPT$  is given. A summary of the findings from containerships 1-5 is given in Table 5.2 for the *IVC* 20 and in Table 5.3 for *IVC* 9.

Figure 5.3 shows the slopes of the VPT  $\alpha$  which represents the rate of change

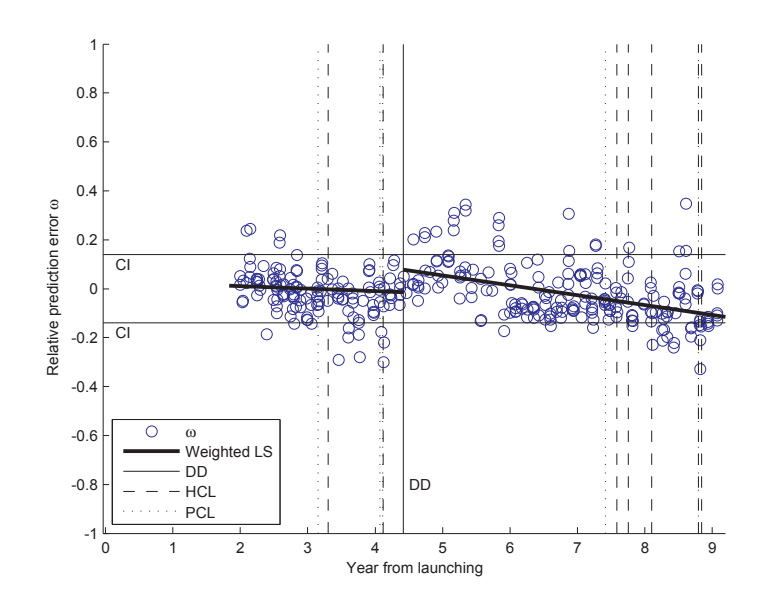

Figure 5.2: Performance trend between dry-dockings of containership 1 using IVC 20 with data including hindcasts, trained with the first two-year period

in performance, which can also be interpreted as the fouling rate. The left figure shows VPT slopes for the first trend interval  $(\alpha_1)$ , from the launching to the first dry-docking and the right the VPT slopes for the second interval  $(\alpha_2)$ , from the first dry-docking until the second. For the first trend interval  $\alpha_1$  range from -6.6% to 0.5% in relative change in EC per year  $(\omega/year)$ . There are significant differences between the four training variations (Table 5.1) used for the detection and no general tendency of what method is the best or the correlation between the methods are found. For the 2nd trend interval, Figure 5.3 right, the methods show smaller discrepancies and all methods show less steep slopes and range from -3.8%/year to 3.7%/year. The latter number originates from containership 4 and all the methods for this vessel show a consistent, although small, positive trend.  $\alpha_2$  for containership 2 is around zero and this indicates together with containership 4 that a better anti-ording paint was applied after the dry-docking that and that no change in roughness was detected as described in Townsin et al. (1980). For containership 4 a third trend interval was analysed because sufficient data was available after the second dry-docking, this reveals  $\alpha_3$  of  $-8.7\%$  to  $-2.1\%$  depending on the method used.

Figure 5.4 illustrates the effect of dry-docking in percent change in the relative

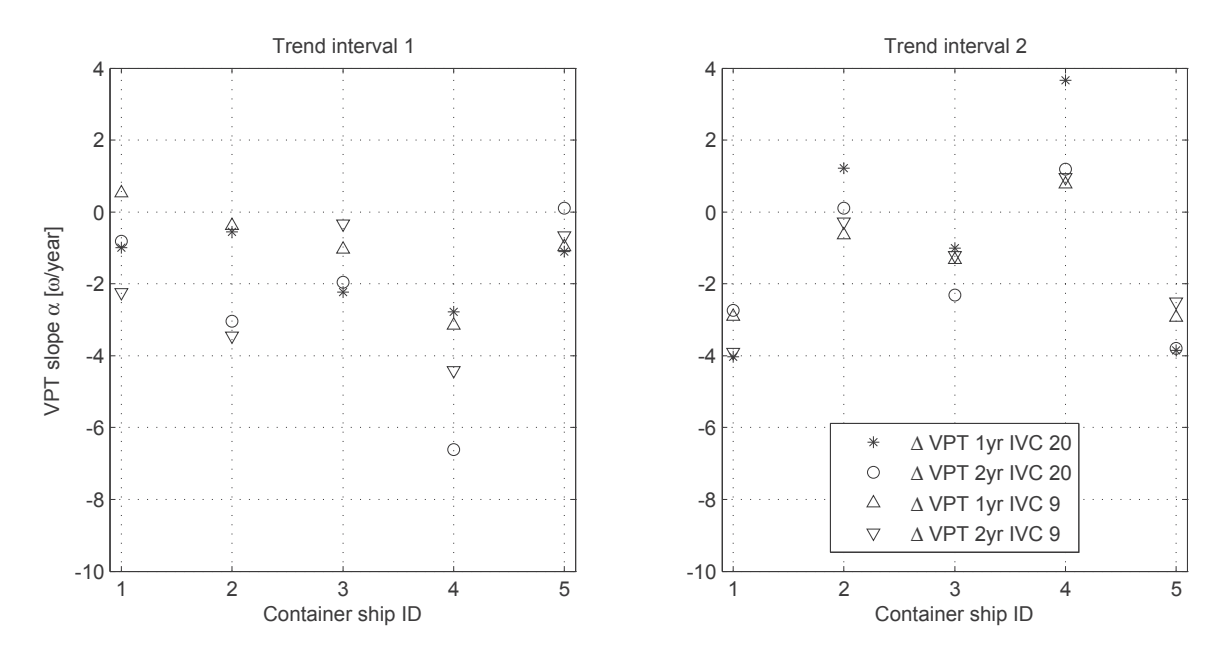

Figure 5.3: VPT slopes,  $\alpha_1$  and  $\alpha_2$  for the VTP interval 1 and 2, being trained for 1 and 2 years with IVC 20 and 9

energy consumption. The predictions are fairly consistent, ranging from  $0.5\%$  change to 7-13% for a dry-docking, except for an outlier point for IVC 20 trained for one year with a large negative value. It is noted that containership 2 and 4, both have the lowest increase in VPT, but they also both had the smallest decrease in VPT  $(\alpha_2)$ after the dry-docking. The third dry-docking had a consistent positive effect ranging from  $3.7\%$  to  $7.4\%$  depending on the method used.

In general minor events such as hull and propeller cleaning had little effect and the intermediate trends relied on too little data for a reliable trend detection, and thus blurred the picture of the general trend between the dry-dockings. For containership 5 the effect from hull cleanings was much more distinct and therefore it was used as an example here and will also be used to detect events in the next chapter  $(6)$ .

### 5.2.2 Trend detection of containership 5

The best performance trend representation was found by training on noon report data including hindcasts for the two first years using input variable 20. This data includes

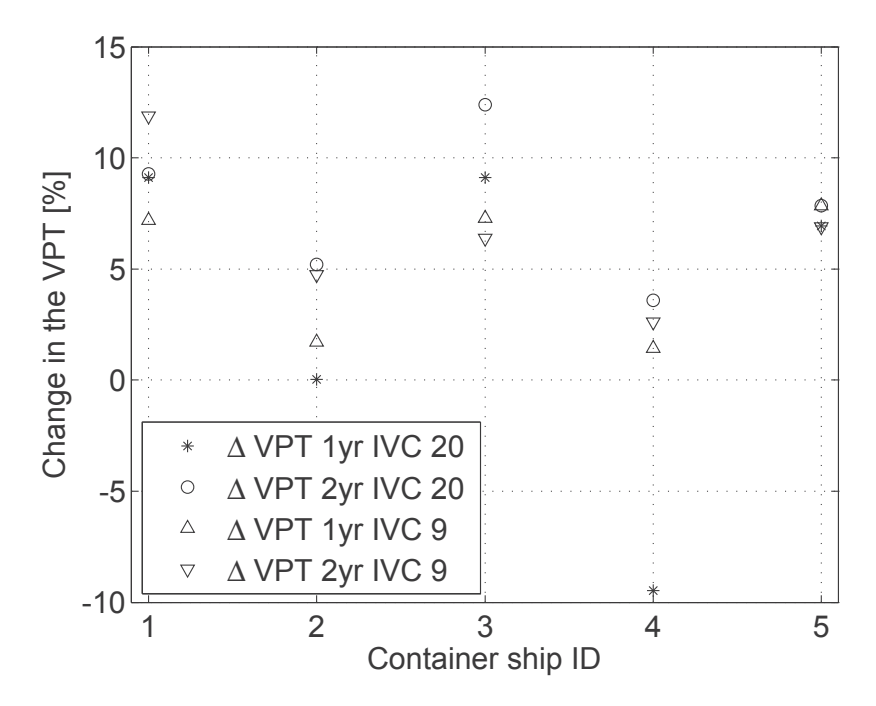

Figure 5.4: The effect of the first dry-docking  $\Delta VPT_1$ 

| <b>IVC 20</b>  |                |       | $\alpha_1$     | $\Delta VPT_1$ | $\alpha_2$    | $\Delta VPT_2$ | $\alpha_3$     |
|----------------|----------------|-------|----------------|----------------|---------------|----------------|----------------|
| Ship ID        | Tr             | No.Tr | $\omega$ /year |                | $\omega/year$ |                | $\omega$ /year |
|                | years          | data  | %              | %              | %             | %              | %              |
|                |                | 54    | $-1.0$         | 9.1            | $-4.0$        |                |                |
| $\overline{2}$ |                | 54    | $-0.6$         | 0.0            | 1.2           |                |                |
| 3              |                | 71    | $-2.2$         | 9.1            | $-1.0$        |                |                |
| 4              |                | 44    | $-2.8$         | $-9.5$         | 3.7           | 3.4            | $-2.1$         |
| 5              |                | 50    | $-1.1$         | 6.9            | $-3.8$        |                |                |
|                | $\overline{2}$ | 114   | $-0.8$         | 9.3            | $-2.7$        |                |                |
| $\mathfrak{D}$ | $\mathfrak{D}$ | 113   | $-3.0$         | 5.2            | 0.1           |                |                |
| 3              | $\overline{2}$ | 147   | $-2.0$         | 12.4           | $-2.3$        |                |                |
| 4              | $\mathfrak{D}$ | 98    | $-6.6$         | 3.6            | 1.2           | 7.4            | $-2.8$         |
| 5              | $\overline{2}$ | 112   | 0.1            | 7.8            | $-3.8$        |                |                |

-  - -- - --

| IVC <sub>9</sub> |                |       | $\alpha_1$     | $\Delta VPT_1$ | $\alpha_2$    | $\Delta VPT_2$ | $\alpha_3$     |
|------------------|----------------|-------|----------------|----------------|---------------|----------------|----------------|
| Ship ID          | Tr             | No.Tr | $\omega$ /year |                | $\omega/year$ |                | $\omega$ /year |
|                  | years          | data  | %              | %              | %             | %              | %              |
|                  | 1              | 107   | 0.5            | 7.2            | $-2.9$        |                |                |
| $\overline{2}$   | 1              | 94    | $-0.4$         | 1.7            | $-0.6$        |                |                |
| 3                | 1              | 135   | $-1.0$         | 7.3            | $-1.3$        |                |                |
| 4                | 1              | 117   | $-3.2$         | 1.4            | 0.8           | 6.2            | $-4.1$         |
| 5                | 1              | 122   | $-1.0$         | 7.8            | $-2.9$        |                |                |
| 1                | $\overline{2}$ | 264   | $-2.3$         | 11.9           | $-3.9$        |                |                |
| $\overline{2}$   | $\overline{2}$ | 214   | $-3.5$         | 4.7            | $-0.3$        |                |                |
| 3                | $\overline{2}$ | 293   | $-0.3$         | 6.4            | $-1.2$        |                |                |
| 4                | $\overline{2}$ | 264   | $-4.4$         | 2.6            | 1.0           | 6.1            | $-8.7$         |
| $\overline{5}$   | $\overline{2}$ | 262   | $-0.7$         | 6.9            | $-2.5$        |                |                |

Table 5.3: Key figures from VPT analysis of containerships 1-5 using data including noon report only

four hull cleanings and two dry-dockings of which the last can be neglected because it was at the very end of the dataset.

Figure 5.5 shows the performance trends between all the events. The trend is almost constant until the second hull cleaning at year  $\sim 4.2$  where VPT shifts up and the slope decreases rapidly, resulting in VPT just before dry-docking that is less than if the previous trend continued. This indicates that even if a hull cleaning has an instant positive effect, it might damage the long-term performance which may be caused by a rough cleaning job that has damaged the anti-fouling effect of paint and increases the fouling rate.

After the dry-docking, the shift up in VPI is evident, and the the negative trend is slightly steeper than for the previous period. The last two hull cleanings at year  $\sim 8.4 - 8.6$  do not improve the trend or the level of the VPI.

#### Discussion of Performance trend detection 5.2.3

Using the methods described above, it is possible to detect the general trends in performance change over time.

As illustrated, the dry-docking, hull and propeller cleanings do not always have the intended effect.

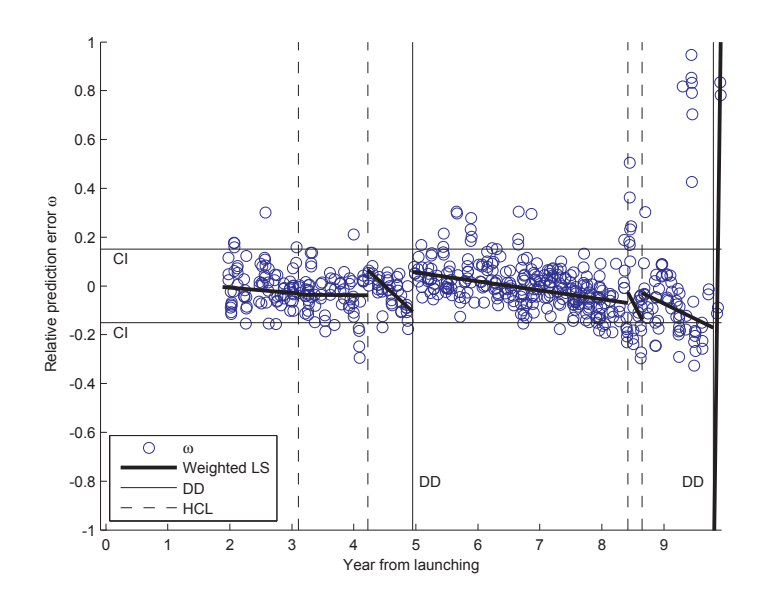

represented to the continuum of the contract of the contract of the contract of the contract of the contract of  $\cdots$  . The contract of the contract of  $\alpha$  and  $\alpha$  is the contract of  $\alpha$  in  $\alpha$  is the contract of  $\alpha$ 

 -    !  where the state of the state  $\mathbb{R}^n$  . The state  $\mathbb{R}^n$  is the state of  $\mathbb{R}^n$  , the state  $\mathbb{R}^n$ slope was expected and the ranges found here correspond with what has been found - -- (%)  - & \*#++, #-(%) - . \*\$!!,  - / \$ -%) 0 \*#+\$\$, as can complete the second part of the second case and contract second it.

 - -- -- 1 but the long-term effect can be negative. I his could be que to an excessive null cleaning -  - - - - 2 \*\$!!", 3 -   -- 1  1 - 3   - -  $\mathbf{r}_1$  . The contraction of the contraction of  $\mathbf{r}_2$  and  $\mathbf{r}_3$  and  $\mathbf{r}_4$  and  $\mathbf{r}_5$  and  $\mathbf{r}_6$  and  $\mathbf{r}_7$  $m$  and  $\alpha$  applicities have about the functional modern model in the problem to be overcent that  $\alpha$ categorize the events and for example use the events as discrete variables in the training of the methods.

3 /-  - 1 - - and the contract contract of the contract complete the contract of the contract of the contract of the contract

before, seen in containership 1, to being flatter than the previous trend, as seen with containership 4. This is in accordance with findings by Townsin et al. (1980) where the different paint types result in very different fouling rates.

The instantaneous effect from events, primarily dry-dockings, was, except for at one point, positive and using average values of the four methods reveals a range of  $-0.5$  to 9.4%. This is slightly less than what was found in the literature, where Eefsen (1996) shows a reduction of  $\sim 10-20\%$  and Munk (2006) is reporting numbers in the order of 20-30% reduction. This might be due to vessel type e.g. tankers used in Eefsen (1996) have a relatively higher frictional component of the total resistance and thus are more vulnerable to roughness.

## Chapter 6

## Detection of events

Whereas in the previous Chapter (5) the objective was to determine the trend of the relative prediction errors  $\omega$  between known events, primarily dry-dockings, the present chapter attempts to identify the events based on the changes to  $\omega$  alone.

The main focus of the thesis is not event detection and therefore a rather simple method developed for this purpose has been used.

In most cases, detection exercises are not necessary for the detection of known events as the ship operator is responsible for ordering the external events of the ship. Unknown events that may have an immediate effect on the performance of the ship can be detected and evaluated, such as minor propeller blade damage which will show a negative effect given the method is sufficiently sensitive. Furthermore detection of abrupt changes is also the ultimate test for propulsion performance system because most systems will always suffer from a certain extent of scatter and the challenge is thus detection of "real" changes, such as dry-dockings, in this scatter.

Knowledge of event detection is also fundamental for establishing a performance "alarm" that will trigger and inform the ship operator in case sudden changes in propulsion performance occur.

The data set consists of noon reports and hindcast data from five different "sister" containerships, as described in Chapter 3. The same data was used in the previous Chapter 5 to find the *Vessel Performance Trends* (VPT). During this time, the ship hulls and propellers have been cleaned and polished as part of the regular maintenance program. These events naturally influence the propulsion performance although it can be difficult to detect. The purpose of the first test is to detect major events such as dry-dockings.

### $6.1$ Event detection method

Due to the scatter in the prediction errors, any changes can be difficult to detect. The error trend is expected to sustain its value or gradually decrease over time due to hull and propeller fouling. One way to detect this change is by comparing the mean values and the trend of the relative prediction error  $\omega$  at two different time steps.

For each prediction time step  $t_i$ , the average value of the prediction errors was found by looking back on a period of time  $T_p$  to  $\overline{\omega_j^B}$  (6.8) and by looking forward at the same period of time  $\overline{\omega_j^F}$  (6.7) as illustrated in Figure 6.1.

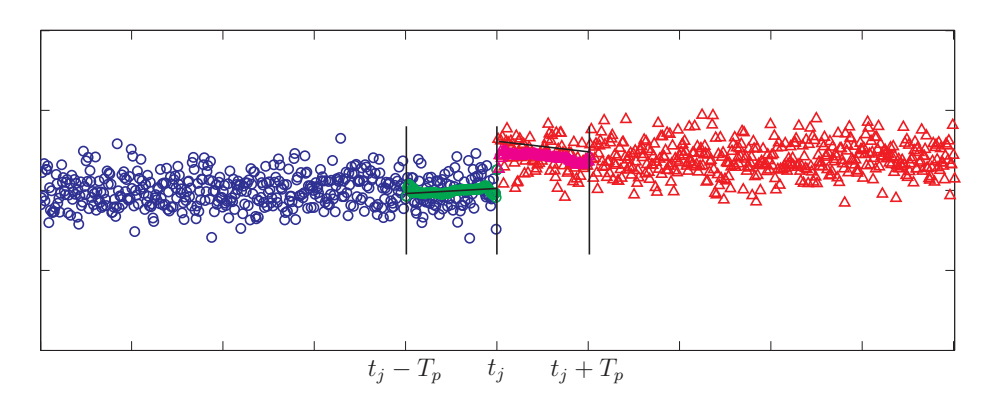

Figure 6.1: Backward-Forward average

Similar to the method described in Chapter 5, a weighted linear square regression can be performed on the same periods:  $f_{VPT_i}^B(t_j-T_p)$  and  $f_{VPT_i}^F(t_j+T_p)$ .

The function values  $f_{VPT}(t_j)$  and the slope  $\alpha_j$  found by LWS (6.10), (6.9) can be used to evaluate the changes in the trend. They can be used as their original values or as the difference in the forward-backward time step.

The following measures were used to derive the forward-backward average:

The forward-backward (FB) difference of the average prediction error  $\delta \omega_i^{FB}$  (6.11) gives a good and simple picture of the performance level over the time step period  $T_p$ ,  $\alpha$ iid dhe general shire in dhis rever will be deceded by reverse.

The forward-backward (*FB*) difference of the function values of  $\delta f_{VPT_j}^{FB}$  (6.12) compares the first and the last value of each trend line  $VPT_j$  and thus includes the trend  $\alpha$  -  $\alpha$  -  $\alpha$ 

The forward-backward  $(FB)$  difference of the trend slopes  $\delta \alpha_j^{FB}$  (6.13) shows when  $\mathbb{R}$  and  $\mathbb{R}$  . The complexion of  $\mathbb{R}^n$  in the  $\mathbb{R}^n$  can be the complexity of  $\mathbb{R}^n$  and  $\mathbb{R}^n$  $\mathbf{A}$  $\frac{1}{2}$  . The position of  $\frac{1}{2}$  is the set of  $\frac{1}{2}$ 

 -- -  - # -  $-$  -  $-$  -  $-$  -  $-$  -  $-$  -  $-$  -  $-$  -  $-$  -  $-$  -  $-$  -  $-$  -  $-$  -  $-$  -  $-$  -  $-$  -  $-$  -  $-$  -  $-$  -  $-$  -  $-$  -  $-$  -  $-$  -  $-$  -  $-$  -  $-$  -  $-$  -  $-$  -  $-$  -  $-$  -  $-$  -  $-$  -  $-$  -  $-$  -  $-$  -  $-$  -  $-$  -  $-$  -IIIO (III) OFFORMED OILLE THE IDILION OF THE TEMPLES CHARGED OF

$$
\mathbf{t}_{j}^{F} = t \left( t_{j} \leq t_{j} + T_{p} \right) \tag{6.1}
$$

$$
\boldsymbol{t}_j^B = t \left( t_j - T_p < t_j \right) \tag{6.2}
$$

$$
\boldsymbol{\omega}_j^F \in \omega \left( t_j \le t_j + T_p \right) \tag{6.3}
$$

$$
\boldsymbol{\omega}_j^B \in \omega \left( t_j - T_p > t_j \right) \tag{6.4}
$$

$$
N_j^F = \left| \boldsymbol{\omega}_j^F \right| \tag{6.5}
$$

$$
N_j^B = |\boldsymbol{\omega}_j^B| \tag{6.6}
$$

$$
\overline{\omega_j^F} = \frac{1}{N_j^F} \sum_{i=1}^{N_j} \omega_{ji}^F
$$
\n
$$
(6.7)
$$

$$
\overline{\omega_j^B} = \frac{1}{N_j^B} \sum_{i=1}^{N_j^{\tilde{\jmath}}} \omega_{ji}^B
$$
\n(6.8)

$$
[\alpha_j^F \beta_j^F] = f_{VPT} \left( \boldsymbol{t}_j^F, \boldsymbol{\omega}_j^F, \boldsymbol{w}_j^F \right) \tag{6.9}
$$

$$
[\alpha_j^B \beta_j^B] = f_{VPT} \left( \mathbf{t}_j^B, \boldsymbol{\omega}_j^B, \boldsymbol{w}_j^B \right) \tag{6.10}
$$

$$
\delta \omega_j^{FB} = \overline{\omega_j^F} - \overline{\omega_j^B} \tag{6.11}
$$

$$
\delta f_{VPT_j}^{FB} = (\alpha_j^F t(1)_j^F + \beta_j^F) - (\alpha_j^B t(N_j^B) + \beta_j^B)
$$
\n(6.12)

$$
\delta \alpha_j^{FB} = \alpha_j^F - \alpha_j^B \tag{6.13}
$$

where:

 $N_i^F\,$  the number data within one time step forward of  $t_j$  $N_j^B$  the number data within one time step backward of  $t_j$  $\mathbf{w}_j$  vector of input weights corresponding to  $\mathbf{\omega}_j$  $T_p$  the time step length  $j$  index for each time step

#### 6.1.1 **Detection tests**

Containership 5 was used to tune the control parameters, time step length  $T_p$  and threshold levels, because it showed the most consistent changes in prediction errors due to known events as illustrated in Section 5.2.2.

Figure 6.2 shows an example of the three measures noted as:  $\delta \omega_j^{FB}$ ,  $\delta f_{VPT_i}^{FB}$  and  $\delta \alpha_j^{FB}$ , for a selected time window of containership 5 trained for the first two years with input variable combination IVC 20. A time step period  $T_p$  of 120 days, was found suitable for finding significant shifts and detecting events. The change in the mean error  $\delta \omega_j^{FB}$  is shown by blue circles and indicates a shift in average level. Average periods that are too long may hide real changes.  $\delta f_{VPT_j}^{FB}$  pictured as triangles is the difference between the last value of the performance trend  $(VPT)$  for the period looking back and the first value of the  $(VPT)$  looking forward, and thus takes into account the slope of the trend. It is equivalent to the changes of an event detected in the previous Chapter 5. The combined level  $\delta f_{VPT_j}^{FB}$  and  $\delta \omega_j^{FB}$  indicates a event right after the first dry-docking

The difference in the VPT slope looking forward and backward  $\delta \alpha_i^{FB}$  is evaluating events that do not necessarily have an instantaneous impact but change the fouling rate as seen in Chapter 5. This is evident after the second hull cleaning, where a large negative change is detected and is the only indication of an event. This change is also noted by the  $VPT_j$  plotted with dotted lines

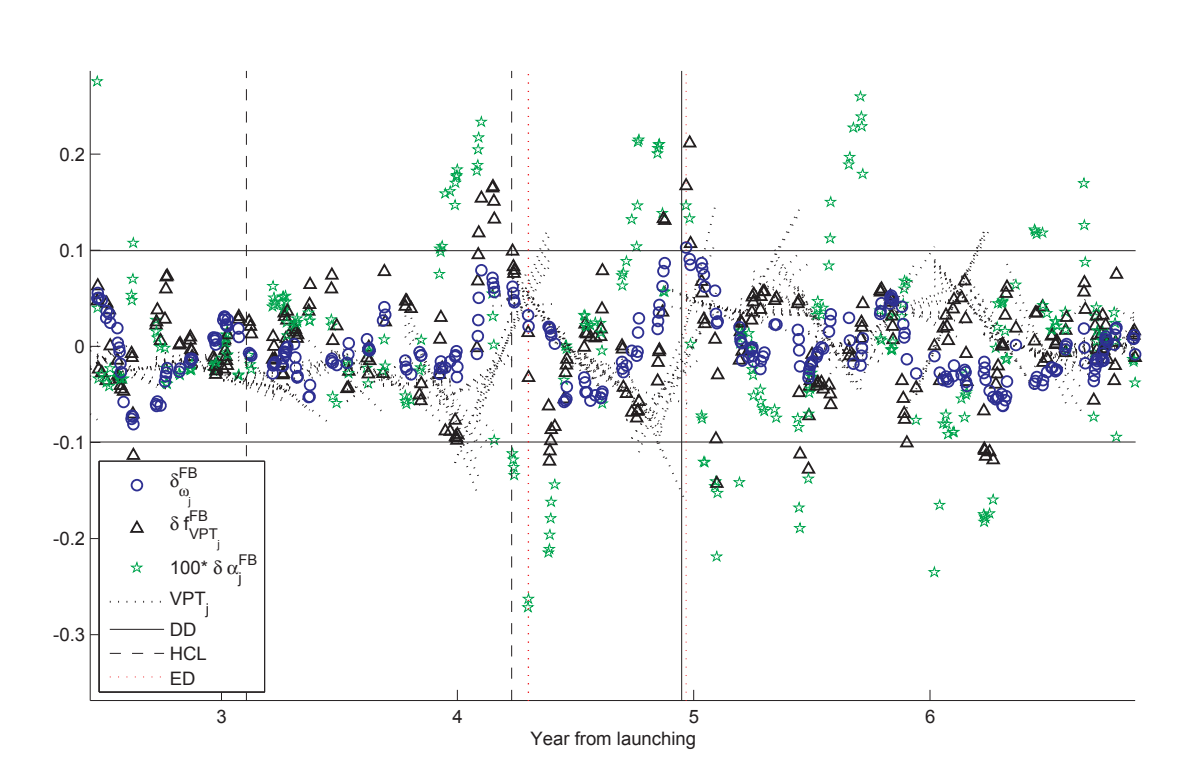

a igust vien is cuideach níon di dio chuid preuidhidir di cuideaching dh'uadh id uadh i  $\min_{\mathbf{A}}$  are deceeded in  $\min_{\mathbf{A}}$  . Internal dividing was  $\blacksquare$  fours with  $\mathbf{A}$  ,  $\heartsuit$   $\blacksquare$  can also deceeded in -  -

Note that  $\delta\omega^{FB}$  increases just after the dry-docking (year  $\backsim$  4.9) and a little before the second hull cleaning (year  $\sim 4.1$ ), which indicates the largest shift in the prediction error level. In both instances, the values of  $\delta f_{VPT_j}^{FB}$  are high.

 $\pm$  drugships one process are defined in  $\pm$  in the definition of the second of the general state of  $\pm$ trends found in Section  $5.2.2$ . The change in the trend slope is most significant at  - - - - % -- - - - --

An appropriate level for detection of the events was found when:  $\delta \omega_j^{FB} > \sigma_R *$  $0.66 \wedge \delta f_{VPT_j}^{FB} > \sigma_R * 0.66$  or for changes in level  $\delta \alpha_j^{FB} \sigma_R * 1.65 \cdot 10^{-3}$ , where  $\sigma_R$  is the --  --

#### Event detection for containerships 1-5  $6.1.2$

The procedure determined above has been applied to the five containerships  $(CS_1)^T$ .  $5$ ) trained with the same four training combinations as used for the trend detection in Chapter 5, *IVC* 9 and 20 trained for one and two years. This resulted in four different series of "guess" event dates for every  $CS$ . For every ship they were reported and summarized in Table 6.1 together with the best training period and IVC. The number of encounters of mis-predictions and false-positive far from an event varies significantly between the ships. For  $CS$  4 the first prediction is the nearest and  $CS$  3 has three mis-predictions ahead of the nearest to the dry-docking. The amount and positions of mis-prediction are best illustrated by the individual ships in Figure 6.3-6.7 and will be discussed separately.

Table 6.1 shows that the first dry-docking can be detected with accuracy  $\pm$  a month  $(-0.8 - 0.9 \text{ months})$ . *IVC* 20 has the majority of best performances and *IVC* 9 is only better for  $CS$  1. One year of training is sufficient for  $CS$  1-4 while  $CS$  5 performs better with two years of initial training.

In the section below the event detection performed with the best training combinations as described above for  $CS$  1-5 are presented and discussed.

|   |    | Training procedure    |      |      | $1^{st}$ <i>DD ND</i> Detection delay |
|---|----|-----------------------|------|------|---------------------------------------|
|   |    | CS IVC Training years | year | year | months                                |
|   |    |                       | 4.42 | 4.46 | 0.6                                   |
| 2 | 20 |                       | 4.47 | 4.50 | 0.4                                   |
| 3 | 20 |                       | 4.90 | 4.98 | 0.9                                   |
|   | 20 |                       | 4.98 | 5.04 | 0.7                                   |
| 5 | 20 |                       | 5.03 | 4.97 | $-0.8$                                |

Table 6.1: Summary of the event detections nearest ND to the first dry-docking DD. both given in *years* from the launching of the vessel.

### Event detection from containership 1

As illustrated in Figure 6.3 containership 1 has only one mis-detection prior to the first dry-docking. Then there are a few detections right after and a few at around year 9.

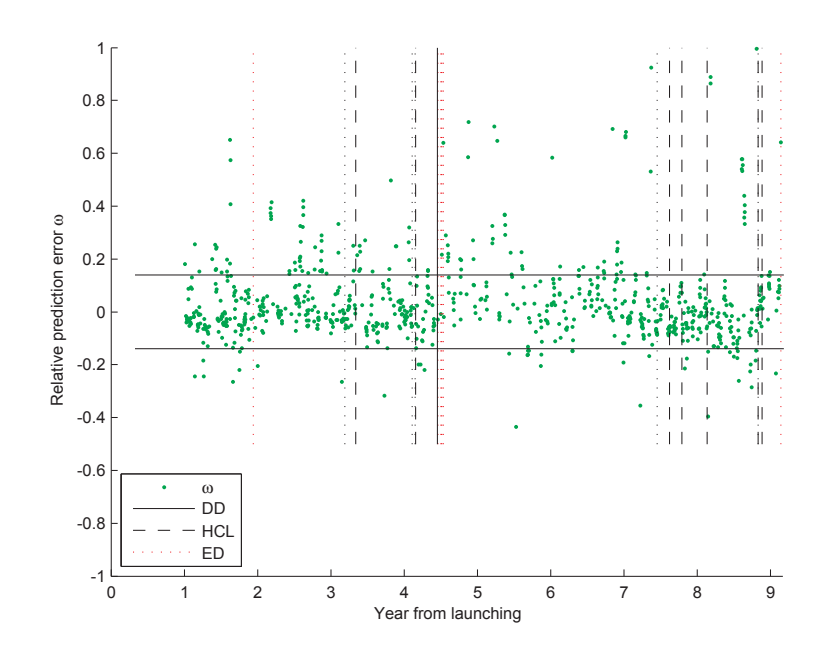

 $\blacksquare$  . The complete of contentrating  $\blacksquare$  and the model one (can be complete or the complete order). -- - - -

### 

- igure vil cliente ville ville direct lime presultation clientelles contents ville ville une ville lime. In t dry-docking. After year  $\sim 5.5$  of mis-predictions are found but also one positive for the second hull cleaning which is detected at  $\sim 8$ .

### 

- # -- -- -  $\alpha$ <sub>o</sub>  $\alpha$ <sub>i</sub>  $\alpha$  in the  $\alpha$  of other one intentation the operation of  $\alpha$  interest in  $\alpha$  in the  $\alpha$ - --

### 

&- - -- !- - r igure otot ricer ende a period or min decedending are deceded.

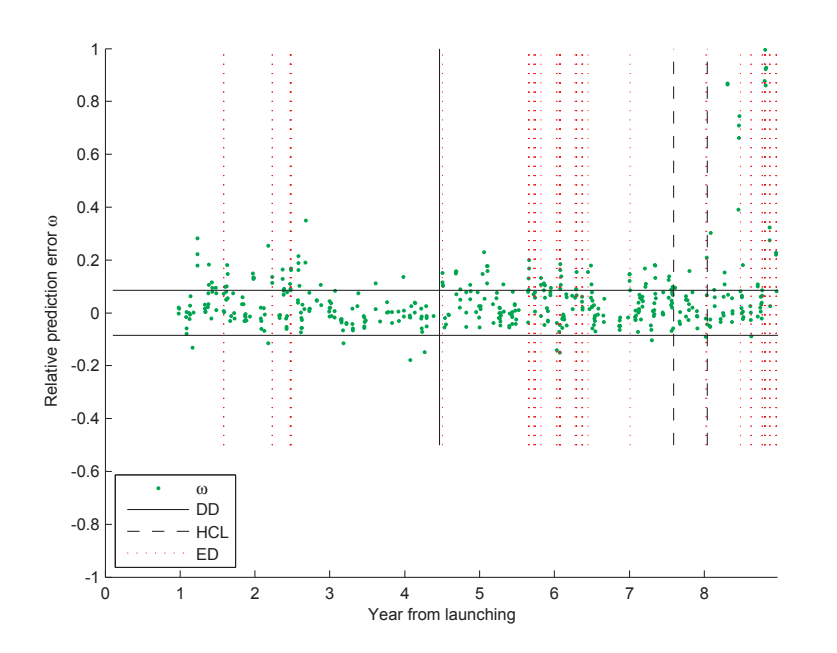

 $\blacksquare$  . The computer of conteminating  $\blacksquare$  are then the new four or decomputer of the state of the state of  $\blacksquare$ - -

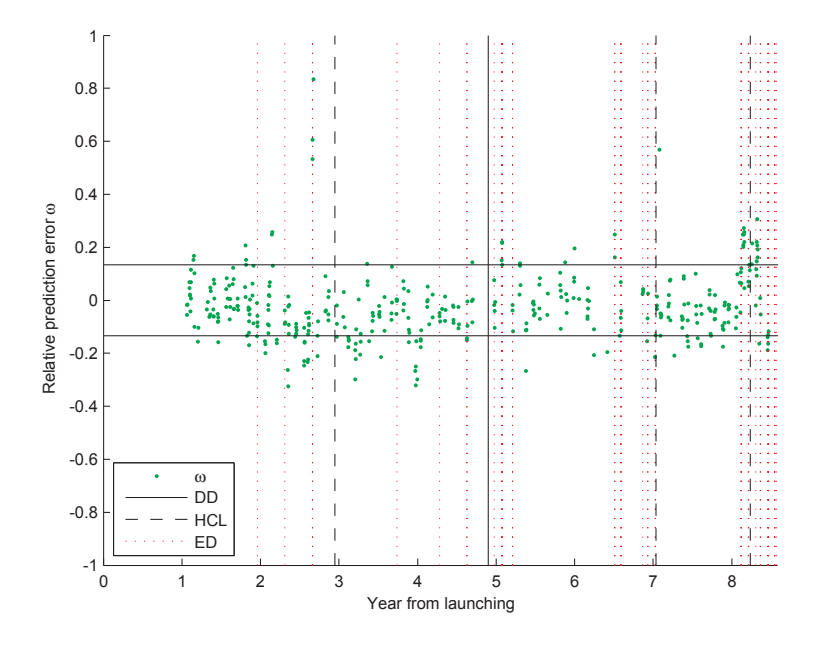

r regare over 1917 en earste die confedincienile of diameter and missi-post-or-advection- $\alpha$  . The state of  $\alpha$  is the state  $\alpha$  is the state of  $\alpha$  is the state of  $\alpha$  is the state of  $\alpha$ 

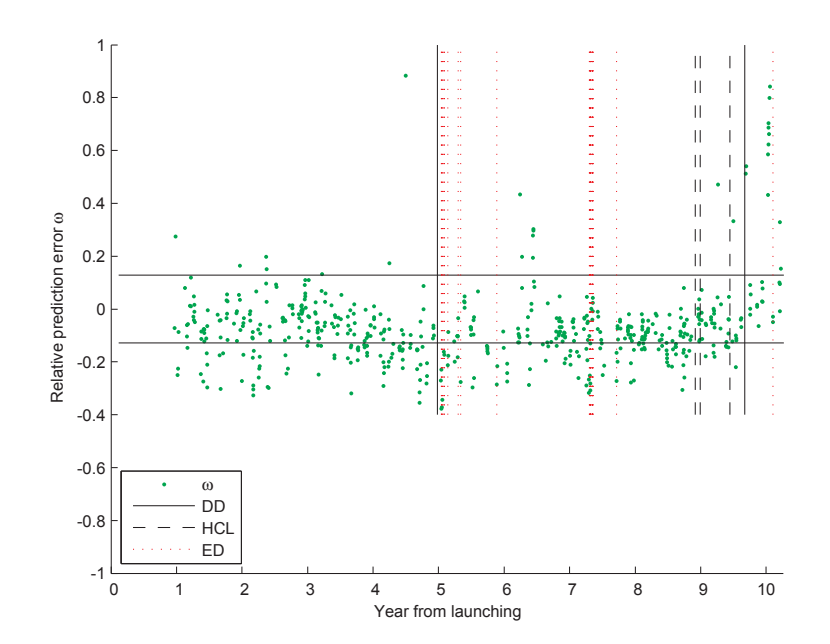

r rydro otot mitomotomorom or comedinationile nj eremioù arren eno mrev ono joen er detect  - -

### 

a man when you were there they method we went to the complete the spectrum of a spectrum that we have the control WHILE THE THE THE LAST CHARGE CALL TO THE THEORY CONDITION OF THE CHAIR COLORADO TECHNIC COMMAND, WHICH WAS CONTROLLED first dry-docking are captured well.

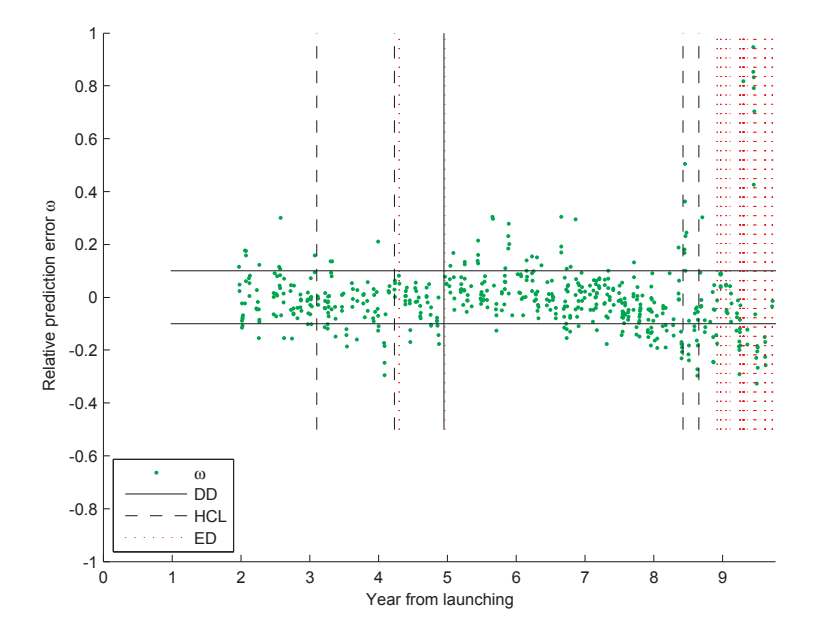

A AMANIA VIII ANA IYAY MAYYAYAA YA YYAAYYAAANA YI YAMAAN WI HAYAA YAAY AANY YII YI LYYYAY YA MUYYYYII III AA M  $\mathbf{1} \circ \mathbf{1} \mathbf{1} \circ \mathbf{1} \circ \mathbf{1}$ 

## 6.2

and versup you is them croined and versure in the property of crocered interest and the state of the process.  - -  " \$! - access a train of at the became it will be to be a series of the second of the second of the second to the second villy we do the the of gradue forcine, throat to like the like the the the theory of the second the top of the

The effect from different events (dry-docking, hull and propeller cleaning) varies 

)
 - - - 

 - !
  - - \*  +  $\beta$  observe a decode  $\alpha$ , about the settle will choice is reported to be settle adoption.

It should be taken into consideration that only a limited amount of data is available and within this period the data density varies from 0.14 per day (using  $HC$  only) to 0.4 per day (using all NR). A month subsequently results in a maximum  $\sim$  of 12 data points. Furthermore, using a certain time step period  $T_p$  looking forward and backwards, the number of time points in each direction will not necessarily be the same. Due to the varying number of data points within each time step, the scatter in the trend and the mean values can also vary.

The present method requires adjustment of the time step length, detection limits and consistent data quality, and is thus dependent on reliable information of prior events or from a similar ship to tune the method.

In order to improve event detection more sophisticated methods can be used as e.g. rendering it as an un-supervised learning problem a cluster analysis or by density estimations to find distributions of different clusters (Bishop (2006)). Another approach is introducing adaptive filtering as investigated by Hansen (2011) for a similar problem where it was attempted to detect the change in propulsion performance due to a propeller cleaning based on measured data. Here a CUSUM (Gustafsson (2000)) function was used to identify changes in the performance. The signal to noise ratio was considerably smaller for the problem in Hansen (2011) and thus very different from the data in this thesis. Evaluating e.g. Figure 72 in Hansen (2011) it is not expected that the CUSUM function would perform better than the present method.

## Chapter 7

# Conclusion

In this thesis, two data-driven methods - Artificial Neural Network ANN and Gaussian Process Regression  $GPR$  - were applied to the ever more important question of monitoring and analysing propulsion performance of ships. The data-driven methods have been compared to traditional empirical model methods. It has been demonstrated how data-driven methods can be used for evaluation of the propulsion performance without any ship-specific information, but only using operational data.

Regression models were used to determine energy consumption by first comparing the predicted energy consumption for a certain *state* of the vessel with the actual measured energy consumption for the same *state*. The relative prediction difference or error between these values represents the relative difference of how the ship performs compared with the expected propulsion performance based on the initial training. The linear trend of the relative prediction error over time represents the development of the propulsion performance.

### Data evaluation

Three datasets were used to evaluate the regression models:

1 A dataset consisting of automatically measured data collected on a product tanker over a two-month period. The data was subsequently split into four subsets.

- 2 Noon Report data from the same product tanker from a 2-year period
- 3 Noon Report data from five containerships over a period of up to 10 years

All datasets were used with and without hindcast weather data which reduced the amount of data by approximately 50% due to the limited availability of hindcast in certain areas.

The data quality and density vary significantly between the three datasets, as do the available input variables.

### **Regression** methods

Artificial Neural Networks (ANN) and Gaussian Process Regression (GPR) were found to be superior to linear and customized non-linear models that were tested with the measured dataset. ANN and GPR showed similar prediction performance, but GPR was chosen for the further analysis due to its additional features of finding the hyperpa*rameters* that included the characteristic *length-scales* and prediction variances. The *length-scales* gave valuable information about what input variables were most relevant to the output and were used to confirm general assumptions about the input variables. The predictive variance was found for every prediction and was later used to determine the performance trend.

### Data-driven evaluation of the datasets

The results from the GPR analyses of the three different datasets were compared. The measured dataset showed prediction errors of 0.76-1.5%, the NR from the tanker revealed 6.15%, and NR from one containership resulted in 5.08%, all errors included a 95% confidence interval. Adding *hindcast* had a beneficial effect by reducing the prediction error by  $1\%$  although the amount of data was reduced. The best results from the noon report data were found by including *time* as a variable.

### Determination of the input variable combinations

Different combinations of input variables were used to find the best combination. Including the *time* as a linearly increasing variable resulted in a significant and consistent reduction of the prediction errors by approximately 1%. It was suggested that the *time* variable could represent the effect of hull and propeller fouling, because it was the only variable having a linear trend over time.

Analysis of the *length-scales* from the GPR models confirmed that the *time* had a significant influence. Furthermore, it was seen, as expected, that the speed and draught had a high relevance, and also the hindcast wind speed, direction and significant wave heights had a high influence.

For the data including hindcasts, the best combination was found using all available variables. However, without hindcast data the best variable combination was simpler. When analysing the data from one containership without the *time* variable, the best combination only included the logged speed, seawater temperature and draught midship.

## Understanding the length of the training set

The length of the training set is important for performance evaluation, because it governs when the data-driven predictions can be imitated. The best combinations of input variables were tested using difference length test sets. The results varied between the containerships, however longer datasets did not perform better than shorter datasets. Generally the input combinations that included hindcast data showed more consistent results across the different lengths of training data.

## Predicting performance trend

The prediction errors from the regression models were used to form a linear trend to represent the performance decrease  $(VPT)$ . In order to utilize the feature of predictive variance from GPR the trend was determined by using "weighted least square" where the reciprocal predictive variances were used as weights.

This is a unique feature of GPR which is not feasible or even impossible with

other methods. Fundamentally it enables taking into account that the predictions in certain states of the ship are not as well determined due to scarce data for those states. Consequently the method for extracting trends will rely less on poor data and more on sound data.

The VPT was split into sections so that the trend would not be affected by hull "events" such as dry-docking. The average of the linear trend slopes representing the decrease in performance over time varied from  $-4.2\%$  to 1.6% in relative propulsion power per year.  $-4.2\%$  is a realistic but small number in comparison with what is found by others, but a positive trend of  $1.6\%$  indicates that the ship performance is improving over time which is surprising. No increase in roughness over time has been reported by Townsin et al. (1980) so VPT close to zero is not unheard of, but a positive trend is unusual. A physical explanation for this could be that after a dry-docking where self-polishing anti-fouling or fouling release paint was applied, the vessel was at berth for a period, so that fouling would have time to adhere, and after starting service again, it would take some time for this growth to be polished off. No examples of similar trends are found by others, so there might be other explanations to this development.

The effect from external events was determined by evaluating the difference between the VPT right before an event and right after. This resulted in improvements of -0.5 to 9.4%. This is less than reported by others (e.g. Eefsen (1996)), but maybe due to the smaller decrease in performance detected over time and thus less is gained by a dry-docking. Having a small negative effect is not alarming if the VPT slope after dry-docking has a smaller magnitude than before as this indicates that a dry-docking may have instantaneously made the performance a bit worse, but the performance will not deteriorate as fast, and consequently the performance will be overall better viewed over a longer period of time.

The data-driven method presented for predicting VPT using only operational data is thus regarded as comparable with traditional methods using noon report input data. The regression analyses of automatically sampled data showed significantly lower prediction errors than the traditional methods, and long-term performance trend of such data is thus expected to be considerably better.

### Predicting abrupt changes

Event detection was not the main objective of the thesis, but it has been used as a test of how well the method can perform. The method used for detection is a simple test of the shift in mean and function values looking forward and backwards. One set of data from a containership was used as a test case to find the best length of the piecewise mean values and the threshold values for detection. Testing on the remaining dataset for containerships showed varying results as the first dry-docking was generally detected within a month, but some datasets had a significant number of false positive detections. It is thus only recommended to use the method as a guide for the ship operator in order to make a qualified judgement regarding need for further investigations.

## Economic perspective

When estimating the economic aspects of vessel performance monitoring and control. several factors have to be taken into account. In Townsin (2003), an example of finding the global savings due to better anti-fouling paints is divided into the four groups: 1 related to the fuel cost of increased frictional resistance, 2 related to the cost of changes in docking intervals,  $\beta$  savings due to lower cost of dry-docking and  $\gamma$  indirect savings due to for example lower costs for transport of fuel oil.

The economic benefits of the present work were only evaluated with regard to the direct savings or penalties incurred due to changes in propulsion power and consequently fuel consumption.

The ship performance decreased by up to  $4\%$  per year between dry-dockings. If the propulsion efficiency is assumed to be constant; the fuel consumption will increase similarly. The daily fuel consumption of a containership  $(60,000kWh, 170g/kWh)$ is estimated to be 250 tonnes/day, and assuming 200 days of operation per year, an annual consumption of 50,000 tonnes of fuel results. The estimated price of bunker fuel (IFO380cSt) in 2013 is  $630\$  per tonne<sup>a</sup> which gives an annual increase of 1,260,000\$ and the annual accumulated increase in fuel consumption is therefore estimated to

<sup>&</sup>lt;sup>a</sup>www.bunkerworld.com

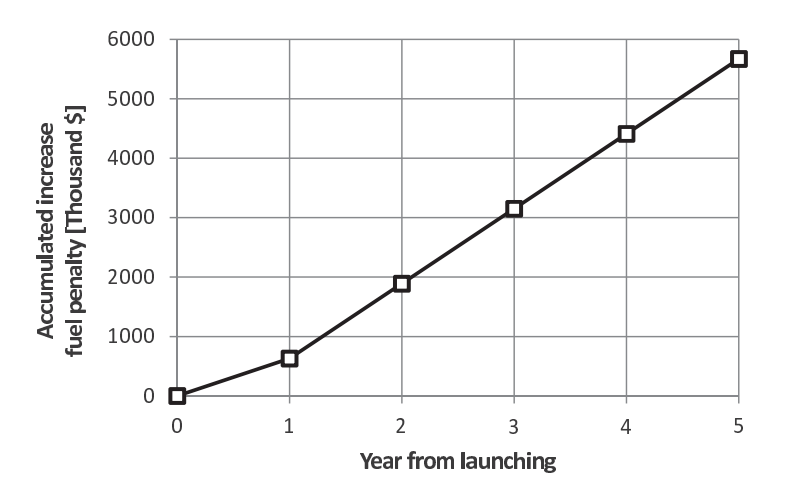

Figure 7.1: Accumulated increase in fuel consumption

630,000\$. So for the first year, the increased fuel consumption will represent 630,000\$ and after that increase by 1,260,000\$ per year as illustrated in Figure 7.1.

### $7.0.1$ Suggestions for further development

The current work can lead to improvements and exploration in several directions.

## Data quality improvement

In data-driven models, an increased amount and/or better quality of data is expected to increase the prediction performance. Subsequently, it will be possible to develop a reliable trend of the prediction error  $(VPT)$  in less time, and the operator can be warned earlier in case of bad performance.

One of the reasons why the introduction of hindcast data reduces the data sets is that they are not available in all areas. Receiving data from more areas would give access to more data and improve the predictions.

More detailed hindcast weather information could also eliminate the need for some of the reported data, such as e.g. logged speed if the sea current was available. Ultimately, the report values could be limited to the speed over ground and the energy consumption as all weather information is covered by the hindcasts.

Since the noon report data are average values over about 24 hours, the variables may vary within this period without the variations being registered which is a major source of uncertainty. Much better data for performance evaluation can be collected on "speed-runs" which are data collections from shorter periods of time where the ship is travelling at a constant speed or power, preferably in fair weather conditions.

### Method improvements and exploration

The detection of events could be studied as a problem of classification, and dividing the events into more detailed categories may offer a better solution because the effect of different events, such as dry-dockings, vary significantly. This variation is most likely due to different treatments during the dry-docking, such as different paint qualities or blasting procedures.

A major drawback of the data-driven methods is that the data has to be collected before the initial training can begin. Using synthetic produced data from model tests or sea trials could potentially "speed up" learning of the initial training, so that the active performance monitoring could start closer to the launching of the vessel. It may also be possible to filter out the effect of time in the initial training set to avoid any linear effect expected from the fouling. This may make it possible to use longer initial training periods without being biased by the effect of fouling

Introduction of an "unsupervised" data-driven approach, such as a *cluster* or *density* estimation, could be tested for detection of events. These methods attempt to find patterns in data without any previous information, and potentially it would be possible to detect the different regimes of the prediction errors due to the events. Adaptive filtering methods as described by Gustafsson (2000) could also be tested as in Hansen  $(2011)$  in order identify changes in the data trend.

It should be studied how the *length-scales* can be used more actively. The *length*scale of the time variable could for example be evaluated for many accumulative trainings over time in order to evaluate the trend of the *length-scale* of *time* and subsequently be used as a measure for the fouling.

*Artificial* prediction, where the development of different variables are evaluated given that all other variables are held constant was briefly presented in Section 2.2.4

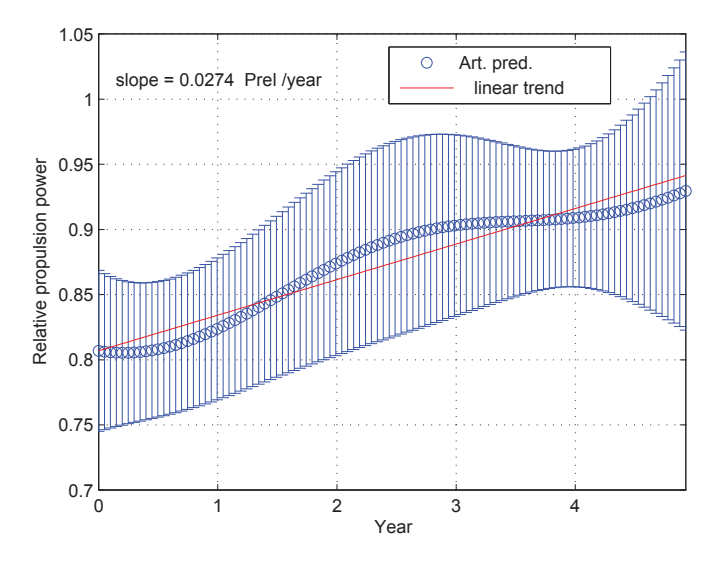

Figure 7.2: Artificial prediction of the relative as a function of time where time is the only changing variable (containership 4)

to illustrate the predictive variance found by GPR. This could also be used to evaluate the development of the input variables separately. It would, for example, be possible to develop at speed-power curve by keeping all constant except the speed.

In the trainings that include *time* as a variable, development of the time as a function of the relative predicted EC should represent the fouling effect. An example of this given in Figure 7.2 for a containership, where all the input data is constant except the *time* input that varies from 1 to 5 years.

## **Bibliography**

- Andersen, P., Borrod, A.-S., and Blanchot, H. (2005). Evaluation of service performance of ships. *Marine Technology*, 42:177-183.
- Bertram, V. (2000). Past, Present and Prospects of Antifouling. Technical report, HSVA, Bramfelder Str 164, D 22305 Hamburg.
- Bhattacharyya, R. (1978). Dynamics of Marine Vehicles. Ocean Engineering. Wiley-Interscience, 1 edition.
- Bishop, C. M. (2006). Pattern Recognition and Machine Learning. Springer, 1 edition.
- Blendermann, W. (1990). External force, wind forces. Schiff & Hafen / Seewirtschaft. 42:Heft 2: 41-43, Heft 3: 55-58, Heft 4: 47-48.
- Boese, P. (1970). Eine Einfache Methode zur Berechnung der Widerstandserhöhung eines Schiffes im Seegang. Technical report, Institüt für Schiffbau der Universität Hamburg, Bericht Nr. 258,.
- Callow, M. E. and Callow, J. A. (2002). Marine biofouling: a sticky problem. *Biologist*.  $49:1.$
- Carlton, J. S. (1994). Marine Propellers and Propulsion. Butterworth-Heinemann Ltd., Oxford.
- DTU-toolbox  $(2002).$ Neural function. regressor with quadratic  $\cos t$ http://isp.imm.dtu.dk/toolbox.
- Eefsen, T. (1996). Hydrodynamisk fremdrivningskontrol. Master's thesis, Department of Naval Architecture and Offshore Engineering. Technical University of Denmark.
- Faltinsen, O. M. (1990). Sea Loads on Ships and Offshore Structures. Cambridge Ocean Technology Series. Cambridge University Press, 1999 edition.
- Faraway, J. J. (2002). *Practical Regression and Anova using R.* http://cran.rproject.org/doc/contrib/Faraway-PRA.pdf.
- Gerritsma, J. and Beukelman, W. (1972). Analysis of the Resistance Increase in Waves of a Fast Cargo Ship. *International Shipbuilding Progress*, 19:285–293.
- Gustafsson, F. (2000). Adaptive Filtering and Change Detection. JOHN WILEY & SONS, LTD, Baffins Lane, Chichester.
- Hansen, S. V. (2011). Performance Monitoring of Ships. PhD thesis, Section of Coastal. Maritime and Structural Engineering, Department of Mechanical Engineering, Technical University of Denmark.
- Harvald, S. A. (1983). Resistance and Propulsion of Ships. John Wiley & Sons.
- Hess, D. E., Faller, W. E., Junghams, K., Lewis, J. L., Lee, J., and Ammeen, E. S. (2009). Neural Network Progress at NSWCCD. In *COMPIT 8*, Budapest, Hungary. COMPIT.
- Hess, D. E., Roddy, R. F., and Faller, W. E. (2006). Neural Networks Predictions of the 4-Quadrant Wageningen B-screw Series. In *COMPIT 5*, pages 315–334.
- Hogben, N., Dancunha, N., and G.F.Olliver (1986). Global Wave Statistics. Unwin Brothers Limited.
- Holtrop, J. and Mennen (1982). An Approximate Power Prediction Method. *Interna*tional Shipbuilding Progress, 29:166-170.
- Holtrop, J. and Mennen (1984). A statistical re-analysis of resistance and propulsion data. International Shipbuilding Progress,  $31:272-276$ .
- IMO (2009). Second IMO GHG Study 2009. Technical report, International Maritime Organization.
- IMO (2012). International Shipping Facts and Figures Information Resources on Trade, Safety, Security, Environment. International Maritime Organization - Maritime Knowledge Centre.
- International (2004). Hull Roughness Calculator. International Marine Coatings.
- Isherwood, R. (1972). Wind resistance of merchant ships. Technical report, The Royal Institute of Naval Architecture. Issued for Written Discussion.
- ITTC (2011). ITTC 1978 Recommended Procedures and Guidelines Performance Prediction Method. ITTC. 7.5-02 03-01.4, Rev. 2.
- Jorgen Strom Teisen, Hugh Y. H. Yeh, D. D. M. (1973). Added resistance in waves. The Society of Naval Architecture and Marine Engineers, Transactions, 81:109-143.
- Journée, J. (1976). Prediction of Speed and Behaviour of a Ship in a Seaway. International Shipbuilding Progress, 23(265):1-24. Updated September 13th 2001.
- Journée, J. (2003a). Review of the 1979 and 1980 Full-Scale Experiments Onboard Containership m.v. Hollandia. TUD Report 1349, Faculty of Design, Construction and Production, Ship Hydromechanics Laboratory Delft University of Technology.
- Journée, J. (2003b). Review of the 1985 Full-Scale Calm Water Performance Tests Onboard m.v. Mighty Servant 3. TUD Report 1361, Faculty of Design, Construction and Production, Ship Hydromechanics Laboratory Delft University of Technology,
- Journée, J. and Meijers, H. (1980). Ship Routeing for Optimum Performance. In Transactions IME, 21 February 1980, Conference on Operation of Ships in Rough Weather. Rapport 0529-P. 1980. Delft University of Technology. Ship Hydromechanics Laboratory,.
- Journée, J., Rijke, R., and Verleg, G. (1987). Marine performance surveillance with a personal computer. In Automation Days 87. Finish Society of Automatic Control.

Updated: 05-12-2000. Report 0753-P. Delft University of Technology, Ship Hydromechanics Laboratory. Appendix I include a description of the matematical propulsion model.

- King, M. J. (1982). The Measurement of Ship Hull Roughness. Wear,  $83(2):385-397$ . Elsevier.
- Larsen, J. (1993). *Design of Neural Network Filters*. PhD thesis, Electronics Institute, Technical University of Denmark.
- Larsen, J. (1999). Introduktion to Artificial Neural Networks. Section for Digital Signal Processing, IMM, DTU. IMM2443.
- Larsen, M. O. (2000). Statistiske grundbegreber. Den Private Ingeniør Fond ved Danmarks Teknisk Universitet, 6 edition.
- Larsen, N. L., Simonsen, C. D., Nielsen, C. K., and Holm, C. R. (2012). Understanding The Physics of Trim. In 9th annual Green Ship Technology Conference, Copehagen.
- Leifur Þ. Leifsson, Hildur Sævarsdóttir, Sven Þ. Sigurðsson, and Ari Vésteinsson  $(2008)$ . Grey-box modeling of an ocean vessel for operational optimization. Simulation Modelling Practice and Theory, 16:923-932.
- Logan, K. P. (2011). Using a Ship's Propeller for Hull Condition Monitoring. In ASNE Intelligent Ships Symposium IX, Philadelphia, PA, USA. ASNE. Presented May 25th, 2011.
- MacKay, D. J. C. (1992). A practical Bayesian framework for backpropagation networks. Neural Computation. 4:448-472.
- Malone, J. A., Little, D. E., and Allman, M. (1980). Effects of hull foulants and clean- $\frac{\log}{\sqrt{2}}$  ing/goating practices on ship performance and economics. SNAME Transactions.  $88:75 - 101.$
- Moor, D. and Murdey, D. (1968). Motions and Porpulsion of Single Screw Models in Head Sea. Transactions of RINA, 110:403-446.
- Moor, D. and Murdey, D. (1970). Motions and Porpulsion of Single Screw Models in Head Sea, Part II. Transactions of RINA, 112:121-164.
- Munk, T. (2006). Fuel Conservation Through Managning Hull Resistance. In *Motor* ship Propulsion Conference, Copenhagen, April 26th, 2006.
- Nabney, I. (2002). Netlab: Algorithms for Pattern Recognition. Springer. ISBN 1-85233-440-1.
- Neal, R. (1994). Priors for infinite networks. Technical report, Technical report CRG-TR-94-1, Department of Computer Science, University of Toronto.
- Neal, R. M. (1995). *Baysian Learning for Neural Networks*. PhD thesis, Graduate Department of Computer Science, University of Toronto.
- Nielsen, H. B. (2004). A Matlab Toolbox For Optimization And Data Fitting. DTU Informatics, IMM, Technical University of Denmark, version 2.2. edition.
- Nielsen, H. B., Frandsen, P. E., Jonasson, K., and Tingleff, O. (2004). Unconstrained Optimization. Informatics and Mathematical Modelling, Technical University of Denmark. 3. Edition.
- Nielsen, J. K., Pedersen, N. H., Michelsen, J., Nielsen, U. D., Baatrup, J., Jensen. J. J., and Petersen, E. S. (2006). SeaSense - Real-time Onboard Decision Support. In World Maritime Technology Conference, London.
- Estimation of directional wave spectra from measured ship Nielsen, U. D. (2005). *responses.* PhD thesis, Section of Coastal, Maritime and Structural Engineering, Department of Mechanical Engineering, Technical University of Denmark.
- Pedersen, B. P. (2006). A Comparative Study of Methods for Predicting Added Resistance in Waves. Master's thesis. Section of Coastal, Maritime and Structural Engineering, Department of Mechanical Engineering, Technical University of Denmark.
- Pedersen, B. P. (2007a). 183.25 m Handymax Bulk Carrier Added Resistance in Waves. Technical Report 107-24345.11. FORCE Technology. Danish Centre for Maritime Technology.
- Pedersen, B. P. (2007b). Propulsion in waves analysed with four different methods -50,000 dwt oil tanker. Technical Report 107-24345.14.20, FORCE Technology.
- Pedersen, B. P. (2008). Modeling of Ship Propulsion Performance. Report for DTU course 02459 Machine Learning.
- Pedersen, B. P. and Larsen, J. (2009a). Modeling of Ship Propulsion Performance. In World Maritime Technology Conference, Mumbai, 21-24 January 2009, Mumbai.
- Pedersen, B. P. and Larsen, J. (2009b). Prediction of Full-Scale Propulsion Power using Artificial Neural Networks. In COMPIT 2009, Budapest 10-12 May 2009, pages 537-550.
- Pedersen, M. (1997). Optimization of Recurrent Neural Networks for Time Series *Modeling*. PhD thesis, Institute of Mathematical Modeling, Technical University of Denmark.
- Pedersen, P. T., Andersen, P., and Aage, C. (2002). *Grundlæggende Skibs- og Off*shoreteknik. DTU, MEK, Maritim Teknik, 4 edition.
- Petersen, J. B. and Lauridsen, B. (2000). Prediction of Hydrodynamic Forces From a Database of Manoeuvring Derivatives. In Presented in MARSIM 2000, Orlando, Florida 8-12 May 2000.
- Petersen, J. P. (2012). Mining of Ship Operation Data for Engery Conservation. PhD thesis, Informatics and Mathematical Modelling, Technical University of Denmark.
- Petersen, J. P., Jakobsen, D. J., and Winther, O. (2011). A Machine-Learning Approach to Predict Main Energy Consumption under Realistic Operational Conditions. In *COMPIT 2011*, pages  $305-316$ .
- Rasmussen, C. and Williams, K. I. (2006). Gaussian Processes for Macine Learning The MIT Press, London, England, 1 edition.
- Salvesen, N. (1978). Added Resistance of Ships In Waves. Journal of Hydronautics,  $12(1):24-34.$
- Simonsen, C., Otzen, J., and Stern, F. (2008). EFD and CFD for KCS heaving and pitching in regular head waves. In 27th Symposium on Hydrodynamics. Oct. 5-10. 2008, Seoul, Korea, volume 1, pages 302-320, Seoul, Korea.
- Svarer, C., Hansen, L., and Larsen, J. (1993). On Design and Evaluation of Tapped-Delay Neural Network Architectures. In Proceedings of the 1993 IEEE International Conference on Neural Networks, pages 46–51, New York, New York.
- Townsin, R. (2003). The Ship Hull Fouling Penalty. *Biofouling*, 19:9-15.
- Townsin, R., Byrne, D., Svensen, T., and Milne, A. (1981). Estimating the Technical and Economic Penalties of Hull and Propeller Roughness. SNAME Transactions  $89:295 - 318.$
- Townsin, R., Byrne, D., Svensen, T., and Milne, A. (1986). Fuel Economy due to Improvements in Ships Hull Surface Condition 1976-1986. International Shipbuilding *Progress, 33:383.*
- Townsin, R., Kwon, Y., and Baree, M. (1993). Estimating the influence of weather on ship performance. RINA Transactions, 135:191-209.
- Townsin, R., Spencer, D., Mosaad, M., and Patience, G. (1985). Rough Propeller Penalties. SNAME Transaction. 93:165-187.
- Townsin, R. L., Byrne, D., Milne, A., and Svensen, T. (1980). Speed, Power and Roughness: The economics of Outer Bottom Maintenance. RINA Transactions. 122:459-483.
- Wadskjær, P. E. (2001). 76720 Skibshydrodynamik 1. Institut for Skibs- og havteknik. DTU.
- Walderhaug, H. (1986). Paint Roughness Effects On Skin Friction. International Shipbuilding Progress, 33:382.
- Willsher, J. (2007). The effect of biocide free foul release systems on vessels performance. In International Conference on Ship Efficiency, Hamburg. October 8-9th.

# List of Figures

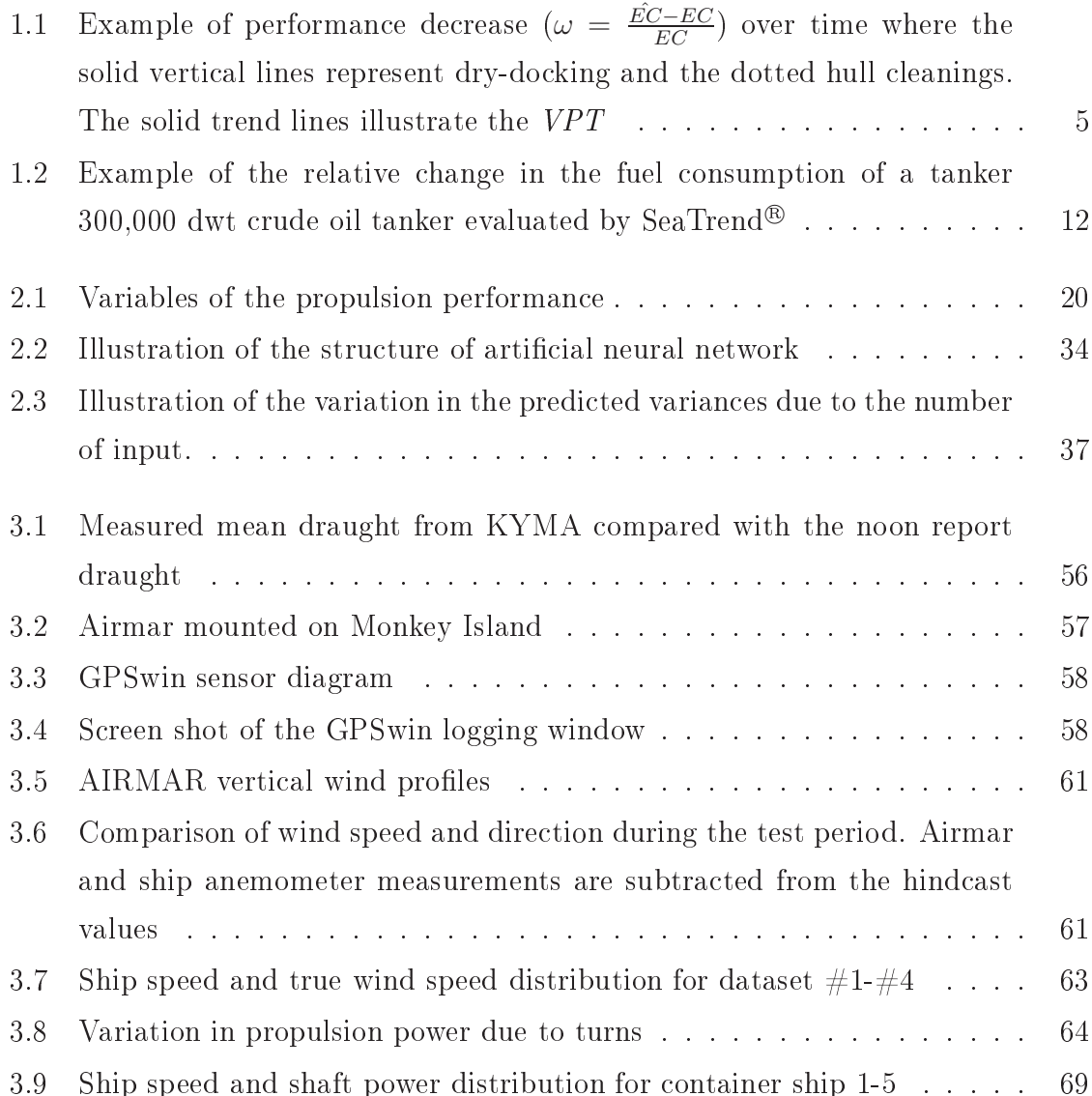

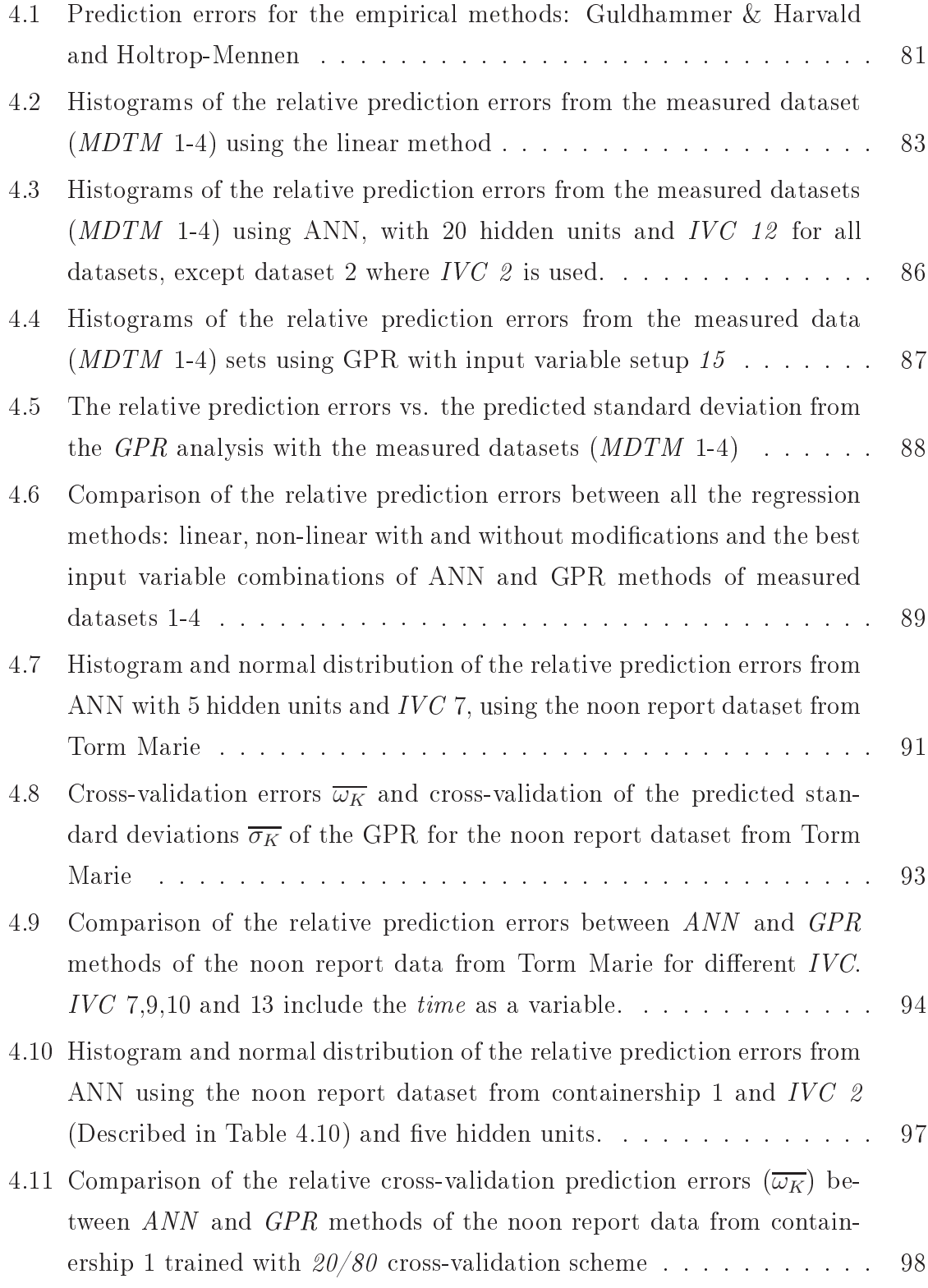

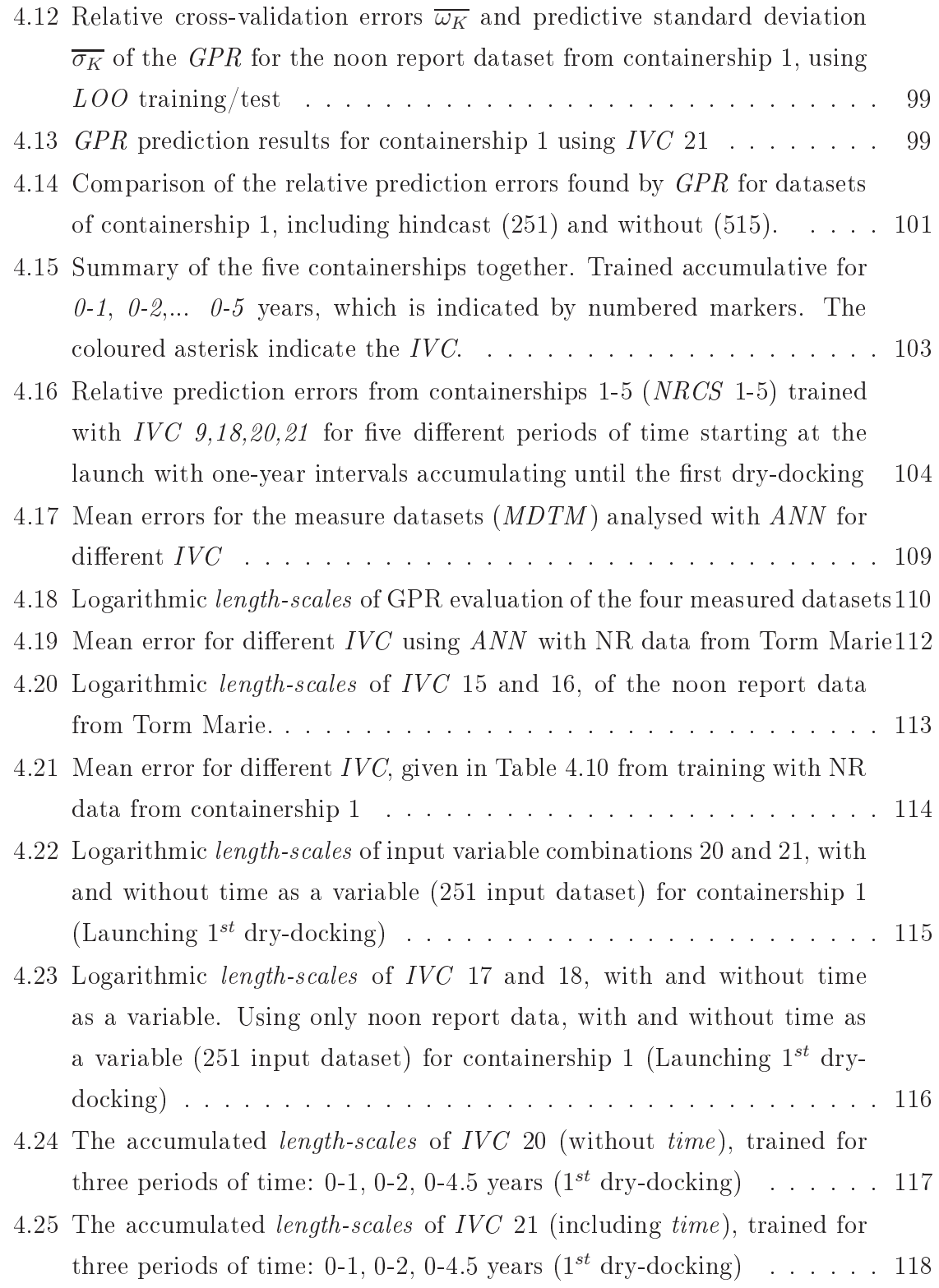

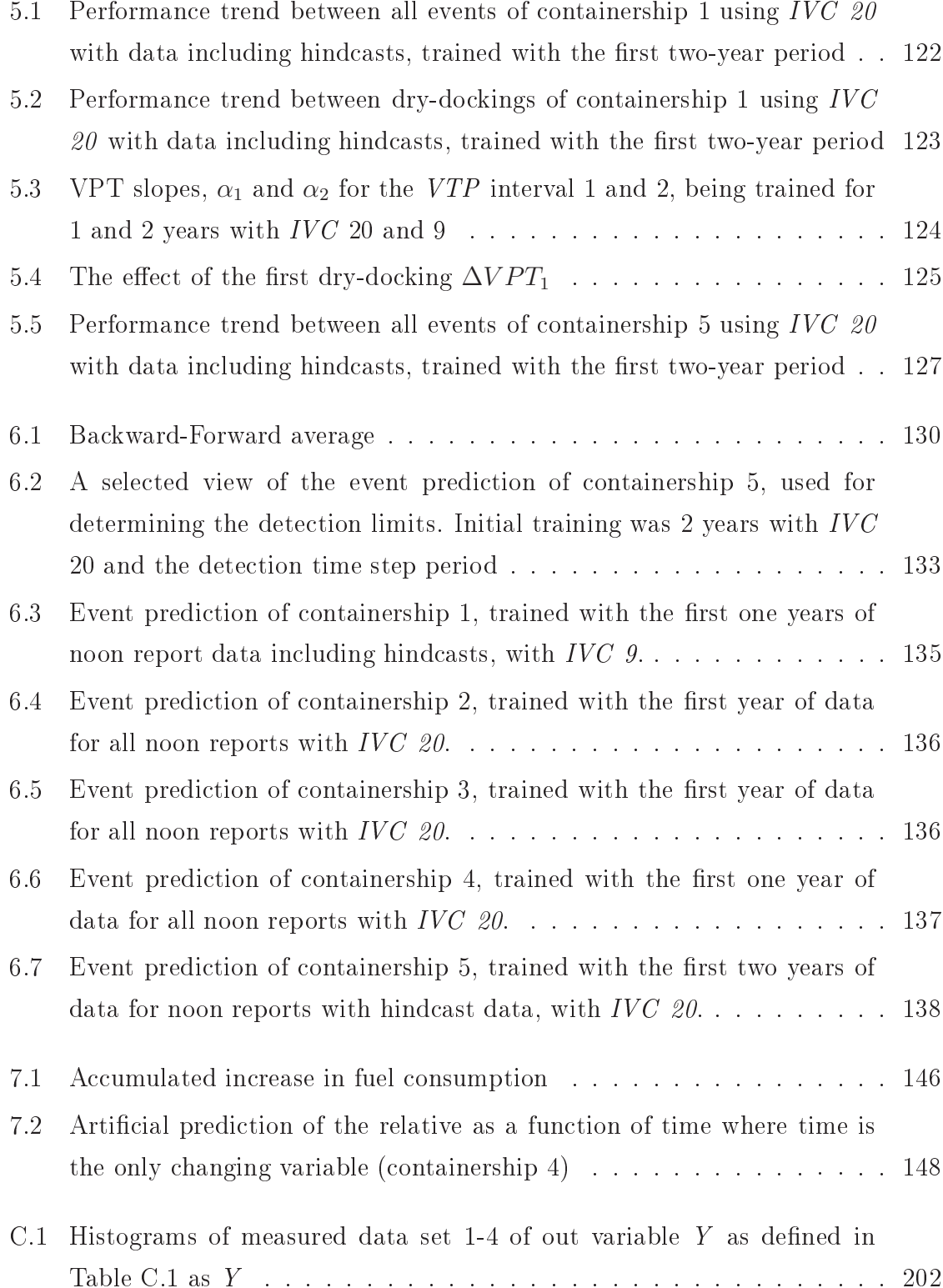

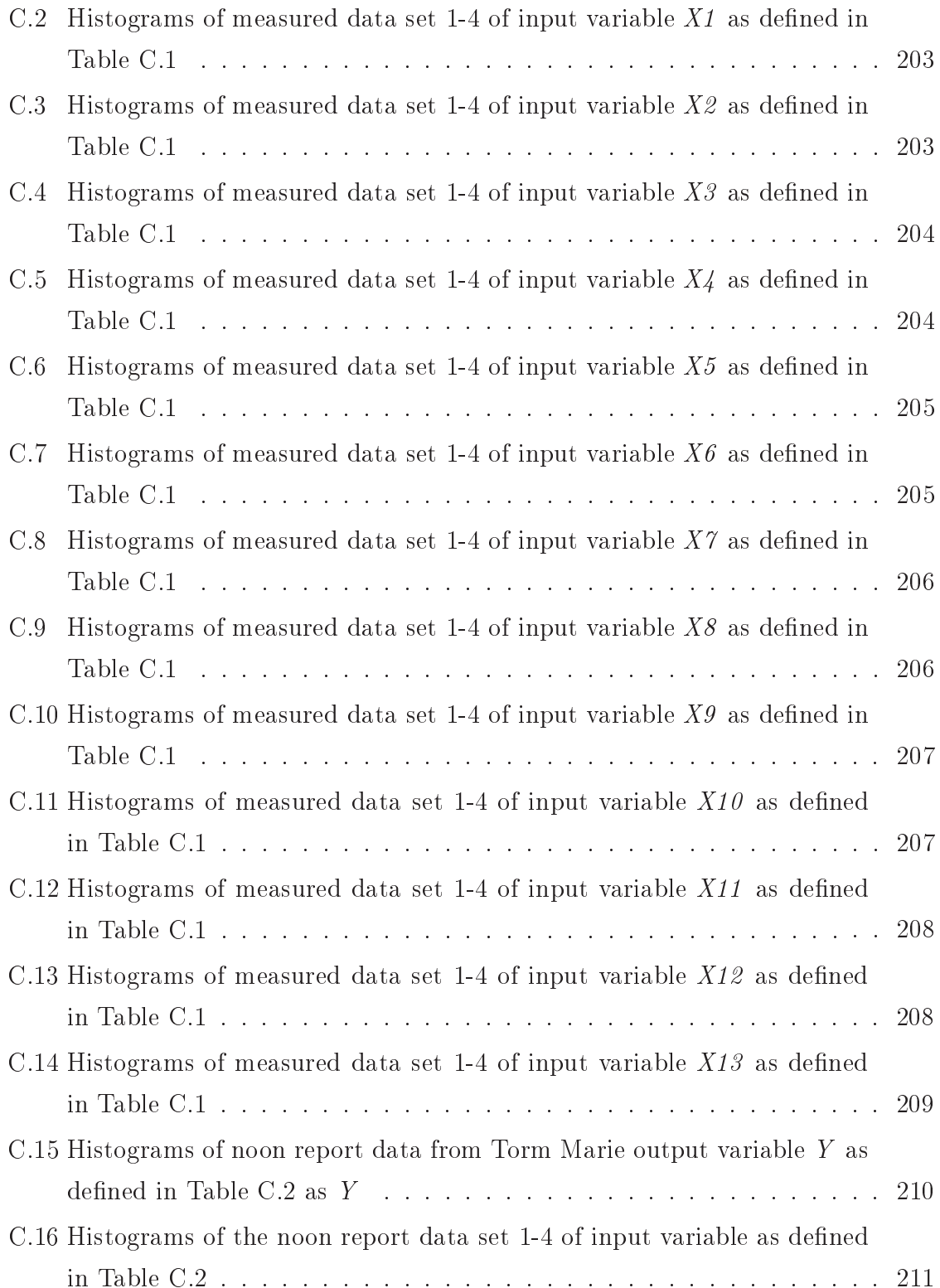

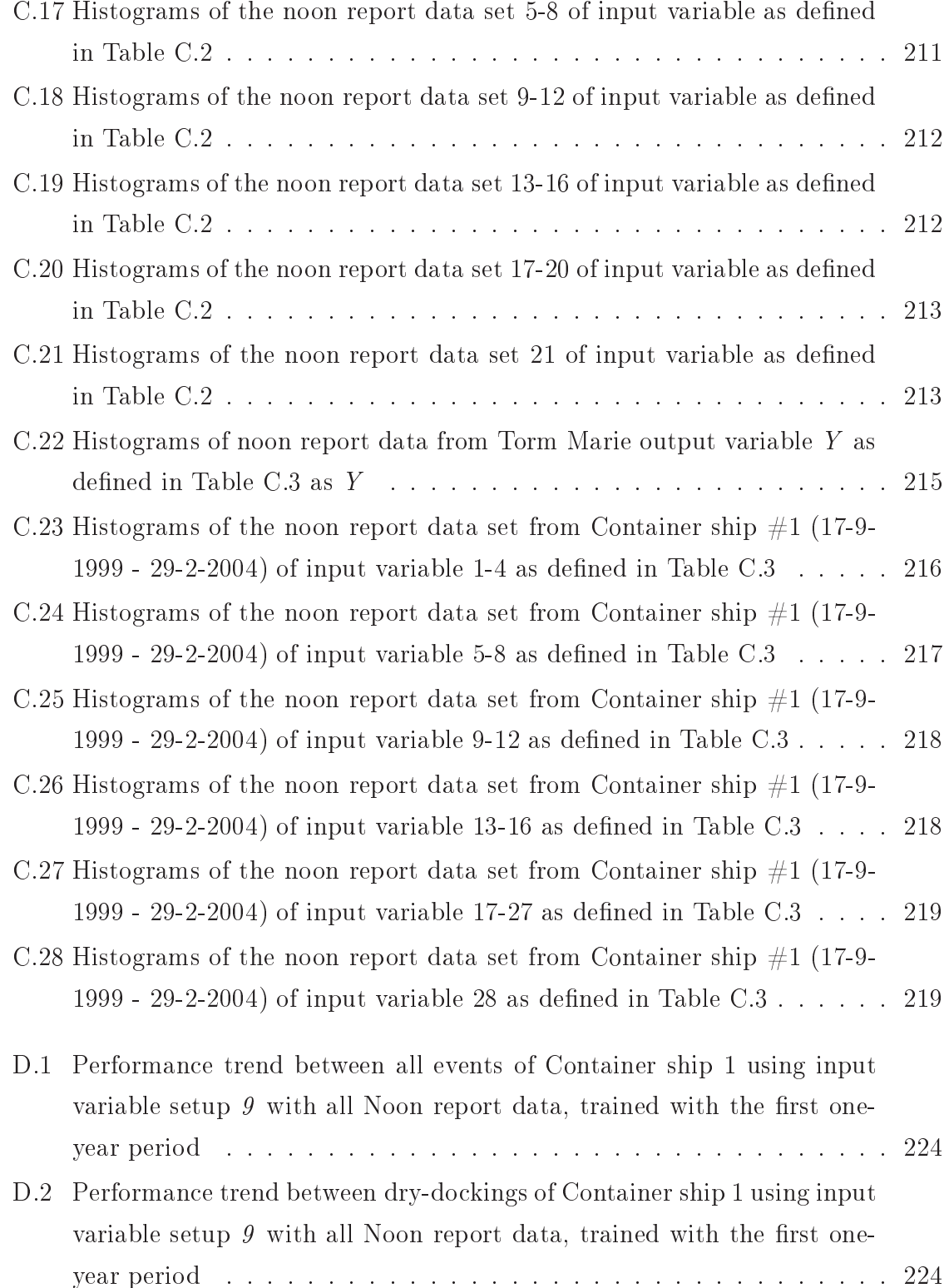

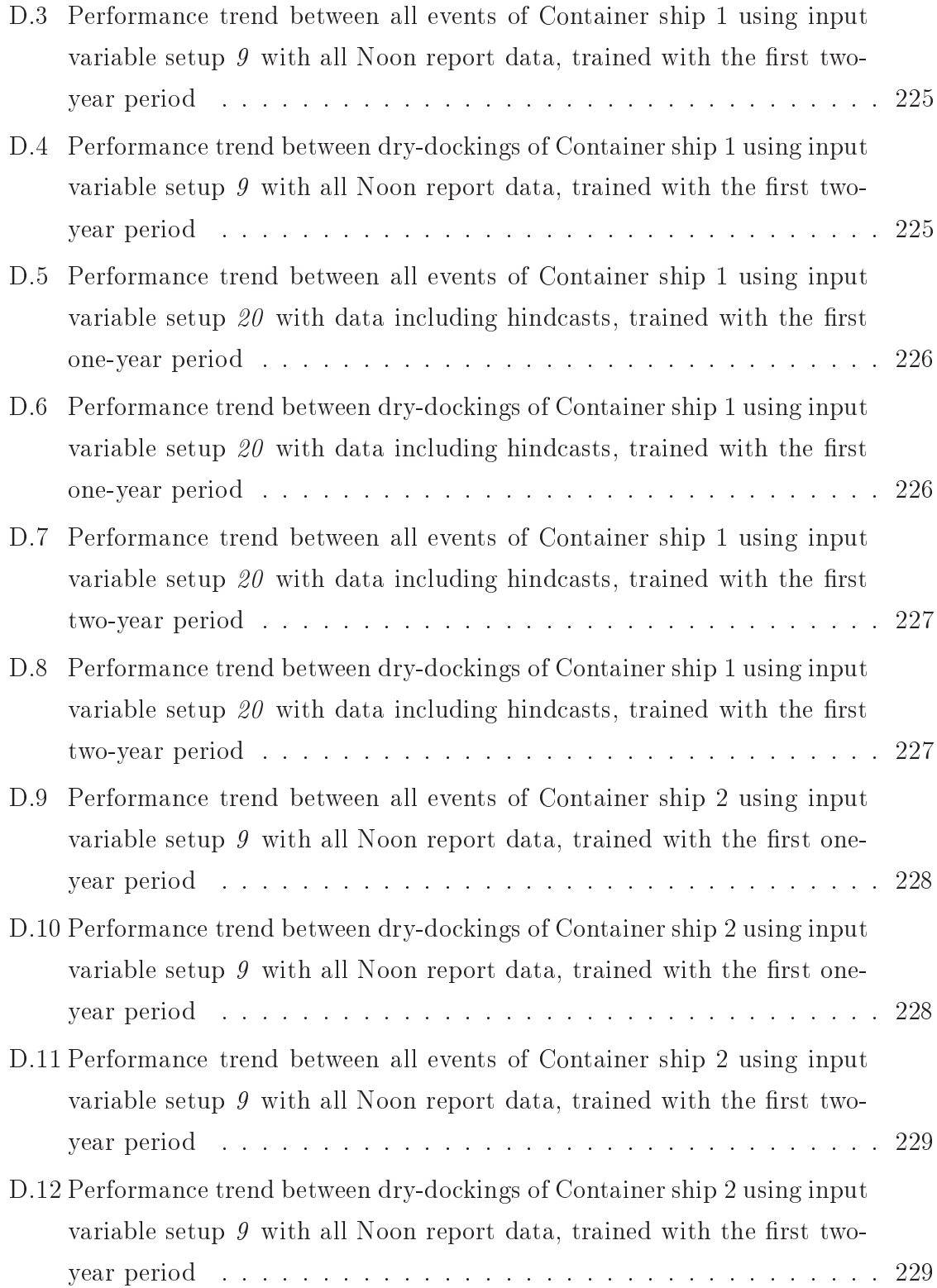

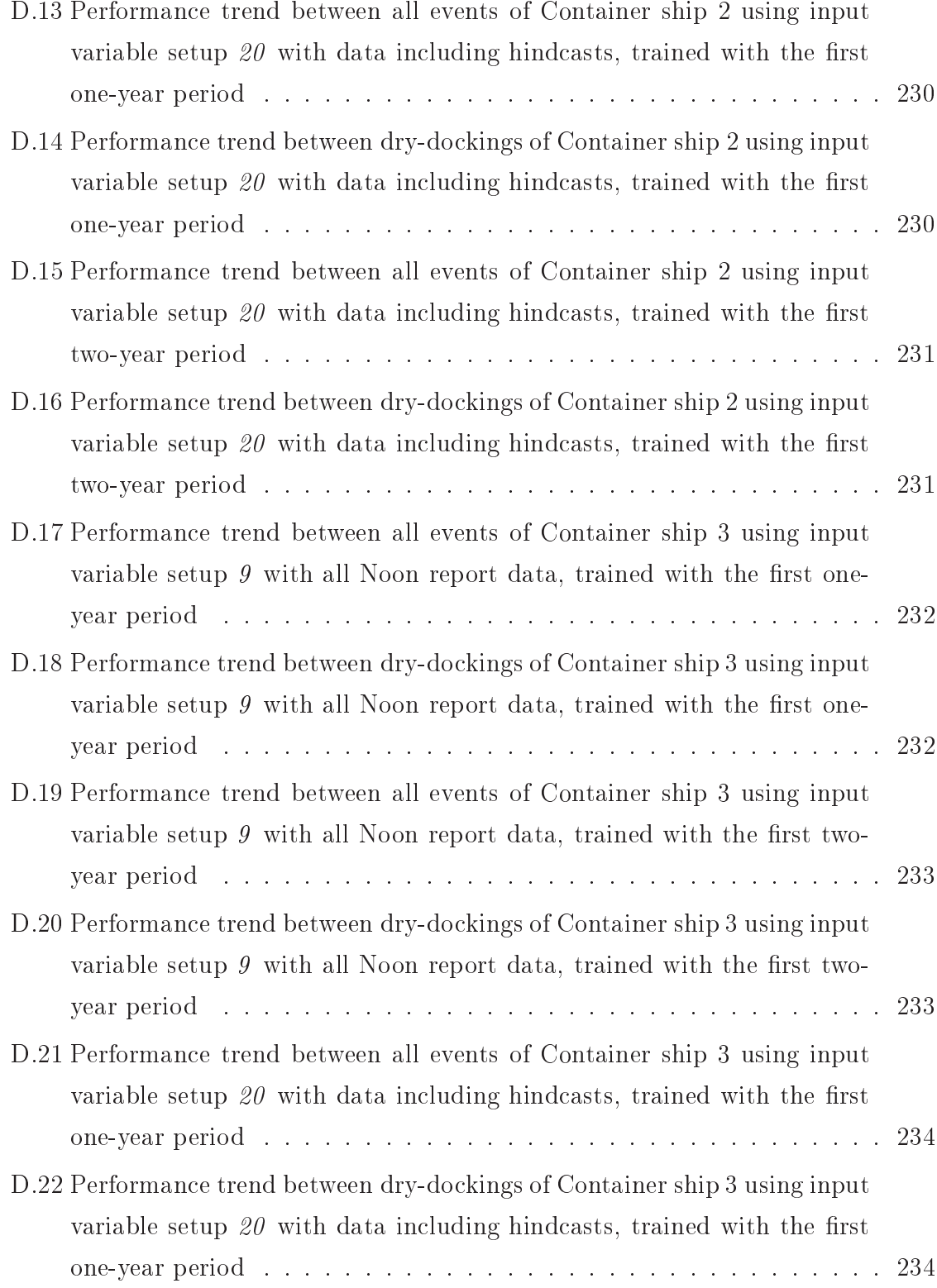

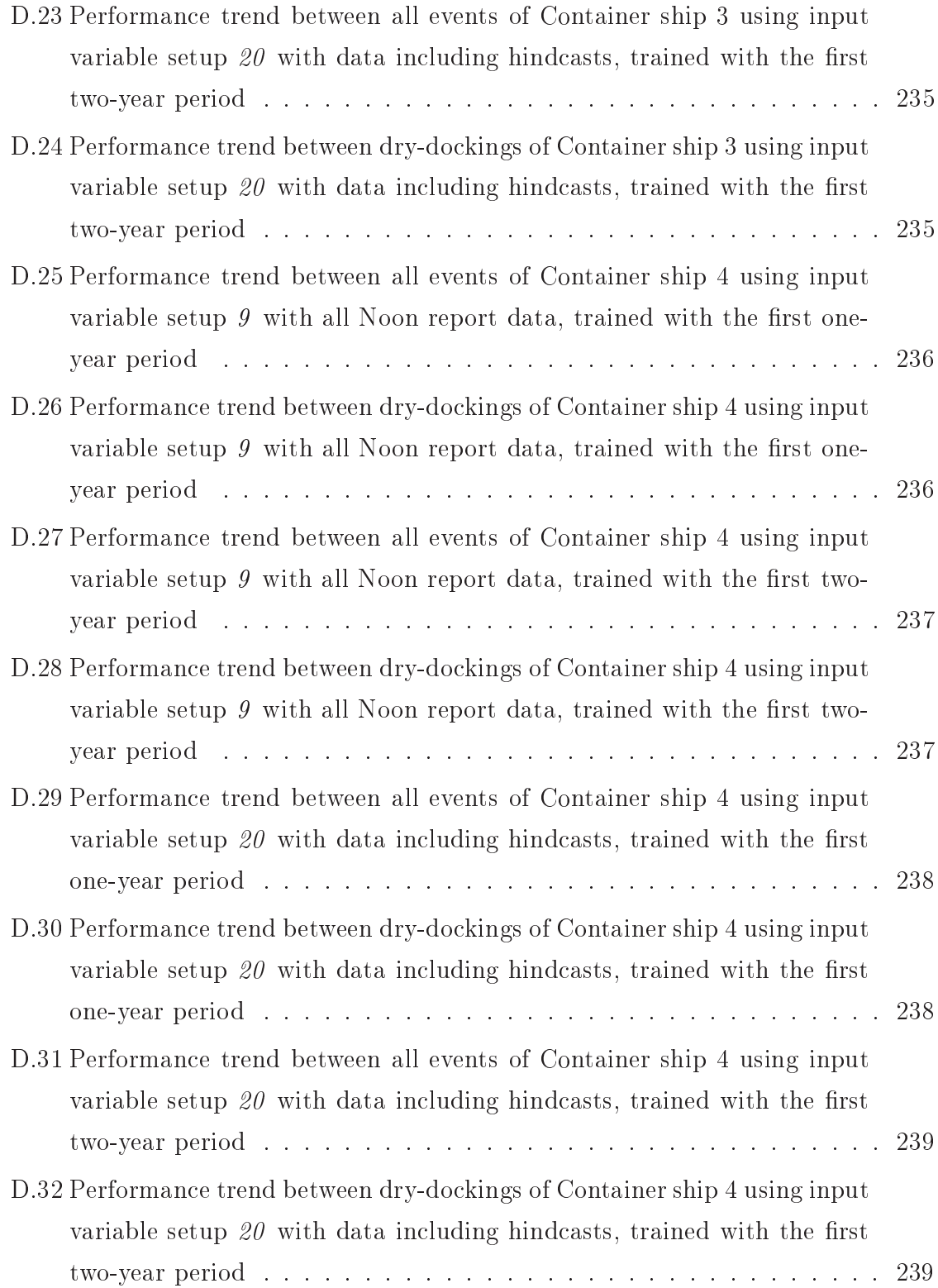

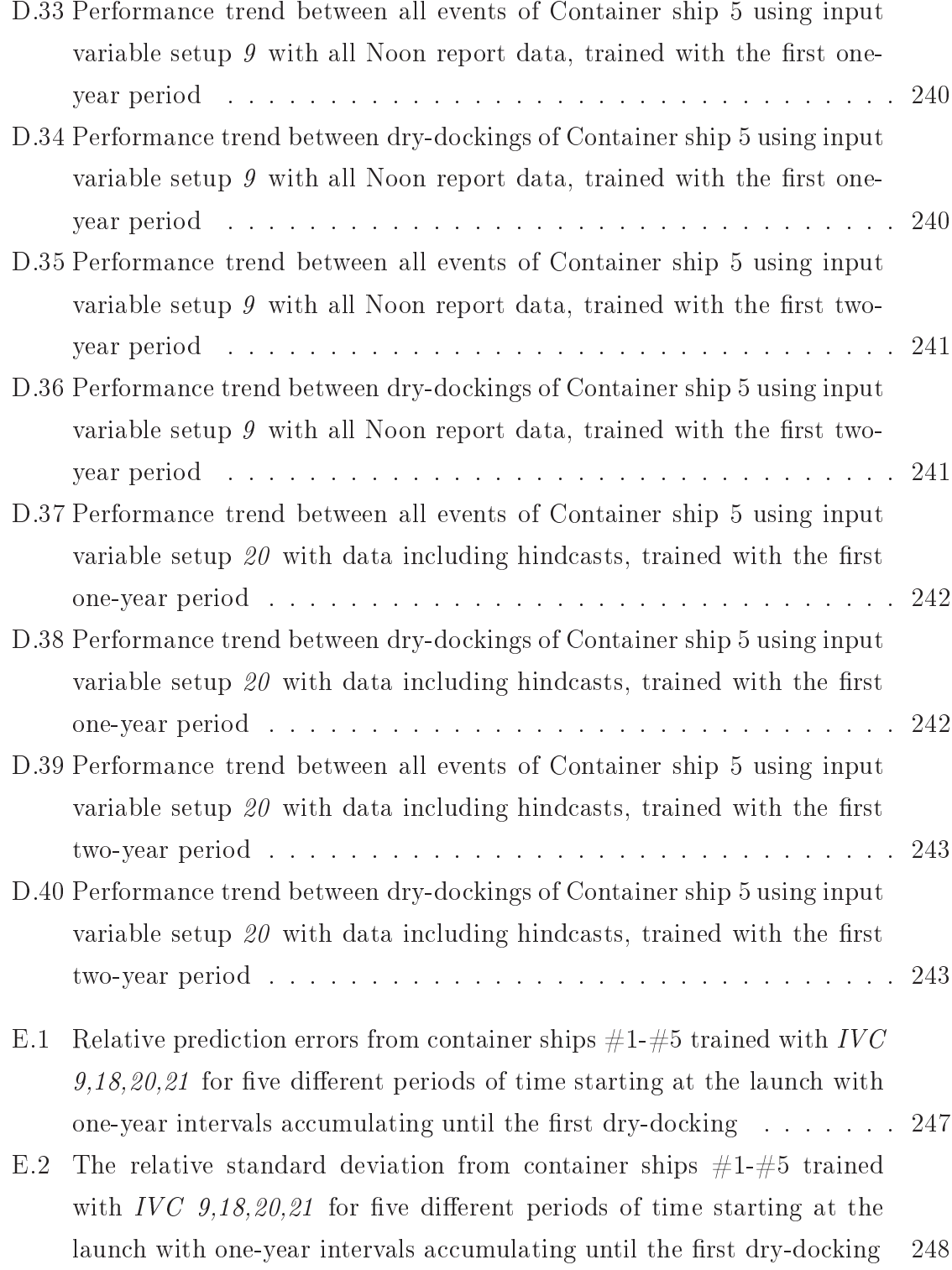

## List of Tables

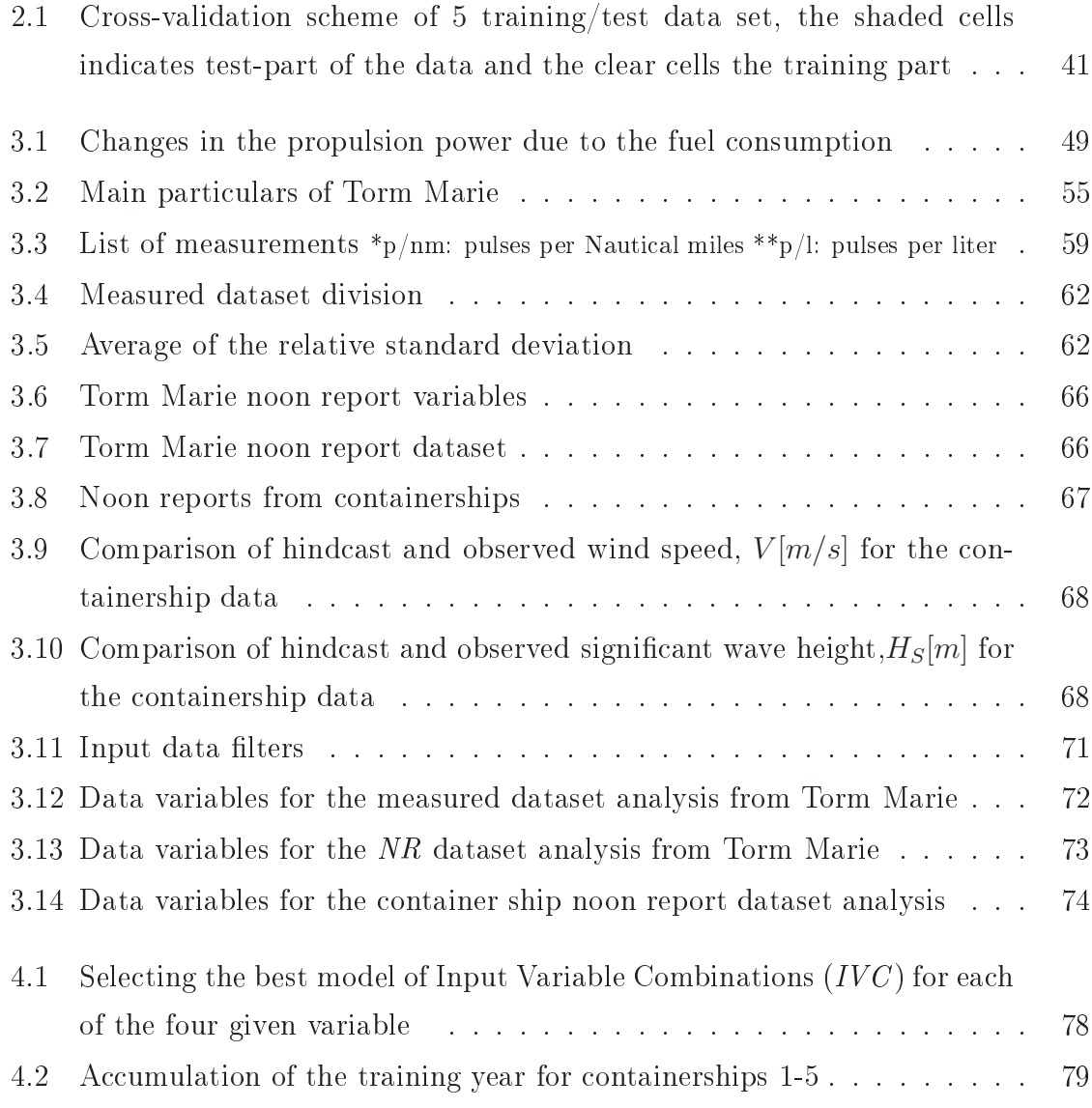

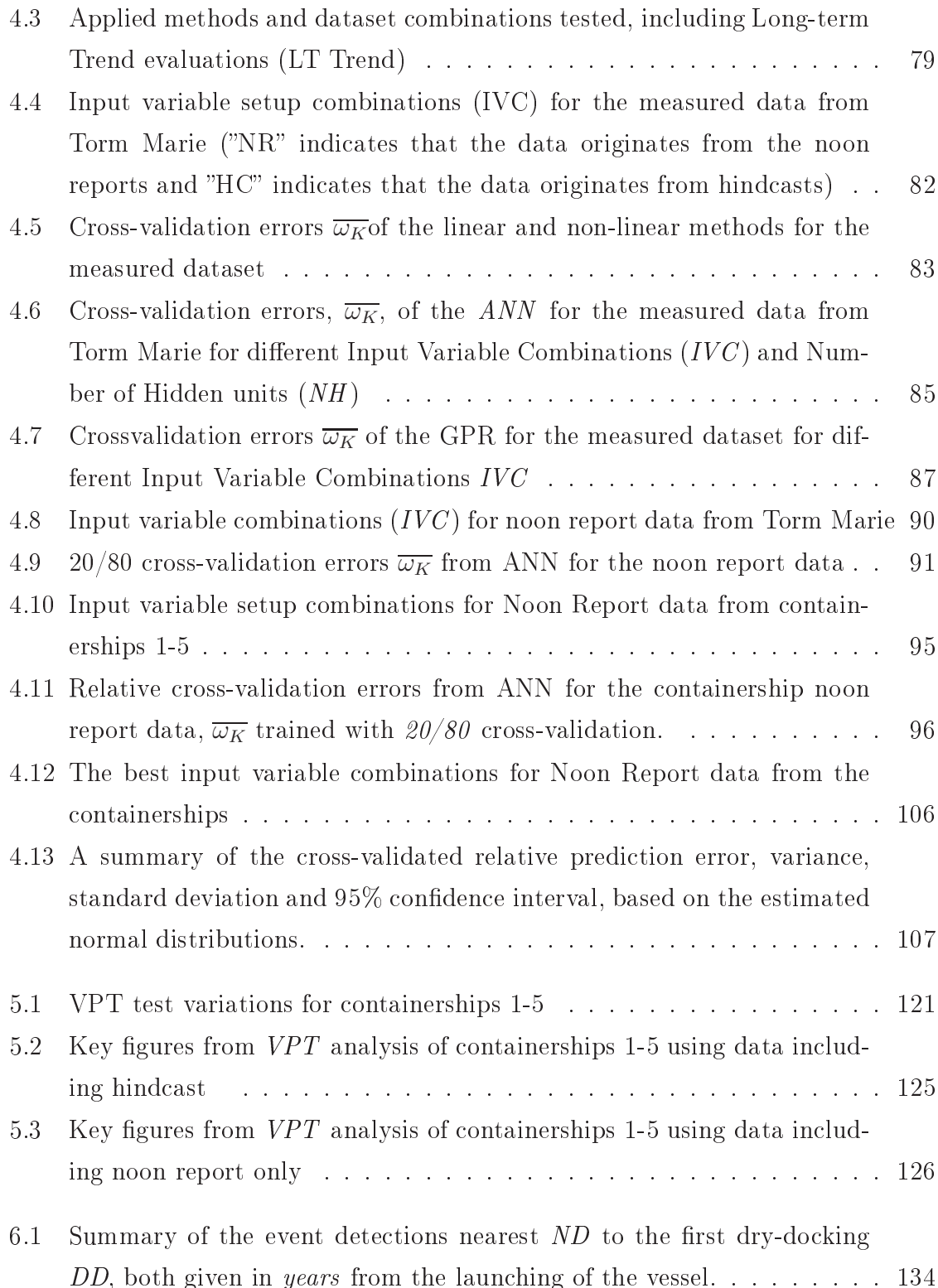

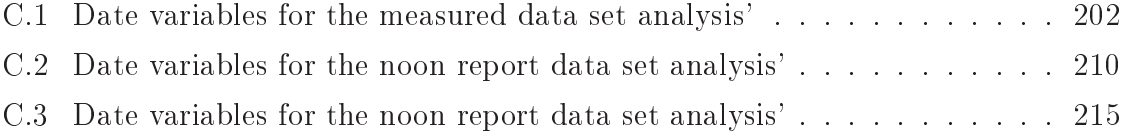

## Appendix A

# Modeling of Ship Propulsion Performance

Presented at the World Maritime Technology Conference, WMTC, January 21-24 2009 in Mumbai, India.

Full scale measurements of the propulsion power, ship speed, wind speed and direction, sea and air temperature, from four different loading conditions has been used to train a neural network for prediction of propulsion power. The network was able to predict the propulsion power with accuracy between  $0.8-2.8\%$ , which is about the same accuracy as for the measurements. The methods developed are intended to support the performance monitoring system SeaTrend<sup>®</sup> developed by FORCE Technology (FORCE  $(2008)$ .

### **Modeling of Ship Propulsion Performance**

Benjamin Pjedsted Pedersen (FORCE Technology / Dept. of Mechanical Engineering, Technical University of Denmark) Jan Larsen (Department of Informatics and Mathematical Modeling, Technical University of Denmark)

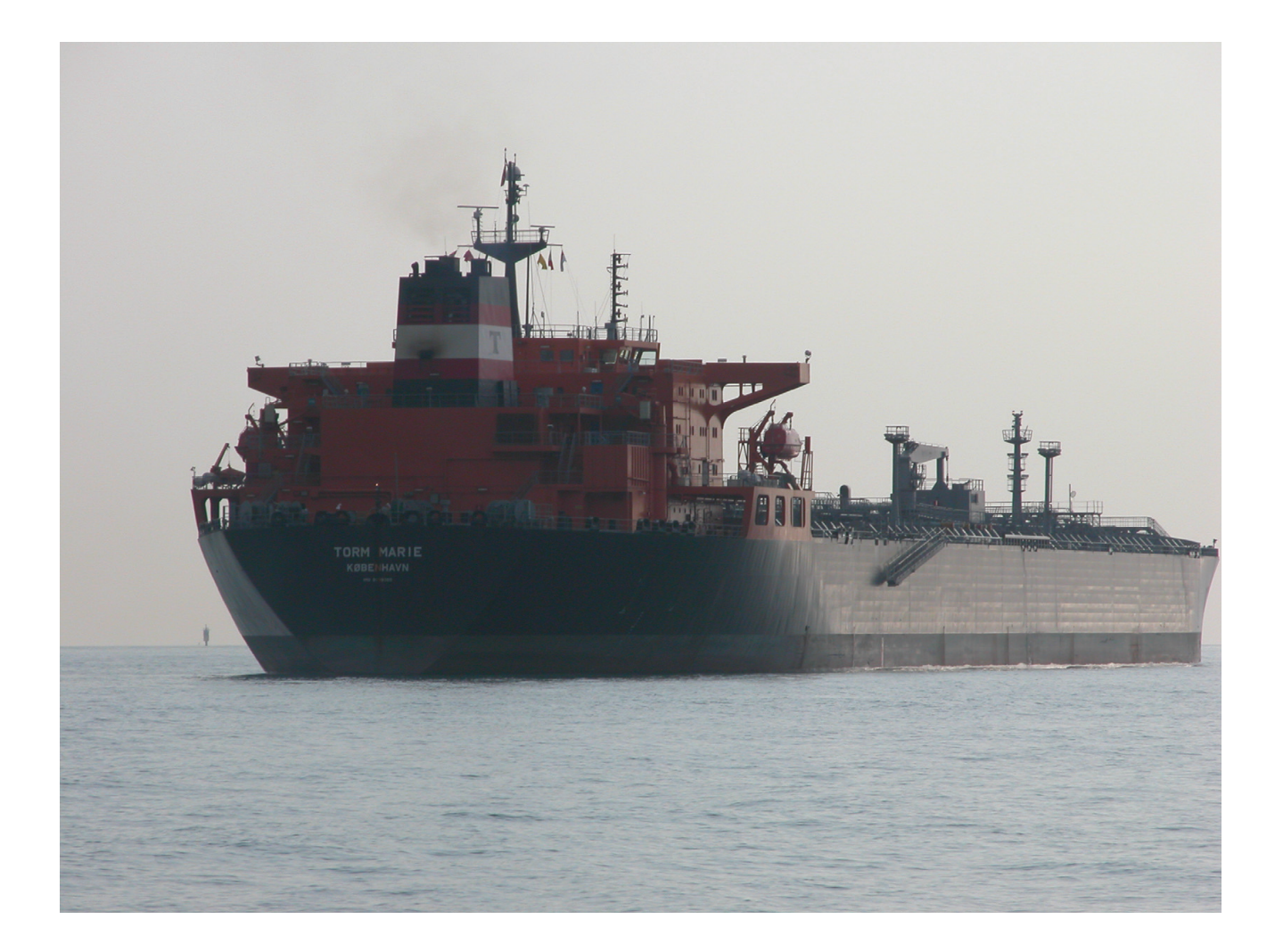

*Full scale measurements of the propulsion power, ship speed, wind speed and direction, sea and air temperature, from four different loading conditions has been used to train a neural network for prediction of propulsion power. The network was able to predict the propulsion power with accuracy between 0.8-2.8%, which is about the same accuracy as for the measurements. The methods developed are intended to support the performance monitoring system SeaTrend® developed by FORCE Technology (FORCE (2008)).* 

#### KEY WORDS

Propulsion; performance; monitoring; non-linear neural network regression; neural networks; fuel consumption

#### INTRODUCTION

As part of the Industrial PhD project ''Ship Performance Monitoring'' automatic data sampling equipment was installed on the tanker ''Torm Marie'' in January 2008 and so far data from four different loading conditions are available.

Modeling of these loading conditions are fundamental to achieving accurate prediction of propoulsion power. In the future, the variation in draught and trim will be added as variables.

Ship propulsion performance (referred to as the performance) is a measure of the energy consumption at a certain state, i.e. speed, loading condition, weather condition and other factors. During the lifetime of the ship the performance will decrease e.g. the fuel consumption will increase at a certain state or the speed will decrease at a certain power setting. This is mainly due to fouling of the hull and propeller. A typical trend of the speed reduction is illustrated in Figure 1.

Hence, performance evaluation is about comparing the fuel efficiency or propeller power at one time to another time, in other words to compare the ship at one state with another state. Since a ship is subjected to external factors such as wind, waves, shallow water, change in sea water temperature, etc. as illustrated in Figure 2, it is unlikely that the ship will ever be in the exact same situation more than once. Furthermore these external factors can be difficult to measure accurately and thus the detection of a a similar situation is problematic.

This deterioration is only a few percent and is therefore difficult to detect with traditional performance monitoring methods.

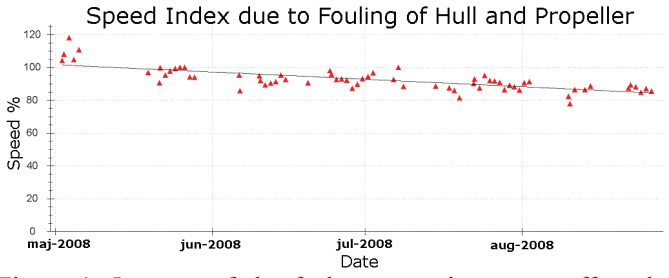

Figure 1: Increase of the fuel consumption as an effect the fouling

Traditionally, the problem has been solved by calculating a theoretical propulsion power for the actual condition using standard empirical resistance and propulsion methods, for example Harvald, S. A. (1983) or Holtrop, J. (1984) methods. For the estimation of the wind resistance a method proposed by Isherwood, R. (1972) can be used if no wind resistance coefficients are available for the ship.

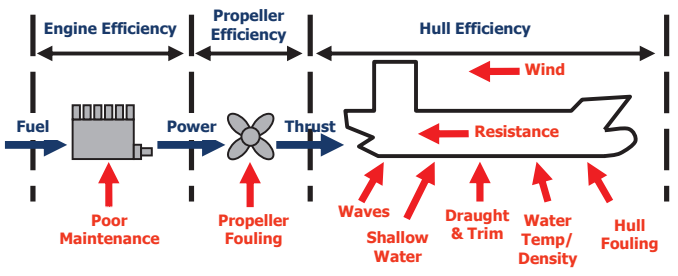

Figure 2: Performance variables

These empirical methods are derived from model tests and sea trials, and since most model test are carried out in a design condition (even keel) and speed, this is the region where it should be applied. In operation the ship will travel in many other conditions i.e., ballast draught and trimmed conditions.

Consequently, these methods give a rough estimate of the propulsion power rather than an accurate reference point. If some measured values from model tests or sea trials are available, they can be used to adjust the empirical data and thus give a more accurate result.

Another part of the problem is to have sufficient input data for the analysis in order to capture the dynamics of the propulsion power. This is relevant for the traditional method and any other method that can be used. A short description of the input is given below:

*Draught and trim* - usually these fundamental variables for the power estimation are found from visual observation or from the loading computer before departure; sometimes the arrival condition is determined by observations, but usually only from the loading computer. Some ships are equipped with dynamic draught measuring devices, but these are very sensitive devices which deliver a signal with a significant variance. Draught and trim have approximately an accuracy of 0.2m, as that is the usual scale for draughts marks.

*Power measurement* - the power can be measured in different ways. Measuring the propeller shaft torque with a torsiometer, and the rate of revolution with a tachometer will give the direct power delivered to the propeller and is thus the preferable method.

The main engine fuel consumption is also a fairly good measurement, but it is necessary to have sufficient information of the fuel quality. A change in the main engine performance will also show a change in the fuel consumption, so it can be difficult to determine the propeller and hull performance from the fuel performance alone.

*Speed through the water* - is measured by the speed log that is based upon the Doppler principle. Experience shows that the signal from the speed logs has a tendency to drift and hence many ship officers do not trust the speed logs. It is also possible to estimate the speed through the water from the sea current

determined by a meteorological prognosis and from the speed over ground given by the GPS navigator. Although the speed log can drift it is expected to give more reliable results than the one estimated from the sea current and GPS speed.

*Relative wind speed and direction* - is measured by a doppler anemometer Airmar<sup>®</sup> Weatherstation<sup>TM</sup> PB100 mounted on top of the superstructure. At this position the wind speed and direction is altered from the free stream wind due to the presence of the ship. Traditional methods for estimating the wind resistance is based on wind tunnel tests and hence assumes that the wind speed and direction is undisturbed. Since the undisturbed wind speed and direction is unknown from measurements, the measured (disturbed) values are used directly in the empirical model, although this is not correct. Furthermore, the wind resistance coefficients are in this case determined empirically, which induce additional uncertainty.

*Air temperature* - is also measured by the Airmar® Weatherstation<sup>TM</sup> PB100 unit. The air temperature can vary significantly within a few hours, which has a direct effect on the air density and consequently on the ship resistance, e.g. for the ship traveling with a speed of 15 knots in 10 m/s and  $0^{\circ}$ C headwind the air resistance will be 215kN and total resistance  $953+215 = 1168$  kN, for the ship and wind speed, but with an air temperature of 10°C the wind resistance is 199kN and the total resistance  $953+199 = 1152$  kN. The difference in air density has a relative influence on total resistance of  $(1168-1152) / 1168 =$ 1.4%. For the present measurement the air temperature varies between  $24.5 - 28.8$ °C and has a variance of  $\sim 0.47$ .

*Sea water temperature* - is usually measured once daily by the engine crew. The seawater temperature has a significant impact on the sea water density and viscosity, and consequently on the resistance. The difference between sailing in 0°C and 30° C seawater results in a frictional resistance around 7%, and for the present type of ship the frictional resistance accounts for 90% of the total resistance.

#### **Traditional Performance Evaluation**

Traditionally the performance has been evaluated by rather simple procedures, where the daily fuel consumption has been reported in the ''Noon Report'' together with distance traveled over the last 24 hours, the corresponding average observed speed and a single weather observation.

This method gives a limited number of observations since there is a maximum of 365 observations per year. Then the days in port are deducted, together with observations including maneuvering, shallow water and significant changes in speed or heading. This might leaves 200 observations per year, each with only one weather observation which introduces a significant uncertainty, since the weather can change considerably during 24 hours.

#### SHIP PROPULSION THEORY

Classical ship propulsion procedures can be used as a reference point for the model. In these models the effects of ocean waves have been neglected due to the uncertainty of both the estimate, the added resistance from the waves and measuring the actual wave height and period.

The total resistance thus consists of the still water resistance  $R_{SW}$  and the wind resistance  $R_{wind}$ .

#### Resistance

First, the still water resistance is found using the following equation:

$$
R_{SW} = \frac{1}{2} C_{tot} \rho_{SW} SU^2 \tag{1}
$$

The coefficient  $C_{tot}$  is defined as:

$$
C_{\text{tot}} = C_v + C_R + C_A + C_{AA} \tag{2}
$$

where.  $C_v$ , is the viscous resistance coefficient defined as  $C_v = C_f$  $(1+k)$ . Here the the frictional part  $C_f$ , is determined from the formula:  $0.075$ 

$$
C_f = \frac{0.075}{\left(\log_{10}(R_e) - 2\right)^2} \tag{3}
$$

$$
R_e = \frac{L_{wl}U}{V} \tag{4}
$$

where

- *Re* is the Reynolds
- *k* is the form factor that accounts for 3D flow effects around the hull, usually in the region 0-0.25.
- $C_R$ , Residual resistance coefficient is mainly accounting for the energy radiated by waves made by the ship.  $C_R$  can be estimated empirically by e.g. Harvald, S. A. (1983) or Holtrop, J. (1984), but the discrepancies can be up to 50% possibly making  $C_R$  the most difficult variable to determine in ship resistance.
- CA, Incremental resistance coefficient, accounts for differences in the hull roughness of the model and the ship. It is usually constant and in the region of 0.15-  $0.55 \cdot 10^{-3}$
- CAA, Allowance includes air and steering resistance.

#### *Wind Resistance*

In almost all conditions the hull and superstructure of the ship will result in a resistance component from the relative wind (the resistance can be negative, in case of strong following winds!). The wind resistance is calculated by

$$
R_{\text{wind}} = \frac{1}{2} C_X \rho_{\text{air}} A_T V_R^2 \tag{5}
$$

Where the wind resistance coefficient  $C_x$ , is determined empirically, by e.g. Isherwood, R. (1972), or by model tests, and vary with the relative wind direction,  $\gamma_R$ .  $A_T$  is the transverse projected area above the waterline and  $V_R$  is the relative wind speed. The wind coefficient  $C_x$  assumes that the wind speed and direction is undisturbed by the ship, which naturally is impossible for the on-board measurements.

#### *Propulsion*

The efficiency of the propeller  $\eta_D$  behind the ship is found by combining the results from model tests of the propeller alone, the so called open water test and model tests of the ship, with and without the propeller. If model tests are not available the values, wake fraction, *w*, thrust deduction, *t*, and relative rotative efficiency can be estimated by e.g. Harvald, S. A. (1983) or Holtrop, J. (1984). This results in the overall propulsion efficiency  $\eta_D$ .

Using the above described methods with the empirical method by Harvald, S. A. (1983) and Holtrop, J. (1984) the propulsion power has been calculated for each of the measurements described in the section *Test Data Set* . show the results of the two empirical power prediction methods for one of the four conditions measured. It is obvious that the accuracy of both of the empirical methods are insufficient for a reliable performance analysis.

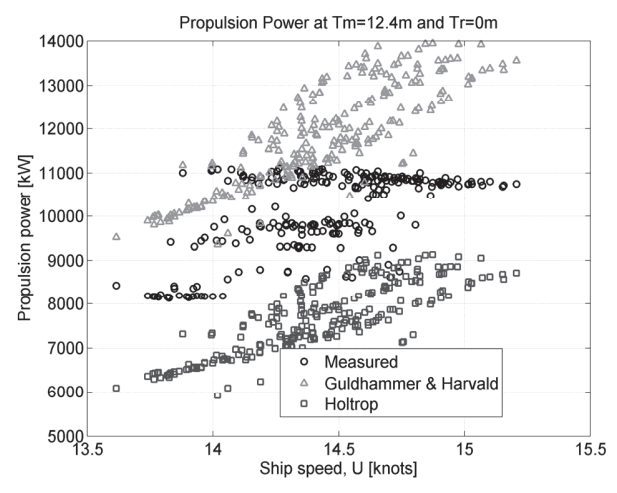

Figure 3: Propulsion calculation by empirical calculations, for data set #1 (Table 1), where *Tm* is the mean draught and *Tr* is the trim.

#### LINEAR AND NON-LINEAR METHOD

Assuming that the ship is sailing in calm and deep water (depth/draught>8), the propulsion power can thus be written as:

$$
P_D = \eta_D^{-1} U \big( R_{SW} + R_{wind} \big) \tag{6}
$$

A non-linear and a linear method has been developed based on the relation in (6), which can be written as:

$$
P_D = \eta_D^{-1} U (K U^2 + L V_R^2)
$$
 (7)

Where:

$$
K = C_{SW} \frac{1}{2} \rho_{SW} S \tag{8}
$$

$$
L = C_X \frac{1}{2} \rho_{air} A_T \tag{9}
$$

Is it now possible to adjust the three parameters,  $\eta_D^{-1} K$  and *L*, by introducing the additional weights,  $\hat{\Delta} \eta_D^{-1}$ ,  $\Delta K$  and  $\Delta L$ .

$$
P_D = (\eta_D^{-1} + \Delta \eta_D^{-1}) U((K + \Delta K)U^2 + (L + \Delta L)V_R^2)
$$
 (10)

By adjusting the weights a predicted power  $\hat{P}_D$  will appear and a minimization of the of the sum of errors between the measured and predicted power gives the optimal set of weights that defines the model. The optimization (minimazation) has been done using a "*Levenberg-Marquardt*" method (Madsen, K.; Nielsen, H.B. & Tingleff, O. (2004) and Nielsen, H. B. (1999)).

The method above is non-linear since  $\Delta \eta_D^{-1}$  is represented in the two independent terms  $(K + \Delta K)$  and  $L + \Delta L$ ). If the overall efficiency is regarded constant  $(A\eta_D^{-1}=0)$  a linear model is obtained.

The non-linear model was slightly improved by adding the wind speed squared and the wind direction as additional linear terms. Similarly the linear model was improved by adding the wind direction as a linear term.

Figure 4 show the prediction errors for the linear and non-linear models. The data corresponds to the ones in Figure 3. The summarized cross validation errors for these methods are presented in Table 6.

Both the linear and the non-linear method resulted in a error of approximately 10%, except for data set *#4* which is a rather sparse representation of the problem with only 63 data points. The non-linear method showed only slightly better results than the linear method. This rather poor accuracy was the driving factor for discarding these methods in the further development.

The accuracy can be improved by using a "Leave One Out" (LOO) routine for training of the linear and non-linear models and subsequently use the mean of the *N* weights from the LOO training as the final weights. But in order ensure consistency with the ANN models the data has been split into test and training sets as described in section *Training.*

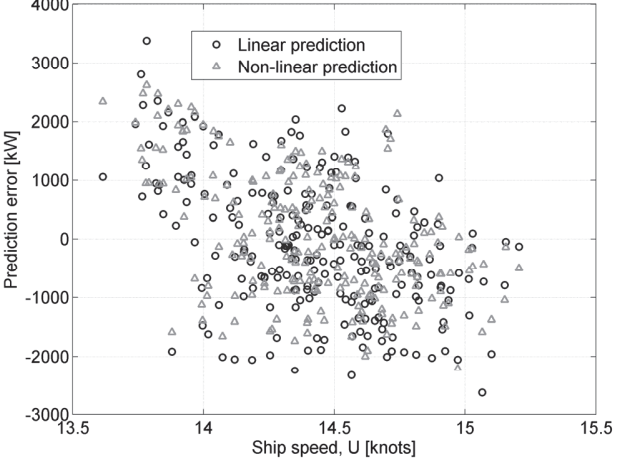

Prediction error (P<sub>pred</sub>-P) of the Linear and Non-Linear at Tm=12.4m and Tr=0m 4000

Figure 4: Prediction errors for the linear and non-linear models

#### ARTIFICIAL NEURAL NETWORK

An artificial neural network (ANN) is an advanced form of nonlinear regression that can be used to model complex relationships between input and output variables. ANN can be described as linear combinations of nonlinear regression models, with nonlinear basis functions, *zj*.

$$
y(x) = \sum_{j=0}^{M} w_{ij}^{(2)} z_{kj}
$$
 (11)

$$
z_j = g\left(\sum_{i=0}^d w_{ji}^{(1)} x_i\right) \tag{12}
$$

Where:

*x* are the measured input data.

*y* are is the output, in this case the propulsion power

The network being used for this problem is a so called one hidden layer  $(z_1-z_M)$ . Figure 5 illustrates an equivalent network with multiple output variables, whereas the present method only uses one output  $(y_1)$ .

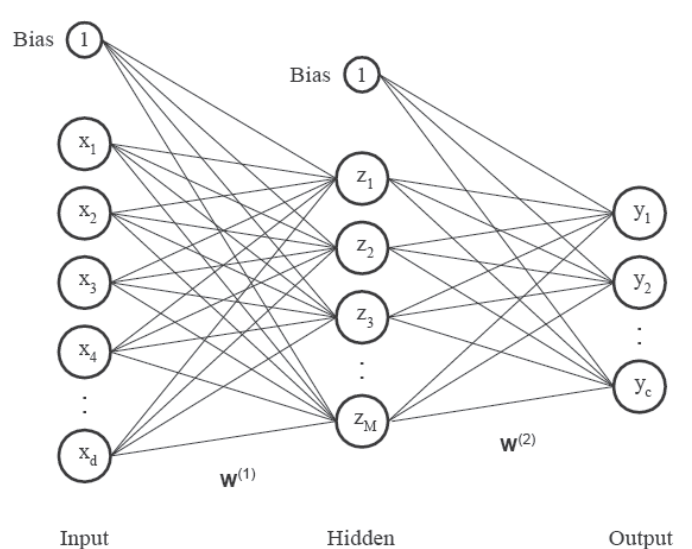

Figure 5: A single hidden layer artificial neural network, with

The network is a flexible non-linear regression model with additive Gaussian noise and trained with a Bayesian learning scheme. It has a tangent hyperbolic sigmoidal function and is trained using a BFGS (Broyden-Fletcher-Goldfarb-Shanno) optimization algorithm with a soft line search to determine step lengths. The Hessian matrix is evaluated using the Gauss-Newton approximation.

More details in the specific neural network used here is can be found in following references: DTU toolbox (2002), Larsen, J. (1993), MacKay, D. J. C. (1992), Pedersen, M. (1997), Svarer, C.; Hansen, L. & Larsen, J. (1993).

A basic description of neural networks can be found in Bishop, C. M. (2006).

After different attempts of modeling the propulsion power by using the physical and empirical relation, a neural network was tested and immediately showed surprisingly good results. Using a neural network efficiently thus requires sufficient input variables, hidden units, as well as a sufficient amount of data to train with. We do not believe the structural details of the training method are critical to obtain the reported capability.

From the physical relations of the ship propulsion theory the most important variables for the propulsion power, *P,* can be deducted to: ship speed, *U*, wind speed,  $V_R$  and direction,  $\gamma_R$ , air temperature,  $T_{air}$  and seawater temperature,  $T_{SW}$ .

Consequently the input and output variables are defined as:

$$
x = [U \quad V_R \quad \gamma_R \quad T_{air} \quad T_{SW}]
$$
  

$$
y = P
$$

The relationship between the different variables and the propulsion power is also known to a certain extent, e.g. the power is expected to be proportional to the ship speed cubed.

#### TEST DATA SET

Four independent data set, with different loading conditions, has been used for the analysis. During each data sampling period factors related to the ship performance including the hull and propeller fouling, were assumed to be constant, consequently this influence will not affect the analysis.

The data has been collected onboard the 110,000 dwt tanker "Torm Marie" where a number of measurement were continuously logged, from where only the relevant data for this problem has been taken. The sampling was split into intervals of 10 minute time series with 10 minutes intervals. The sampling frequency of the times series was 1 second, but many of the measurements had inconsistent signals, i.e., sometime more than 10 second intervals. Power and speed were more or less consistently updated every 13 seconds.

Naturally the recorded data included samples from nonstationary situations as well as situations with zero forward speed. One significant variable to the variations in the samples was the change of heading. Even small changes (less than 1°) of the heading, had significant influence on the measured propulsion power. Samples with excessive variance in the heading have thus been excluded.

The sea state has a significant influence on the ship resistance and hence the propulsion power. No direct measurements of the sea state have been made, but the wind driven waves can be represented by the true wind speed to a certain extent. Making this assumption the swell is not included.

In Table 1 the key figures for each dataset are outlined. It is noted that the ship speed intervals are approximately in the same region for each sample. The distributions of the ship and true wind speed are illustrated in Figure 6-Figure 9. It should be

multiple outputs.

#### Appendix A Modeling of Ship Propulsion Performance 178

noted that the Beaufort wind force (BF) 5 starts at approximately *16 knots* wind speed. In this condition the wind driven waves are around 2 m high, which is when the sea state starts to influence the added resistance. From Figure 6 and Figure 7 it is noted that only a few occurrences are above this level and thus data sets #1 and #2 can be regarded as calm water conditions. Data set #3 and #4 on the other hand has a more significant contribution of measurements above BF 5 and the added resistance must be regarded as an extra contribution.

| Data | minute recolumn windows<br>Trim<br>Number<br>Mean |                   |           | $U_{min}$ -      | $P_{min}-P_{max}$ |
|------|---------------------------------------------------|-------------------|-----------|------------------|-------------------|
| set  | of                                                | draught,          | Ta-       | $U_{\text{max}}$ |                   |
|      | Samples                                           | $T_{m}$           | <b>Tf</b> |                  |                   |
| M    | N                                                 | $\lceil m \rceil$ | [m]       | [knots]          | [kW]              |
|      | 238                                               | 12.4              | 0.0       | $13.6 -$<br>15.2 | 8139-11111        |
| 2    | 236                                               | 7.4               | 2.4       | $14.3 -$<br>16.2 | 7574-11283        |
| 3    | 142                                               | 7.85              | 2.7       | $13.6 -$<br>15.2 | 7750-<br>9248.5   |
| 4    | 63                                                | 12.15             | 0.0       | $13.4-$<br>16.1  | 9764-11216        |

Table 1: Trained data sets, where *N* represents the number of 10 minute recording windows

The input data are the mean values of the 10 minutes time series. In order to justify this, spreading of the signal has been analyzed, for the ship speed, *U*, propulsion power, *P* and apparent wind speed,  $V_R$ . The air temperature has been neglected since it is very stable. For every 10 minute period the relative standard deviation,  $(\sigma_{x,n}, \mu_{x,n})$  has been found and for every dataset the average of the relative standard deviation,  $\overline{\sigma}_M$  has been determined:

$$
\overline{\sigma}_{x,M} = \sqrt{\frac{1}{N} \sum_{n=1}^{N} \left( \frac{\sigma_{x,n}}{\mu_{x,n}} \right)^2}
$$
(13)

Where:

 $\sigma_{x,n}$  is the standard deviation for the *n'th* time series  $\mu_{x,n}$  is the mean value for the *n'th* time series

*x* indicate the input input/output variable  $(U, P, V_R, \gamma_R)$ 

Similarly the average of the relative standard deviation  $\mu_n$ ,  $\overline{\mu}_{X,M}$ , can be found.

$$
\overline{\mu}_{x,M} = \frac{1}{N} \sum_{n=1}^{N} \left| \frac{\sigma_{x,n}}{\mu_{x,n}} \right| \tag{14}
$$

The average of the relative standard deviation  $\overline{\mu}_{x,M}$  and the average of the relative standard deviation  $\overline{\sigma}_{x,M}$  are shown for every dataset in Table 2 and Table 3. It is noted that both the measured power and ship speed are all less than 1, but for the wind speed there are significant variations.

Table 2: The average of the relative standard deviation

| M |     | $\mu_{\scriptscriptstyle U}$ | $\mu_{\scriptscriptstyle P}$ | $\mu_{_{V_{\kappa}}}$ |
|---|-----|------------------------------|------------------------------|-----------------------|
|   | 238 | $0.6\%$                      | 0.8%                         | $10.0\%$              |
|   | 236 | $0.6\%$                      | $0.7\%$                      | 18.0%                 |
|   | 142 | $0.6\%$                      | $0.6\%$                      | 12.4%                 |
|   |     | $0.6\%$                      | $1.0\%$                      | 7.9%                  |

Table 3: The standard deviation of the relative standard deviation

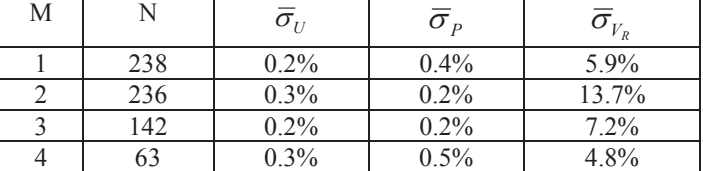

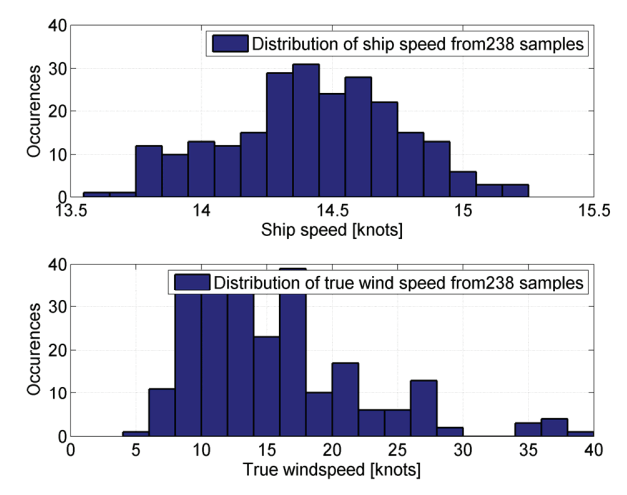

Figure 6: Ship speed and true wind speed distribution of sample #1

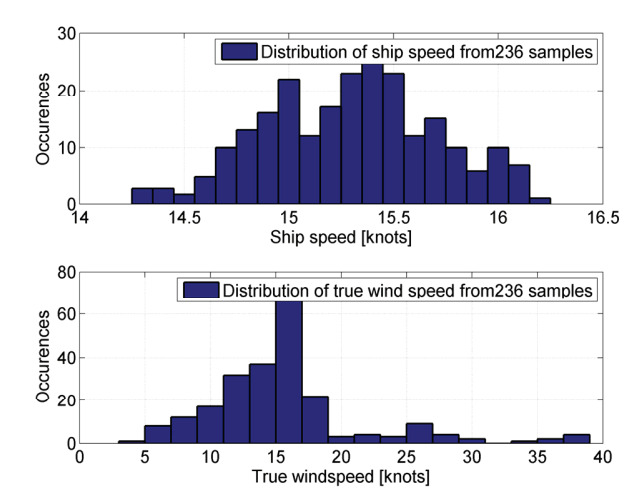

Figure 7: Ship speed and true wind speed distribution of sample #2

### Appendix A Modeling of Ship Propulsion Performance 179

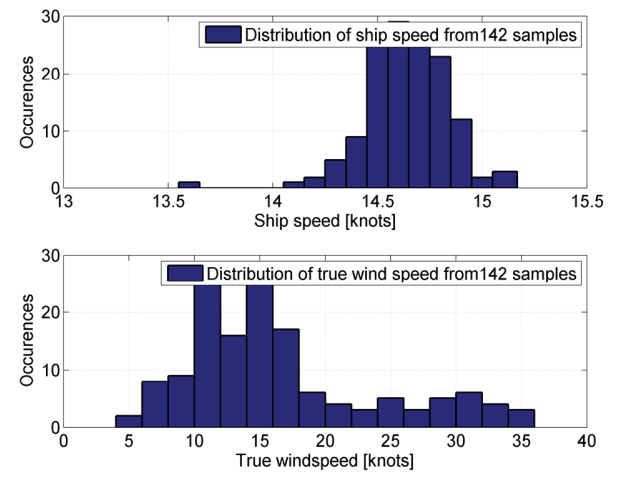

Figure 8: Ship speed and true wind speed distribution of sample #3

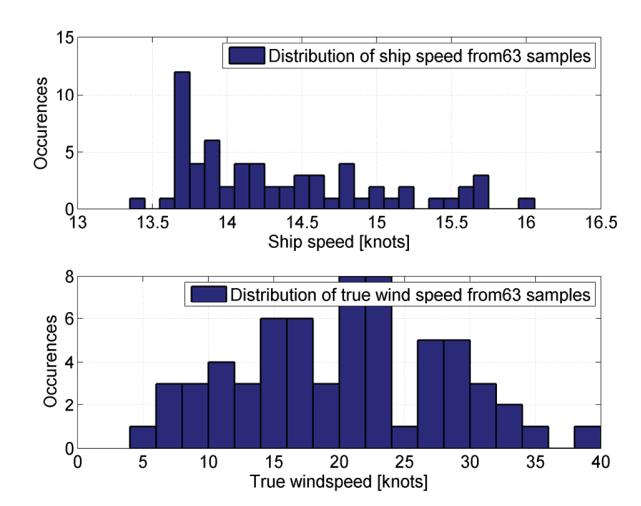

Figure 9: Ship speed and true wind speed distribution of sample #4

#### **TRAINING**

The training and test has been performed by a neural network (DTU toolbox (2002) Larsen, J. (1993), MacKay, D. J. C. (1992), Pedersen, M. (1997), Svarer, C.; Hansen, L. & Larsen, J. (1993))

The training procedure has been restarted 10 times in order to ensure that the network found the best possible solution for that particular case.

In order to cross validate, each data test set (1-4 in Table 1) has been divided into 5 training and test subsets, where 20% of the data set has been left only for testing and the remaining part for training. Before the subdivision the data set was permutated randomly.

In order to find the best number of hidden units the network has been trained with respectively 5, 10, 15 and 20 hidden units.

#### RESULTS

Due to the nature of the input data which is the mean values of the time series of 10 minutes, the resulting network is able to predict the mean propulsion power for a period of 10 minutes.

The results of each network have been evaluated by the relative sum of the errors squared,  $\sigma$ :

$$
\widetilde{\sigma} = \frac{\sum_{n=1}^{N} (\hat{P}_{test,n} - P'_{test,n})^2}{\sum_{n=1}^{N} P'_{test,n}^2}
$$
(15)

The mean of the relative error,*Ȧ,* has also been found in order to give number of expected accuracy.

$$
\omega = \frac{1}{N} \sum_{n=1}^{N} \left| \frac{\hat{P}_{test,n} - P'_{test,n}}{P'_{test,n}} \right|
$$
(16)

Where:  $\hat{P}_{test,n}$  are the predicted values of the test data

 $P_{test}^{\prime}$  are the test samples from the cross validation set *N* is number of test set

Every dataset set has been trained with a network with 5, 10, 15 and 20 hidden units. Each of these networks has been trained five times in order to alternately use 20% of the data set for testing. In order to validate the results the cross validation error  $\overline{\omega}$  and the cross validation error squared  $\overline{\tilde{\sigma}}$  :

$$
\overline{\omega} = \frac{1}{K} \sum_{k=1}^{K=5} \omega \tag{17}
$$

$$
\overline{\widetilde{\sigma}} = \frac{1}{K} \sum_{k=1}^{K=5} \widetilde{\sigma}
$$
\n(18)

Where  $K$  is the total number training/test set  $(5)$ .

In Table 4 these two quantities are shown for each of the data sets. It is noted that data set #3 and #4 are much better results than #1 and #2, this is most likely because the limited dataset (142 and 63), are sampled around the same time, and thus have very little variation in the input variables. This is particularly pronounced in Figure 8 where the ship speed has been *14.5-5 knots* about *90%* of the time.

Taking this into account one should be careful using this network for ship speeds out of this range!

In the error plots of the best solutions, shown in Figure 10- Figure 13, the majority of the predictions are within an error of *500 kW*. The prediction error distribution is illustrated in Figure 14-Figure 17, in the same plot a Gaussian distribution (shown as

a blue line) has been generated using the mean value and the variance of the predicted errors. For #1 and #2 the normal distribution fits the histograms very well. For #3 the distribution is skewed due to a few outliers and for #4 the data set is most likely too small to be used, for this purpose, both #3 and #4 have a small spread, thereby justifying their use.

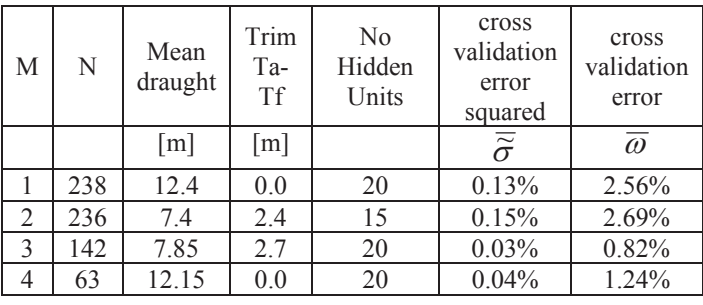

Table 4: Best ANN results and related errors.

Furthermore the cross validation error  $\overline{\omega}$  and the cross validation error squared  $\overline{\widetilde{\sigma}}$  have been calculated for the two empirical performance evaluation methods, Harvald, S. A. (1983) and Holtrop, J. (1984). The results are shown in Table 5 and as expected these methods gives rather poor results compared with the data driven methods.

Table 5: Cross validation errors for the empirical methods.

|                |     | Harvald,<br>S. A.<br>(1983)             | Harvald,<br>S. A.<br>(1983)  | Holtrop, J.<br>(1984)                   | Holtrop, J.<br>(1984)        |
|----------------|-----|-----------------------------------------|------------------------------|-----------------------------------------|------------------------------|
| M              | N   | cross<br>validation<br>error<br>squared | cross<br>validation<br>error | cross<br>validation<br>error<br>squared | cross<br>validation<br>error |
|                |     | $\overline{\widetilde{\sigma}}$         | $\overline{\omega}$          | $\overline{\tilde{\sigma}}$             | $\overline{\omega}$          |
|                | 238 | $3.63\%$                                | 17.92%                       | 6.13%                                   | 23.74%                       |
| $\overline{2}$ | 236 | 7.47%                                   | 26.48%                       | 8.18%                                   | 27.78%                       |
| $\mathcal{E}$  | 142 | 5.68%                                   | 22.35%                       | 7.93%                                   | 27.41%                       |
| 4              | 63  | 10.75%                                  | 23.14%                       | 9.70%                                   | 28.14%                       |

Table 6: Cross validation errors for the linear and non-linear models

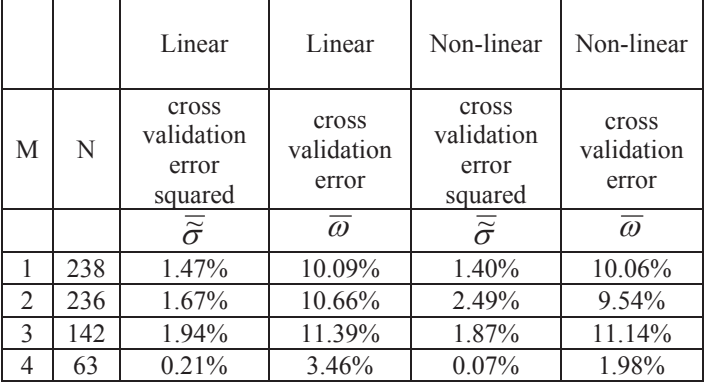

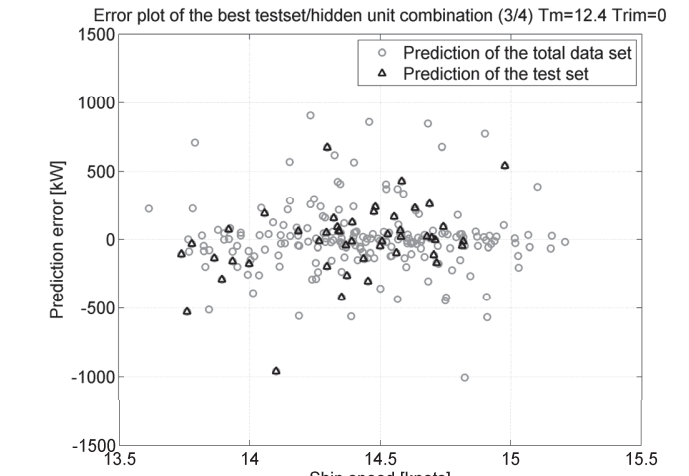

Ship speed [knots]

Figure 10: Prediction errors for sample #1

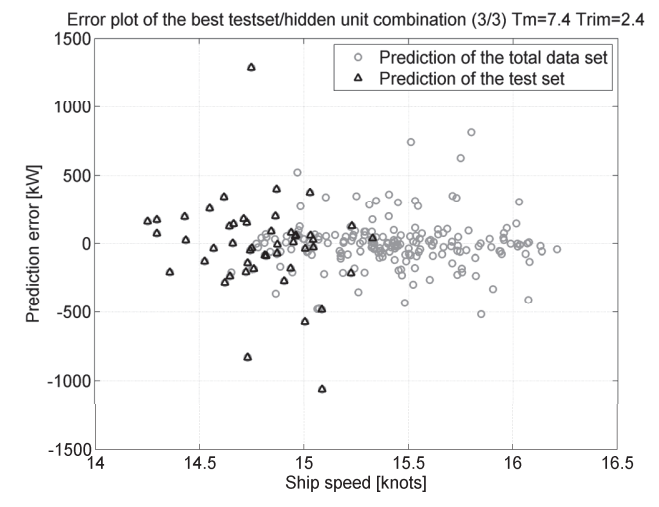

Figure 11: Prediction errors for sample #2

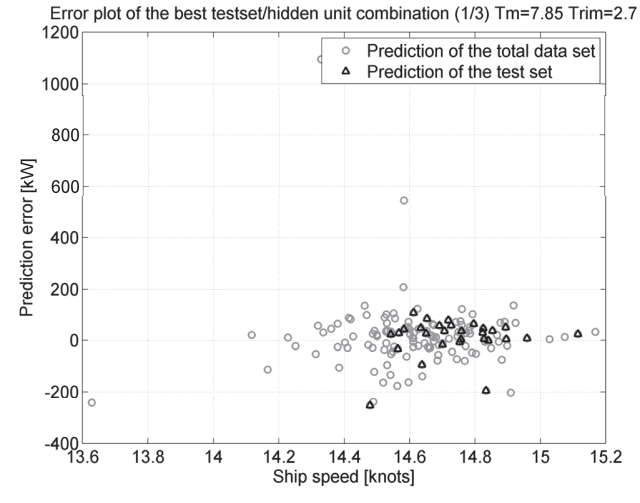

Figure 12: Prediction errors for sample #3

### Appendix A Modeling of Ship Propulsion Performance 181

Error plot of the best testset/hidden unit combination (5/1) Tm=12.15 Trim=0 800

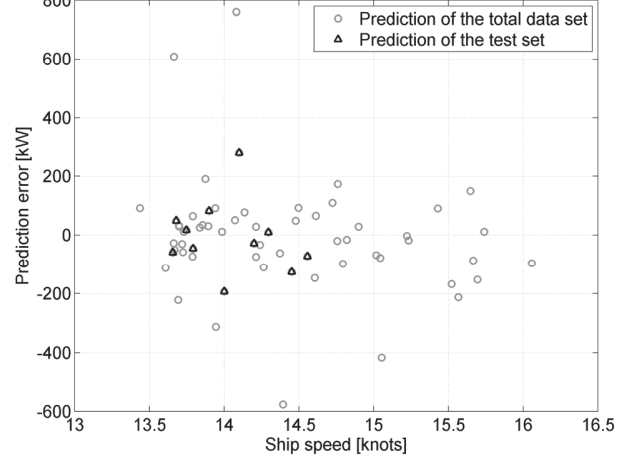

Figure 13: Prediction errors for sample #4

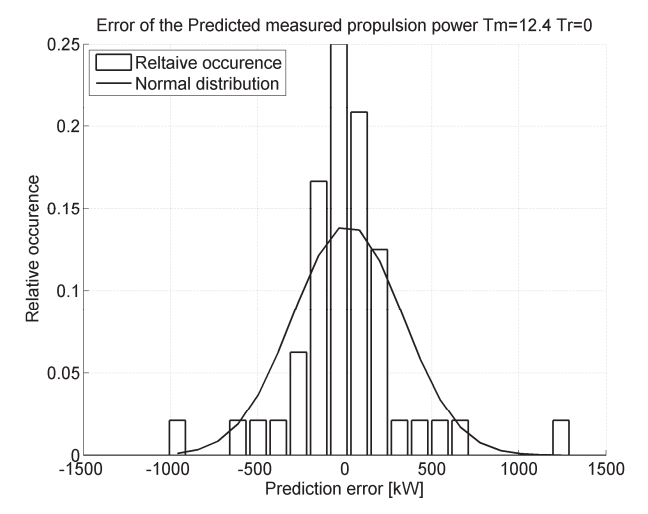

Figure 14: Relative distribution of the predicted errors for sample #1

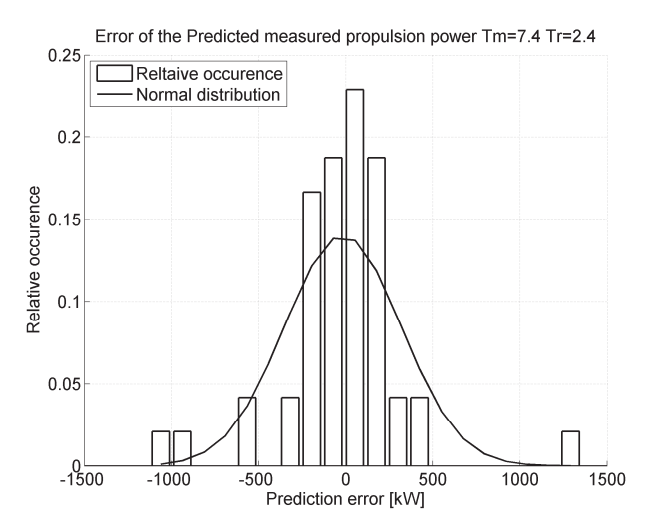

Figure 15: Relative distribution of the predicted errors for sample #2

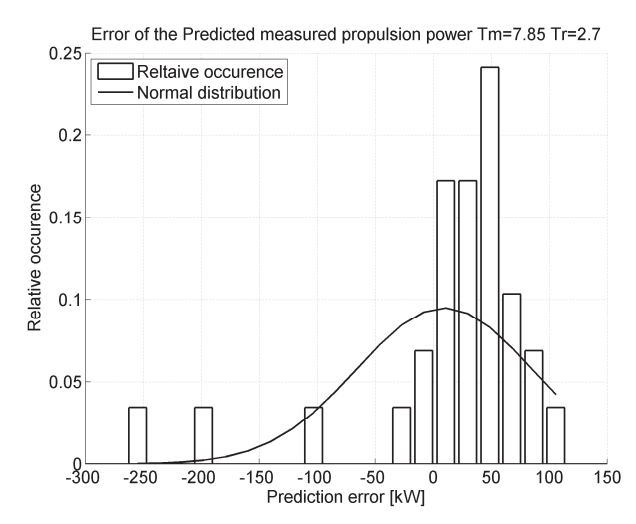

Figure 16: Relative distribution of the predicted errors for sample #3

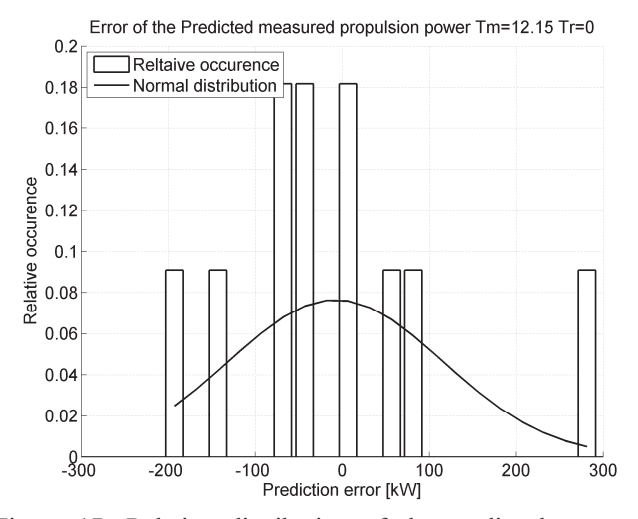

Figure 17: Relative distribution of the predicted errors for sample #4. ,*Tm* is the mean draught and *Tr* is the trim.

#### CONCLUSIONS

It is possible to predict the mean propulsion power during a period of 10 minutes with a relative error of less than *2.7%*, using a single hidden layer neural network. This is significantly better than empirical or datadriven methods based on hydromechanical relationships.

The prediction was carried out for four different states with the following input variables: ship speed, relative wind speed and direction, air temperature and sea water temperature. It should be emphasized that each of the four different trained neural networks are trained for the specific ship, time and condition only. The network parameters can thus not be used or extrapolated for any other ship or condition. Similarly the variables in the prediction should be within boundaries of the trained variables.

It is believed that the prediction is not critical to the specific structure of the neural network model, provided that proper training is performed.

The current neural network model can be used to determine a performance benchmark of the ship for the specific condition, which will be valuable for the performance evaluation or make easier to compare performance of sister ships.

Although the sea state is not measured directly, the ANN model using the wind speed as a measure of the sea state seems to give reasonable results. It should be noted that most of the wind speed measurement are below *~16 knost* and thus the effect very of the waves is minimal.

As more data is collected onboard the vessel the model will gradually be extended and further work will focus implementing the trim and draught as variables which will lead to a model that predict the propulsion power in any realistic situation. This can e.g. be used to evaluate the hull and propeller performance or determine what trim is the most efficient in a certain condition.

#### ACKNOWLEDGEMENTS

Many thanks to the ship owner Torm and the crew onboard Torm Marie for allowing me to install the equipment and providing noon report data. In particular Chief Engineer Rasmus Hoffman, who has showed great interest in the project and been very helpful monitoring the onboard system and sending data home.

The work presented in this paper has been carried out during Pedersen's PhD study at FORCE Technology and the Technical University of Denmark, which is sponsored by The Danish Industrial PhD programme and Danish Centre of Maritime Technology (DCMT)/The Danish Maritime Fund.

**REFERENCES** Bishop, C. M. (2006), *Pattern Recognition and Machine Learning*, Springer.

FORCE (2008), SeaTrend® info sheet is available at: http://www.force.dk/en/Menu/Products+and+Concepts/Produc ts/080220\_seatrend.htm

Harvald, S. A. (1983), *Resistance and Propulsion of Ships*, John Wiley & Sons.

Holtrop, J. (1984), 'A Statistical re-analysis of resistance and propulsion data', *International Shipbuilding Progress* **31**, 272- 276.

Isherwood, R. (1972), 'Wind resistance of merchant ships', *Royal Institute of Naval Architecture*.

ITTC (1978), 'ITTC – Recommended Procedures - Performance, Propulsion1978 ITTC Performance Prediction Method', ITTC, 7.5-0203-01.4.

DTU toolbox (2002), DTU toolbox: Neural regressor with quadratic cost function, http://isp.imm.dtu.dk/toolbox

Larsen, J. (1993), 'Design of Neural Network Filters', PhD thesis, Electronics Institute, Technical University of Denmark.

MacKay, D. J. C. (1992), 'A practical Bayesian framework for backpropagation networks', *Neural Computation* **4**, 448-472.

Madsen, K.; Nielsen, H.B. & Tingleff, O. (2004), 'Methods for Non-Linear Least Squares Problems, 2nd Edition' IMM, DTU

Nielsen, H. B. (1999), 'Damping Parameter in Marquardt's Method' Report IMM-REP-1999-05, IMM, DTU . 31 pages.

Pedersen, M. (1997), 'Optimization of Recurrent Neural Networks for Time Series Modeling', PhD thesis, Institute of Mathematical Modeling, Technical University of Denmark.

Svarer, C.; Hansen, L. & Larsen, J. (1993), On Design and Evaluation of Tapped-Delay Neural Network Architectures, *in*  'Proceedings of the 1993 IEEE International Conference on Neural Networks', pp. 46-51.

## **Appendix B**

# **Prediction of Full Scale Propulsion Power Using Artificial Neural Networks**

Presented at the "Conference on Computer Applications and Information Technology in the Maritime Industries", COMPIT, 10-12 May 2009 in Budapest, Hungary.

Full scale measurements of the propulsion power, ship speed, wind speed and direction, sea and air temperature from four different loading conditions, together with hindcast data of wind and sea properties; and noon report data has been used to train an Artificial Neural Network for prediction of propulsion power. The model was optimized using a double cross validation procedure. The network was able to predict the propulsion power with accuracy between 0.8-1.7% using on-board measurement system data and 7% from manually acquired noon reports.

### **Prediction of Full Scale Propulsion Power Using Artificial Neural Networks**

**Benjamin Pjedsted Pedersen**, FORCE Technology / Department of Mechanical Engineering, Technical University of Denmark, bpp@force.dk **Jan Larsen,** Department of Informatics and Mathematical Modeling, Technical University of Denmark, jl@imm.dtu.dk

#### **Abstract**

*Full scale measurements of the propulsion power, ship speed, wind speed and direction, sea and air temperature from four different loading conditions, together with hindcast data of*  wind and sea properties; and noon report data has been used to train an Artificial Neural *Network for prediction of propulsion power. The model was optimized using a double cross validation procedure. The network was able to predict the propulsion power with accuracy between 0.8-1.7% using onboard measurement system data and 7% from manually acquired noon reports.* 

#### **1 Introduction**

As part of the Industrial PhD project ''Ship Performance Monitoring'' automatic data sampling equipment was installed on the tanker ''Torm Marie'' in January 2008 and presently data from four different loading conditions are available.

By considering the ship as a dynamical system which can be modelled as a general nonlinear statespace model, the ship propulsion performance (referred to as the performance) is a measure of energy consumption which depends on the current *state* of the ship and a large number of external factors/variables such as speed, loading conditions, ship conditions, weather and sea conditions. Figure 1 shows some factors influencing propulsion performance.

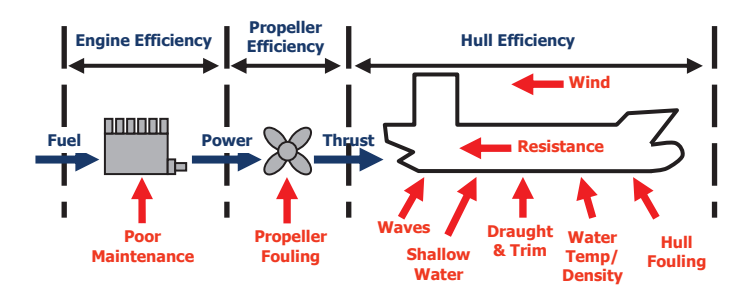

Figure 1: Variables influencing propulsion performance.

The variables have different properties. Some of the variables are observable (and measurable with high reliability) whereas others are difficult to observe, e.g. the fouling. Some variables are largely controllable, whereas others are almost incontrollable. For instance, heading is controllable whereas wind conditions and fouling are almost incontrollable. The first goal in performance measurement is to provide a reliable estimation of performance as a function of the state and external variables. The second goal is to optimize performance by manipulating the controllable variables. This paper will focus on the first goal.

During the lifetime of the ship the performance will decrease. As an example the fuel consumption will increase at a certain state, or the ship speed will decrease at a certain power setting. This is mainly due to fouling of the hull and propeller. A typical trend of the speed reduction is illustrated in figure 2.

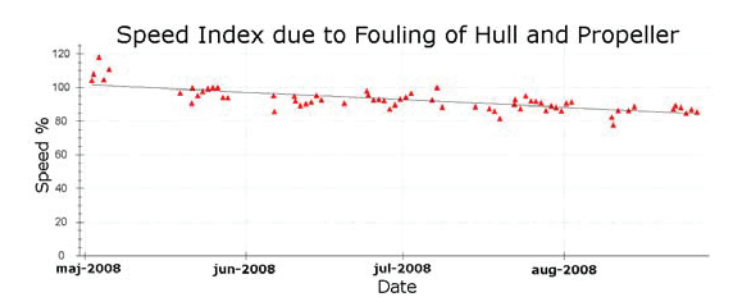

Figure 2: Increase in fuel consumption as consequence of fouling

This work will not consider a full dynamical model of the ship but merely focus on a model which predicts propulsion power in a specific state based on the measurements of a set of significant input variables, which are:

- $\bullet$  Ship speed through the water
- Wind speed and direction
- Seawater temperature
- $\bullet$  Air temperature
- Water depth
- $\bullet$  Wave height and direction

The model can be based on a classical physical/empirical model, e.g. *Harvald, S. A. (1983)* or *Holtrop, J. (1984)* or a datadriven (non-parametric) approach e.g. an artificial neural network. Previous work suggests that a datadriven approach is preferable (see e.g. *Pedersen & Larsen 2009*),

The empirical methods are derived from model tests and sea trials, and since most model tests are carried out in the design condition (even keel) and speed, this is the region where it should be applied. In operation the ship will travel in many other conditions i.e., ballast draught and trimmed conditions. Consequently, these methods give a rough estimate of the propulsion power rather than an accurate reference point. If measured values from model tests or sea trials are available, they can be used to adjust the empirical data and thus give a more accurate result. Figure 3 shows the measured power together with estimated power using respectively *Harvald, S. A. (1983)* and *Holtrop, J. (1984)*, with a standard setup i.e., without any adjustment. It is obvious that a change in a few percent, which is realistic performance deterioration over a year, is impossible to detect.

Furthermore the traditional methods are based on "Noon Reports" data, which are reports containing information of the ship speed, travelled distance, position, heading, and a number of other measurements and readings. One problem with noon reports are that only one *sample* is collected per day, excluding days in harbour and e.g. travelling in areas with limited water depth. This might leave out 200 observations per year. Many noon reports data are mean values over time from the last noon report, e.g. average logged ship speed, and others are observations at the report time, e.g. current wind speed. This makes it difficult to analyse relations e.g., between the average ship speed and the instantaneous wind speed.

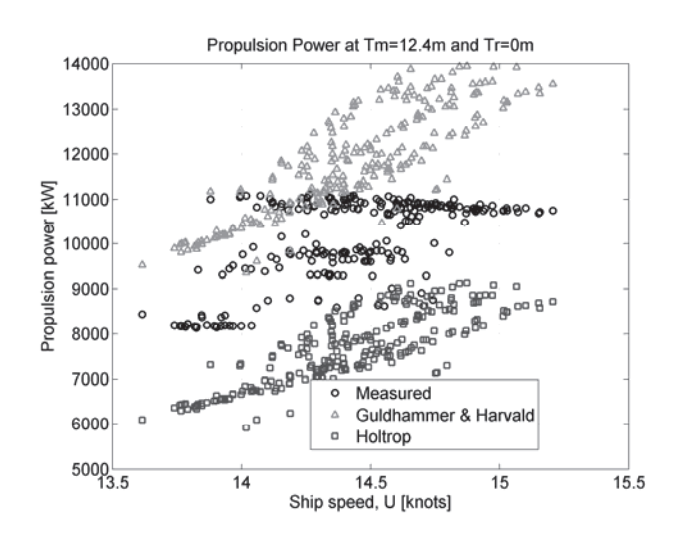

Figure 3: An example of empirical power prediction using the *Harvald, S. A. (1983)* and *Holtrop, J. (1984)* methods**,** compared with measure values for a single loading condition (Mean draught: 12.0m, even keel).

If sufficient data is available it is possible to make a partial or fully data driven model. The first step of such a model is to capture the dynamics of the fastest changing variables, e.g. ship speed, wind speed, etc. where the slowest changing variables are draught and trim. Initially, this leads to a prediction model for data sets where draught and trim are kept constant.

Adequate quality of input data is fundamental to get reliable results from the prediction model. This is a problem for sea and weather information data due to the difficulty of measuring these quantities, but especially to noon report data which are collected manually hence human factors and errors can play a significant role.

#### **2 Data sources**

Three data input sources have been used to train and predict the propulsive power:

- 1. Onboard measured data (4 conditions)
- 2. Noon report data
- 3. Hindcast weather and sea information

An overview of all the relevant data set variables is listed in Table 4.

#### **2.1.1 Onboard measured data**

The data was collected onboard the 110,000 dwt tanker "Torm Marie" where a number of measurements were continuously logged. Only the relevant data for this problem has been taken. The sampling was split into time series of 10 minutes with 10 minute intervals. The sampling frequency of the time series was 1 second, but many of the measurements had inconsistent and missing signal values. Power and speed were updated consistently, every 13 seconds. Four independent data sets, with different loading conditions have been sampled so far.

The data include samples from non-stationary situations as well as situations with zero forward speed, which are deleted. The variance of the heading is one of the governing figures on the variation of the propulsion power in particular. Even small changes (less than 1°) in the heading, had significant influence on the measured propulsion power. Samples with excessive variance in the heading have thus been excluded.

During each data sampling period factors related to the ship performance including the hull and propeller fouling, were assumed to be constant, consequently this effect will not be accounted for in the analysis

#### **2.1.2 Noon report data**

The noon reports contain a long array of data and basically the same variables as the measured ones, but with differences in quality and resolution. Due to their nature, noon reports are usually only collected once a day, which gives a smaller resolution and a mix of data with different origins, e.g. logged average speed over  $\sim$ 24 hours and one weather observation at the report time. Noon reports are usually filled in manually and are thus also subject to human factors and errors.

In this analysis the noon reports are important for obtaining the draught and seawater temperature.

#### **2.1.3 Hindcast data**

Hindcast data has been received from a tool developed for SeaTrend®<sup>1</sup> at FORCE Technology based on weather information from NOAAH<sup>2</sup>. For a given position and time this tool returns wind speed and direction, significant wave height, peak period and direction. Some areas, e.g. the Mediterranean are not included in this database.

#### **2.2 Dataset for training and test**

Two different configurations of the dataset were used for the analysis. One based on the measured values and one based on noon report data.

#### **2.2.1 Onboard measured dataset**

The dataset based on measured values has a high density of data (approx. 72 per day), but there is only a limited amount of this data available: in total around 27 days (see Table 1).

| Data set       | Number of<br>Samples | Start date<br>End date   | Number of<br>valid noon<br>reports | Mean<br>draught,<br>$T_m$ | Trim<br>Ta-Tf     | $U_{\text{min}}$ - $U_{\text{max}}$ | $P_{min}-P_{max}$ |
|----------------|----------------------|--------------------------|------------------------------------|---------------------------|-------------------|-------------------------------------|-------------------|
| M              | N                    |                          |                                    | $\lceil m \rceil$         | $\lceil m \rceil$ | [knots]                             | [kW]              |
| 1              | 236                  | 09-02-2008<br>14-02-2008 | 3                                  | 7.4                       | 2.4               | $14.2 - 16.2$                       | 7573-<br>11283    |
| $\overline{2}$ | 109                  | 22-03-2008<br>27-03-2008 | $\overline{4}$                     | 7.85                      | 2.7               | $13.6 - 15.1$                       | 7750-<br>9248     |
| 3              | 301                  | 30-01-2008<br>06-02-2008 | 7                                  | 12.15                     | $\mathbf{0}$      | $13.4 - 16.0$                       | 8138-<br>11216    |
| $\overline{4}$ | 555                  | 01-03-2008<br>11-03-2008 | 9                                  | 13.0                      | $\theta$          | $13.0 - 15.9$                       | 9741-<br>12096    |

**Table 1: Onboard measured data sets.** *N* **represents the number of 10 minute recording windows.**

All the measured input data are the mean values over 10 minutes of the time series. In order to justify this, variance of the signal has been analyzed for the ship speed, *U*, propulsion power, *P* and apparent wind speed,  $V_R$ . The air temperature has been neglected since it is very stable. For every 10 minute period the relative standard deviation,  $(\sigma_{x,n}/\mu_{x,n})$  has been found and for every dataset the average of the relative standard deviation  $\overline{\mu}_{x,M}$ , has been determined, see Eq. (1).

$$
\overline{\mu}_{x,M} = \frac{1}{N} \sum_{n=1}^{N} \left| \frac{\sigma_{x,n}}{\mu_{x,n}} \right|,
$$
\n(1)

where,

 $\sigma_{x,n}$  is the standard deviation for the *n'th* time series,  $\mu_{x,n}$  is the mean value for the *n'th* time series, and *x* indicates the input/output variables  $(U, P, V_R, \gamma_R)$ 

<sup>&</sup>lt;sup>1</sup> Performance Monitoring tool developed at FORCE Technology, www.force.dk

<sup>&</sup>lt;sup>2</sup> National Oceanic and Atmospheric Administration, United States Department of Commerce http://www.noaa.gov/

It should be noted that the relative standard deviation of both the measured power and ship speeds are all less than 1, whereas the wind speed has a significantly high variance.

| М                           | N.  | $\mu_{\scriptscriptstyle U}$ | $\overline{\mu}_P$ | $\mu_{V_p}$ |
|-----------------------------|-----|------------------------------|--------------------|-------------|
| 1                           | 236 | $0.6\%$                      | $0.7\%$            | 18.0%       |
| $\mathcal{D}_{\mathcal{L}}$ | 109 | $0.6\%$                      | $0.5\%$            | $9.1\%$     |
| 3                           | 301 | $0.6\%$                      | $0.9\%$            | $9.5\%$     |
| 4                           | 555 | $0.6\%$                      | $0.6\%$            | $11.4\%$    |

**Table 2: The average of the relative standard deviation** 

From Table 2 it is noted that the ship speed intervals are approximately in the same region for each sample. However inspecting the distributions of the ship and true wind speed illustrated in Figure 4-7, it is noted that the actually ship speed range is different. Especially for dataset #2 where most of the ship speeds is in a band of around 14.7 knots.

It should be noted that the Beaufort wind force (BF) 5 starts at approximately *16 knots* wind speed. In this condition the wind driven waves are around 2 m high, which is when the sea state starts to influence the power increase in waves. From Figure 4 and 5 it is noted that only a few occurrences are above this level and thus datasets  $\#1$  and  $\#2$  can be regarded as calm water conditions. Datasets  $\#3$ and #4 on the other hand have a more significant contribution of measurements above BF 5 and the power increase in waves must be regarded as an extra contribution.

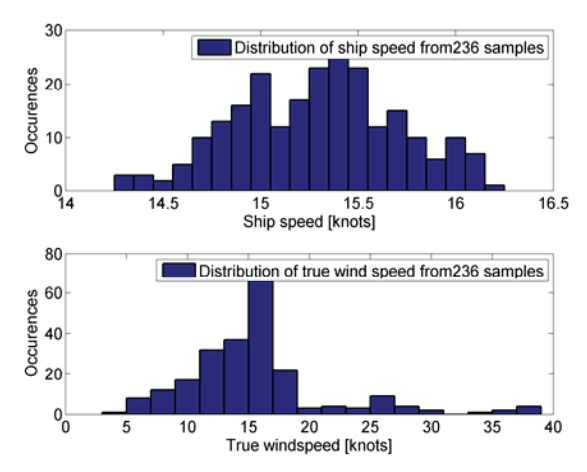

Figure 4: Ship speed and true wind speed distribution of dataset #1

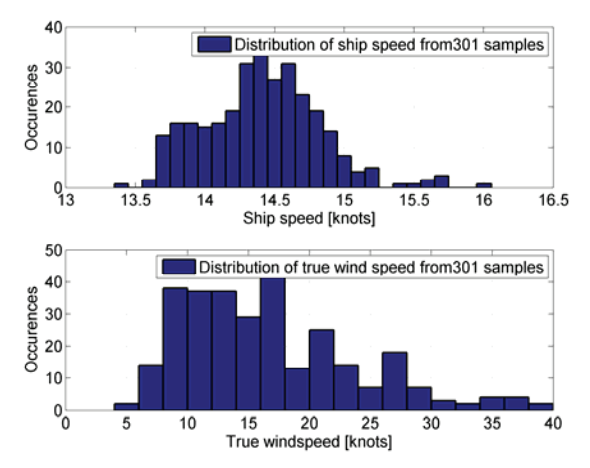

Figure 6: Ship speed and true wind speed distribution of dataset #3

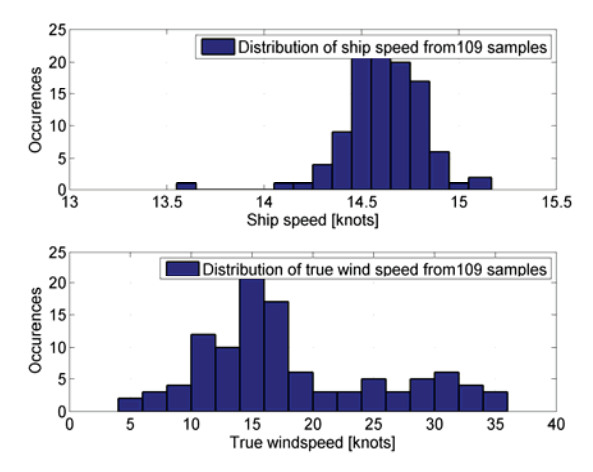

Figure 5: Ship speed and true wind speed distribution of dataset #2

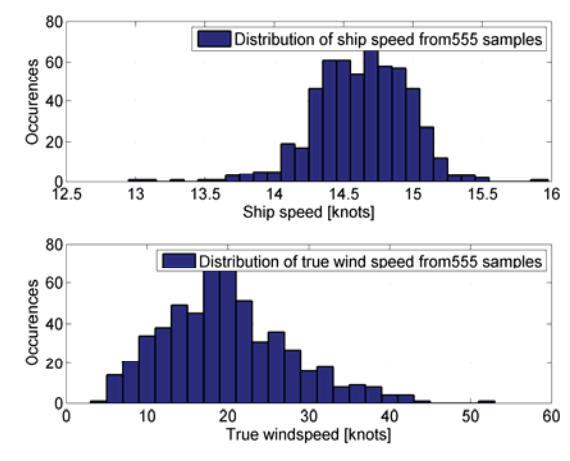

Figure 7: Ship speed and true wind speed distribution of dataset #4

The sea state has a significant influence on the ship resistance and hence the propulsion power. No direct measurements of the sea state have been made, but the wind driven waves can be represented by the true wind speed to a certain extent. Making this assumption the swell is not accounted for.

Hindcast information gives an estimate of the sea state, including significant wave heights, peak period and direction, at the specific position and time, and has been found for all the relevant data. Furthermore the hindcasts also give the true wind speed and direction.

#### **2.2.2 Noon report dataset**

The time density of the dataset based on noon reports is much less than for the measure based dataset. There is a maximum of one sample per day and many are invalid due to e.g. anchoring, alongside in harbour. But the time span is much longer, approximately 2 years and the variation in draught and trim has to be taken into account, and possibly also the time (see Table 3).

In order to give a more representative value of the sea state and wind condition for the noon report data, hindcast has been made for every hour in between each noon report. Afterwards the mean value and variance of the time series (approximately 24 hours) prior to the report time, has been found and are thus ready to use for the analysis.

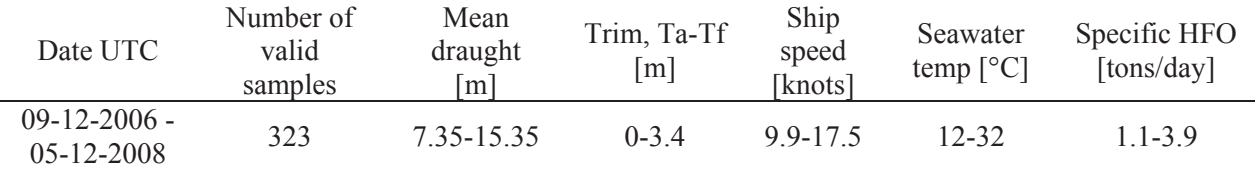

#### **Table 3: Noon report dataset for analysis**

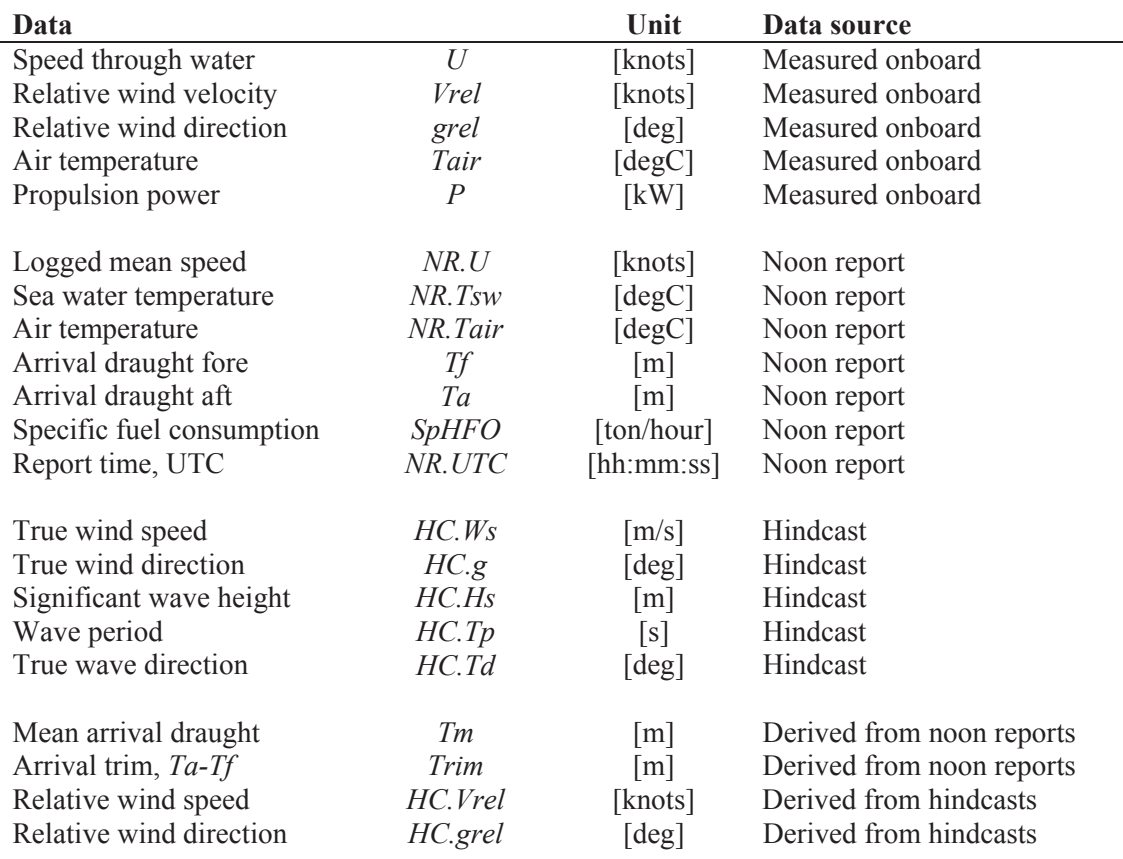

#### **Table 4: Propulsion performance variables**

#### **3 Regression models for propulsion power prediction**

Three different regression models have been tested and evaluated: a linear model, a (custom) nonlinear model and a Artificial Neural Network model

#### **3.1 Linear and Non-linear models**

Both a linear and non-linear method based on the general assumption of relation between the ship speed, wind speed and power was developed and presented in *Pedersen, B.P. and Larsen J. (2009)*. In short the methods are based on the relation presented (2) which can be developed to the form presented in (3) and (4) where  $\Delta \eta_D^{-1}$ ,  $\Delta K$  and  $\Delta L$ . are adjustable parameters that are optimized using a "Levenberg-Marquardt" (*Madsen, K.; Nielsen, H.B. & Tingleff, O. (2004) and Nielsen, H. B. (1999)*) optimization routine. If  $\Delta \eta_D^{-1}$  is zero the model is regarded as linear.

$$
P_D = \eta_D^{-1} U \big( R_{SW} + R_{wind} \big) \tag{2}
$$

$$
P_D = \eta_D^{-1} U (K U^2 + L V_R^2)
$$
\n(3)

Is it now possible to adjust the three parameters,  $\eta_D^{-1} K$  and *L*, by introducing the additional weights,  $\Delta \eta_D^{-1}$ ,  $\Delta K$  and  $\Delta L$ .

$$
P_D = (\eta_D^{-1} + \Delta \eta_D^{-1}) U((K + \Delta K)U^2 + (L + \Delta L)V_R^2),
$$
\n(4)

where,

$$
K = C_{SW} \frac{1}{2} \rho_{SW} S \tag{5}
$$

$$
L = C_X \frac{1}{2} \rho_{air} A_T \tag{6}
$$
Both the linear and non-linear methods resulted in a cross validation error (9) of 3-12%. This could be improved a bit by using a "Leave One Out" (LOO) routine for training of the linear and non-linear models and by subsequently using the mean of the *N* weights from the LOO training as the final weights. But in order to ensure consistency with the ANN models the data has been split into test and training sets as described in section 5.

#### **3.2 Artificial Neural Network (ANN)**

After a brief test of regression with an ANN this method appeared superior to the previously described methods which lead to a thorough exploration of the ANN methods. An ANN is a nonlinear method where the so called hidden layer with hidden units is the non-linear link between input and output, as illustrated in Figure (shown with multiple outputs) or described in (7) and (8).

$$
y(x) = \sum_{j=0}^{M} w_{ij}^{(2)} z_j,
$$
 (7)

$$
z_{j} = g\left(\sum_{i=0}^{d} w_{ji}^{(1)} x_{i}\right),
$$
\n(8)

where,

*x* is the measured input data.

*y* is the output, in this case the propulsion power.

*zj* are the nonlinear basis functions.

*w* are the weights for the hidden units and output.

The network used for this analysis is a flexible non-linear regression model with additive Gaussian noise and is trained with a Bayesian learning scheme. It has a tangent hyperbolic sigmoidal function and is trained using a BFGS (Broyden-Fletcher-Goldfarb-Shanno) optimization algorithm with a soft line search to determine step lengths. The Hessian matrix is evaluated using the Gauss-Newton approximation.

More details into the specific neural network used here can be found in the following references: *DTU toolbox (2002)*, *Larsen, J. (1993)*, *MacKay, D. J. C. (1992)*, *Pedersen, M. (1997)*, *Svarer, C.; Hansen*, *L. & Larsen, J. (1993)*. A basic description of neural networks can be found in *Bishop, C. M. (2006)*.

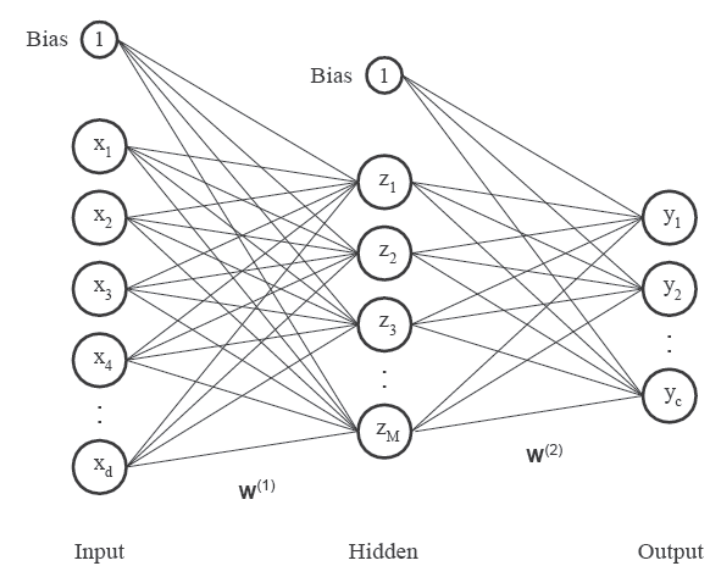

Figure 8: A single hidden layer artificial neural network, with multiple outputs.

## **4 Training and testing**

In order to test and validate different variations of input variables and the number of hidden units and to select the best combination it is necessary to split the data set into three parts: a test set, validation set and a training set. A *double cross validation* method has been used in order to find the best combination of number of hidden units and the input variable. *Double cross validation* consists of two steps.

First training is performed on the training set and tested on the validation set, referred to as the *innerloop*, the optimum set input parameters and number of hidden units is decided from the cross validation error of the mean relative error  $\overline{\omega}_m(9)$ . Using the optimum setup training is performed on

the validation set and training set, and then tested on the test set, referred to as the *outer-loop* . This procedure is called *double cross validation*.

From the dataset 20% was used for test data and 80% validation and training. The validation and training set was then split into 20% for validation and 80% training, corresponding to respectively (20%·80%) 16% and (80%·80%) 64% for validation and training of the entire dataset. This separation is illustrated in Table 5.

The best combination of input parameters was selected manually.

All the training of the ANN has been carried out using the above mentioned routine where training has been started 10 times to ensure capturing the best solution.

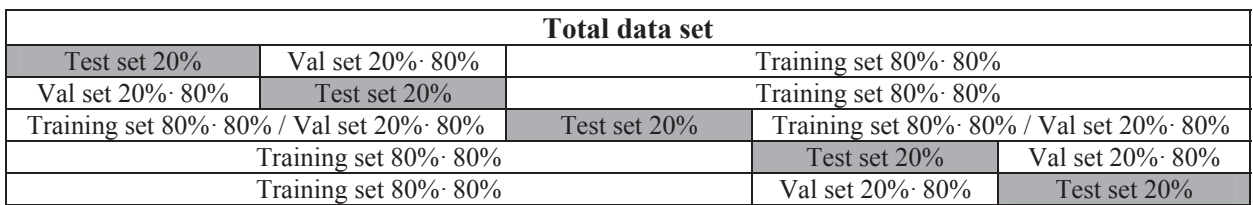

## **Table 5: Double cross validation illustration**

## **4.1 Selection of input parameters**

Due to limited computational time, it was not possible to train and test all combinations of input variables. The selection was made manually based on initial testing and basic physical assumptions. Table 6 shows the different input combinations for the analysis of the measured dataset. Note that draught and trim are missing, as the analysis is performed for each loading condition separately. The output variable, propulsion power *P,* is naturally present in all combinations*.*

| ID | Vrel                     | grel                      | Tair | NR.Tsw   NR.Tair   HC.Ws   HC.g   HC.Hs   HC.Tp   HC.Td   HC.grel |   |   |  | $HC.Vrel$ P |   |
|----|--------------------------|---------------------------|------|-------------------------------------------------------------------|---|---|--|-------------|---|
|    | X                        | $\mathbf{v}$<br>л         |      |                                                                   |   |   |  |             |   |
|    | $\mathbf v$<br>$\Lambda$ | $\mathbf{v}$<br>$\Lambda$ |      |                                                                   | X | л |  |             |   |
| 10 |                          |                           |      |                                                                   | X | л |  |             |   |
|    |                          |                           |      |                                                                   |   |   |  |             | X |
|    |                          |                           |      |                                                                   |   | X |  |             | X |

**Table 6: Input variable setup for the measurement based dataset** 

Table 7 shows the combination scheme of the input variables for noon report analysis. All the hindcast data are mean values of hindcast data produced for the last steaming time period with one hour intervals. That makes all the input data mean values of the steaming time period, instead of instant values at the report time. Note that no propulsion power is available and thus the specific fuel consumption, *SpHFO*, is used as an output variable

### **Table 7: Input variable setup for the noon report based dataset**

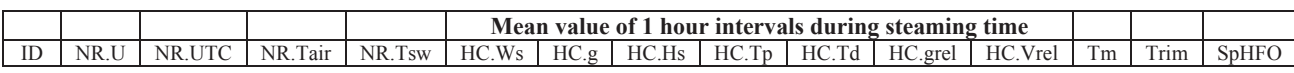

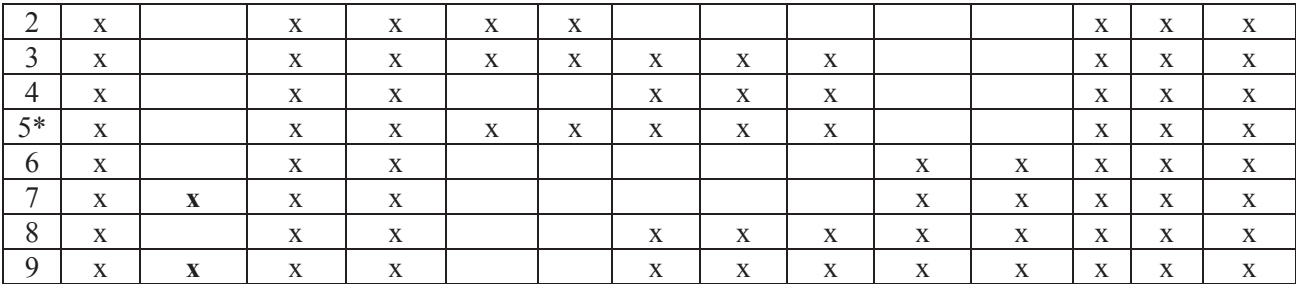

\* The variance of HC.Ws, HC.g, HC.Hs, HC.Tp and HC.Td over the steaming time has also been included as input variables.

#### **5 Evaluation**

In order to make a consistent evaluation of the ANN training and testing two cross validation errors have been introduced. One for the *inner-loop* of the double cross validation, testing on the validation set,  $\overline{\omega}_K$  (9) and one for the *outer-loop* of the double cross validation, testing on the test set,  $\overline{\omega}_M$ .

$$
\overline{\omega}_K = \frac{1}{K} \sum_{k=1}^K \omega_k \tag{9}
$$

Where *K* is the number of cross validation set for the *inner-loop* and  $\omega_k$  is the mean of the relative error for each of the cross validation sets (10).

$$
\omega_k = \frac{1}{N_k} \sum_{n=1}^{N_k} \left| \frac{\hat{P}_{test,n} - P'_{test,n}}{P'_{test,n}} \right|,
$$
\n(10)

where  $\hat{P}_{test,n}$  are the predicted values of the test data,  $P'_{test,n}$  are the test samples from the validation set, and *N* is number of test data.

The *outer-loop* cross validation  $\overline{\omega}_M$  error is equivalent to  $\overline{\omega}_K$  (9) except that the test set has been used for the mean relative error opposed to the validation set.

#### **6 Results**

#### **6.1 Results from measured input/output data**

Due to lack of computation time the ANN was only trained for 5 and 20 hidden as these are the extremes. This can be justified by *Pedersen, B.P and Larsen,J (2009),* where training/test were performed with 5,10,15 and 20 hidden units, it was concluded than the number of hidden units are not critical to the solution, although in general 5 hidden units were too little.

Table 8 shows the cross validation errors of the *inner-loop*  $\overline{\omega}_k$  for the input variable combinations defined in Table 6 and 5 and 20 hidden units.

Looking at all the cross validation errors for each of the datasets in Table 8 it is clear that some datasets in general have smaller errors. Particularly in dataset #2 and to some extent #4 it is noted that the cross validation errors do not vary no matter what input data variables or number of hidden units are used. In these datasets it is thus difficult to detect what input variables have the most influence on the solutions.

The cross validation errors of the *outer-loop* are presented in Table 9, together with respectively the best combination of hidden units and input variable combinations. Datasets #2 and #4 have rather low cross validation errors, which must be due to the nature of the dataset. What is more interesting is to see how the error drops by introducing hindcast sea state information and the best solutions in general are where only the hindcast information has been used for the sea and wind property inputs.

#### **Table 8: Table of** *inner-loop* **cross validation errors,**  $\overline{\omega}_k$

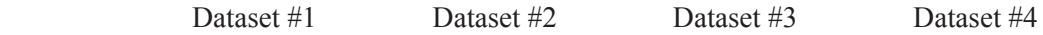

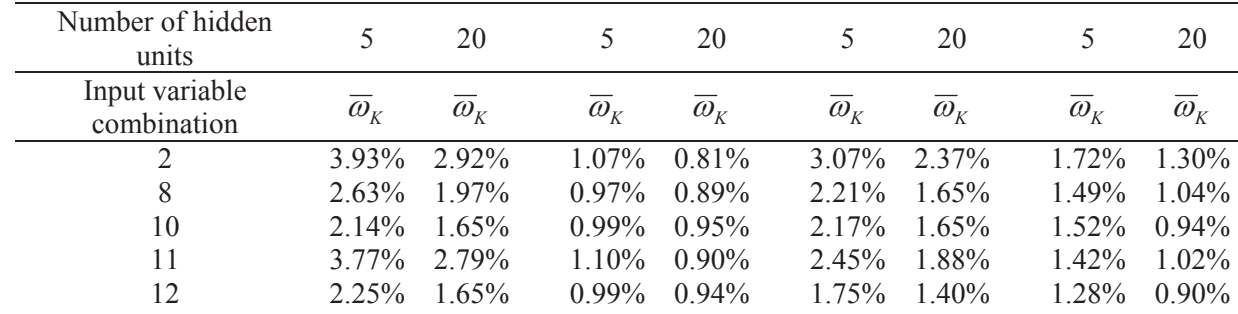

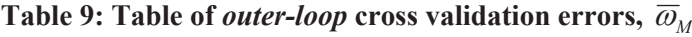

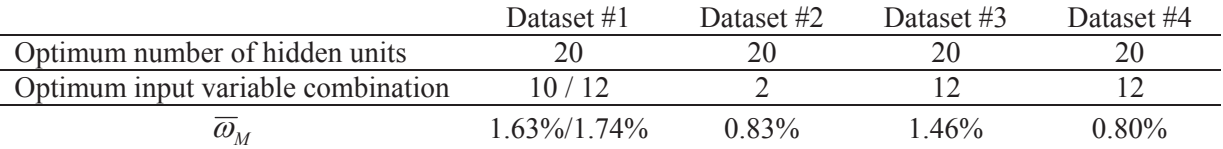

Figures 9 - 16 show the test errors for the best combination of the number of hidden units and input variables. The plots on the left show the test errors as a function of the ship speed; it is noted that there is no apparent correlation between ship speed and the error, which indicates that the ship speed has integrated properly into the model.

The plots on the right are a relative histogram of the errors together with a normal distribution based on the mean and the variance of the test errors. Except for dataset #2 all the error distributions are centered approximately around *0* and have a nice distribution. Dataset #2 is a sparser dataset so each bar represents 1-4 counts, but the errors are relatively small.

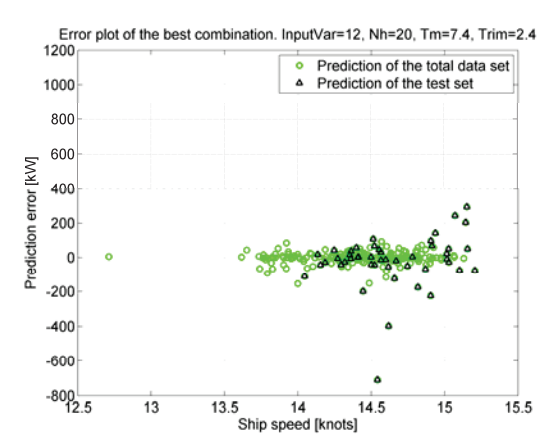

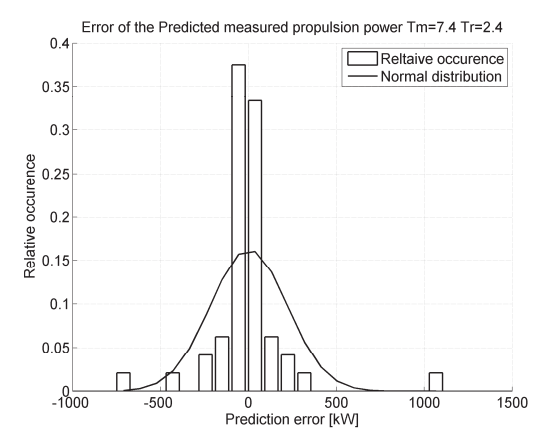

Figure 9: Prediction errors for dataset #1 Figure 10: Relative distribution of the predicted errors for dataset #1

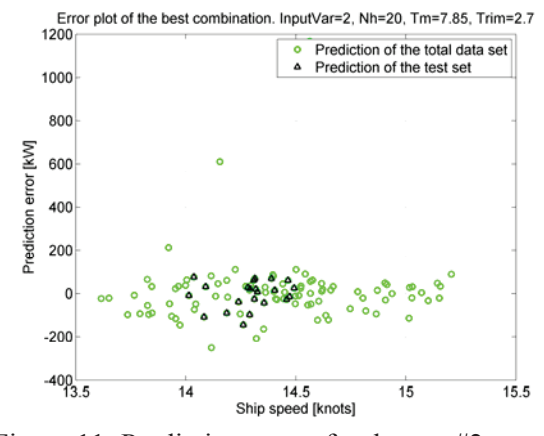

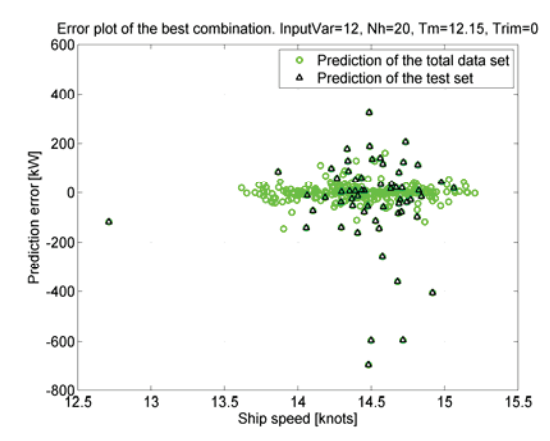

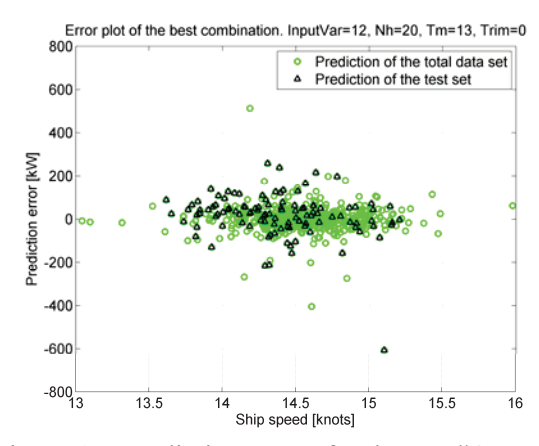

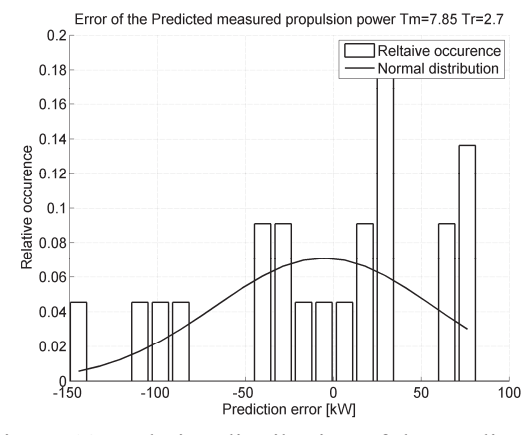

Figure 11: Prediction errors for dataset #2 Figure 12: Relative distribution of the predicted errors for dataset #2

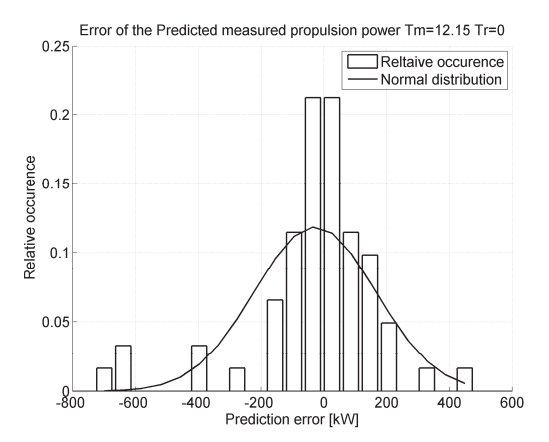

Figure 13: Prediction errors for dataset #3 Figure 14: Relative distribution of the predicted errors for dataset #3

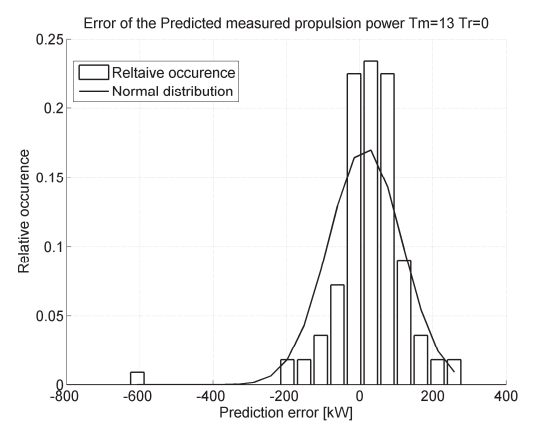

Figure 15: Prediction errors for dataset #4 Figure 16: Relative distribution of the predicted errors for dataset #4

#### **6.1.1 Results from the linear and non-linear models**

Training and testing was performed as described above using a similar cross validation although not double since the input variables are specified by the model.

### Table 10: Table of cross validation errors,  $\overline{\omega}$  for the dataset based on measurement **using a linear and non-linear method.**

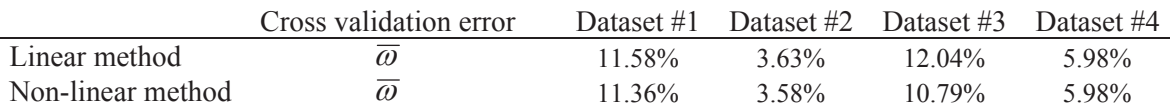

#### **6.2 Results from noon report data**

From the *inner-loop* cross validation errors listed in Table 10 it is noted that the model in general is less sensitive to the number of hidden units. The dependency on certain variables seems not very strong since most errors are in the same region. It is interesting to see the error drop significantly when the time is introduced as a variable for input variable combination *7* and *9*. Furthermore combination *5* might have been over trained since it has the highest number of input variables but one of the highest errors.

The *outer-loop* cross validation error is presented in Table 12 and is based on the input variable combination *7* which does not even take into account the sea state.

| Number of hidden units      | 5                                | 10                    | 15                    | 20                    |
|-----------------------------|----------------------------------|-----------------------|-----------------------|-----------------------|
| Input variable combination  | $\omega_{\scriptscriptstyle{K}}$ | $\overline{\omega}_k$ | $\overline{\omega}_k$ | $\overline{\omega}_k$ |
| $\mathcal{D}_{\mathcal{A}}$ | $9.05\%$                         | $9.57\%$              | 8.91%                 | 9.13%                 |
| $\mathcal{E}$               | 8.84%                            | $9.91\%$              | 10.26%                | 10.82%                |
| 4                           | 8.70%                            | 10.00%                | 11.22%                | 13.78%                |
| $5*$                        | 9.79%                            | 11.13%                | 8.95%                 | 8.38%                 |
| 6                           | 8.18%                            | $8.50\%$              | $9.07\%$              | 9.05%                 |
|                             | 7.18%                            | 7.74%                 | 9.28%                 | 10.06%                |
| 8                           | 8.46%                            | $9.06\%$              | $9.60\%$              | 9.18%                 |
| 9                           | 7.26%                            | 8.47%                 | 10.58%                | 9.25%                 |

**Table 11: Table of** *inner-loop* **cross validation errors,**  $\overline{\omega}_m$  **for the noon report dataset** 

**Table 12: Table of** *outer-loop* **cross validation errors,**  $\overline{\omega}_M$  **for the noon report dataset** 

| Optimum number of hidden units     |          |
|------------------------------------|----------|
| Optimum input variable combination |          |
| $\omega_{\scriptscriptstyle M}$    | $7.02\%$ |

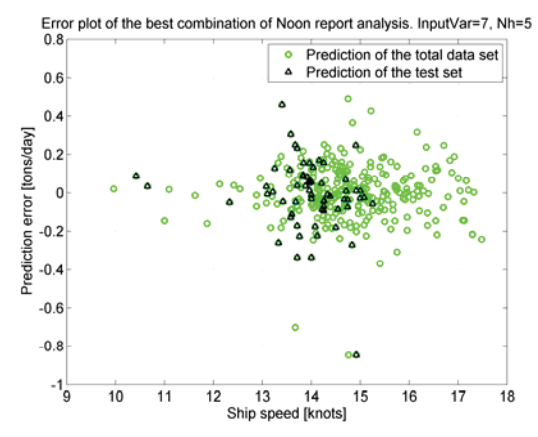

Figure 17: Prediction errors of the noon report analysis

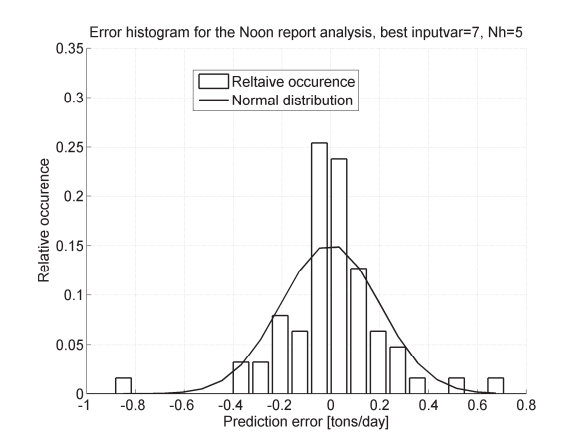

Figure 18: Relative distribution of the predicted errors from the noon report analysis

#### **6.3 Comparison of the results**

It is only possible to compare the dataset based on measured values, since it is the only one tested by other methods. In Figure 19 the cross validation error is shown for every condition and predicted by a linear, non-linear or ANN method. As previously mentioned dataset #2 gives significantly lower prediction errors for all methods due to the rather narrow ship speed band, the low wind speed and low number of samples.

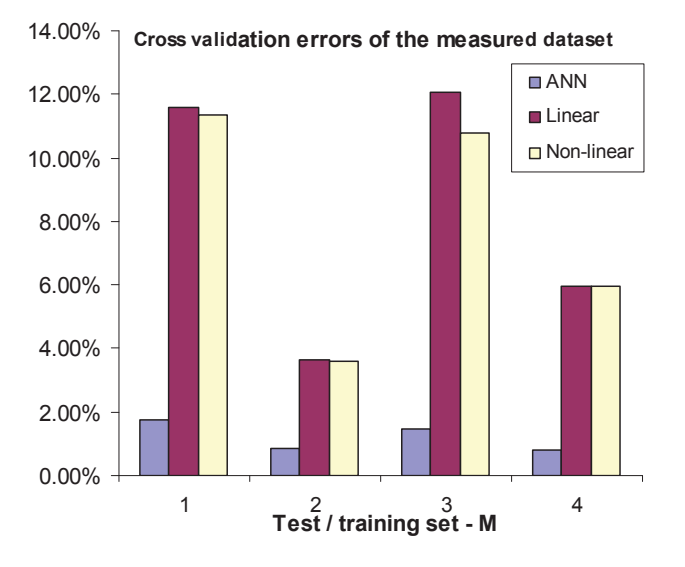

Figure 19: Comparison of different prediction methods.

### **7 Conclusion**

Artificial Neural Networks (ANNs) can successfully be used to predict propulsion power, given that sufficient data are available. They have a significantly better performance than the linear and nonlinear models tested. The propulsion power was predicted with an accuracy of less than 2% for the measured dataset. This accuracy is although of the same order of magnitude as the standard deviation of the propulsion power, so if a confidence interval analysis is introduced it is questionable if the method can get better.

ANNs can also be used with noon report data to predict the specific fuel consumption with an accuracy of about 7%, which is a bit surprising considering the rather rough input/output data. It is noted that this accuracy was obtained using "time" as an input variable, this indicates that it is possible to detect a trend of the fuel consumption over time.

It is shown that by introducing sea states and wind property information from the hindcast, the ANN solutions can be improved significantly, in the best case, from 2.97% to 1.65%. This eliminates the need for onboard measured wind speed and direction.

Unfortunately it was not possible to compare the solutions of the *four* different measured datasets with a solution using the noon report data from the same time, simply because of the lack of a sufficient number of noon reports for each dataset (there is only 3,4,7 and 9, see Table 1). Since the ship is not usually sailing in a single loading condition more that three weeks (21 noon reports), it will always be a problem to acquire enough data for making a reliable comparison of manual data acquisition (noon report) and automatic.

If measured data for more loading conditions were available it would be possible to make an analysis similar to the one made for the noon reports.

#### **Acknowledgements**

Many thanks to the ship owner Torm and the crew onboard Torm Marie for allowing me to install the equipment and providing noon report data. In particular Chief Engineer Rasmus Hoffman, who has showed great interest in the project and been very helpful monitoring the onboard system and sending data home. Many thanks to Kjeld Roar Jensen from FORCE Technology who has been providing the hindcast data.

The work presented in this paper has been carried out during Pedersen's PhD study at FORCE Technology and the Technical University of Denmark, which is sponsored by The Danish Industrial PhD programme and Danish Centre of Maritime Technology (DCMT)/The Danish Maritime Fund.

#### **References**

PEDERSEN, B.P & LARSEN J. (2009), Modeling of Propulsion Power, WMTC 2009, Jan. 21-24, Mumbai, India.

BISHOP, C. M. (2006), *Pattern Recognition and Machine Learning*, Springer.

FORCE (2008), SeaTrend® info sheet is available at: http://www.force.dk/en/Menu/Products+and+Concepts/Products/080220\_seatrend.htm

HARVALD, S. A. (1983), *Resistance and Propulsion of Ships*, John Wiley & Sons.

HOLTROP, J. (1984), 'A Statistical re-analysis of resistance and propulsion data', *International Shipbuilding Progress* **31**, 272-276.

ISHERWOOD, R. (1972), 'Wind resistance of merchant ships', *Royal Institute of Naval Architecture*.

ITTC (1978), 'ITTC – Recommended Procedures - Performance, Propulsion1978 ITTC Performance Prediction Method', ITTC, 7.5-0203-01.4.

DTU toolbox (2002), DTU toolbox: Neural regressor with quadratic cost function, http://isp.imm.dtu.dk/toolbox

LARSEN, J. (1993), 'Design of Neural Network Filters', PhD thesis, Electronics Institute, Technical University of Denmark.

MACKAY, D. J. C. (1992), 'A practical Bayesian framework for backpropagation networks', *Neural Computation* **4**, 448-472.

MADSEN, K.; NIELSEN, H.B. & TINGLEFF, O. (2004), 'Methods for Non-Linear Least Squares Problems, 2nd Edition' IMM, DTU

NIELSEN, H. B. (1999), 'Damping Parameter in Marquardt's Method' Report IMM-REP-1999-05, IMM, DTU . 31 pages.

PEDERSEN, M. (1997), 'Optimization of Recurrent Neural Networks for Time Series Modeling', PhD thesis, Institute of Mathematical Modeling, Technical University of Denmark.

SVARER, C.; HANSEN, L. & LARSEN, J. (1993), On Design and Evaluation of Tapped-Delay Neural Network Architectures, *in* 'Proceedings of the 1993 IEEE International Conference on Neural Networks', pp. 46-51.

## Appendix C

## Input/output variable data

#### Histograms of measured data measured data  $C.1$

Histogram distribution of the the measured data sets.

#### $C.1.1$ Input variable

Histograms of the output variables e.i. measured propulsion power, from the 4 measured dataset.

#### Output variable  $C.1.2$

Histograms of the measured power as output variable.

| Χ              | Data variable           | Source      | ID               | Unit            |
|----------------|-------------------------|-------------|------------------|-----------------|
| 1              | Speed through water     | <b>KYMA</b> | U                | knots           |
| $\overline{2}$ | Relative wind speed     | Airmar      | <b>Vrel</b>      | knots           |
| 3              | Relative wind direction | Airmar      | grel             | $\circ$         |
| $\overline{4}$ | Air temperature         | Airmar      | Tair             | $\rm ^{\circ}C$ |
| 5              | Air temperature         | Noon report | NR.Tair          | $\rm ^{\circ}C$ |
| 6              | Sea water temperature   | Noon report | NR.Tsw           | $\rm ^{\circ}C$ |
| 7              | True wind speed         | Hindcast    | HC.Ws            | m/s             |
| 8              | True wind direction     | Hindcast    | HC.g.            | $\circ$         |
| 9              | Significant wave height | Hindcast    | HC.Hs            | m               |
| 10             | Wave period             | Hindcast    | HC.Tp            | S               |
| 11             | True wave direction     | Hindcast    | HC.Td            | $\circ$         |
| 12             | Relative wind speed     | Hindcast    | HC.Vrel          | m/s             |
| 13             | Relative wind direction | Hindcast    | $HC.\text{grel}$ | $\circ$         |
| Y              | Shaft power             | KYMA        | P                | kW              |

Table C.1: Date variables for the measured data set analysis'

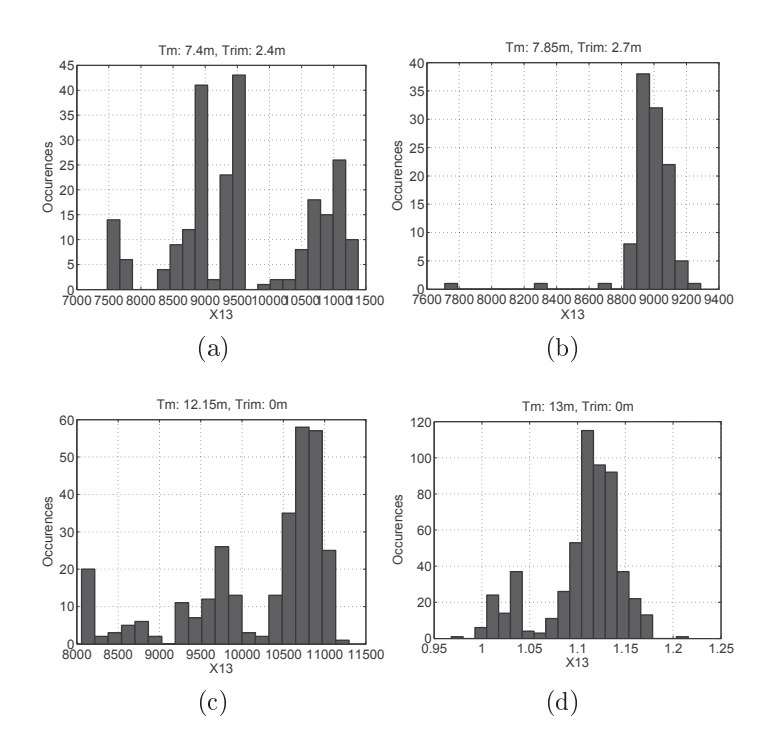

4 (0 ! +   (5 + /  & Table C.1 as  $Y$ 

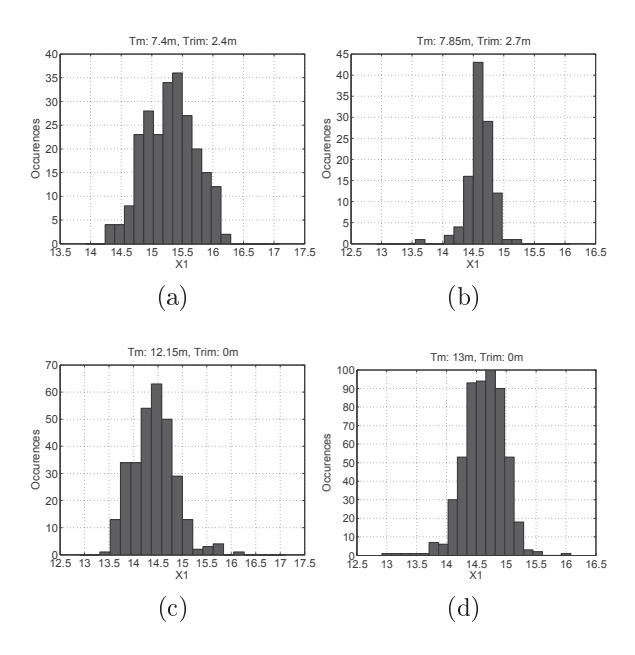

- -
   - - -  - Table C.1

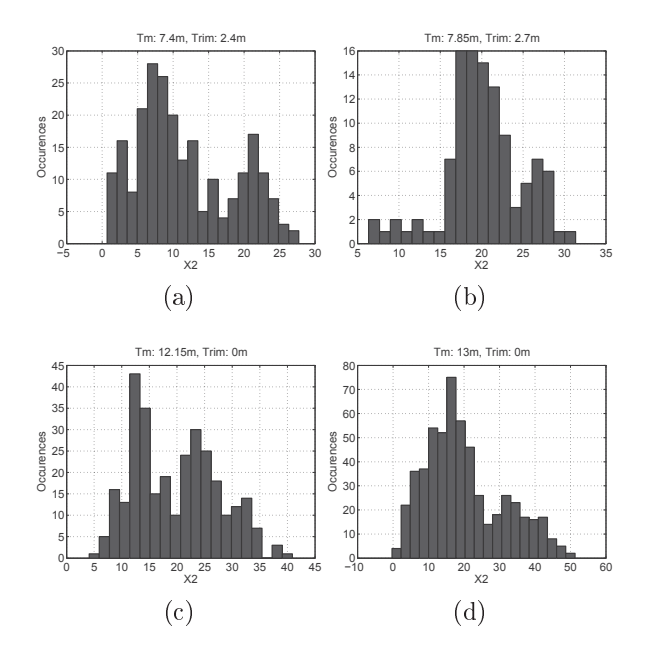

- -
   - -  - Table  $\rm C.1$ 

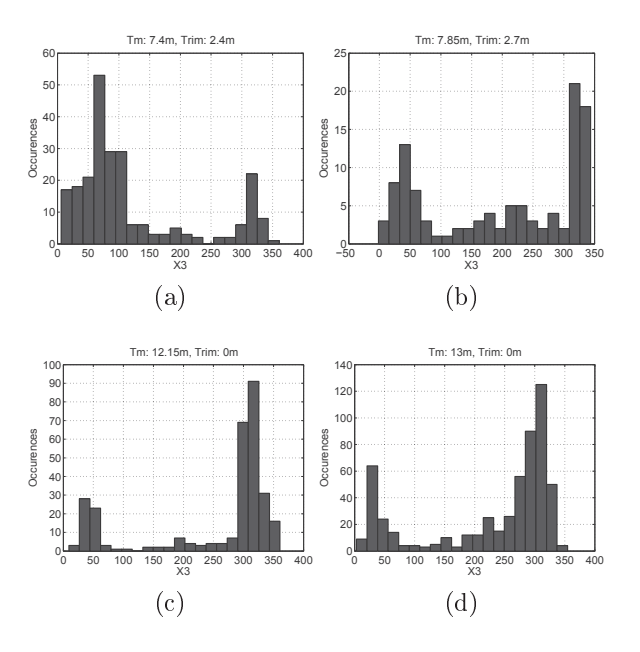

Figure C.4: Histograms of measured data set 1-4 of input variable  $X3$  as defined in Table C.1

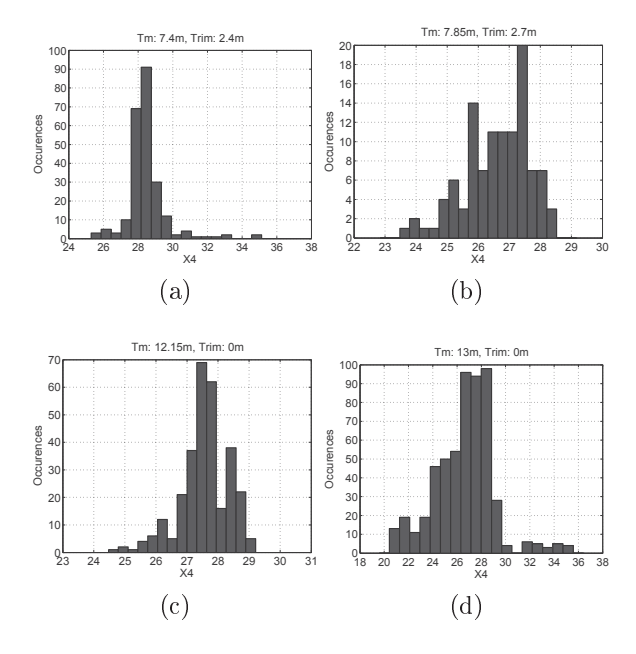

Figure C.5: Histograms of measured data set 1-4 of input variable  $X4$  as defined in Table  $C.1$ 

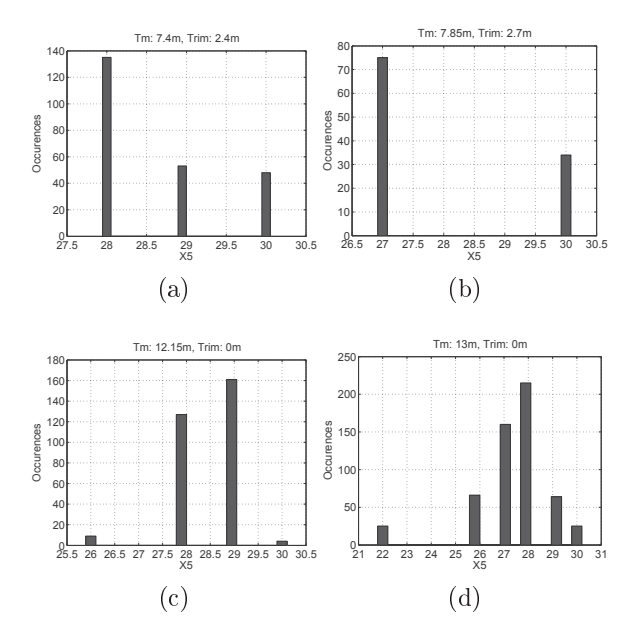

- -
   - - -  - Table  $\rm C.1$ 

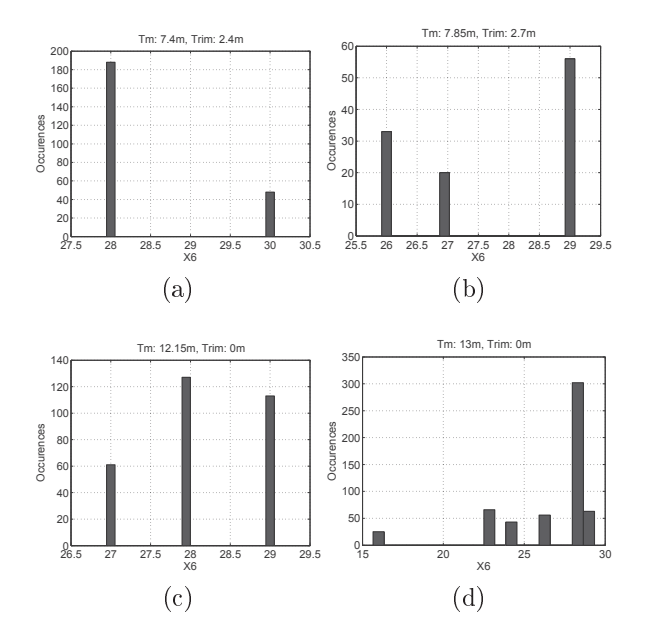

- -
   - -  - Table  $\rm C.1$ 

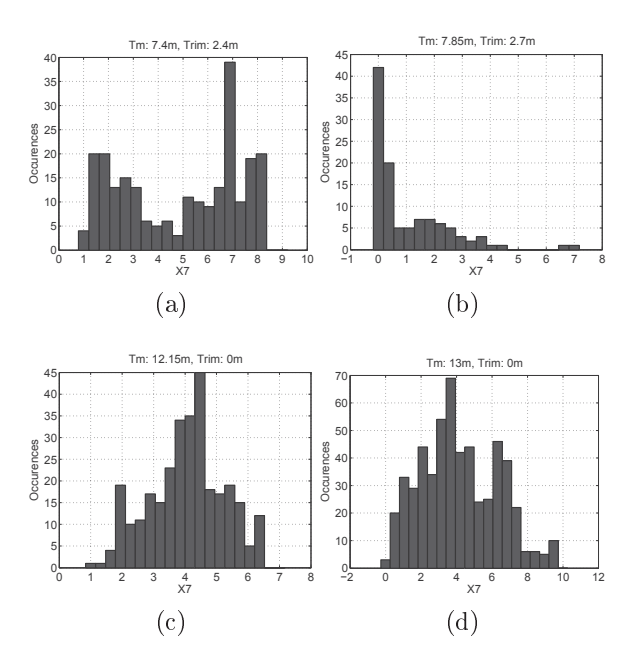

 $\mathbf{A}$  . The state  $\mathbf{A}$ Table  $\rm C.1$ 

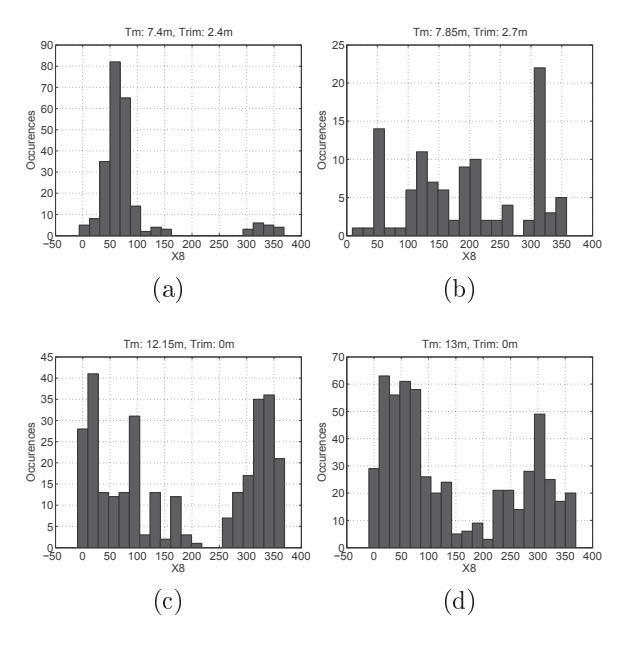

- -
   - -  - Table  $\rm C.1$ 

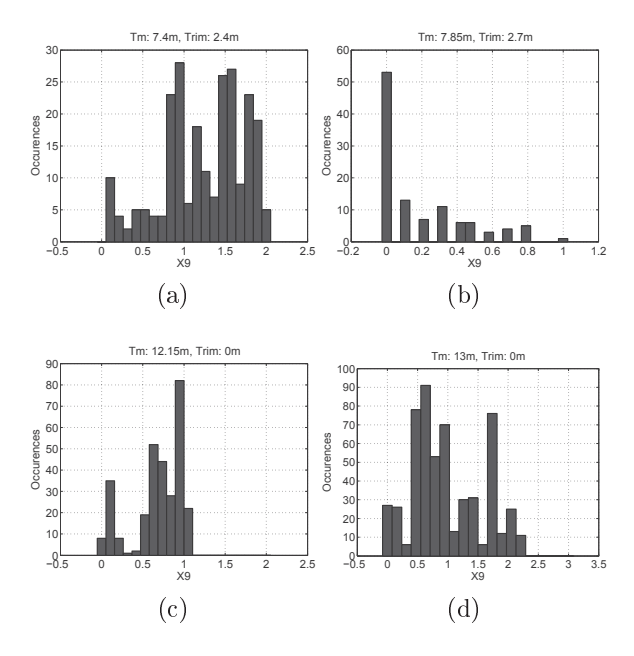

 $\mathbf{A}$  . The state of  $\mathbf{A}$ Table C.1

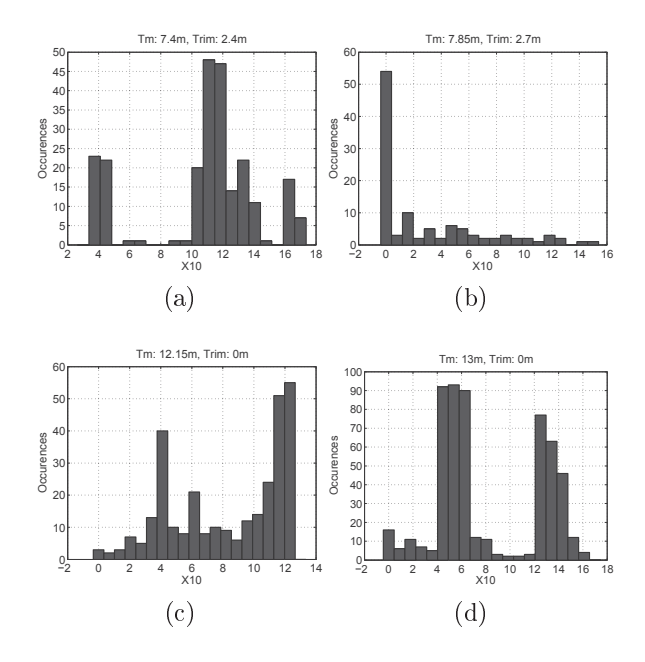

r rydro offin mnogramm of micwoured data bet r of mput farmole rire as demned mr Table  $\rm C.1$ 

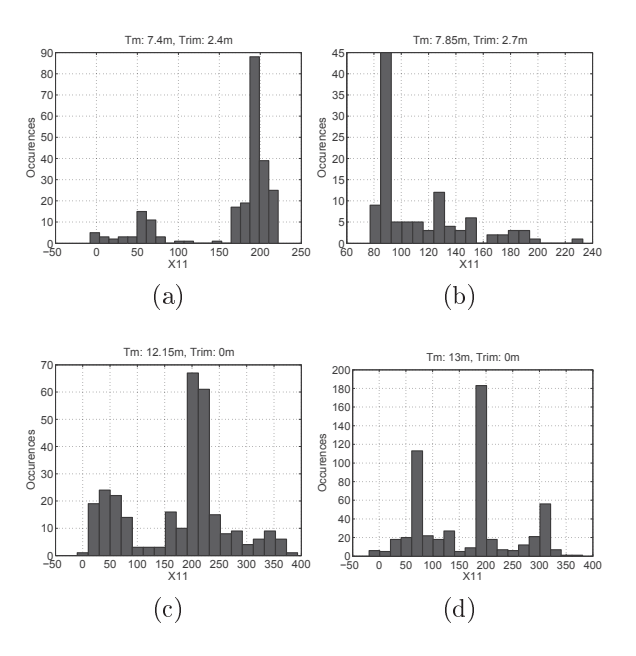

r igure en frisce france en de la de la de la de la de la de la de la de la de la de la de la de la de la de l Table C.1

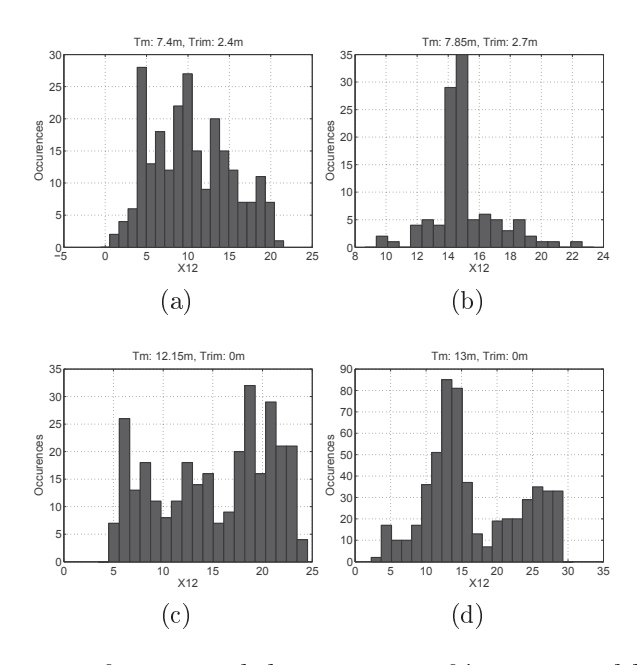

- Agust the second common of the control on out of a standard control of the control of the control of the control of  $\sim$ Table  $C.1$ 

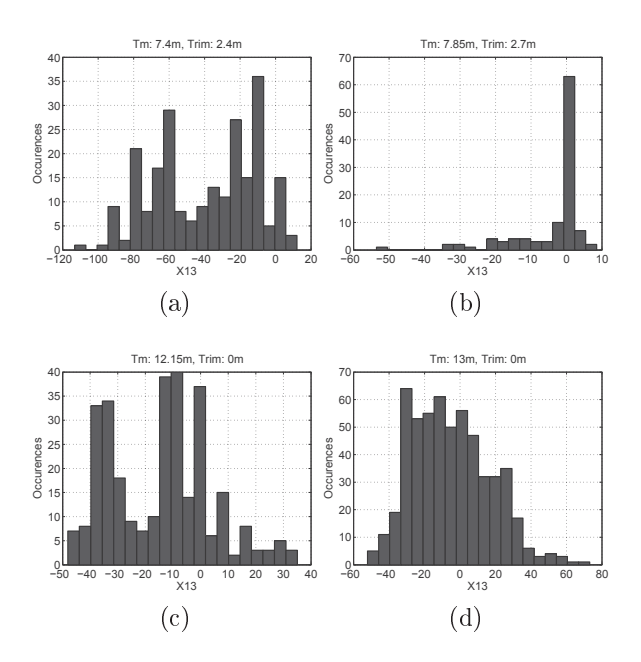

r rydro offin mnogramm of mododrog gava bot r for mpat (wriawit riro do gomitog m  $\pm \omega \omega$  is  $\pm \omega$ 

## $C.2$ Histograms of the noon report data from Torm Marie

#### $C.2.1$ Input variable

Histograms of the input variables of the noon report data set.

| X              | Data variable                                                | Source      | ID                                | Unit                   |
|----------------|--------------------------------------------------------------|-------------|-----------------------------------|------------------------|
| -1             | Average ship speed through the water                         | Noon report | Avg(U)                            | knots                  |
| $\mathbf{2}$   | Air temperature                                              | Noon report | NRxls Tair                        | $\circ$ C              |
| 3              | Sea water temperature                                        | Noon report | NRxls.Tsw                         | $\circ$ C              |
| $\overline{4}$ | Mean draught $(Ta+Tf)/2$                                     | Noon report | T <sub>m</sub>                    | m.                     |
| 5              | Trim, Ta-Tf                                                  | Noon report | Trim                              | m                      |
| 6              | Average winds speed during report period                     | Hindcast    | mean(HC.Ws)                       | m/s                    |
| 7              | Average winds direction during report period                 | Hindcast    | $mean(HC. \gamma amma)$           | $\circ$                |
| 8              | Average significant wave height during report period         | Hindcast    | mean(HC.Hs)                       | m                      |
| 9              | Average wave period during report period                     | Hindcast    | mean(HC.Tp)                       | s                      |
| 10             | Average wave direction during report period                  | Hindcast    | mean(HC.Td)                       | $\circ$                |
| 11             | Variance of the winds speed during report period             | Hindcast    | var(HC.Ws)                        | m/s                    |
| 12             | Variance of the winds direction during report period         | Hindcast    | $var(HC. \gamma amma)$            | $\circ$                |
| 13             | Variance of the significant wave height during report period | Hindcast    | var(HC.Hs)                        | m                      |
| 14             | Variance of the wave period during report period             | Hindcast    | var(HC.Tp)                        | $\,$ s                 |
| 15             | Variance of the wave direction during report period          | Hindcast    | var(HC.Td)                        | $\circ$                |
| 16             | Relative average wind speed                                  | Hindcast    | HC Vrel                           | m/s                    |
| 17             | Relative average wind direction                              | Hindcast    | HC gammarel                       | $\circ$                |
| 18             | Relative average wave direction                              | Hindcast    | HC. Tdrel                         | $\circ$                |
| 19             | Wind force (Beaufort)                                        | Noon report | NRxls. WINDCONDITION ATNOONBF(II) | BF                     |
| 20             | Wind direction                                               | Noon report | NRxls. WINDCONDITION ATNOONDEG    | $\circ$                |
| 21             | Report date and tim (Matlab numeric value)                   | Noon report | NRxls.UTC                         | numeric                |
| Y              | Averag HFO consumption per hour                              | Noon report | CONS OFHFOME SPEC                 | $\frac{\tan x}{\ln x}$ |
|                |                                                              |             |                                   |                        |

Table C.2: Date variables for the noon report data set analysis'

#### $C.2.2$ Output variable

Histograms of the output variable i.e. fuel consumption per hour.

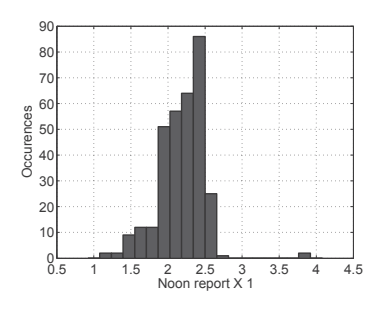

Figure C.15: Histograms of noon report data from Torm Marie output variable Y as defined in Table C.2 as  $Y$ 

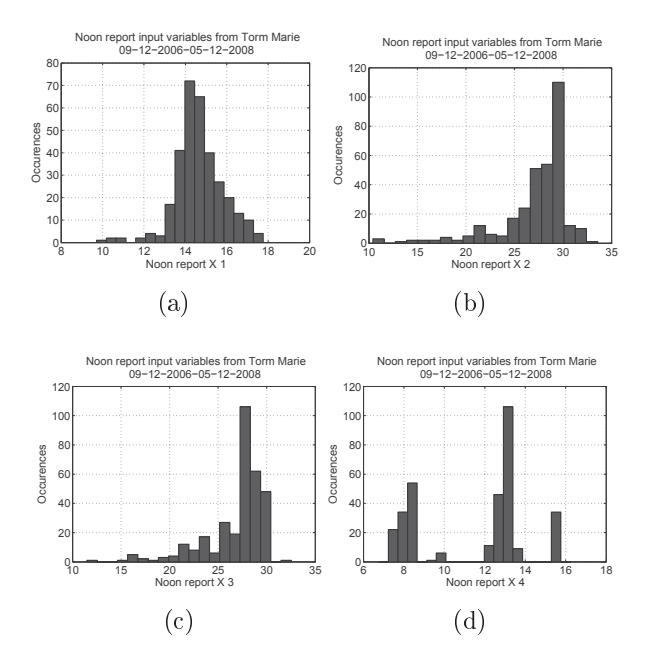

- - - -  $\cdots$   $\cdots$   $\cdots$   $\cdots$ 

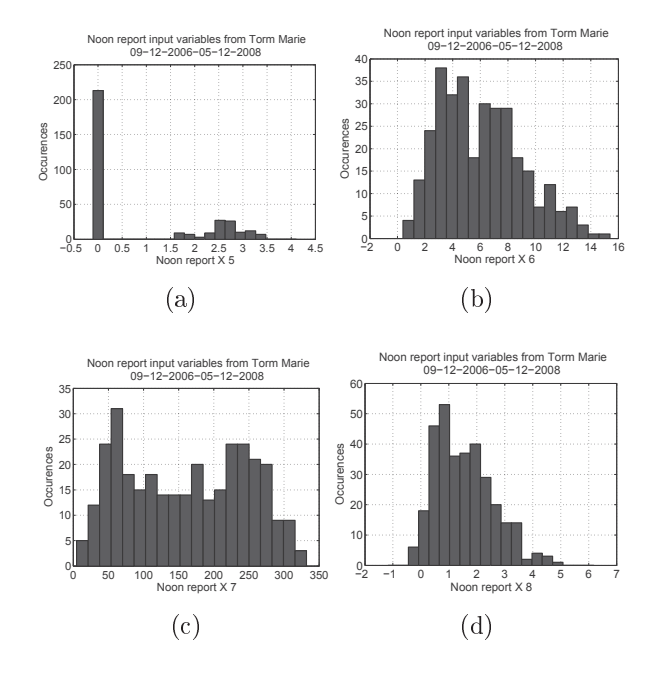

- - ! - -  $\cdots$   $\cdots$   $\cdots$ 

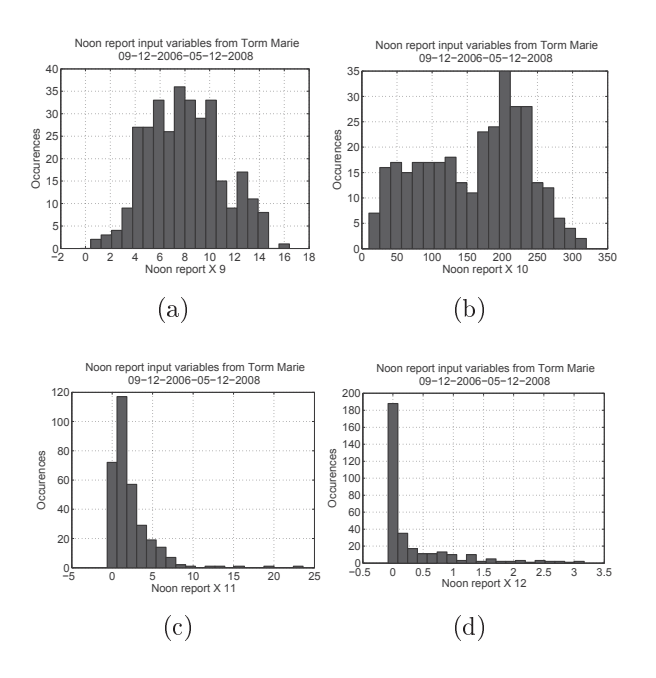

 $\mathbf{r}$  ,  $\mathbf{r}$  ,  $\cdots$   $\cdots$   $\cdots$ 

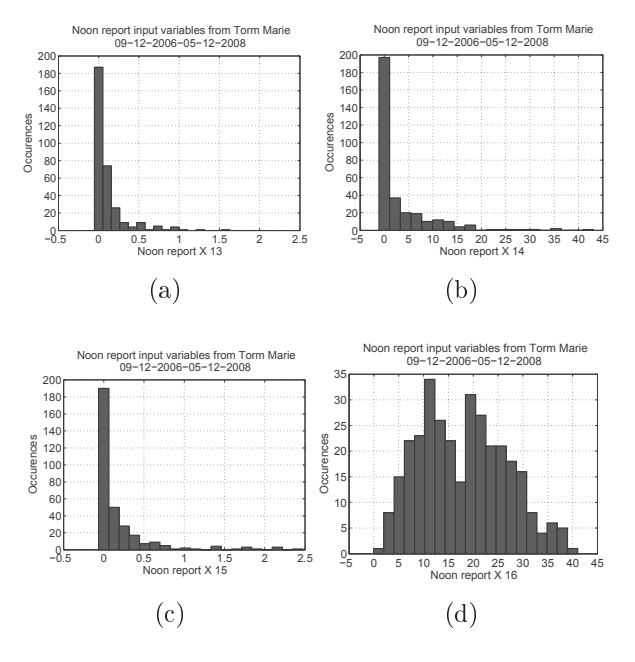

r rydro o'rro'i rhoeogramo or eno noon ropore daeas soc ro ro or mpae 'achaeodo ao demnod' -

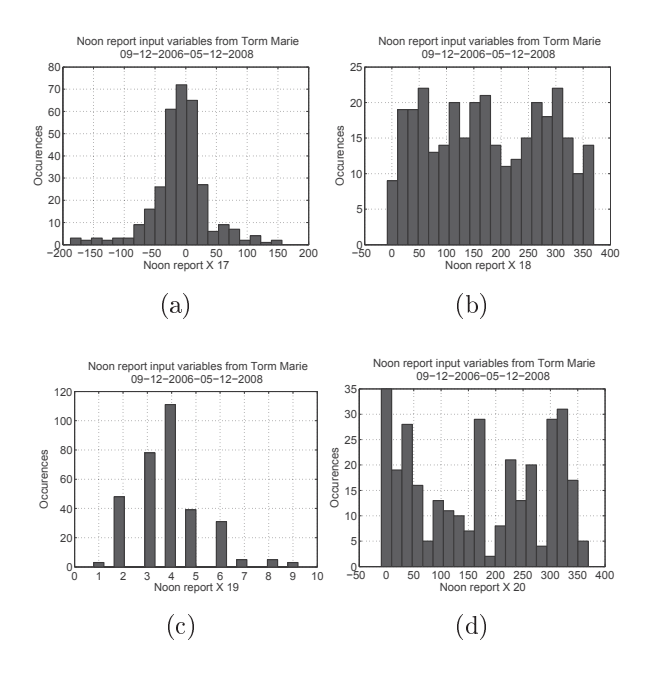

- Agust the state of the state of the subset of the state of the state of the state of the state of the state o  $\cdots$   $\cdots$   $\cdots$   $\cdots$ 

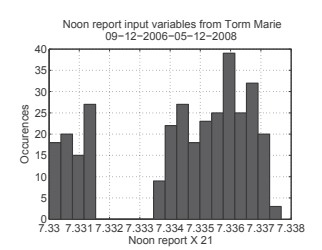

- iguil chéil inntithe di thu nduch the motor and the sign of the substitute of the second continue in the second Table  $\rm{C.2}$ 

Histograms of the input variables from the container ship datasets in the period from the launch until the first dry-docking

#### Input variable  $C.3$

| X           | Data variable                                                | Source      | ID.                          | Unit    |
|-------------|--------------------------------------------------------------|-------------|------------------------------|---------|
|             | Speed through water                                          | Noon report | $NR$ . Ulog                  | knots   |
| $2^{\circ}$ | Speed over ground                                            | Noon report | NR.Uobs                      | knots   |
| 3           | Sea water temperature                                        | Noon report | NR.Tsw                       | $\deg$  |
| $4^{\circ}$ | Mean draught $(Ta+Tf)/2$                                     | Noon report | NR.Tm                        | m       |
| 5.          | Trim, Ta-Tf                                                  | Noon report | NR.Trim                      | m.      |
| 6           | True wind speed                                              | Noon report | NR. WindSpeed                | m/s     |
| $7^{\circ}$ | Relative wind direction                                      | Noon report | NR. WindDir                  | deg     |
| 8           | Average relative winds speed during report period            | Hindcast    | HC mean Vrel                 | m/s     |
| 9           | Average relative winds direction during report period        | Hindcast    | HC.mean.gammarel             | deg     |
| 10          | Average significant wave height during report period         | Hindcast    | HC. mean. Hs                 | m.      |
| 11          | Average wave period during report period                     | Hindcast    | HC.mean.Tp                   | S       |
| 12          | Variance of the significant wave height during report period | Hindcast    | HC. var.Hs                   | m.      |
| 13          | Variance of the wave period during report period             | Hindcast    | HC. var. To                  | s       |
| 14          | Variance of the wave direction during report period          | Hindcast    | HC.var.Td                    | deg     |
| 15          | Variance of the winds speed during report period             | Hindcast    | $HC.$ var. Ws                | m/s     |
| 16          | Variance of the winds direction during report period         | Hindcast    | HC var gamma                 | $\deg$  |
| 17          | Report date and tim (Matlab numeric value)                   | Noon report | NR.UTC                       | numeric |
| 18          | Average winds speed during report period                     | Hindcast    | HC mean Ws                   | m/s     |
| 19          | Average winds direction during report period                 | Hindcast    | HC.mean.gamma                | $\deg$  |
| 27          | Sea state                                                    | Noon report | NR.SeaState                  | m.      |
| 28          | Relative sea direction                                       | Noon report | NR. TrueRelativeSeaDirection | deg     |
| 36          | Average shaft power                                          | Noon report | NR.PropPower                 | kW      |

Table C.3: Date variables for the noon report data set analysis

#### $C.3.1$ Output variable

The output variable is fuel consumption per hour.

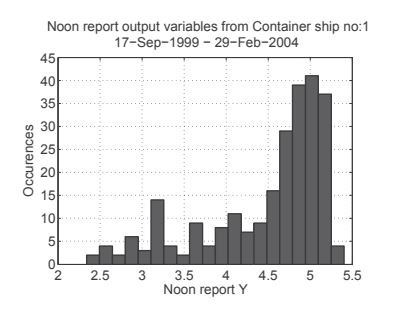

Figure C.22: Histograms of noon report data from Torm Marie output variable Y as defined in Table C.3 as  $Y$ 

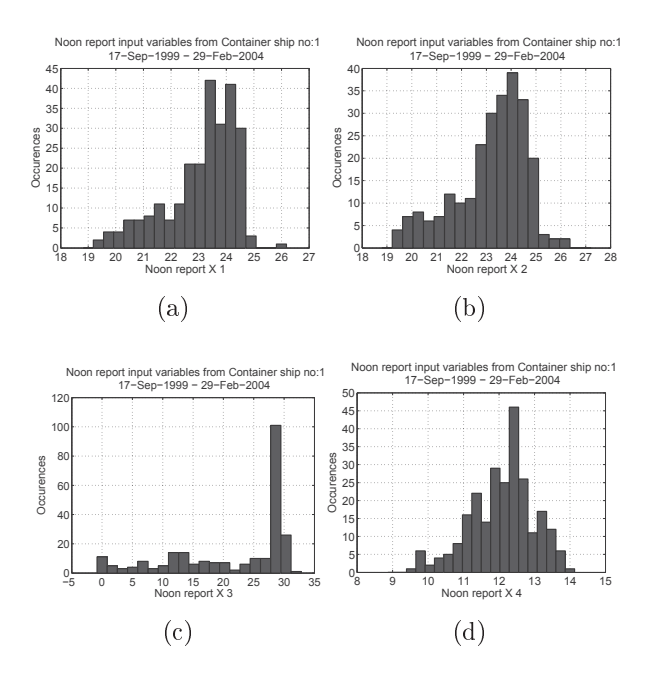

a sympathy and the sympath and the second state which we have a special continuous company of the control of t  $\pm$ 000  $\pm$   $\pm$   $\pm$  000  $\pm$  01 minute (window). I  $\pm$  000 Gommon minutes that  $\pm$  0.000  $\pm$ 

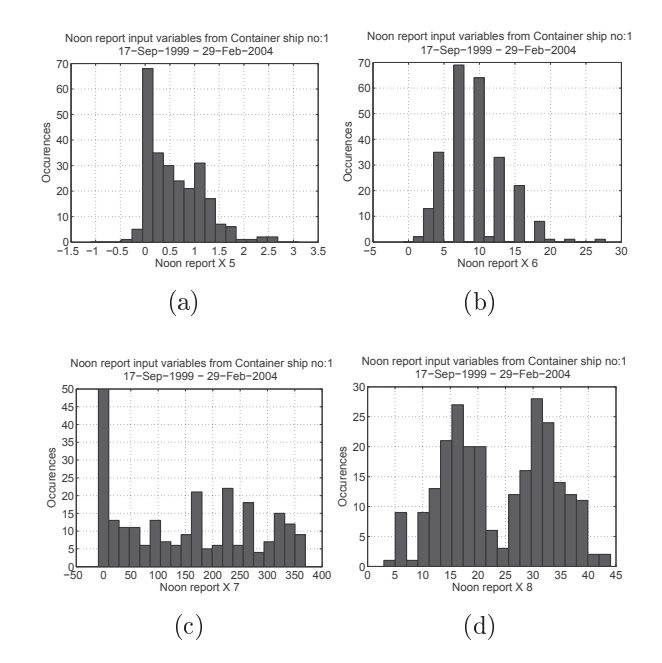

- - - -  $\pm$  0000  $\pm$   $\pm$   $\pm$  000  $\pm$  01 million (willion to the contribution million in  $\pm$  0.000  $\pm$ 

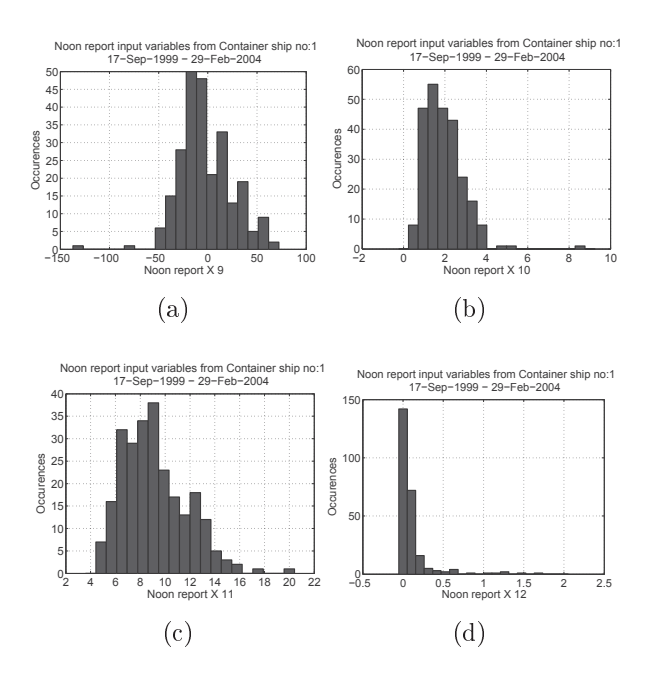

a sympathy and the sympath of the second strip for the state of the second strip for the state of the state of  $\pm$ 000  $\pm$   $\pm$   $\pm$ 001) of Hipay Natively 0 is as achitecting in factor (N)

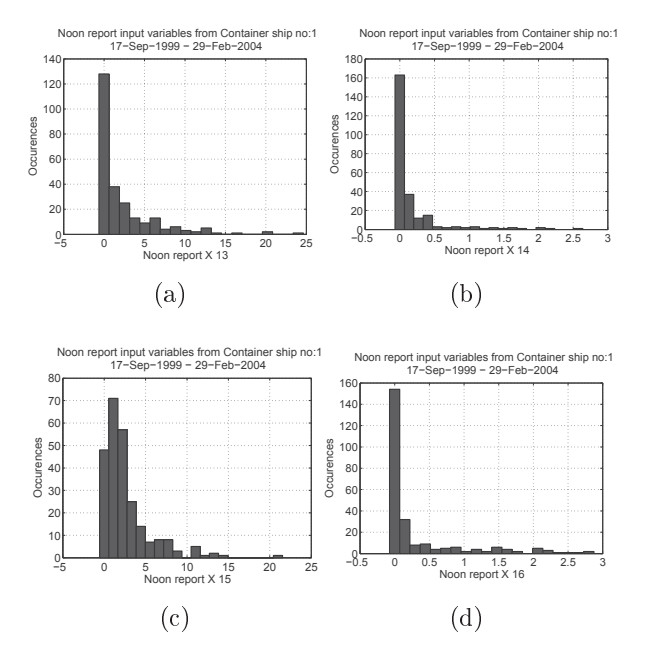

a sympathy of the contract of the second and the sympathy contract of the contract of the second state of the s 1999 - Mars Mars Mars Montenau 19 19 19 19 19 19 19 19 19 19 19 19

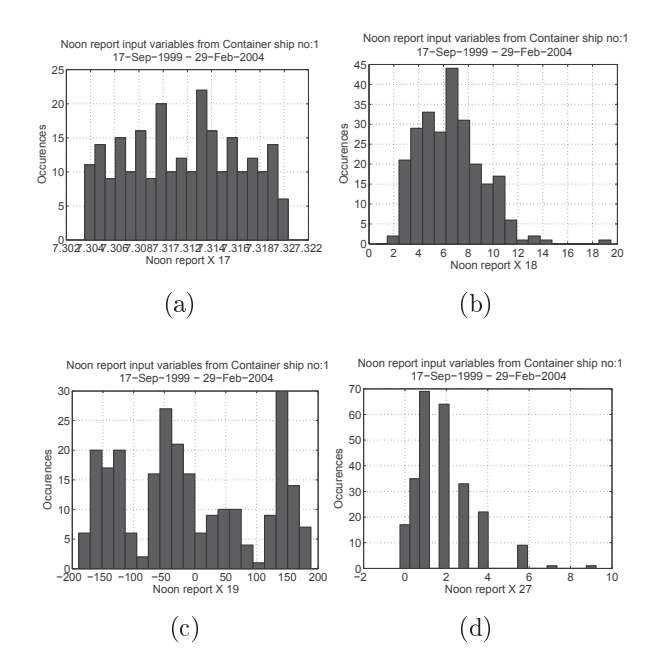

- - - -  $\pm 0.00$  . He same that is a set of  $\pm 1.00$  contribution the  $\pm 0.00$ 

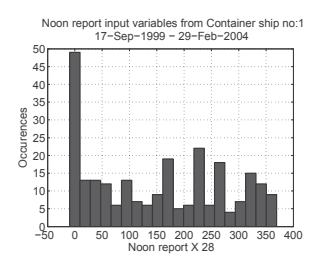

- % - - -  $\frac{1}{2}$  . The set of  $\frac{1}{2}$  is the set of the set of the set of  $\frac{1}{2}$  is  $\frac{1}{2}$  . The set of  $\frac{1}{2}$  is the set of  $\frac{1}{2}$  is the set of  $\frac{1}{2}$  is the set of  $\frac{1}{2}$  is the set of  $\frac{1}{2}$  is the set

## Appendix D

# Trend detection results of Container  $ship$  1-5

This appendix presents the full results from Chapter 5.

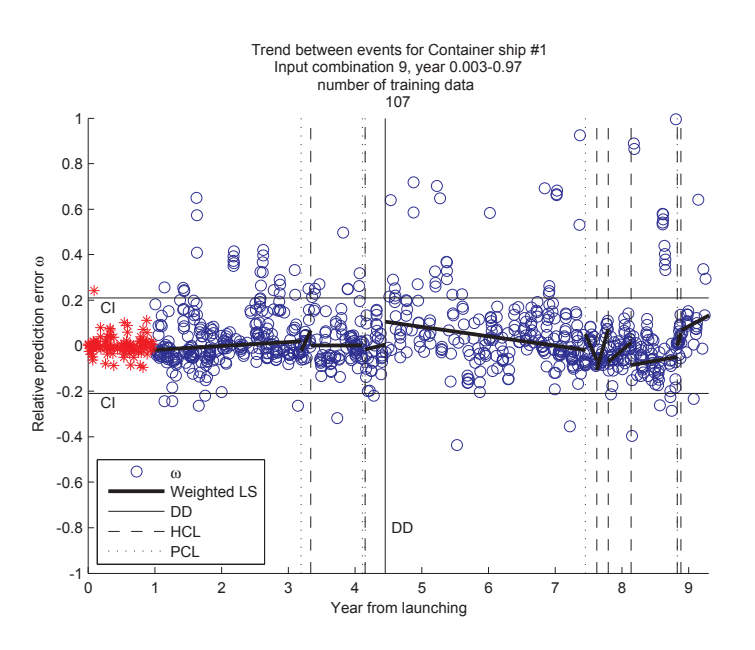

-   - - - - - - - - -

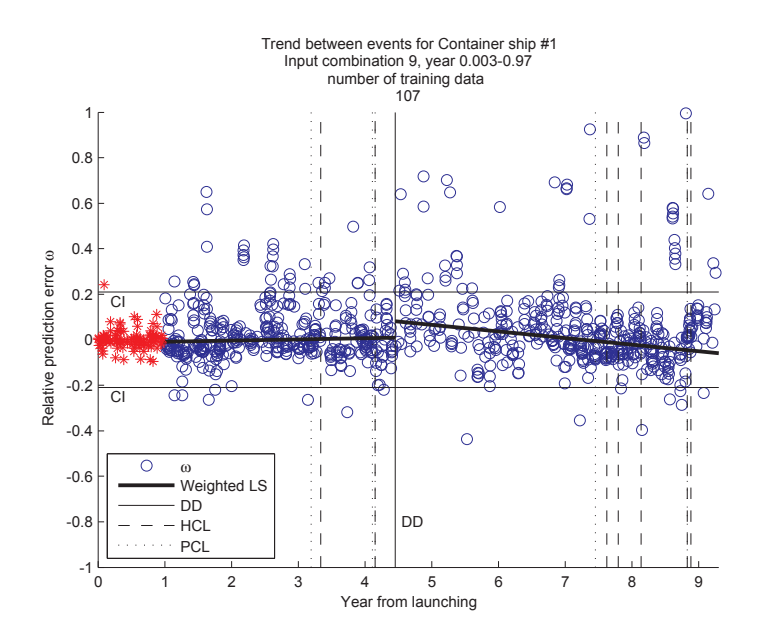

r rydro mae'r eitorintanoo dronta soenoon ar p abonnigs or contannor sinp r asing mpae resterate accept positive ear recent replace exactly execute internal erac model and power place of

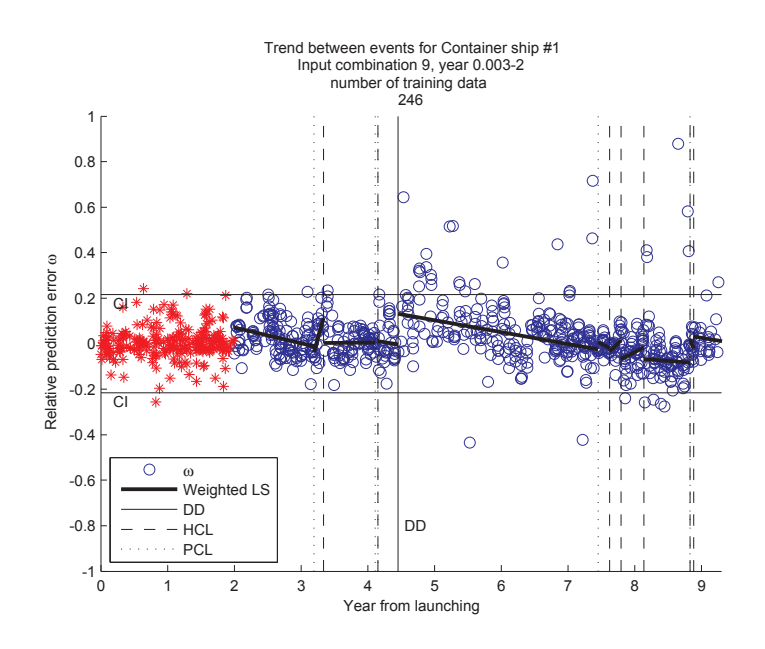

-   - - - - - - - - ! -

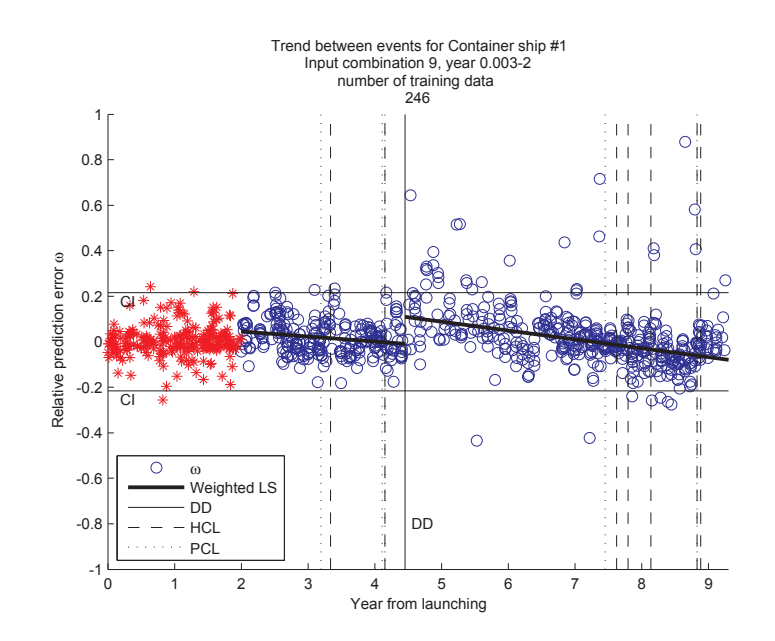

 $\blacksquare$  . The structure of the secondary and an example of Containing simple ability in  $\mathbb{R}^n$ contracts accord a climatic and the relation according attention climatic and the second point of the complete

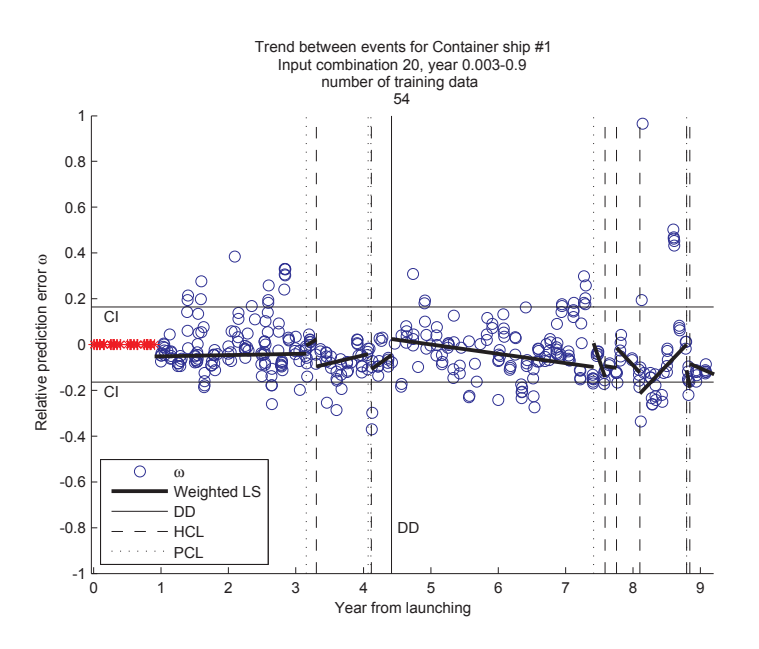

 $\mathbf{A}$  . The contract of the contract of  $\mathbf{A}$  , and  $\mathbf{A}$  , and  $\mathbf{A}$  , and  $\mathbf{A}$  , and  $\mathbf{A}$ - - - -- - - - 
 -

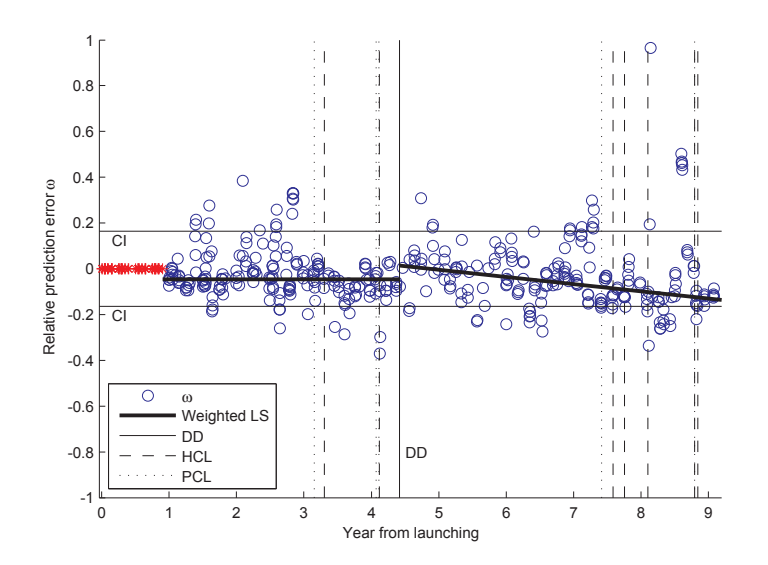

r rydro Diol i oriofinanco arena socheen ar parochings of contantier sing i asing inpacture - - - -- - - - 
 -

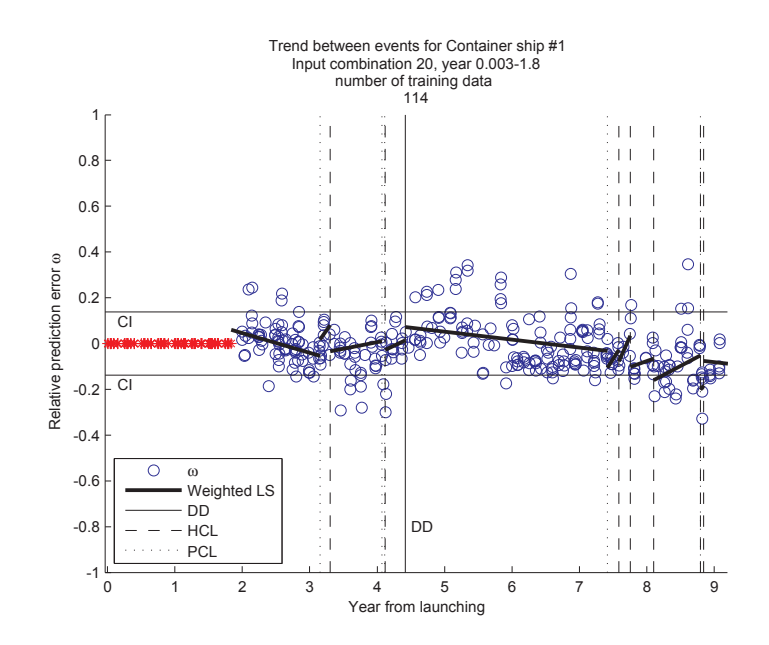

 $\blacksquare$  . The contract of the contract of  $\blacksquare$  . The contract of  $\blacksquare$  $\alpha$ , and  $\alpha$  is the state of  $\alpha$  in the contraction of  $\alpha$  is the state of  $\alpha$  in  $\alpha$  in  $\alpha$  is  $\alpha$  is  $\alpha$ 

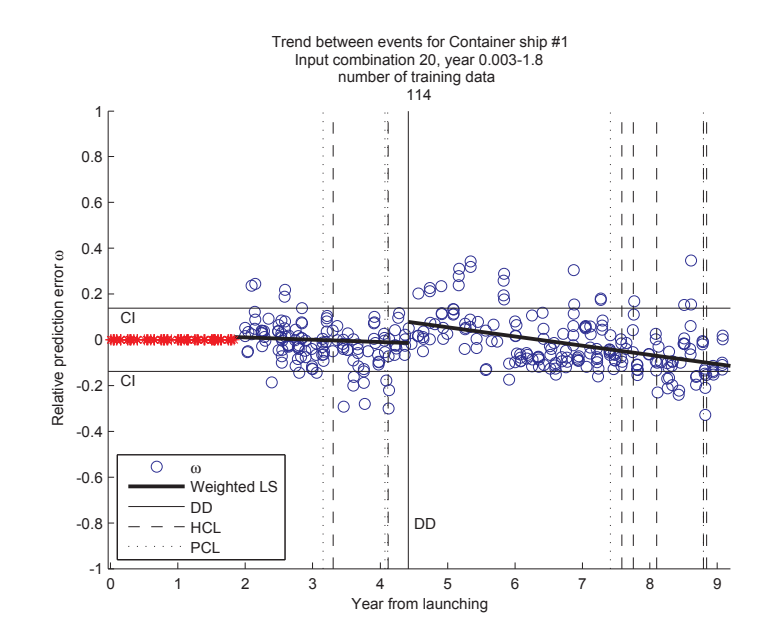

 $\blacksquare$  . The contribution of the second on a contribution of  $\blacksquare$  . The control of  $\blacksquare$ - - - -- - - - 
 -

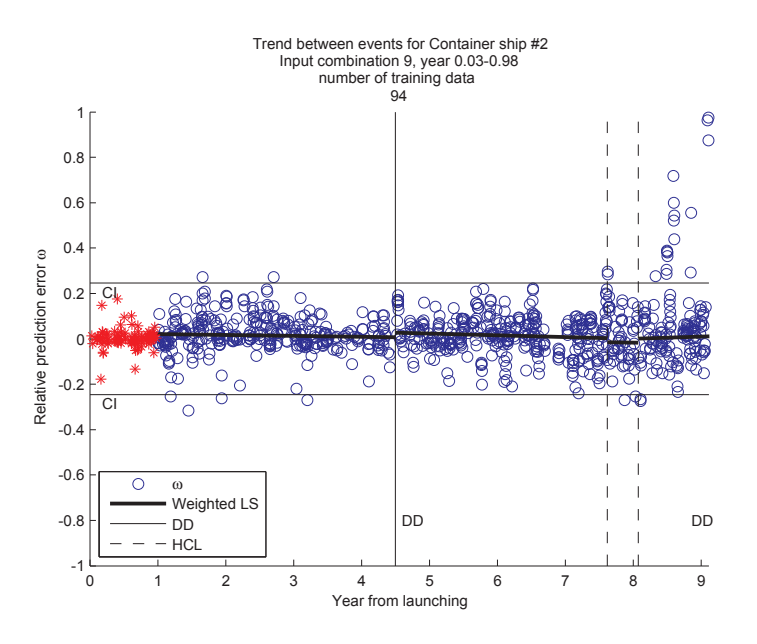

 $\mathbf{A}$  . The contract of the contract of  $\mathbf{A}$  , and  $\mathbf{A}$  , and  $\mathbf{A}$  , and  $\mathbf{A}$  , and  $\mathbf{A}$ - - - - ! -

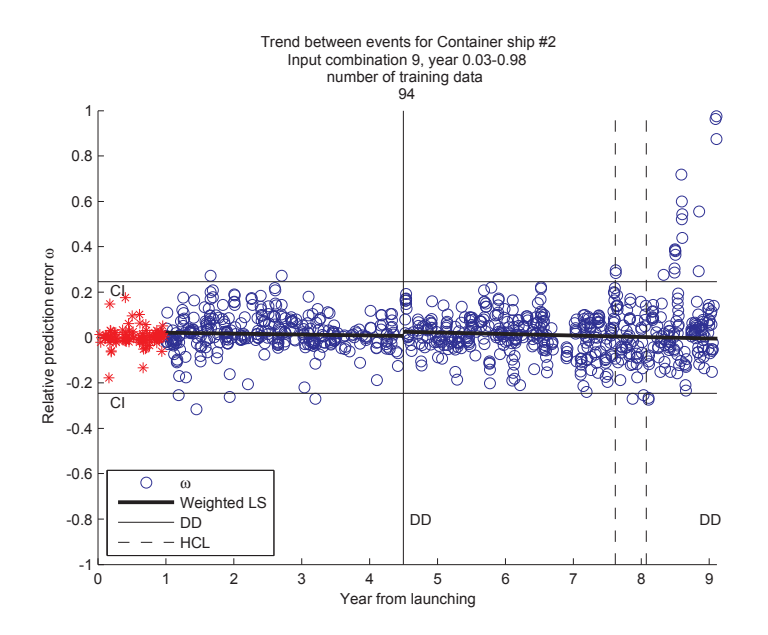

 $\mathbf{r}$  is a critical dependent of  $\mathbf{r}$  and  $\mathbf{r}$  and  $\mathbf{r}$  are contained bing  $\mathbf{r}$  and  $\mathbf{r}$  in  $\mathbf{r}$ restend to poverfully with the substitution of the context of the state of the state of the posts of

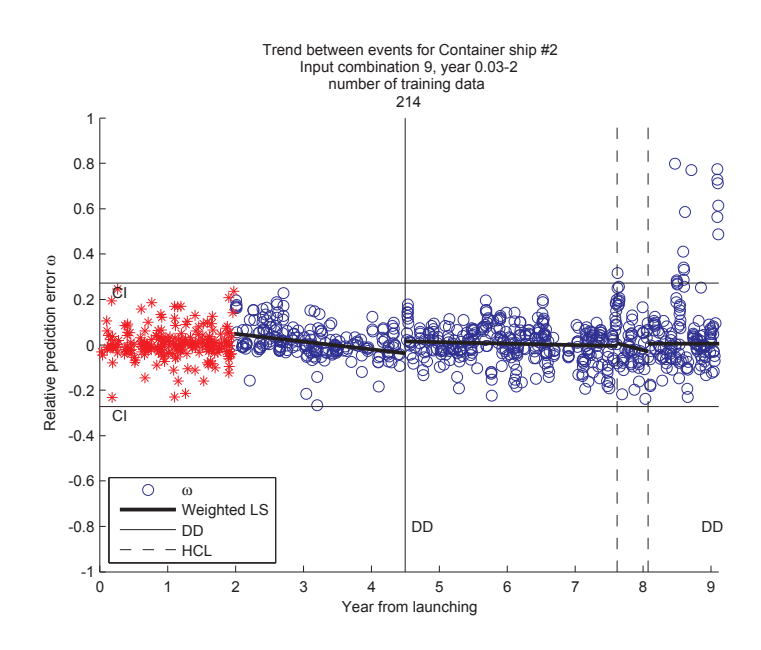

 $\blacksquare$  . The contract of the contract of  $\blacksquare$  . The contract of  $\blacksquare$ - - - - ! -

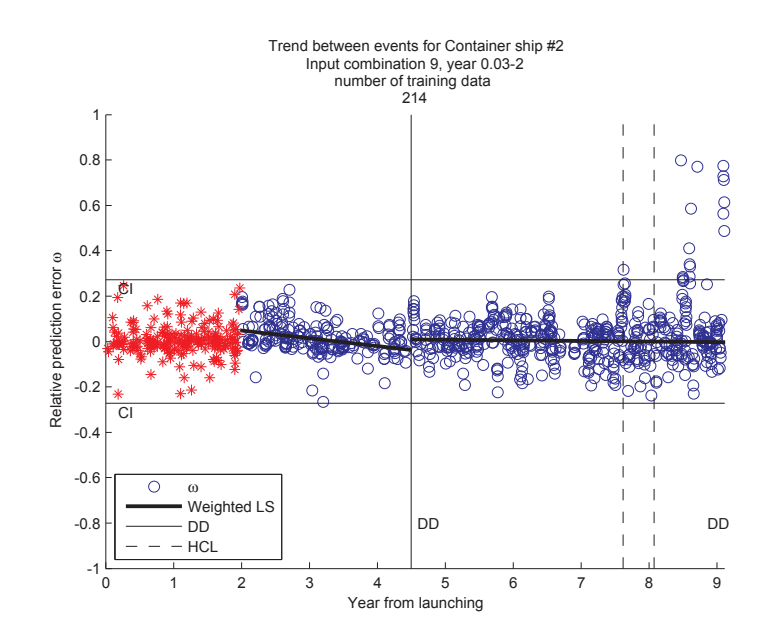

 $\mathbf{r}$  is a constructive of  $\mathbf{r}$  and  $\mathbf{r}$  are  $\mathbf{r}$  and  $\mathbf{r}$  . The set of  $\mathbf{r}$  is a set of  $\mathbf{r}$ contracts accord a climatic and the relation according attention climatic and the second point of the complete
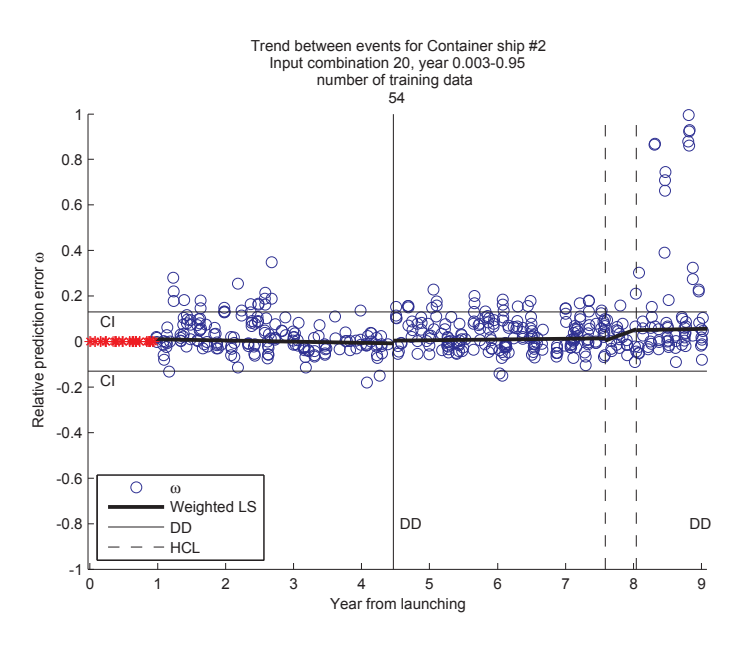

-  - - - - - - - -- - - - ! -

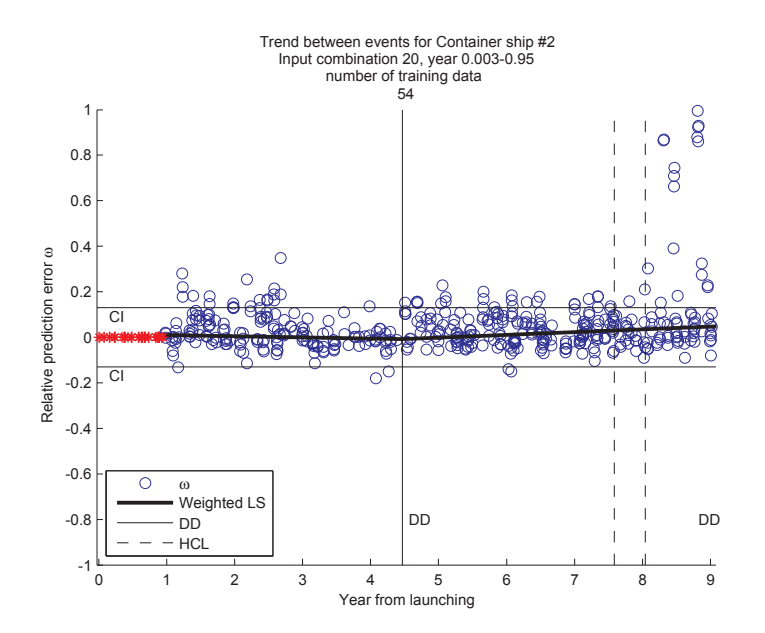

 $\mathbf{r}$  is a critical property of  $\mathbf{r}$  and  $\mathbf{r}$  are  $\mathbf{r}$  and  $\mathbf{r}$  . The set of  $\mathbf{r}$  is a set of  $\mathbf{r}$ - - - -- - - - ! -

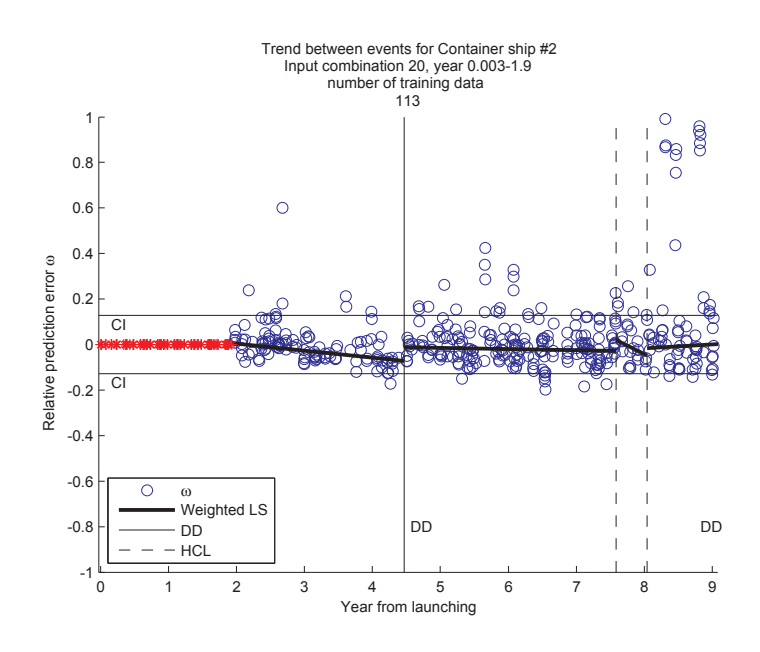

-  - - - - - - - -- - - - ! -

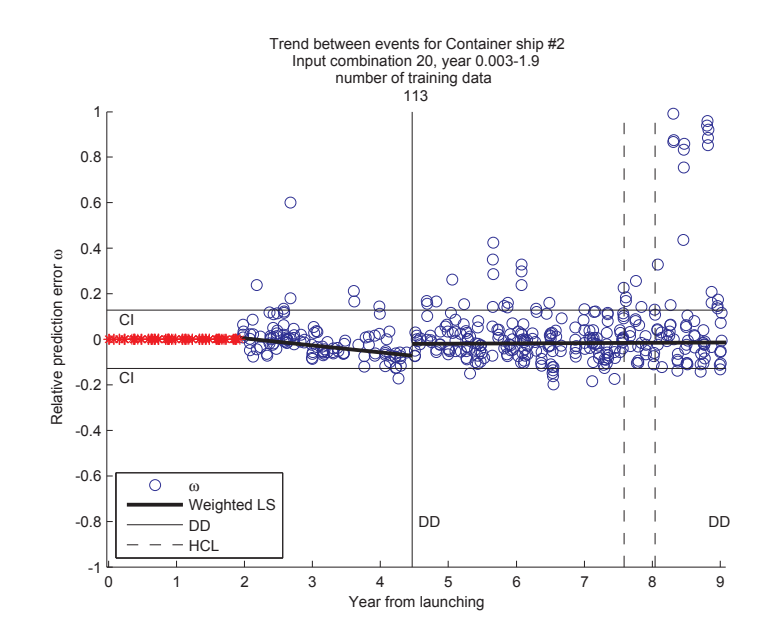

 $\mathbf{r}$  is a set of  $\mathbf{r}$  . The set of  $\mathbf{r}$  is the set of  $\mathbf{r}$  and  $\mathbf{r}$  is a set of  $\mathbf{r}$  in  $\mathbf{r}$  is a set of  $\mathbf{r}$  is the set of  $\mathbf{r}$ - - - -- - - - ! -

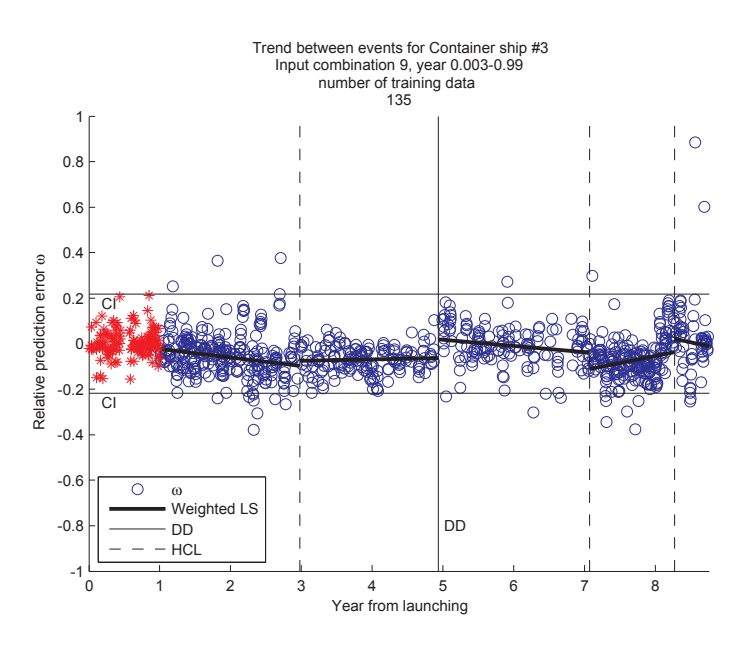

-  - - - - - - - - !" -

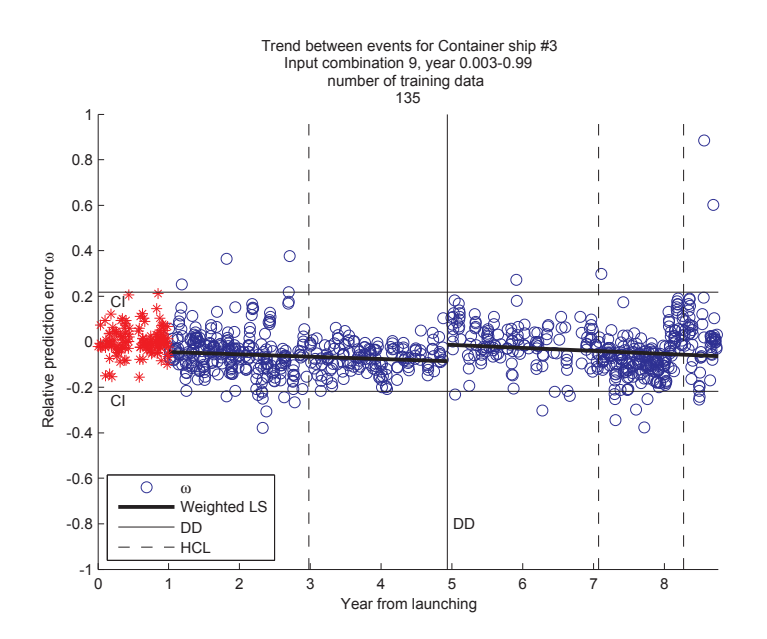

 $\mathbf{r}$  is a critical property of  $\mathbf{r}$  and  $\mathbf{r}$  are  $\mathbf{r}$  and  $\mathbf{r}$  . The set of  $\mathbf{r}$  is a set of  $\mathbf{r}$ resterate accept 0 - Hierta era inclusional center, exercise Hierta era inclusion come poete dell'

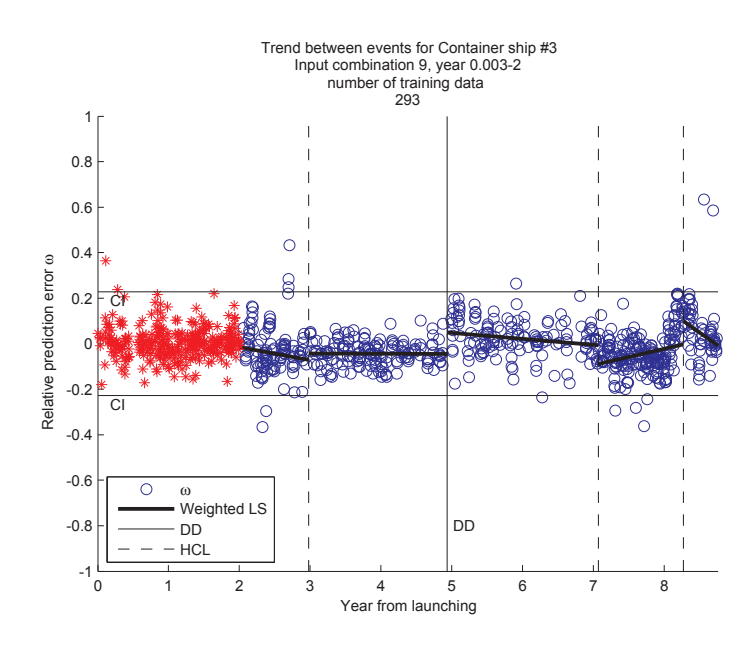

-  - - - - - - - - !" -

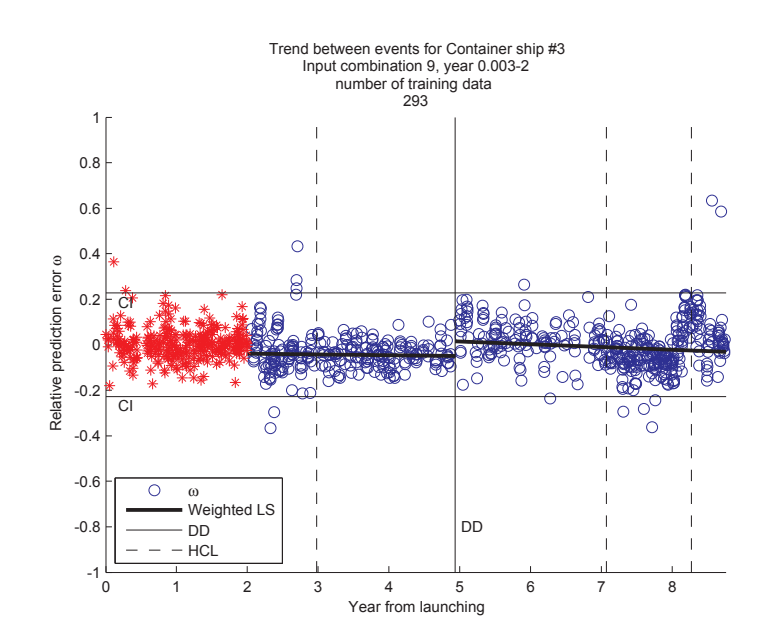

 $\pm$  igure  $\pm$  or exterminated define seconduli and a coming set community simple assign in secondular function of  $\pm$ contracts accord a climation and the sales according attention climatic measure and computer of the contract o

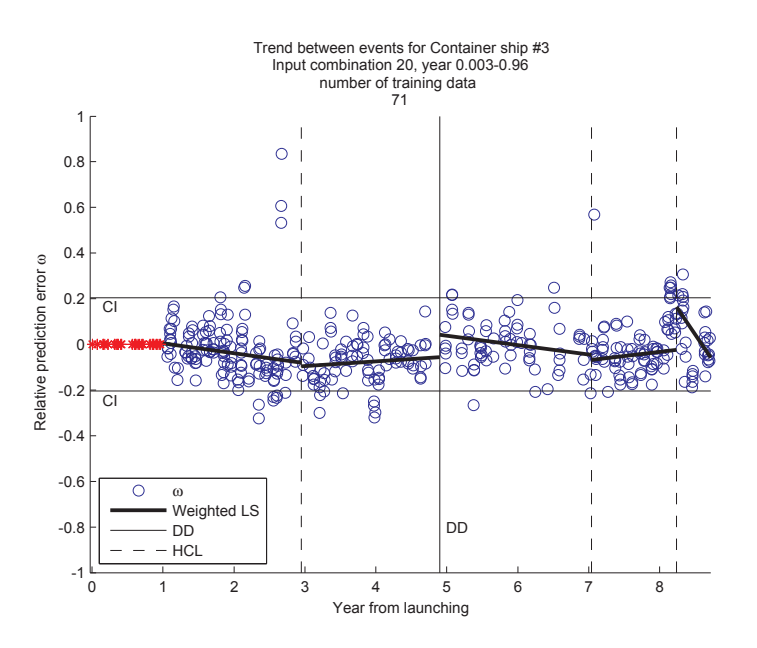

-  - - - - - - - -- - - - ! -

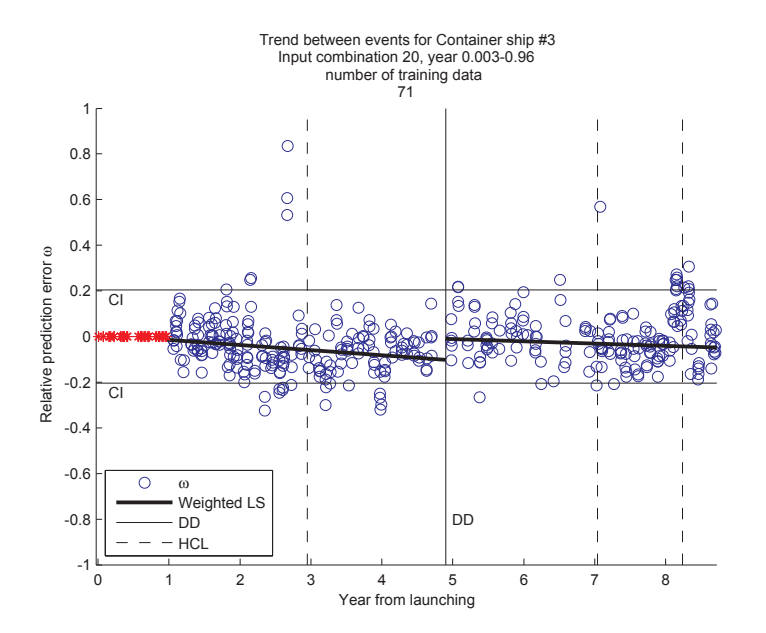

 $\blacksquare$  . The critical dependent of the control of  $\blacksquare$  . The control of  $\blacksquare$  , and  $\blacksquare$  , and  $\blacksquare$ - - - -- - - - ! -

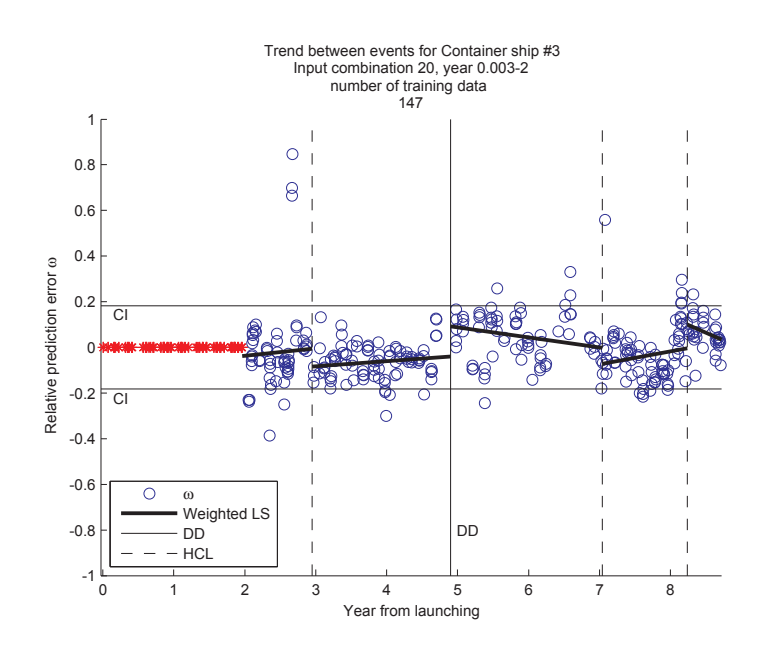

-  - - - -  $\sim$  . There is a set to complement that the second of the second contract the second second second process of  $\sim$ 

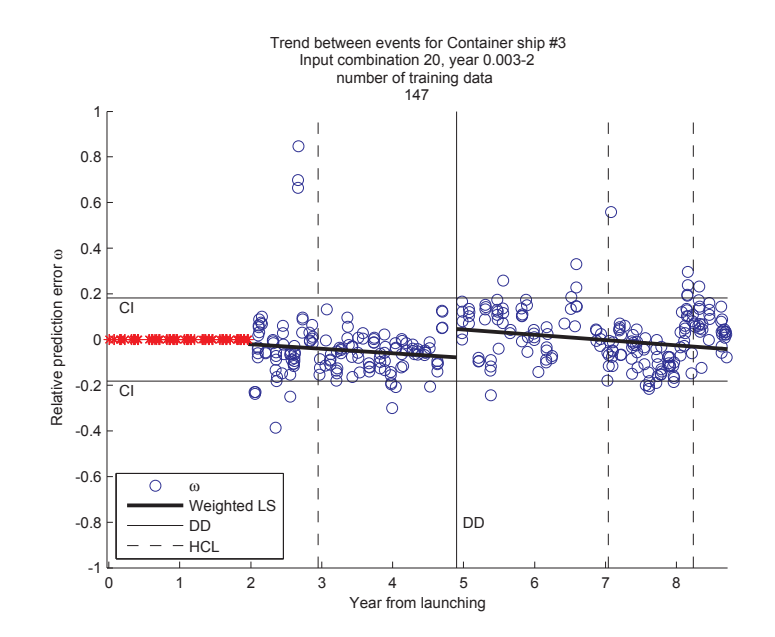

 $\blacksquare$  . The construction of  $\alpha$  is the control of  $\alpha$  is the controller in  $\rho$  , will see the control  $\alpha$ "-  - - - - -
 - -  -

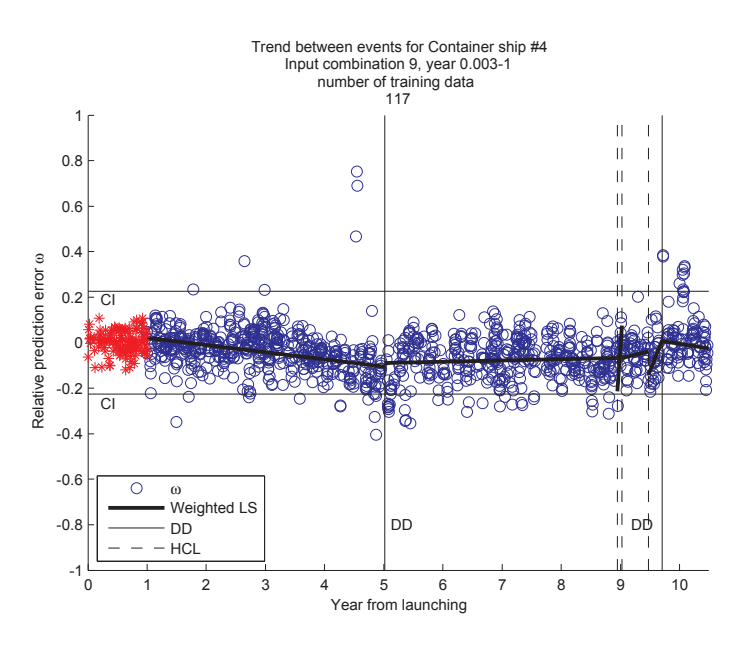

-  - - - - - - - - !" -

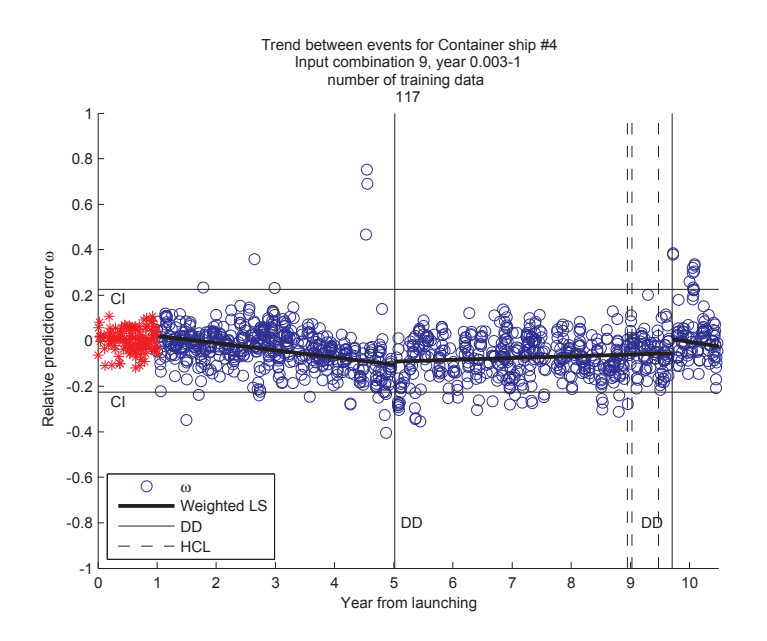

 $\pm$  igure  $\pm$  orientative density weekength and the secondary of contentivity simple content  $\pm$ resterate accept 0 - Hierta era inclusional center, exercise Hierta era inclusion come poete dell'

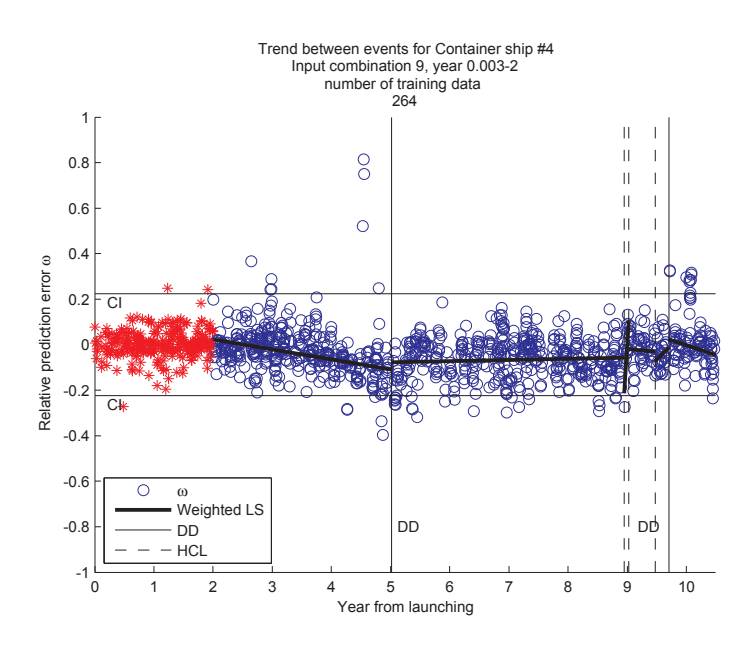

-  - - - - - - - - !" -

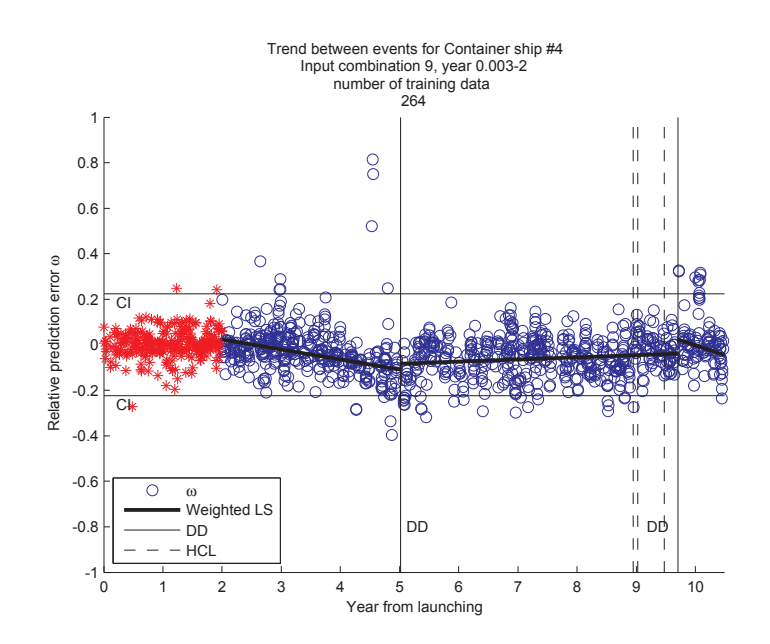

 $\pm$  igure  $\pm$  or exterminated define seconduli and a coming served support simple a asimplify impute contracts accord a climation and the sales according attention climatic measure and computer of the contract o

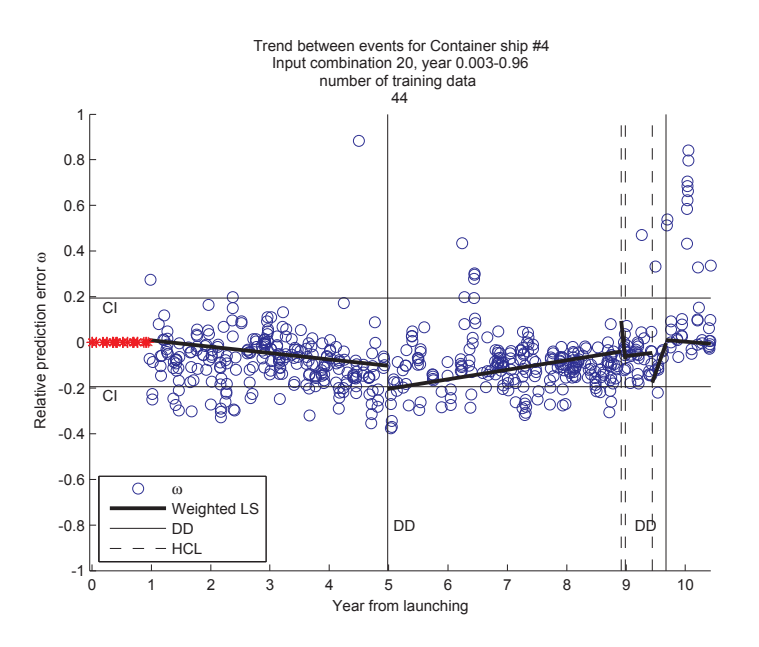

-  - - - - - - - -- - - - ! -

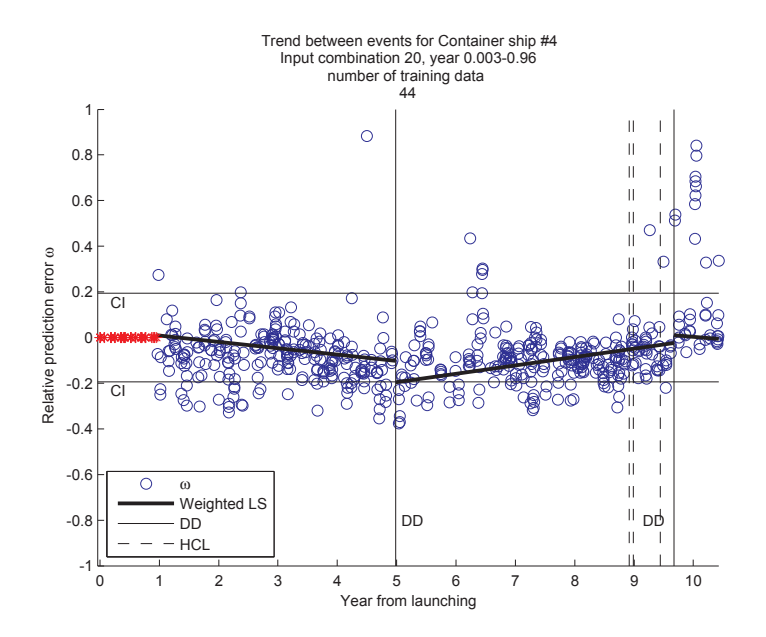

 $\mathbf{r}$  is a represented that seemed at a dedicate of containing and  $\mathbf{r}$  is a set of  $\mathbf{r}$ - - - -- - - - ! -

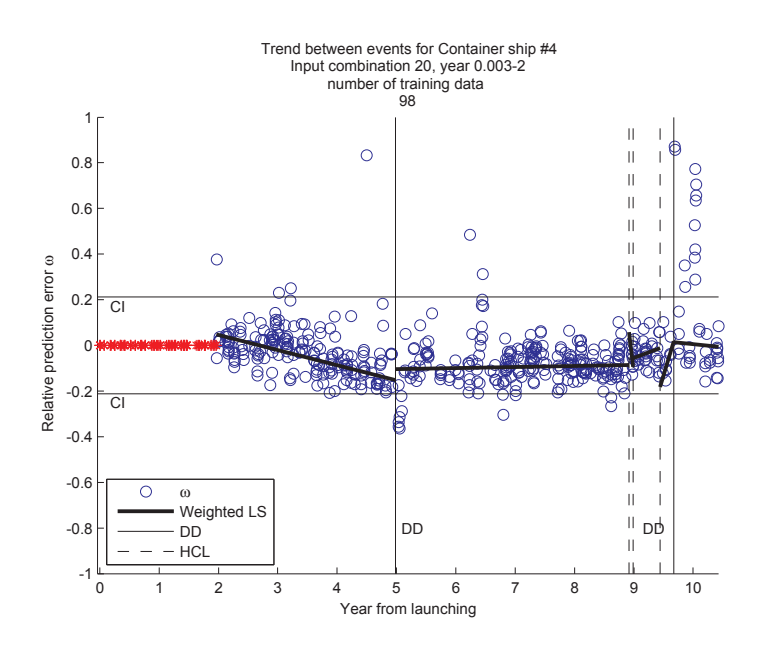

-  - - - - - - - -- - - - ! -

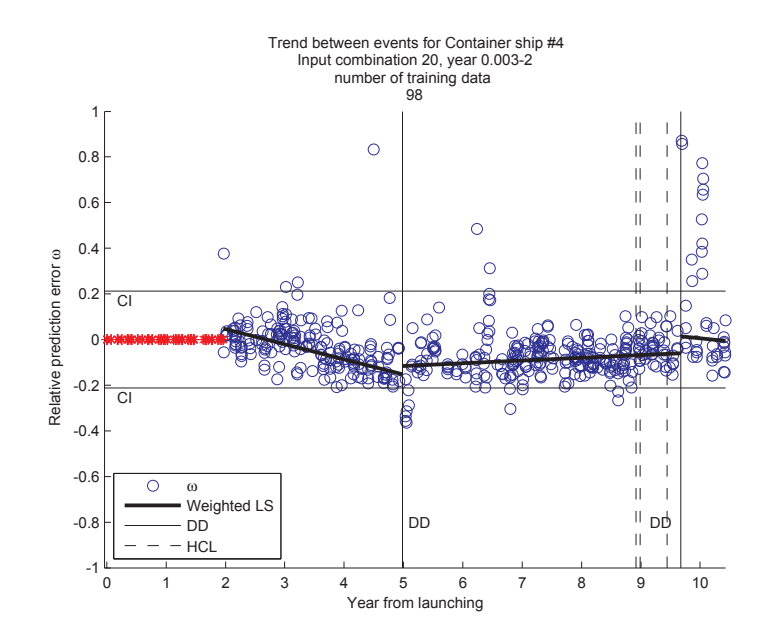

 $\mathbf{r}$  is a critical dependent of  $\mathbf{r}$  as different of contenting  $\mathbf{r}$  and  $\mathbf{r}$  and  $\mathbf{r}$  is a component of  $\mathbf{r}$ - - - -- - - - ! -

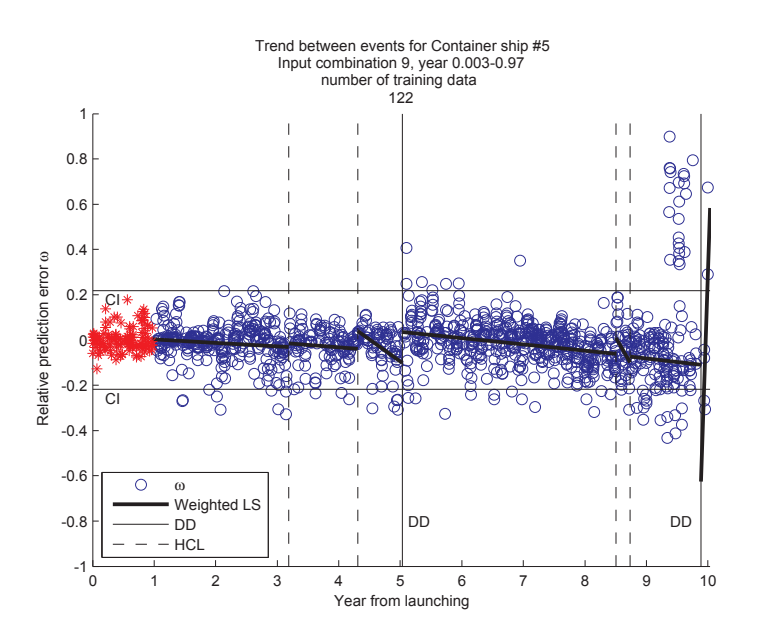

-   - - - -  $\alpha$ , and  $\alpha$  is the community of  $\alpha$  and  $\alpha$  is the second three community of  $\alpha$  is the second three community of  $\alpha$ 

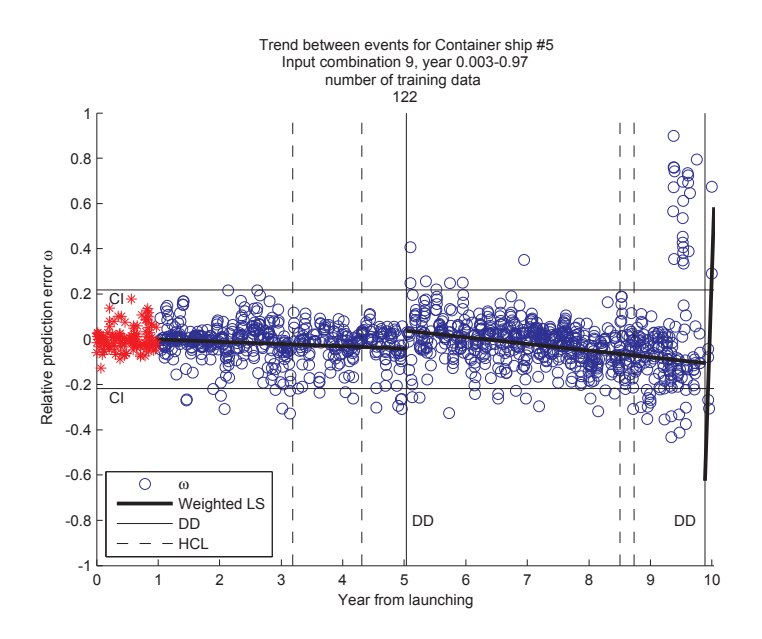

 $\mathbf{r}$  is a critically defined as a control of the community of  $\mathbf{r}$  contention will be distinguished. restend to poverfully with the substitution of the context of the state of the state of the posts of

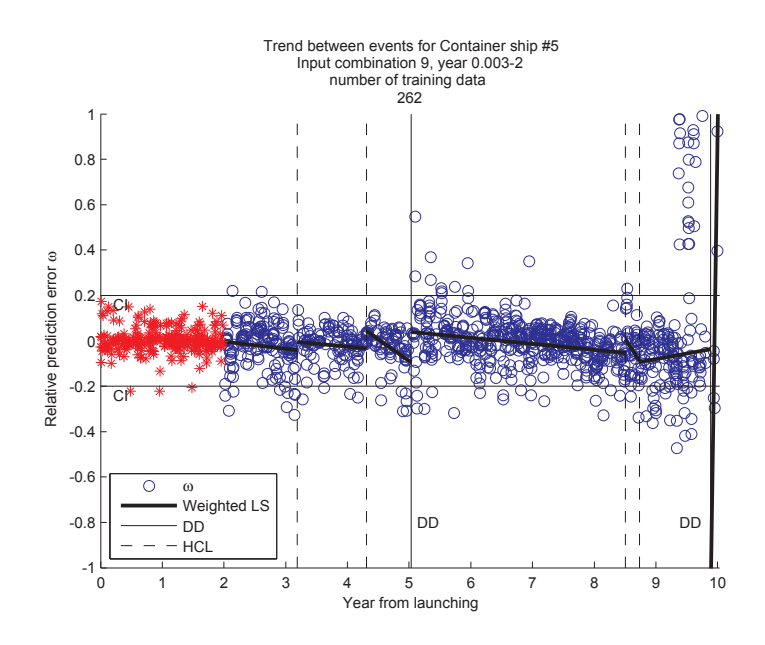

 $\blacksquare$  . The contract of the contract of the contract of the contract of the contract of the contract of the contract of the contract of the contract of the contract of the contract of the contract of the contract of the - - - - ! -

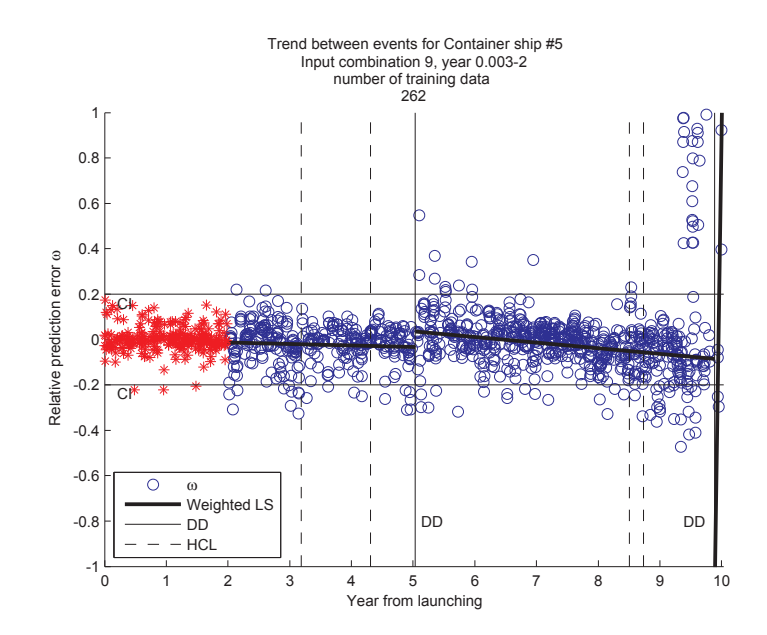

 $\blacksquare$  . The construction of  $\Omega$  is a set of  $\Omega$  . The contraction of  $\Omega$  is the control of  $\Omega$  is a set of  $\Omega$ contracts accord a climatic and the relation according attention climatic and the second point of the contract

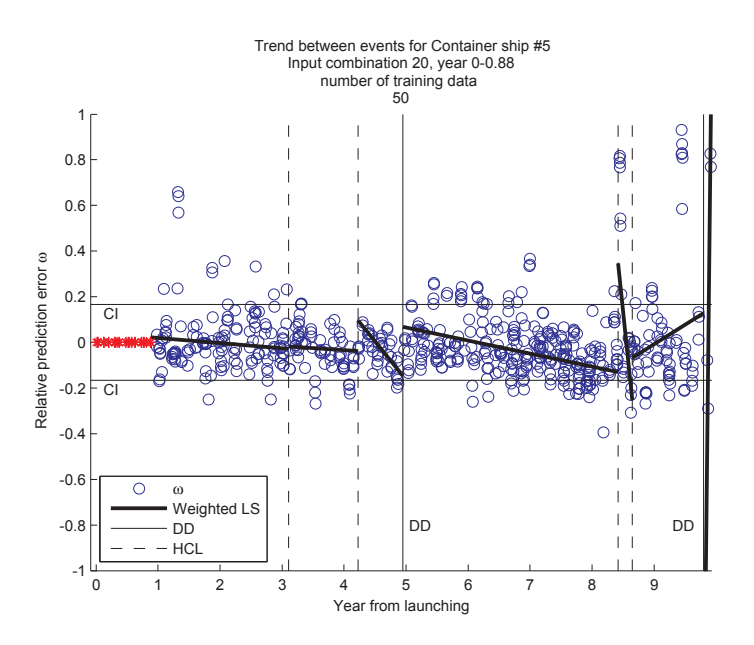

-  - - - - - - - -- - - - ! -

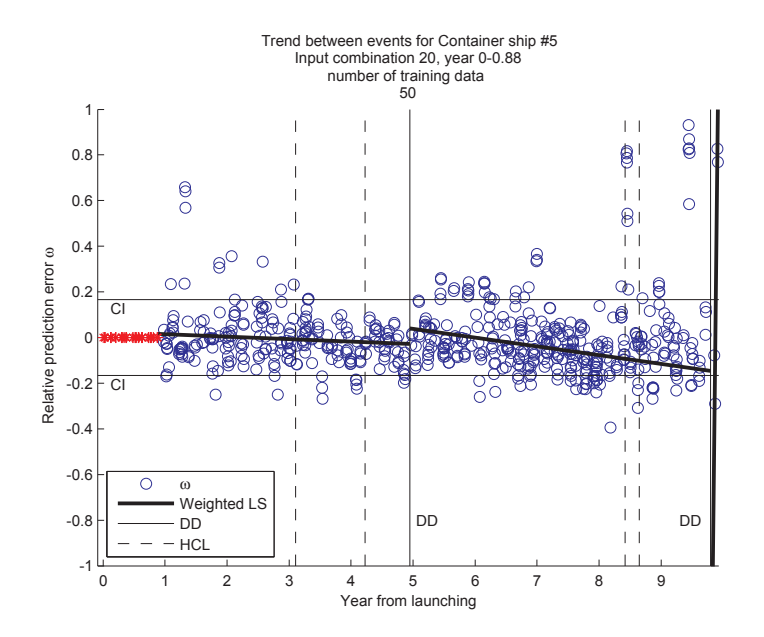

 $\mathbf{r}$  is a critically defined as a set of  $\mathbf{r}$  and  $\mathbf{r}$  and  $\mathbf{r}$  are composition with  $\mathbf{r}$  and  $\mathbf{r}$ - - - -- - - - ! -

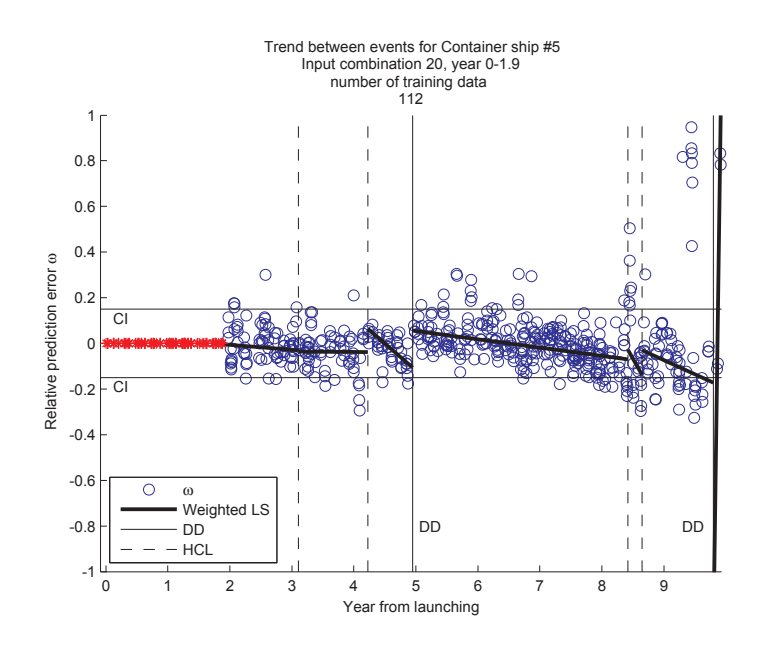

-  - - - - - - - -- - - - ! -

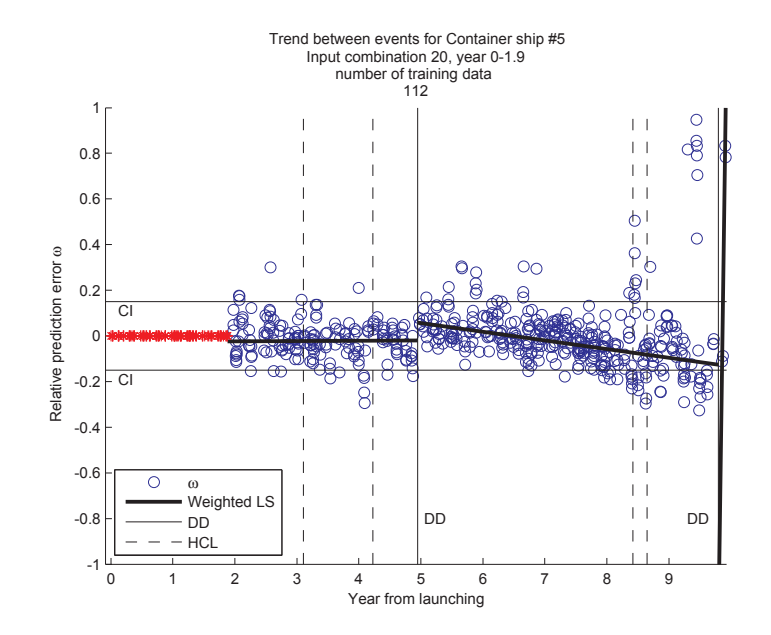

 $\blacksquare$  . The state is also that the state of the state  $\blacksquare$  . The contribution is the state of the state  $\blacksquare$  $\alpha$  . The set of  $\alpha$  is the contract of  $\alpha$  in the contract of  $\alpha$  in the set of  $\alpha$  is  $\alpha$  is  $\alpha$  is  $\alpha$  is  $\alpha$  is  $\alpha$  is  $\alpha$  is the set of  $\alpha$  is  $\alpha$  is  $\alpha$  is  $\alpha$  is  $\alpha$  is  $\alpha$  is  $\alpha$  is  $\alpha$  is  $\alpha$ 

## Appendix E

## **Prediction results**

The full accumulated histograms from the results in Chapter 4 are presented in this appendix.

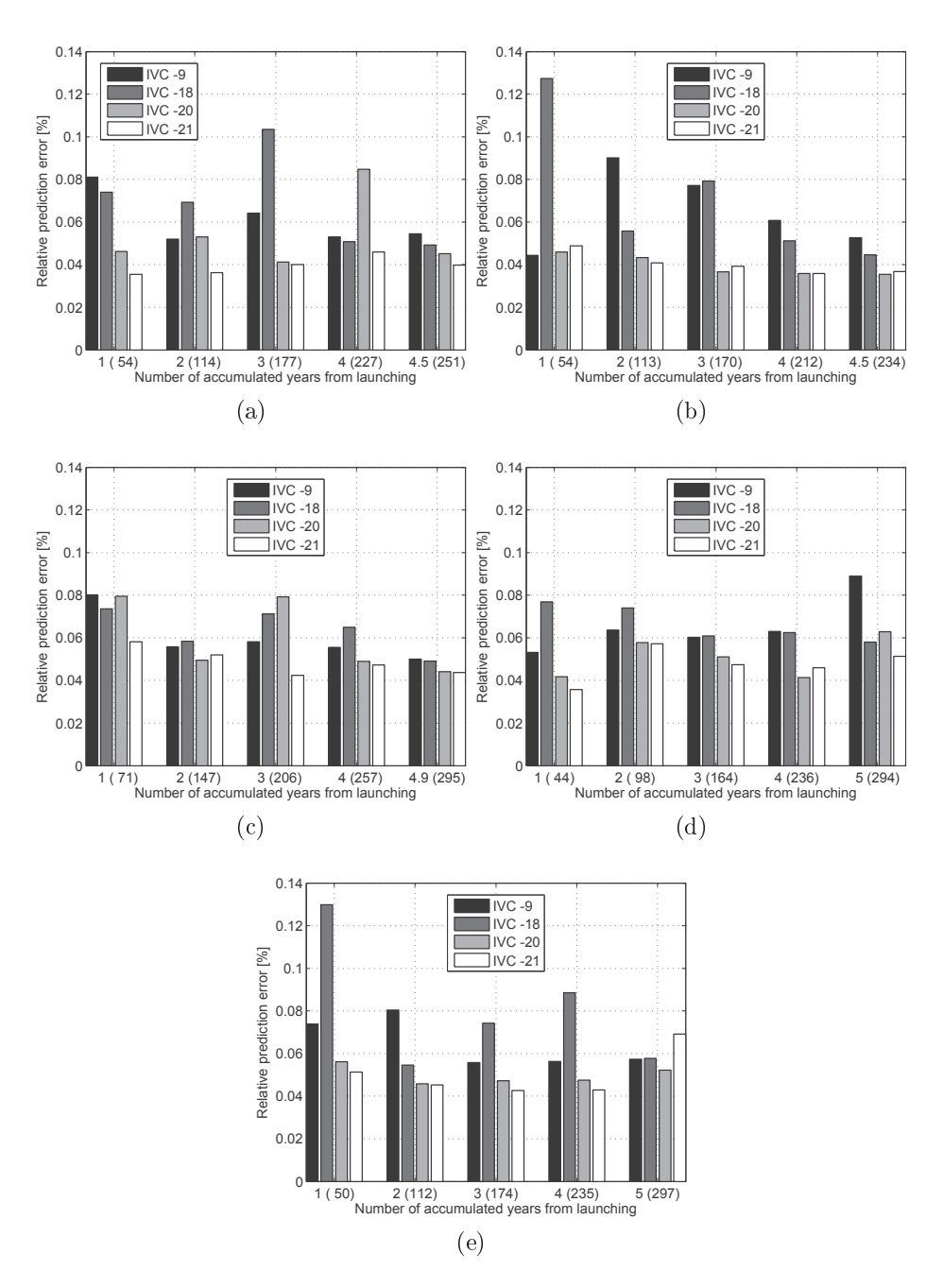

- 
- -- - - - - - DIA DIN CINA AUA AATU WAAADADAAD DOOD UA DAAAD DOODADAAAN WOODA AHU ADDIAADAA TIADAA UAAD JUDIA AAADUA IIID AH  

- - -

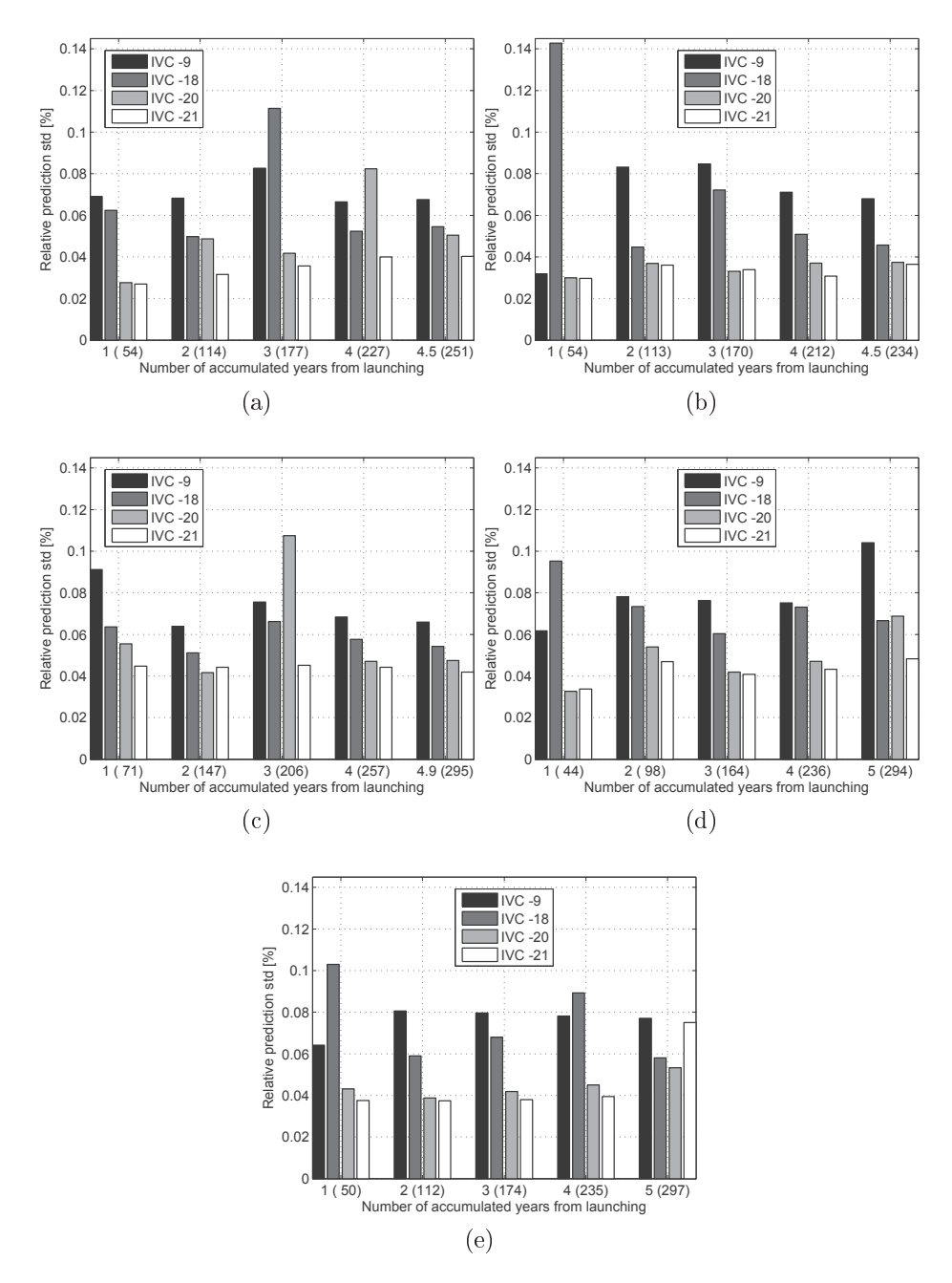

-  - -- - - - - - - - - -   -  $\mathbf{u}$ , and we can always an  $\mathbf{u}$  are not all  $\mathbf{u}$  as ching

DTU Mechanical Engineering Section of Fluid Mechanics, Coastal and Maritime Engineering Technical University of Denmark

Nils Koppels Allé, Bld. 403 DK- 2800 Kgs. Lyngby Denmark Phone (+45) 4525 1360 Fax (+45) 4588 4325 www.mek.dtu.dk ISBN: 978-87-7475-408-4

## DCAMM

Danish Center for Applied Mathematics and Mechanics

Nils Koppels Allé, Bld. 404 DK-2800 Kgs. Lyngby Denmark Phone (+45) 4525 4250 Fax (+45) 4593 1475 www.dcamm.dk ISSN: 0903-1685